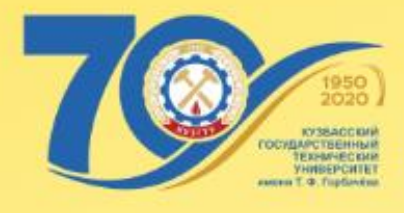

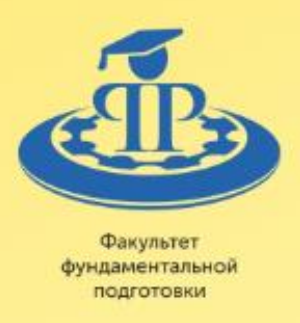

## В. В. Дырдин А. А. Мальшин И. В. Цвеклинская

# ЭЛЕКТРИЧЕСТВО И МАГНЕТИЗМ

# Физический практикум

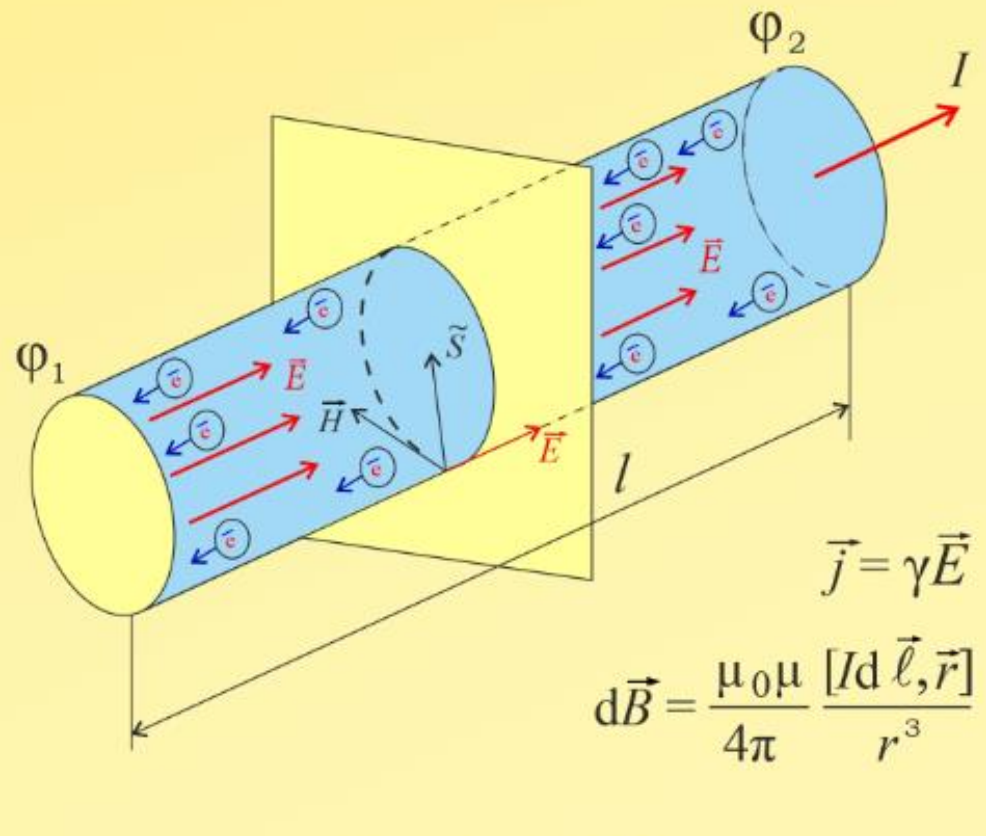

Кемерово 2020

Министерство науки и высшего образования Российской Федерации Федеральное государственное бюджетное образовательное учреждение высшего образования «Кузбасский государственный технический университет имени Т. Ф. Горбачева»

**В. В. Дырдин А. А. Мальшин И. В. Цвеклинская**

# *Электричество и магнетизм Физический практикум*

Учебное пособие

Кемерово 2020

#### Рецензенты:

Доктор физико-математических наук, профессор кафедры общей и экспериментальной физики ФГБОУ ВО «Кемеровский государственный университет» Ю. И. Полыгалов

Доктор технических наук, главный научный сотрудник лаборатории геофизических исследований горного массива Федерального исследовательского центра угля и углехимии СО РАН (ФИЦ УУХ СО РАН, Институт угля) А. В. Шадрин

**Дырдин, В. В.** Электричество и магнетизм**. Физический практикум :**  учебное пособие / В. В. Дырдин, А. А. Мальшин, И. В. Цвеклинская ; Министерство науки и высшего образования Российской Федерации, Кузбасский государственный технический университет им. Т. Ф. Горбачева. – Кемерово, 2020. – 158 с. – ISBN 978-5-00137-146-5. – Текст : непосредственный.

Пособие содержит лабораторные работы по курсу общей физики, выполнение которых позволит обучающимся экспериментально освоить методы измерения параметров явлений электромагнетизма. В описание каждой работы включен перечень вопросов, которые необходимо изучить предварительно: электрические принципиальные и блок-схемы установок, теоретический материал и методика измерений, расчет параметров и погрешностей измерений.

Предназначено для всех технических специальностей и направлений подготовки.

Печатается по решению редакционно-издательского совета Кузбасского государственного технического университета имени Т. Ф. Горбачева.

УДК 537(075.8)

© Кузбасский государственный технический университет имени Т. Ф. Горбачева, 2020

© Дырдин В. В., Мальшин А. А., Цвеклинская И. В., 2020

ISBN 978-5-00137-146-5

#### *ОГЛАВЛЕНИЕ*

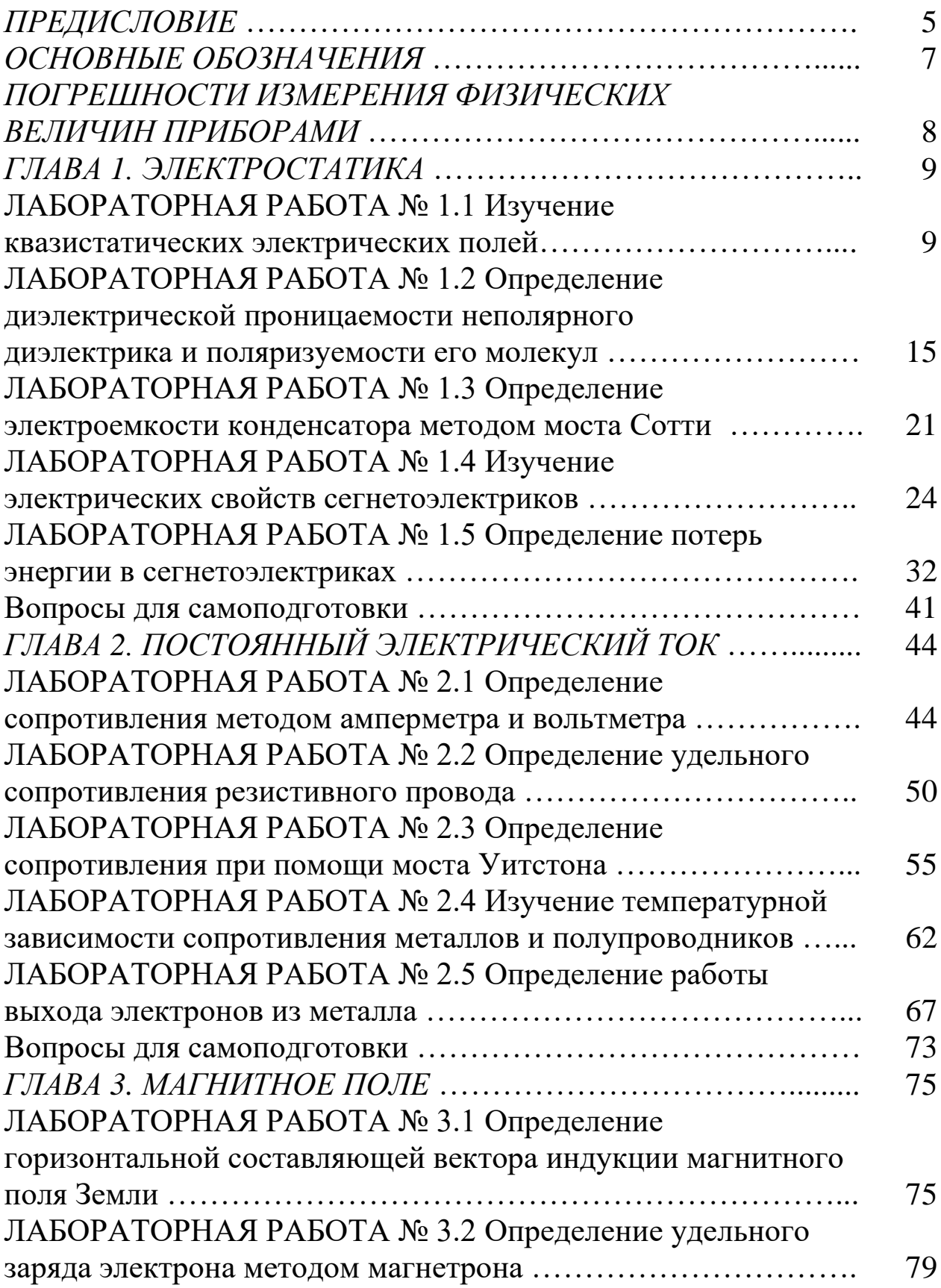

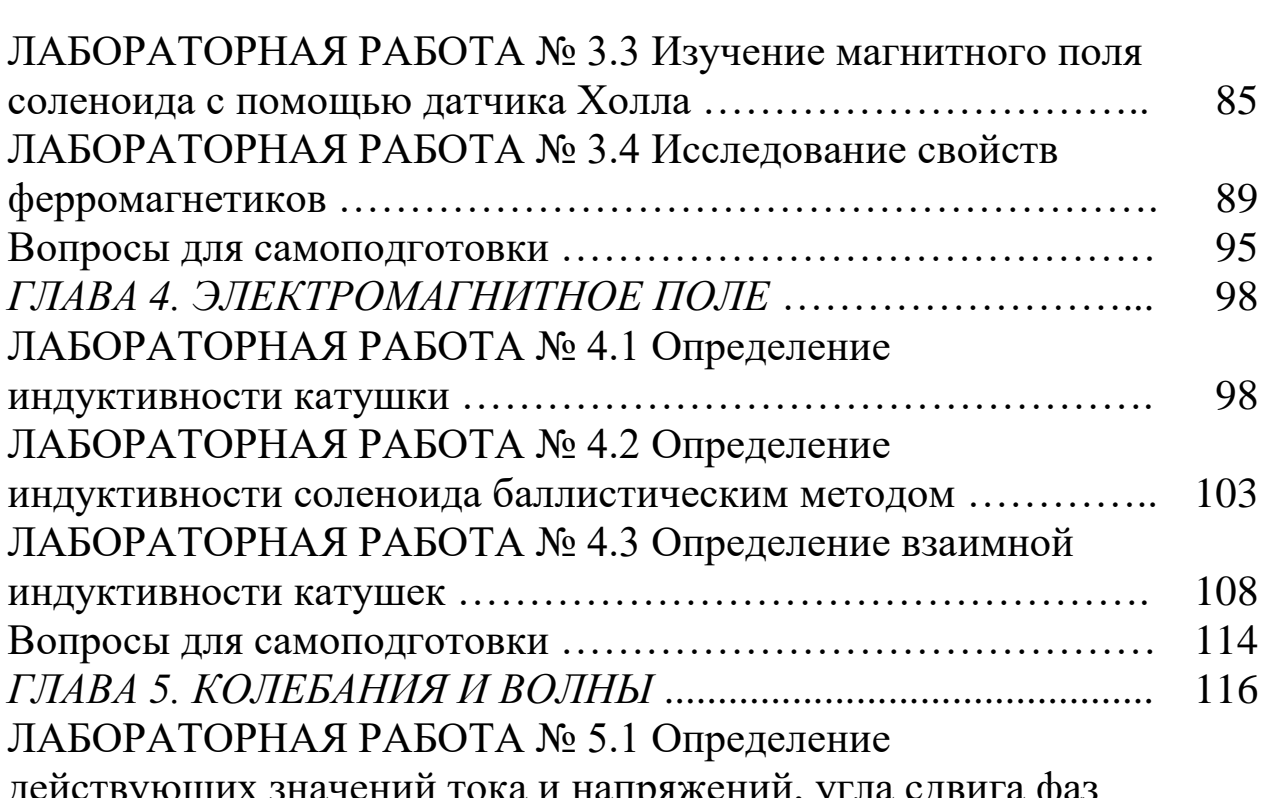

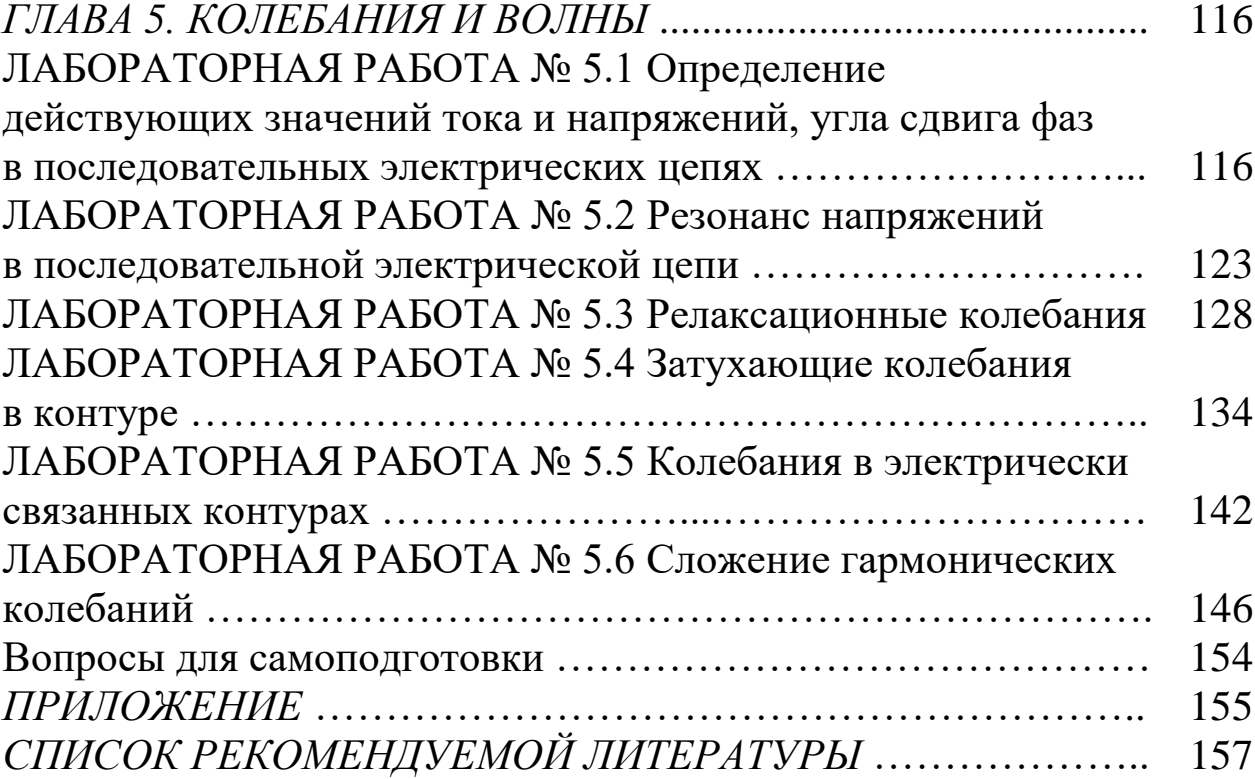

Практикум представляет собой совокупность лабораторных работ по разделу «Электромагнетизм» дисциплины «Физика», включает в себя описание 23 лабораторных работ, содержит принципиальные электрические схемы и конструктивные особенности установок, порядок измерений, расчета физических величин, а также методику оценки результатов измерений.

Данный практикум является пособием для самостоятельной работы студентов.

Для подготовки к лабораторной работе студент должен прочитать соответствующий теоретический материал в учебной литературе, которая рекомендована в начале каждой лабораторной работы. Это позволит ему осмыслить физические закономерности, которые необходимо проверить в работе, и познакомиться с методами и порядком измерения и расчета физических величин.

Важно изучить принципиальную схему установки, а в лаборатории познакомиться с ее конструктивными и геометрическими особенностями.

Измерение физических величин предполагает знание конструкций и принципов действия измерительных приборов различных систем, умение определять цену деления прибора и выбирать их оптимальные режимы работы. Многие измерения проводятся с помощью осциллографов, поэтому нужно знать принцип их действия и последовательность операций (включения, выключения) для измерения или наблюдения за той или другой электрической величиной.

Измерения физических величин нужно повторять не менее пяти раз для последующего расчета погрешности измерений, который является обязательным элементом практикума.

Для оценки достоверности полученных результатов их необходимо сравнить со справочными значениями, а после этого объяснить полученные расхождения с позиций методической, приборной или случайной.

В конце отчета по лабораторной работе студенту необходимо сделать вывод, который должен содержать ответы на следующие вопросы:

изучали в лабораторной работе: закономерность,  $1.$   $4$  TO процесс?

2. Какой метод использовали в лабораторной работе?

3. Конструктивные особенности установки.

4. Как и для чего измеряется та или иная физическая величина?

5. Что рассчитали, каким образом?

6. Какова погрешность измерений и определения искомой величины?

7. Расхождение (сравнение) со справочным значением, объяснить причину.

Выполнение лабораторных работ будет способствовать подготовке специалистов того или иного направления, т. е. формированию у обучающихся необходимых умений и навыков, реализующихся в соответствующие компетенции.

В разработке и постановке работ по электромагнетизму на кафедре физики Кузбасского государственного технического университета в разное время принимали участие доцент, кандидат технических наук Т. И. Янина, старший преподаватель Н. И. Крумликова старшие учебные мастера А. Е. Шеин и А. М. Мазур.

Авторы благодарны рецензентам доктору физикоматематических наук, профессору Ю. И. Полыгалову и доктору технических наук, профессору А. В. Шадрину за ценные замечания по некоторым методологическим аспектам пособия.

### *ОСНОВНЫЕ ОБОЗНАЧЕНИЯ*

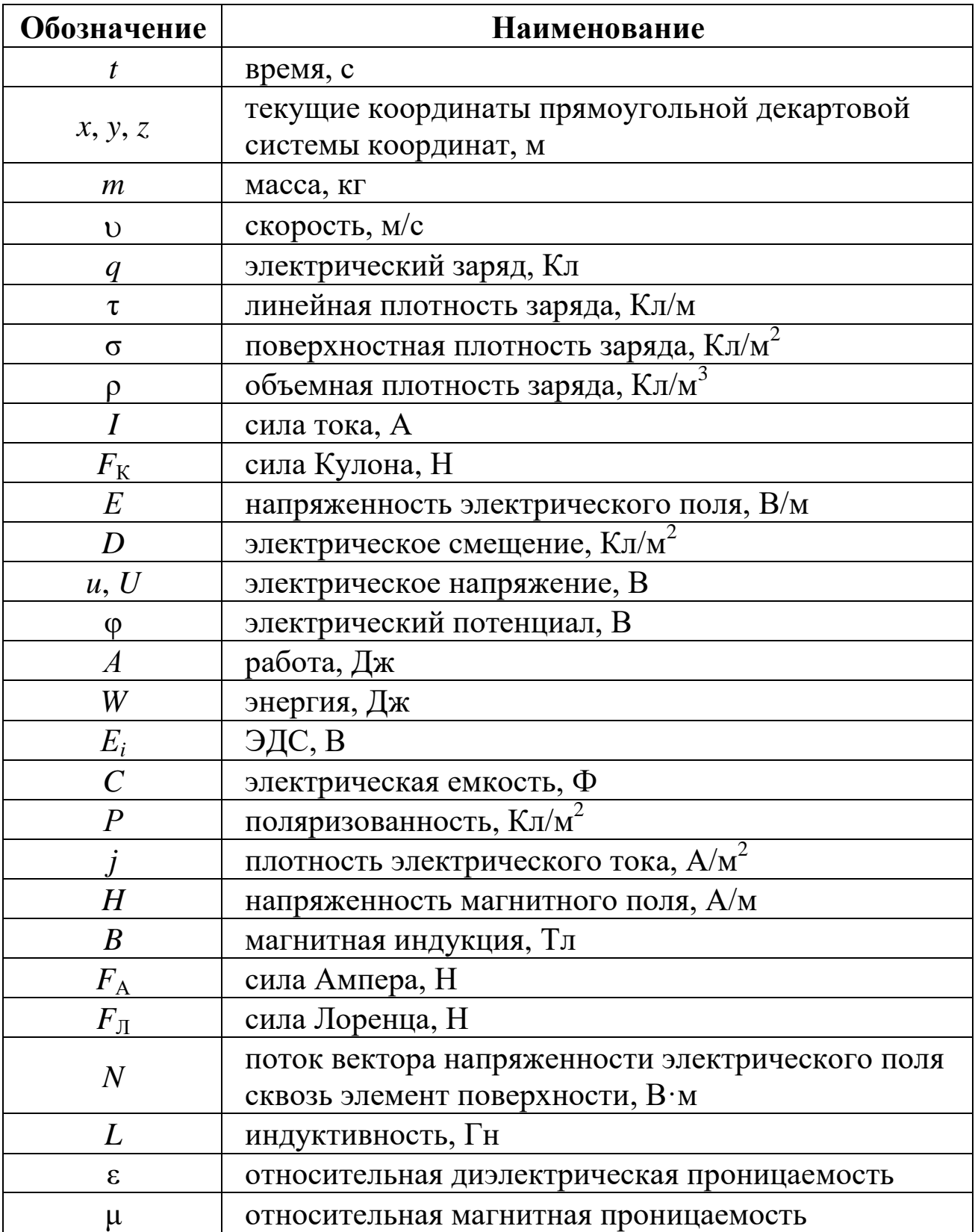

#### ПОГРЕШНОСТИ ИЗМЕРЕНИЯ ФИЗИЧЕСКИХ ВЕЛИЧИН ПРИБОРАМИ

Минимальная абсолютная погрешность электрического прибора рассчитывается по формуле

$$
\Delta A_{\rm \pi pH6} = \frac{\gamma}{100} A_{\rm max},
$$

где  $A_{\text{max}}$  – максимальное значение измеряемой величины;  $\gamma$  – класс точности прибора или приведенная относительная погрешность прибора. Классы точности: 0,05; 0,1; 0,2; 0,5; 1,0; 1,5; 2,5; 4,0.

Приборы, имеющие класс точности 0,05, являются наиболее точными, а класс точности 4,0 - наименее точными.

Относительная погрешность конкретного измерения:

$$
\varepsilon = \gamma \frac{X_{\text{mpe},\text{I}}}{X},
$$

где  $\gamma$  – класс точности прибора, измеряемый в процентах;  $X$  – показание прибора;  $X_{\text{mper}}$  – предельное значение измеряемой прибором величины.

#### *ГЛАВА 1. ЭЛЕКТРОСТАТИКА*

Глава включает лабораторные работы по изучению параметров электрических полей неподвижных зарядов, методов определения относительной диэлектрической проницаемости сред, поляризуемости молекул диэлектриков и емкости конденсаторов.

#### **ЛАБОРАТОРНАЯ РАБОТА № 1.1**

#### **Изучение квазистатических электрических полей**

1. *Цель работы*: освоить экспериментальный метод определения характеристик электрических полей и метод графического изображения электрических полей с помощью эквипотенциальных и силовых линий.

2. *Подготовка к работе*: изучить теоретические положения, касающиеся данного явления, по литературным источникам  $[1]$  – гл. 13–14;  $[2]$  – §§ 79–85;  $[3]$  – гл. I. Для выполнения работы студент должен: а) знать теорему Гаусса для электростатического поля; б) уметь строить эквипотенциальные поверхности и силовые линии напряженности; в) знать связь между напряженностью и потенциалом; г) изучить схему лабораторной установки; д) познакомиться с работой осциллографа; е) уметь определять цену деления измерительных приборов и оценивать погрешности измерений.

3. *Выполнение работы.*

3.1. *Описание лабораторного стенда.*

На рис. 1.1 приведена электрическая схема лабораторной установки, состоящая из ванны В, выполненной из материала с хорошими электроизоляционными (оргстекло) свойствами, источника питания ИП, электронного осциллографа РО, вольтметра V и набора электродов (различной формы)  $\mathfrak{I}_1$  и  $\mathfrak{I}_2$ .

В ванну кладут лист бумаги (в клетку), на котором студенту необходимо нарисовать положение электродов Э<sup>1</sup> и Э<sup>2</sup> и ось *Х*, соединяющую центры электродов. Затем наливают слой воды от 1 до 3 мм. Измерения проводят с использованием переменного напряжения промышленной частоты (50 Гц). В этом случае, учитывая, что расстояние между электродами невелико, можно считать,

что потенциалы во всех точках исследуемого поля изменяются синхронно и эквипотенциальные поверхности остаются неизменными. Если развертку осциллографа выключить, а зонд 3 поставить на электрод Э2, то, выбирая усиление осциллографа по Y, можно уста-

новить максимальный размах сигнала по вертикали и опреде-ЛИТЬ цену одного деления  $(B/\text{I}e\text{I}).$ 

В поле между электродами помещается зонд (3), соединенный с входом Ү электронного осциллографа (РО). Помещая зонд в точки с определенными координатами Х, с помощью осциллографа электронного

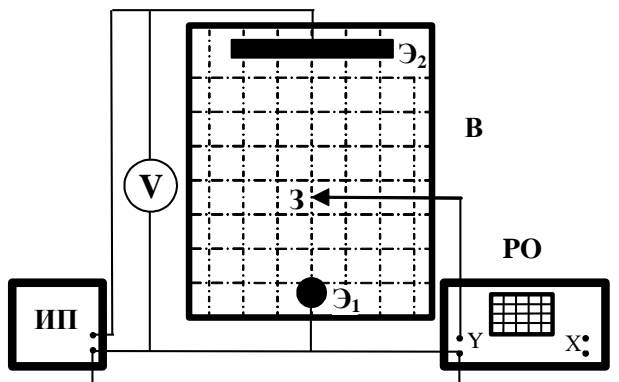

Рис. 1.1. Электрическая схема экспериментальной установки

определяют потенциал этих точек относительно одного из электро-

дов (на рис. 1.1 относительно электрода  $\mathfrak{I}_1$ ).

> 3.2. Методика измерений и расчета.

3.2.1. Поле двух коаксиальных металлических цилиндров, равномерно заряженных с линейной плотностью т.

Очевидно, что поле цилиндра обладает осевой симметрией. Силовые линии, начинаясь на поверхности металлического ЦИлиндра радиусом а, идут по ради-

Рис. 1.2. Силовые с) и эквипотенциальные b) линии поля двух заряженных цилиндров

усам г до поверхности второго цилиндра (рис. 1.2). Поэтому поле в этом случае можно рассчитать, используя теорему Гаусса.

Поток вектора напряженности  $\vec{E}$  электрического поля через основания цилиндра равен нулю, так как силовые линии лишь скользят вдоль оснований, не пересекая их. Поэтому поток вектора  $\vec{E}$  через гауссову поверхность S будет равен потоку через боковую поверхность вспомогательного цилиндра, а напряженность Е поля будет рассчитываться по формуле

$$
E = \frac{\tau}{2\pi r \,\varepsilon_0},\tag{1.1}
$$

где r - радиус вспомогательного цилиндра.

Рассматриваемый заряженный цилиндр металлический, поэтому все его точки внутри и на поверхности имеют один и тот же потенциал. Потенциал  $\varphi(r)$  на расстоянии r от оси найдем, пользуясь равенством  $(1.1)$ :

$$
E_r = -\frac{d\varphi}{dr} \qquad \text{if} \qquad \int_0^{\varphi(r)} d\varphi = -\int_r^a E_r \, dr = \frac{\tau}{2\pi\varepsilon_0} \int_a^r \frac{dr}{r},
$$

$$
\varphi(r) = \frac{\tau}{2\pi\varepsilon_0} \ln \frac{r}{a}.
$$
(1.2)

откуда

Как следует из (1.2), эквипотенциальные поверхности поля цилиндра (а значит и двух коаксиальных цилиндров) - цилиндрические штриховые линии, коаксиальные - с металлическим цилиндром (рис. 1.2), а силовые линии - это сплошные радиальные линии.

3.2.2. Поле равномерно заряженного цилиндра и проводящей плоскости.

Так как силовые ЛИНИИ перпендикулярны к поверхности металлических электродов (рис. 1.3), то можно, вместо попроводящей цилиндра  $\mathbf{M}$ ЛЯ плоскости ПП, рассматривать поле двух разноименно заряженных цилиндров, один из которых - данный цилиндр, второй - заряженный с линейной

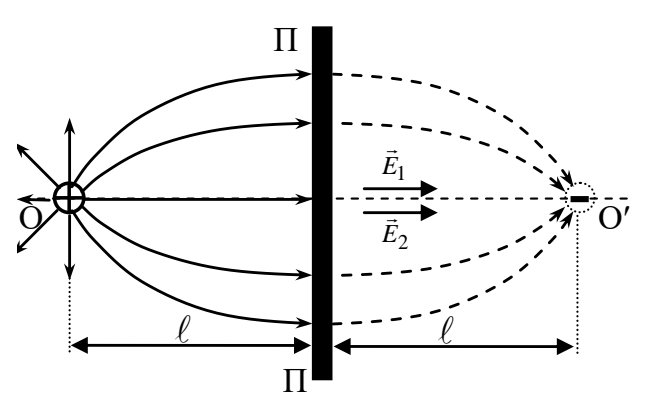

Рис. 1.3. Силовые линии плоскости и цилиндра

плотностью (-т) и расположенный симметрично данному относительно проводящей плоскости ПП. Это метод зеркальных изображений. В любой точке рассматриваемого электростатического поля напряженность

$$
\vec{E} = \vec{E}_1 + \vec{E}_2.
$$

На линии ОО', соединяющей центры цилиндров:

$$
E_r = E_1 + E_2 = \frac{|\tau|}{2\varepsilon_0 \pi} \left( \frac{1}{r} + \frac{1}{2\ell - r} \right),
$$

где  $a \le r \le \ell$ ;  $a$  – радиус цилиндра.

Найдем разность потенциалов между исследуемым цилиндром и произвольной точкой поля на линии ОО':

$$
\int_{0}^{\varphi(r)} d\varphi = \int_{a}^{r} E_r dr = \int_{a}^{r} \left( \frac{|\tau|}{2\pi \varepsilon_0 r} + \frac{|\tau|}{2\pi \varepsilon_0 (2\ell - r)} \right) dr,
$$
  

$$
\varphi(r) = \frac{|\tau|}{2\pi \varepsilon_0} \left( \ln \frac{2\ell - a}{a} - \ln \frac{2\ell - r}{r} \right).
$$
 (1.3)

откуда

Выражение (1.3) можно представить как

$$
\varphi(r) = u \left( 1 - \frac{\ln(\frac{2\ell}{r} - 1)}{\ln(\frac{2\ell}{a} - 1)} \right),\tag{1.4}
$$

где  $a \le r \le \ell$ ,  $u = \frac{|\tau|}{2\pi \epsilon_0} \ln \frac{2\ell - a}{a}$  – разность потенциалов между элек-

тродами. Подставляя значения г, выбранные в эксперименте, можно найти теоретические значения потенциала ф(r) и сравнить их с измеренными.

3.3. Подготовка лабораторного стенда к работе.

3.3.1. На миллиметровой бумаге (лист в клетку) нанести оси координат, изобразить положение электродов, положить лист на дно ванны, на изображение поместить электроды, заполнить ванну водой слоем около 3 мм.

3.3.2. Установить органы управления на лицевой панели осциллографа ЭО в положение, обеспечивающее измерение амплитуды.

3.3.3. Собрать электрическую схему установки согласно рис. 1.1.

3.3.4. После проверки схемы преподавателем присоединить ИП и РО к сети 220 В. Включить приборы тумблерами «Сеть». Дать приборам прогреться в течение 1 мин.

3.4. *Изучение электрического поля между двумя коаксиальными цилиндрами.*

3.4.1. Поместить цилиндр малого радиуса  $(3<sub>1</sub>)$  в центр координатной сетки ванны. Второй цилиндр установить соосно с первым (рис. 1.2).

3.4.2. Подать на электроды напряжение, не превышающее 10 В.

3.4.3. Поместить зонд в точку, находящуюся на координатной оси ванны на расстоянии  $r_1 = 1$  см от малого электрода (рис. 1.2). Записать показания электронного осциллографа и расстояние *r*<sup>1</sup> в табл. 1.1. Отметить на рисунке точку с найденным значением потенциала.

3.4.4. С помощью зонда найти положение еще 9–10 точек с тем же значением потенциала. Отметить их положение на рисунке.

3.4.5. Повторить измерения для других 6 значений делений координатной оси ванны, занося соответствующие данные в табл. 1.1.

3.4.6. Соединить на рисунке точки с одинаковым значением потенциала (построить эквипотенциальные линии).

*Таблица 1.1*

*Результаты экспериментального изучения поля двух коаксиальных цилиндров*

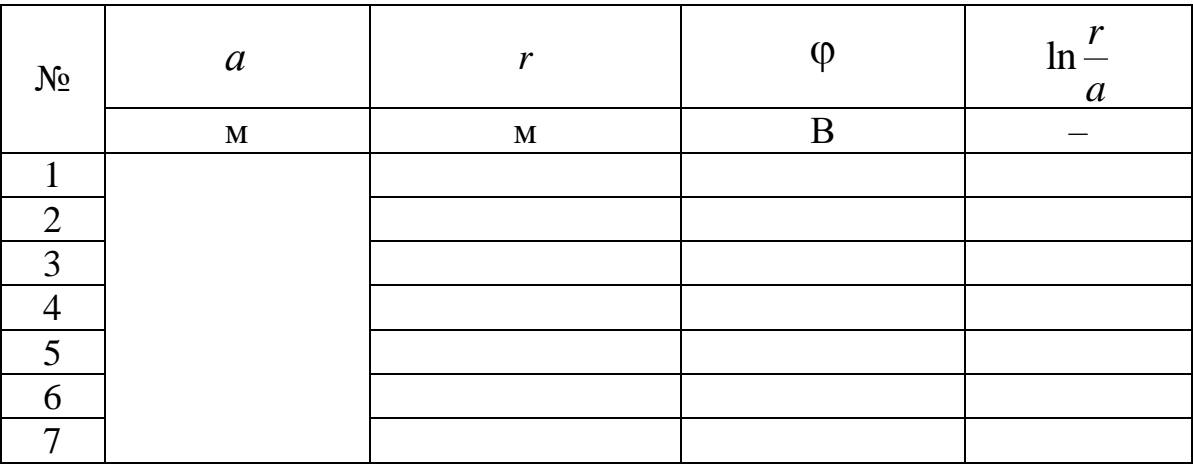

3.4.7. Провести на рисунке силовые линии перпендикулярно эквипотенциальным линиям таким образом, чтобы образующиеся четырехугольники имели примерно одинаковую площадь.

3.4.8. На миллиметровой бумаге в осях (по ординате  $\varphi$ , по абсциссе *a r* ln ) по данным табл. 1.1 построить экспериментальную зависимость.

#### 3.5. *Изучение электрического поля между цилиндром и проводящей плоскостью.*

3.5.1. Поместить электроды в ванне таким образом, чтобы горизонтальная ось координатной сетки ванны являлась осью симметрии (ось ОО' на рис. 1.3), а расстояние между поверхностями электродов составляло 10–15 делений координатной оси. Цилиндр должен быть электродом  $\mathfrak{I}_1$ .

3.5.2. Подать напряжение на электроды.

3.5.3. Поместить зонд в точку, находящуюся на горизонтальной оси координатной сетки на расстоянии одного деления от цилиндра. Записать показания осциллографа и расстояние *r*<sup>1</sup> в табл. 1.2. Отметить на рисунке точку с найденным значением потенциала.

*Таблица 1.2*

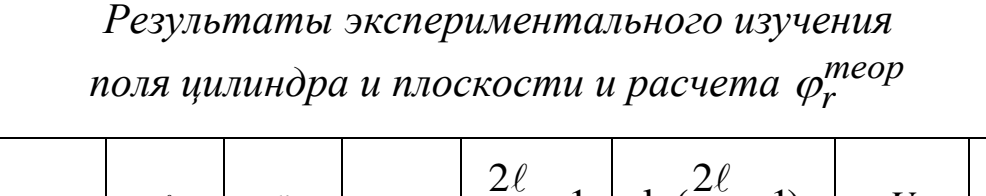

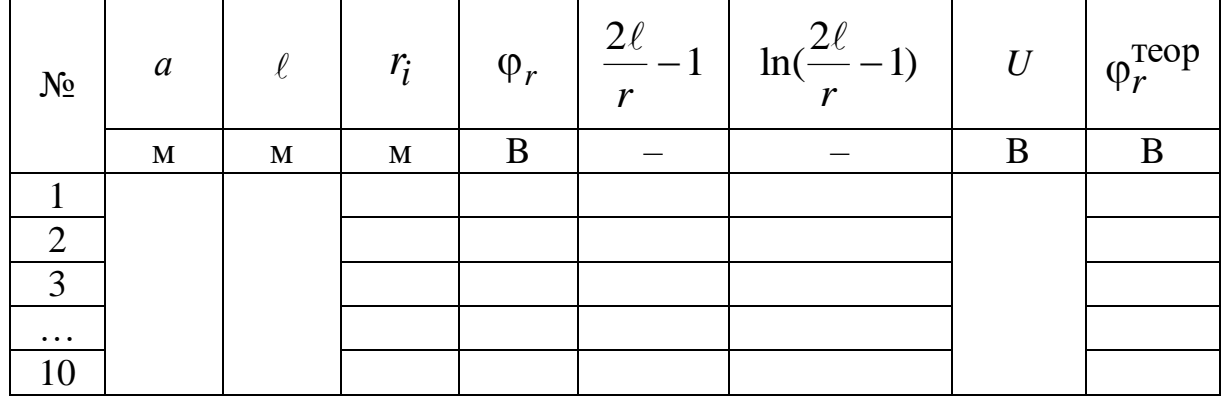

3.5.4. Провести измерения согласно пп. 3.4.4–3.4.7, занося соответствующие данные в табл. 1.2.

3.5.5. С помощью вольтметра измерить напряжение *U* между электродами. Результат занести в табл. 1.2.

3.5.6. Для значений  $r_i$  из табл. 1.2 по формуле (1.4) рассчитать теоретические значения (*r*).

3.6. *Определение напряженности Е электрического поля между электродами методом численного дифференцирования.*

3.6.1. Пользуясь данными табл. 1.1 или 1.2 (по указанию преподавателя), построить график зависимости потенциала ф поля от расстояния *r* между электродами, начиная с *r* = *a*.

3.6.2. Пользуясь построенным графиком, методом численного дифференцирования найти напряженность Е поля для разных значений г, зная, что

$$
E = -\frac{\Delta \varphi}{\Delta r},\tag{1.5}
$$

где  $\Delta \varphi$  – изменение потенциала на отрезке  $\Delta r$  ( $\Delta r = 5$  мм).

Расчет по формуле (1.5) проводить следующим образом. Выбрав значение  $r_1$ , установить по графику соответствующее ему значение  $\varphi_1$ , а затем значение  $\varphi_2$  для  $r_2 = r_1 + \Delta r$ . Разделив  $\Delta \varphi = \varphi_2 - \varphi_1$  на  $\Delta r$ , получим численное значение напряженности E поля, которое следует отнести к середине r<sub>cp</sub> выбранного интервала  $(r_1, r_1 + \Delta r)$ . Расчет выполнить для 9-10 значений *r*, охватывающих весь интервал расстояний между электродами. Результаты расчетов занести в табл. 1.3.

Таблица 1.3

Результаты расчета методом численного дифференцирования напряженности Е поля между электродами

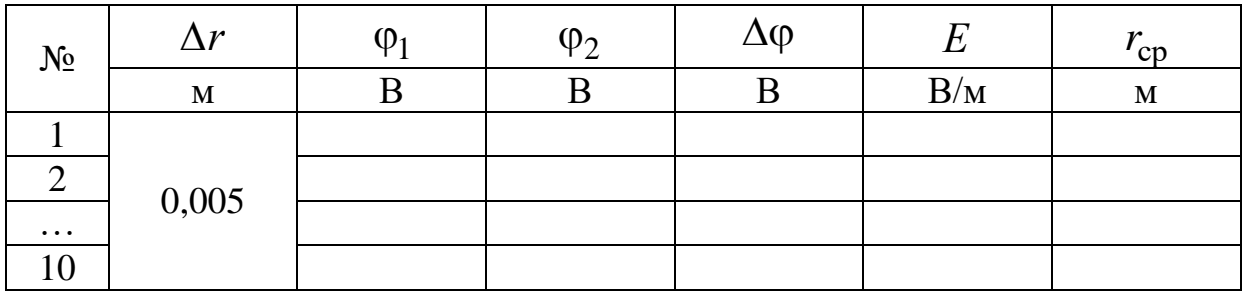

3.6.3. По данным табл. 1.3 построить график зависимости напряженности  $E$  электрического поля от расстояния  $r_{\rm cp}$ .

3.7. Оценить погрешности определения потенциалов и расчета напряженности. 3.8. Сделать вывод.

#### ЛАБОРАТОРНАЯ РАБОТА № 1.2

#### Определение диэлектрической проницаемости неполярного диэлектрика и поляризуемости его молекул

1. Цель работы: освоение метода определения емкости конденсатора с помощью моста Сотти, определение относительной диэлектрической проницаемости и поляризуемости молекул жидкого неполярного диэлектрика.

2. Подготовка к работе: изучить теоретические положения, касающиеся данного метода, по литературным источникам  $[1]$  – гл. 15; [2] – §§ 87–89; [3] – гл. II. Для выполнения работы студент должен знать: а) типы диэлектриков и виды их поляризуемости в электрических полях; б) методику измерения емкости конденсатора с помощью моста Сотти; в) алгоритм расчета диэлектрической проницаемости диэлектриков и поляризуемости молекул; г) методику оценки погрешности измерений; д) порядок безопасной работы с электрическими приборами.

3. Выполнение работы.

3.1. Описание лабораторного стенда.

Принципиальная электрическая схема установки изображена на рис. 1.4, а схема подключения электронного осциллографа ЭО на рис. 1.5. В установке в качестве источника переменного напряжения применяется звуковой генератор ЗГ.

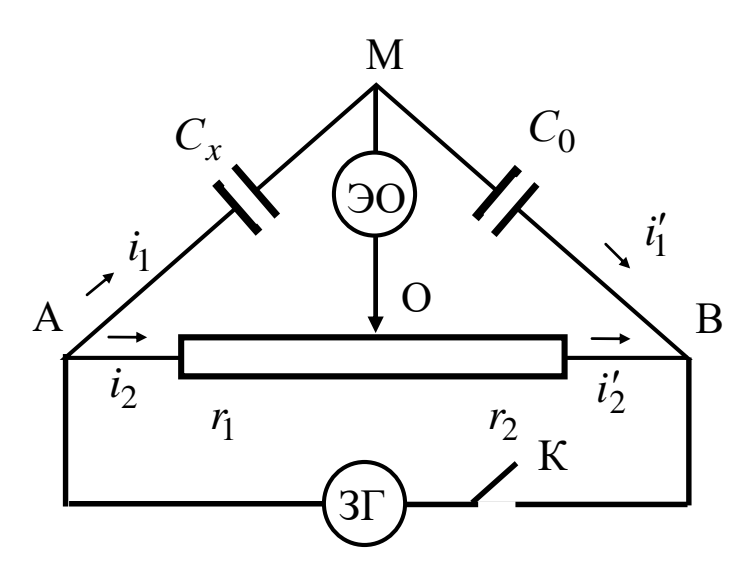

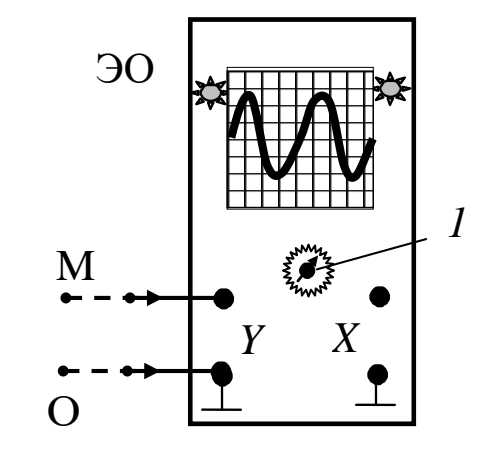

Рис. 1.4. Принципиальная электрическая схема установки

Рис. 1.5. Схема подключения электронного осциллографа:  $1 - py$ чка развертки

Измерения производят на частоте  $v = 1200$  Гц;  $C_0$  – эталонная электроемкость, величина которой указана на стенде;  $C_x$  – емкость батареи конденсаторов, которую надо определить. При включенных звуковом генераторе и развертке осциллографа ЭО на его экране будет видна синусоида, если потенциалы точек М и О не равны между собой. Перемещая движок реостата, можно найти такое его

положение, при котором потенциалы этих точек будут равными. На экране осциллографа амплитуда синусоиды при этом будет уменьшаться и при равенстве потенциалов синусоида превращается в прямую.

В установке используется конденсатор переменной емкости (емкость изменяется путем изменения площади *S* взаимного перекрытия пластин). На стенде приведена графическая зависимость *S* от угла поворота ф подвижных пластин. Измерив угол поворота ф ротора по транспортиру, с помощью графика определяем площадь перекрытия пластин *S*.

3.2. *Методика измерений и расчета.*

Электроемкость плоского конденсатора определяется по формуле

$$
C = \frac{\varepsilon \varepsilon_0 S}{d},\tag{1.6}
$$

где  $C$  – электроемкость;  $\varepsilon_0$  – электрическая постоянная;  $\varepsilon$  – относительная диэлектрическая проницаемость среды, заключенной между пластинами конденсатора; *S* – площадь пластин конденсатора; *d* – расстояние между пластинами конденсатора.

По известным *d* и *S* и экспериментально измеренной электроемкости конденсатора *С* можно рассчитать относительную диэлектрическую проницаемость среды  $\varepsilon$ . В данной работе применяется батарея параллельно соединенных плоских конденсаторов, погруженных в исследуемую жидкость, являющуюся неполярным диэлектриком. Емкость батареи при параллельном соединении конденсаторов равна

$$
C_x = C_1 + C_2 + \dots + C_m = mC, \qquad (1.7)
$$

где *m* – число параллельно соединенных одинаковых конденсаторов, а *С* – их электроемкость.

С учетом (1.6) и (1.7) получим

$$
C_x = mC = \frac{m\epsilon_0 S}{d}.
$$
 (1.8)

Из выражения (1.8) получим

$$
\varepsilon = \frac{C_x d}{m \varepsilon_0 S}.
$$
 (1.9)

При равновесии моста мгновенные значения потенциалов точек  $\varphi_{\mathrm{M}} = \varphi_{\mathrm{O}}$ , следовательно, также будут равны и мгновенные значения разности потенциалов:

$$
\varphi_A - \varphi_M = \varphi_A - \varphi_O; \quad \varphi_M - \varphi_B = \varphi_O - \varphi_B.
$$
\n(1.10)

$$
i_1 = i'_1
$$
 ;  $i_2 = i'_2$ . (1.11)

Сопротивления участков АО и ОВ являются активными и равны  $r_1$  и  $r_2$  соответственно. Сопротивления участков АМ и МВ - реактивно-емкостные и величины их будут равны:

$$
X_C^{\text{AM}} = \frac{1}{\omega C_x}; \quad X_C^{\text{MB}} = \frac{1}{\omega C_0}, \quad (1.12)
$$

где  $\omega = 2\pi v - \mu v$ иклическая частота напряжения ЗГ.

Равенства (1.11) можно записать с помощью закона Ома, полагая, что токи квазистационарны. Тогда будем иметь

$$
\frac{\varphi_A - \varphi_M}{X_C^{AM}} = \frac{\varphi_M - \varphi_B}{X_{C_0}^{MB}};
$$
\n(1.13)

$$
\frac{\varphi_{\rm A} - \varphi_{\rm O}}{r_1} = \frac{\varphi_{\rm O} - \varphi_{\rm B}}{r_2}.
$$
 (1.14)

Разделив почленно (1.13) на (1.14), получим

$$
\frac{r_1}{X_C^{\text{AM}}} = \frac{r_2}{X_{C_0}^{\text{MB}}}.
$$
 (1.15)

Подставляя в (1.15) значения реактивных сопротивлений из (1.12) и учитывая, что сопротивление плеч реостата пропорционально их длине, получим

$$
C_x = C_0 \frac{\ell_{OB}}{\ell_{AO}}.
$$
 (1.16)

Зная емкость эталонного конденсатора и измерив длину плеч реостата от точки А до бегунка (точка O) -  $\ell_{AO}$  и от бегунка до точки  $B - \ell_{OB}$ , по формуле (1.16) рассчитаем емкость неизвестного конденсатора.

Электрическое поле внутри диэлектрика характеризуется вектором электрического смещения  $\vec{D}$  и выражается следующим образом:

$$
\vec{D} = \varepsilon_0 \vec{E} + \vec{P}, \qquad (1.17)
$$

где  $\vec{P}$  – дипольный момент единицы объема диэлектрика или, другими словами, величина, характеризующая поляризацию диэлектрика.

Для неполярного диэлектрика

$$
\vec{P} = \alpha n_0 \varepsilon_0 \vec{E}_{\text{JOK}},\tag{1.18}
$$

где  $n_0$  – концентрация молекул диэлектрика;  $\alpha = 4 \pi r^3$  – множитель, пропорциональный третьей степени радиуса молекулы и называемый поляризуемостью молекулы;  $\vec{E}_{\text{JOK}}$  – напряженность локального поля, которое создается свободными зарядами вне диэлектрика и зарядами всех молекул внутри диэлектрика за исключением зарядов рассматриваемой молекулы, то есть

$$
\vec{E}_{\text{JOK}} = \vec{E} + \frac{1}{3\varepsilon_0} \vec{P},\tag{1.19}
$$

где  $\vec{E}$  – среднее макроскопическое поле в диэлектрике.

С учетом  $(1.18)$  и  $(1.19)$  выражение  $(1.17)$  принимает вид

$$
\vec{D} = \varepsilon \vec{E} + \frac{3\alpha n_0 \varepsilon_0}{3 - n_0 \alpha} \vec{E} = \frac{3 + 2\alpha n_0}{3 - n_0 \alpha} \varepsilon_0 \vec{E}.
$$
 (1.20)

Из этого выражения следует формула для относительной диэлектрической проницаемости диэлектрика:

$$
\varepsilon = \frac{3 + 2n_0\alpha}{3 - n_0\alpha}.
$$
 (1.21)

Концентрацию молекул можно найти по известной формуле

$$
n_0 = \frac{\rho N_A}{M},\tag{1.22}
$$

где р, М - плотность жидкости и ее молярная масса соответственно;  $N_A = 6.02 \cdot 10^{23} \frac{1}{100}$  — постоянная Авогадро.

Тогда поляризуемость молекул диэлектрика будет равна

$$
\alpha = \frac{3(\epsilon - 1)M}{(2 + \epsilon)\rho N_A}.
$$
 (1.23)

3.3. Подготовка лабораторного стенда к работе.

3.3.1. Собрать электрическую цепь по схеме (рис. 1.4).

3.3.2. Поставить пластины батареи конденсаторов в положение максимального перекрытия, движок реостата - в среднее положение, включить звуковой генератор и осциллограф. Через 1÷2 минуты на экране осциллографа появится синусоида, параметры которой можно изменять частотой развертки и усилением.

3.4. Определение неизвестной электроемкости.

3.4.1. Изменяя положение движка реостата О, добиться, чтобы на экране осциллографа получилась прямая линия при максимальном усилении осциллографа по вертикали (по Y).

3.4.2. Записать значения  $\ell_{AO}$  и  $\ell_{OB}$  в табл. 1.4. Зная  $C_0$ , по формуле (1.16) вычислить  $C_x$ . Пользуясь паспортными данными, прилагаемыми к работе, по формуле (1.9) найти  $\varepsilon$ . Результаты занести в табл. 1.4.

3.4.3. Провести аналогичные измерения еще для 5÷7 различных значений площади взаимного перекрытия пластин батареи конденсаторов (площадь S перекрытия пластин конденсаторов найти по значениям угла ф с помощью графика зависимости S от ф, прилагаемого к установке). Найти среднее значение  $\langle \epsilon \rangle$ . Результаты занести в табл. 1.4.

Таблица 1.4

Результаты измерений емкости батареи конденсаторов и расчета диэлектрической проницаемости є диэлектрика

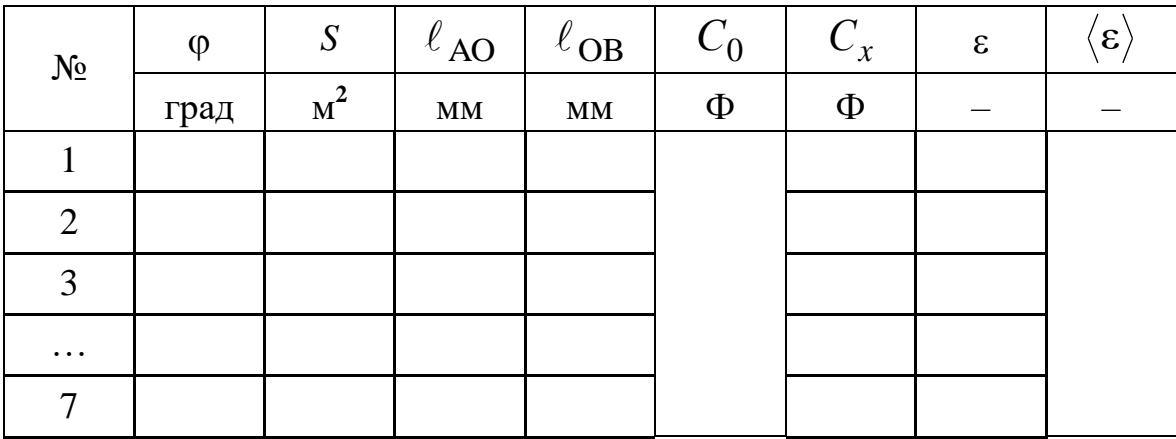

3.5. Расчет параметров молекул.

3.5.1. Зная молярную массу М и плотность р диэлектрика, определить концентрацию молекул диэлектрика  $n_0$  по формуле  $(1.22)$ . По формуле  $(1.23)$ , пользуясь средним значением  $\langle \varepsilon \rangle$ , вычислить поляризуемость α молекул диэлектрика. Результаты занести в табл. 1.5.

3.5.2. Зная, что  $\alpha = 4\pi r^3$ , оценить радиус молекулы  $r$ .

*Таблица 1.5*

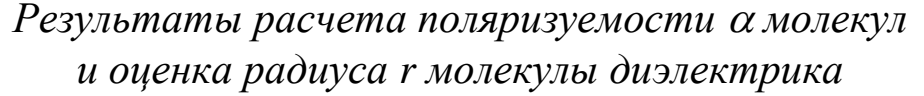

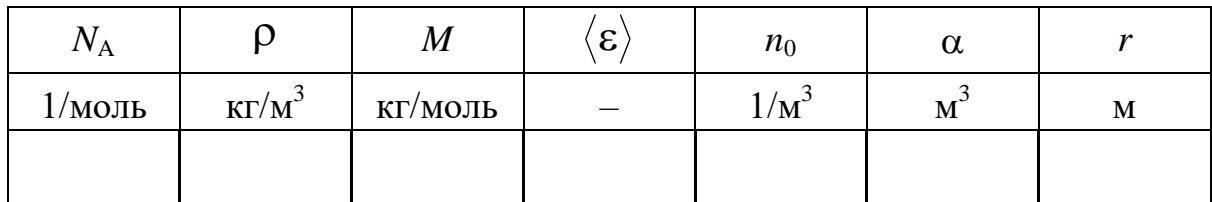

3.6. *Оценить погрешность измерений электроемкости, расчета относительной диэлектрической проницаемости, поляризуемости молекул диэлектрика.* 3.7. *Сделать выводы.*

#### **ЛАБОРАТОРНАЯ РАБОТА № 1.3**

#### **Определение электроемкости конденсатора методом моста Сотти**

1. *Цель работы*: освоение мостового метода измерения емкости конденсатора и экспериментальная проверка соотношений при параллельном и последовательном соединении конденсаторов.

2. *Подготовка к работе*: изучить теоретические положения, касающиеся данного метода, по литературным источникам  $[1]$  – гл. 16, 17;  $[2]$  – §§ 92–95;  $[3]$  – гл. III, IV. Для выполнения работы студент должен знать: а) понятие электроемкости проводника и конденсатора и от чего она зависит; б) понятие реактивноемкостного сопротивления; в) формулы для расчета емкости плоского, цилиндрического и сферического конденсаторов; г) расчет электроемкости батареи конденсаторов; д) схему лабораторной установки; е) схему подключения и управления осциллографом и магазином сопротивлений; ж) расчет погрешностей измерений.

3. *Выполнение работы.*

3.1. *Описание лабораторного стенда.*

Существуют несколько методов экспериментального определения емкости конденсаторов. В данной работе емкость измеряется при помощи мостовой схемы – моста Сотти (рис. 1.6).

Из четырех элементов собирается квадрат, в одну диагональ которого включают источник переменного тока, а в другую – электронный осциллограф. Если источник тока включен, то в цепи, в том числе и на участке ЕД, течет ток, а на экране осциллографа видна синусоида. Подбором сопротивлений *R*<sup>1</sup> и *R*<sup>2</sup> можно

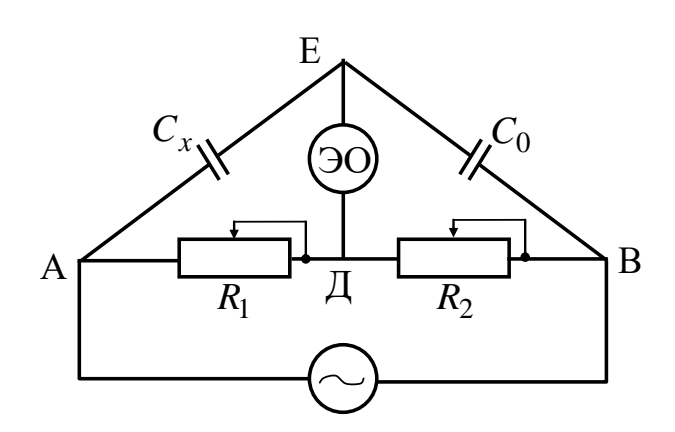

*Рис. 1.6. Схема моста Сотти*

добиться равновесия моста Сотти, при котором разность потенциалов ( $\varphi^{}_{\rm E} - \varphi^{}_{\rm \lambda}$ ) равна нулю (состояние равновесия моста). По мере приближения к положению равновесия (путем подбора  $R_2$  на магазине сопротивлений) амплитуда синусоиды уменьшается. В момент достижения равновесия синусоида сменяется горизонтальной прямой. Для более точной балансировки моста усиление на *Y* можно увеличить. После перехода через положение равновесия амплитуда колебаний снова увеличивается.

#### 3.2. *Методика измерений и расчета.*

При равновесии моста Сотти потенциалы точек Е и Д равны  $(\varphi_E = \varphi_{\Pi})$ . Это значит, что разность потенциалов на участке АЕ по величине равна разности потенциалов на участке АД:

$$
\varphi_A - \varphi_E = \varphi_A - \varphi_{\Pi}.\tag{1.24}
$$

По аналогичным соображениям

$$
\varphi_{\rm E} - \varphi_{\rm B} = \varphi_{\rm \overline{A}} - \varphi_{\rm B}.
$$
 (1.25)

Токи в ветвях АЕ и ЕВ, АД и ДB будут равны по величине:

$$
I_{\text{AE}} = I_{\text{EB}}; \tag{1.26}
$$

$$
I_{\rm AI} = I_{\rm IIB}. \tag{1.27}
$$

Сопротивление участка цепи переменного тока, содержащего конденсатор, определяется по формуле

$$
X_C = \frac{1}{\omega C},\tag{1.28}
$$

где *С* – емкость конденсатора; ω – циклическая частота источника переменного тока.

К однородным участкам цепи АЕ, ЕВ, АД и ДВ применим за- $I = \frac{\varphi_1 - \varphi_2}{R}$ . Тогда равенства (1.26) и (1.27) примут кон Ома в виде ВИД

$$
\frac{\varphi_{\rm A} - \varphi_{\rm E}}{X_{C_x}} = \frac{\varphi_{\rm E} - \varphi_{\rm B}}{X_{C_0}};
$$
\n(1.29)

$$
\frac{\varphi_{\rm A} - \varphi_{\rm H}}{R_{\rm 1}} = \frac{\varphi_{\rm H} - \varphi_{\rm B}}{R_{\rm 2}}.
$$
\n(1.30)

Разделив почленно равенство (1.29) на (1.30), учитывая при этом  $(1.28)$ , получим

$$
C_x = C_0 \frac{R_2}{R_1}.
$$
 (1.31)

Это и есть рабочая формула для расчета неизвестной емкости. Из рабочей формулы (1.31) следует, что при измерении целесообразнее фиксировать  $R_1$  и находить равновесие моста при помощи магазина  $R_2$ .

3.3. Порядок выполнения работы.

3.3.1. Собрать цепь по схеме рис. 1.6.

3.3.2. На магазине сопротивлений выставить  $R_1$  (от 1500 до 5000 Ом), включить трансформатор и осциллограф, дождаться появления на экране осциллографа синусоиды.

3.3.3. Меняя сопротивление  $R_2$  на втором магазине, добиться, чтобы на экране осциллографа получилась прямая линия. Это возможно при условии равновесия моста.

3.3.4. Записать значение  $R_2$  в табл. 1.6. Зная  $C_0$ , по формуле (1.31) вычислить  $C_r$ . Результаты занести в табл. 1.6.

3.3.5. Повторить измерения для другого неизвестного конденсатора, результаты занести в табл. 1.6.

3.3.6. Измерить емкость при последовательном и параллельном соединении конденсаторов  $C_{x1}$  и  $C_{x2}$ .

3.3.7. Сравнить их со значениями, полученными путем расчета по формулам для параллельного и последовательного соединения конденсаторов, и рассчитать отклонение:

$$
\varepsilon = \frac{\left|C_{\text{3KC}} - C_{\text{pacq}}\right|}{C_{\text{3KC}}} \cdot 100\%.
$$

| Конденсатор         | $N_2$          | $R_1$          | $R_2$          | $C_{x}$ | $\langle C_{x}\rangle$ | $\epsilon_C$ |
|---------------------|----------------|----------------|----------------|---------|------------------------|--------------|
|                     | опыта          | O <sub>M</sub> | O <sub>M</sub> | Ф       | $\Phi$                 | $\%$         |
| $C_1$               | $\mathbf{1}$   |                |                |         |                        |              |
|                     | $\overline{2}$ |                |                |         |                        |              |
|                     | 3              |                |                |         |                        |              |
| $C_2$               | $\mathbf{1}$   |                |                |         |                        |              |
|                     | $\overline{2}$ |                |                |         |                        |              |
|                     | 3              |                |                |         |                        |              |
| $C_{12\text{посл}}$ | $\mathbf{1}$   |                |                |         |                        |              |
|                     | $\overline{2}$ |                |                |         |                        |              |
|                     | 3              |                |                |         |                        |              |
| $C_{12\pi ap}$      | $\mathbf{1}$   |                |                |         |                        |              |
|                     | $\overline{2}$ |                |                |         |                        |              |
|                     | 3              |                |                |         |                        |              |

*Результаты измерений емкости конденсаторов*

3.4. *Сделать вывод.*

#### **ЛАБОРАТОРНАЯ РАБОТА № 1.4**

#### **Изучение электрических свойств сегнетоэлектриков**

1. *Цель работы*: экспериментальное изучение зависимости диэлектрической проницаемости сегнетоэлектрика от напряженности электрического поля.

2. *Подготовка к работе*: изучить теоретические положения, касающиеся данного явления, по литературным источникам  $[1]$  – гл. 15;  $[2]$  – §§ 88–91;  $[3]$  – гл. II. Для выполнения работы студент должен знать: а) типы диэлектриков и виды их поляризуемости; б) понятия напряженности электрического поля и электрического смещения; в) причины возникновения петли гистерезиса при изменении напряженности поляризующего поля; г) особенности экспериментальной установки и порядок измерений; д) методику оценки погрешности измерений.

3. *Выполнение работы.*

3.1. *Описание лабораторного стенда.*

На рис. 1.7 приведена структурная схема установки, с помощью которой изучаются свойства сегнетоэлектриков.

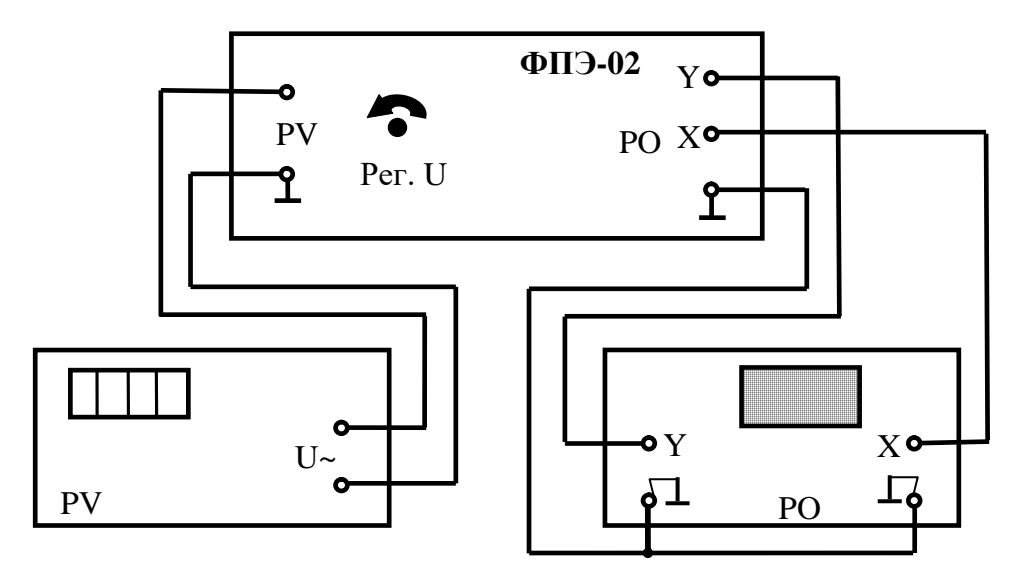

*Рис. 1.7. Структурная схема установки: ФПЭ-02 – модуль; РV – цифровой вольтметр; РО – осциллограф*

На передней панели модуля ФПЭ-02 имеются: Рег. «U» – ручка регулирования величины напряжения; гнезда «РV» – для подключения вольтметра; гнезда «PO» («Y», «X», « $\perp$ ») – для подключения осциллографа.

Принципиальная электрическая схема установки приведена на рис. 1.8.

От источника питания на схему поступает напряжение сети ~220 В, 50 Гц. Напряжение, снимаемое с вторичной цепи понижающего трансформатора (220/100), через потенциометр  $R_3$  подается на делитель напряжения, состоящий из сопротивлений  $R_1$  и  $R_2$ .

Параллельно делителю *R*1, *R*<sup>2</sup> включены последовательно два конденсатора, образующие емкостной делитель: исследуемый керамический сегнетоэлектрический конденсатор *С*<sup>1</sup> и эталонный конденсатор  $C_2$ .

Вольтметр рV обеспечивает измерение величины напряжения, подаваемого на делители  $R_1$ ,  $R_2$  и  $C_1$ ,  $C_2$ . Осциллограф РО служит для наблюдения и изучения картины поляризации сегнетоэлектрика в конденсаторе *С*<sup>1</sup> при подаче на него переменного гармонического напряжения.

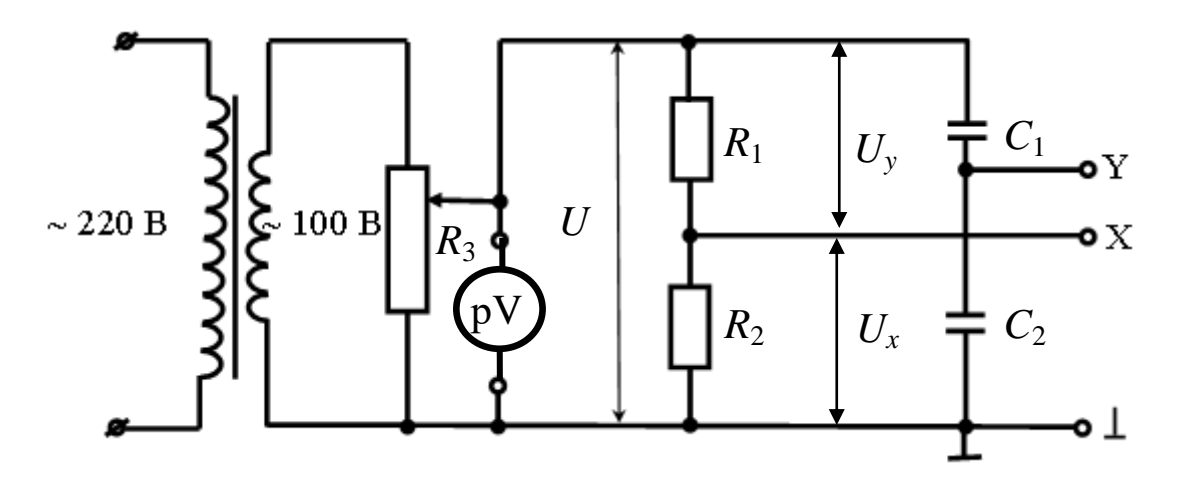

Рис. 1.8. Принципиальная электрическая схема установки

3.2. Методика измерений и расчета.

3.2.1. Свойства сегнетоэлектриков.

Сегнетоэлектриками называются кристаллические диэлектри-

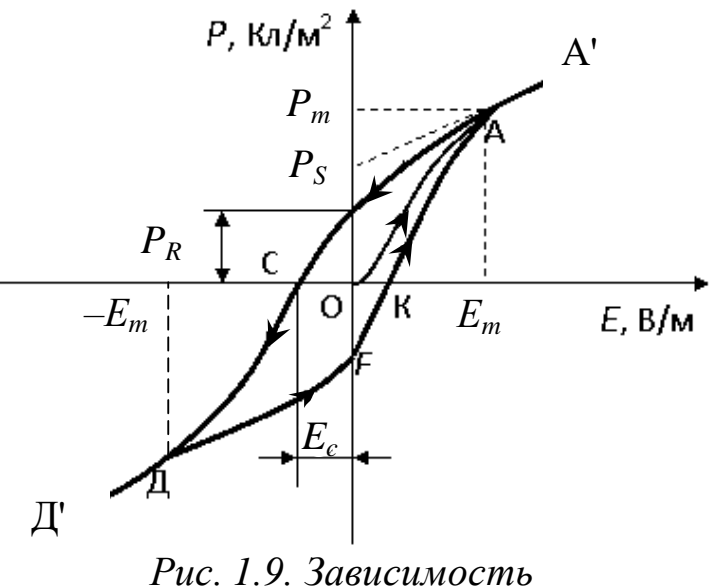

поляризованности единицы объема диэлектрика Р от напряженности электрического поля Е

ки, которые обладают остаточной поляризованностью даже при отсутствии внешнего электрического поля (имеют области спонтанно поляризованные).  $1$ Iримерами сегнетоэлектриков являются: сегнетовая соль NaKC<sub>4</sub>H<sub>4</sub>O<sub>6</sub>·4H<sub>2</sub>O<sub>2</sub> давшая название этому классу веществ, титанат бария  $BaTiO<sub>3</sub>$  и др.

Всем сегнетоэлектриприсущ гистерезис, кам представляющий собой

неоднозначную зависимость поляризованности  $\vec{P}$  от напряженности электрического поля. Величина  $\vec{P}$  зависит не только от напряженности поля, но и от того, в каких полях до этого побывал сегнетоэлектрик.

На рис. 1.9 показана зависимость поляризованности  $\vec{P}$  от напряженности  $\vec{E}$  поля. При первоначальном включении поля поляризованность растет в соответствии с кривой ОА. Соответствующее точке А значение напряженности электрического поля Е называется полем насыщения. Дальнейшее возрастание Е приводит к возрастанию поляризованности Р по прямой АА'.

Значение суммарной спонтанной и электронной поляризованности равно  $P_m$ . Остаточная поляризованность  $P_R$  определяется по вертикальной оси при напряженности электрического поля, равной нулю. Напряженность обратного поля, равная отрезку ОС (на рис. 1.9), называют коэрцитивной силой, при которой поляризованность сегнетоэлектрика равна нулю.

Если напряженность поляризующего поля изменять в последовательности  $O \rightarrow E_m \rightarrow O \rightarrow -E_m \rightarrow O \rightarrow E_m$ , то получается петля гистерезиса, называемая петлей предельного цикла.

3.2.2. Методика измерений.

На вертикально отклоняющие пластины осциллографа подается напряжение  $u_y$  с эталонного конденсатора  $C_2$ :

$$
u_y = \frac{q}{C_2}.\tag{1.32}
$$

Так как  $C_1$  и  $C_2$  соединены последовательно, то они имеют одинаковый заряд q на обкладках. Величина этого заряда может быть выражена через поляризованность  $P$  в исследуемом конденса-Tope  $C_1$ :

$$
P=\sigma=\frac{q}{S}.
$$

В первом приближении считаем, что диэлектрик однороден и поле внутри диэлектрика также однородно, поэтому избыточный связанный заряд возникает только в областях, прилежащих к обкладкам. В этой связи

$$
q = \sigma S = PS, \qquad (1.33)
$$

где о - поверхностная плотность поляризационного заряда на обкладках конденсатора  $C_1$ ;  $S = \frac{\pi d^2}{4}$  – площадь обкладки;  $d$  – диаметр обкладок. С учетом формулы (1.33) напряжение, подводимое на вертикально отклоняющие пластины, пропорционально поляризованности диэлектрика:

$$
u_y = \frac{S}{C_2} P. \tag{1.34}
$$

На горизонтально отклоняющие пластины подается напряже-

ние  $u_x$ , снимаемое с сопротивления  $R_2$ :

$$
u_x = \frac{R_2}{R_1 + R_2} u.
$$
 (1.35)

Это напряжение составляет часть полного напряжения и, подаваемого на делитель напряжения  $R_1$ ,  $R_2$ . Емкости  $C_1$  и  $C_2$  подобраны таким образом, что  $C_1 \ll C_2$ , следовательно,  $\frac{1}{\omega C_1} \gg \frac{1}{\omega C_2}$ , т. е. реактивно-емкостное сопротивление сегнетоэлектрического конденсатора значительно больше реактивно-емкостного сопротивления эталонного конденсатора. Поэтому практически все напряжение и, снимаемое с потенциометра R<sub>3</sub>, на емкостном делителе приложено к сегнетоэлектрическому конденсатору  $C_1$ , т. е.  $u = u_{C_1} + u_{C_2} \approx u_{C_1}$ . Полагая электрическое поле внутри конденсатора  $C_1$  однородным, имеем

$$
u = Eh,\tag{1.36}
$$

где  $E$  - напряженность электрического поля в сегнетоэлектрике;  $h$  – толщина слоя сегнетоэлектрика.

С учетом формулы (1.36) напряжение  $u_x$ , подаваемое на горизонтально отклоняющие пластины осциллографа, примет вид

$$
u_x = \frac{R_2}{R_1 + R_2} Eh.
$$
 (1.37)

Таким образом, на вертикально отклоняющие пластины осциллографа подается периодически изменяющееся напряжение, пропорциональное поляризованности P, формула  $(1.34)$ , а на горизонтально отклоняющие пластины осциллографа подается периодически изменяющееся напряжение, пропорциональное напряженности E поля в исследуемом сегнетоэлектрике, формула (1.37), в результате чего на экране осциллографа получается петля гистерезиса (см. рис. 1.9).

Выражения (1.34) и (1.37) позволяют найти поляризованность Р и напряженность Е электрического поля в сегнетоэлектрике, если предварительно определены величины  $u_x$ ,  $u_y$  и  $u$ . Напряжение и определяется по показанию вольтметра р $V$ . Напряжения  $u_v$ и и измеряются с помощью осциллографа и вольтметра и рассчитываются по формулам

$$
u_{v} = K_{v} y; \qquad (1.38)
$$

$$
u_x = K_x x, \tag{1.39}
$$

где *у*, *х* – отклонения электронного луча на экране осциллографа по осям *Y* и *Х* соответственно; *Ky* , *K<sup>x</sup>* – коэффициенты отклонения каналов *Y* и *Х* осциллографа, В/дел.

Коэффициент *Ky* определяется по положению (шкале) ручки усилителя осциллографа.

Для определения  $K_{\scriptscriptstyle \mathcal{X}}$  нужно с помощью вольтметра pV измерить напряжение на канале осциллографа «X» относительно «земли» (при отключенном канале «Y») и измерить длину горизонтальной линии в делениях сетки экрана осциллографа. Величину *Kx* рассчитать по формуле

$$
K_x = \frac{2\sqrt{2}U_x}{n},
$$

где *n* – длина горизонтальной линии в делениях сетки экрана осциллографа.

С учетом соотношений (1.38) и (1.39), из выражений (1.34) и (1.37) получим

$$
P_m = \frac{C_2 K_y}{S} y_m; \t\t(1.40)
$$

$$
E_m = \frac{(R_1 + R_2)}{R_2} \frac{K_x}{h} x_m,
$$
\n(1.41)

где *ym*, *x<sup>m</sup>* – координаты вершин цикла по осям *Y* и *X* соответственно при различных значениях *U*; *h* – толщина сегнетоэлектрика.

Величину *E<sup>m</sup>* можно также найти по формуле

$$
E_{mi} = \frac{U_i}{h},\tag{1.42}
$$

где  $U_i$  – напряжение, измеренное вольтметром р $V$  для промежуточных и предельного циклов.

Определив с помощью формул (1.40) и (1.42) значения *Р<sup>m</sup>* и *E<sup>m</sup>* вершин нескольких циклов, можно найти значения  $\varepsilon$  при различных значениях *Е<sup>m</sup>* согласно выражению

$$
\varepsilon = \frac{P_m}{\varepsilon_0 \, E_m} = \frac{C_2 h}{\varepsilon_0 \, S} \, \frac{K_y y}{U},\tag{1.43}
$$

где *у* – координата вершины по вертикали при значении *U*.

Полученные соотношения можно применить для исследования зависимости  $\varepsilon = f(E)$  в сегнетоэлектрике.

3.3. *Подготовка установки к работе.*

3.3.1. Установить ручку «Рег. U» на панели модуля ФПЭ-02 в среднее положение.

3.3*.*2. На передней панели осциллографа отключить развертку по оси *Х*, что позволит осуществить исследование зависимости между двумя внешними сигналами по осям *Y* и *Х*.

3.3.3. Вольтметр рV подключить к ФПЭ-02.

3.3.4. Собрать схему согласно рис. 1.7.

3.3.5. После проверки схемы преподавателем присоединить приборы к сети ~ 220 В, 50 Гц и включить тумблеры «Сеть» на панелях приборов. На экране осциллографа должна появиться петля гистерезиса.

3.3.6. Получить предельную петлю гистерезиса и поместить ее в центральную часть экрана осциллографа.

3.4. *Определение остаточной поляризованности РR, коэрцитивной силы E<sup>с</sup> и поляризации насыщения Рm.*

3.4.1. Установить петлю гистерезиса предельного цикла симметрично относительно осей. Измерить значение *х<sup>m</sup>* как половину ширины петли при  $y = 0$ .

3.4.2. Продолжить линейный участок петли предельного цикла (АА' на рис. 1.9) до пересечения с осью *Y*. Измерить значение  $y_c$ , равное спонтанной поляризованности *РS*.

3.4.3. Измерить значение  $x_{OC}$  (см. рис. 1.9) в делениях сетки экрана осциллографа.

3.4.4. По формулам (1.40, 1.41) рассчитать значения *Р<sup>m</sup>* и *Еm*, *Р<sup>R</sup>* и *Е<sup>c</sup>* .

Указание. Значения параметров, необходимых для расчета: размеры конденсатора  $C_1$ :  $h = 0.35$  мм,  $d = 5.4$  мм;  $C_2 = 0.047$  мк $\Phi$ ;  $R_1 = 470 \text{ kOM}; R_2 = 11 \text{ kOM}.$ 

Результаты измерений и расчетов занести в табл. 1.7.

*Таблица 1.7*

*Определение остаточной поляризованности PR, коэрцитивной силы E<sup>с</sup> и поляризации насыщения P<sup>m</sup>*

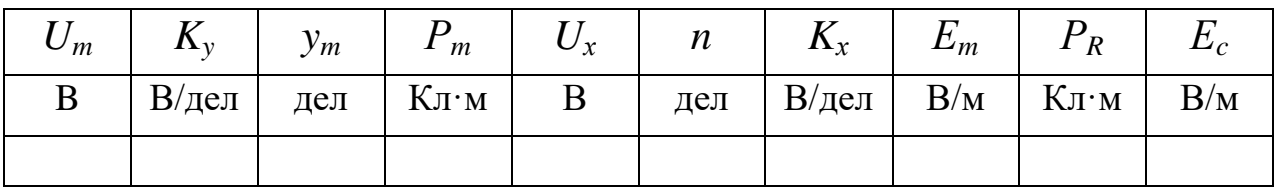

3.5. *Получение основной кривой поляризации и изучение зависимости*  $\varepsilon = f(E)$ .

3.5.1. Установить значение коэффициента для осциллографа *К<sup>у</sup>* = 0,2 В/дел и получить с помощью ручки «Рег. U» петлю гистерезиса предельного цикла. Вольтметром рV измерить максимальное напряжение *U* и определить координаты вершин *хm*, *у<sup>m</sup>* в делениях сетки экрана осциллографа (точки *А* и *D*).

3.5.2. Уменьшить напряжение *U* c помощью ручки «Рег. U» на панели модуля и получить петлю частного цикла, соответствующую такому амплитудному значению напряженности *Е<sup>i</sup>* поля, при котором начинают изменяться площадь петли и координаты ее вершин. Измерить это напряжение и соответствующие ему координаты вершин *х<sup>i</sup>* , *у<sup>i</sup>* .

3.5.3. Получить несколько частных циклов (не менее 10), уменьшая напряжение *U* ручкой «Рег. U», результаты всех измерений занести в табл. 1.8.

3.5.4. Построить основную кривую поляризации в координатах *Р*, *Е*.

3.5.5. По формулам (1.42) и (1.43) рассчитать значения  $E_i$  и  $\varepsilon_i$ для всех исследованных циклов.

3.5.6. Построить график зависимости  $\varepsilon_i = f(E_i)$ . Оценить погрешность измерений.

*Таблица 1.8*

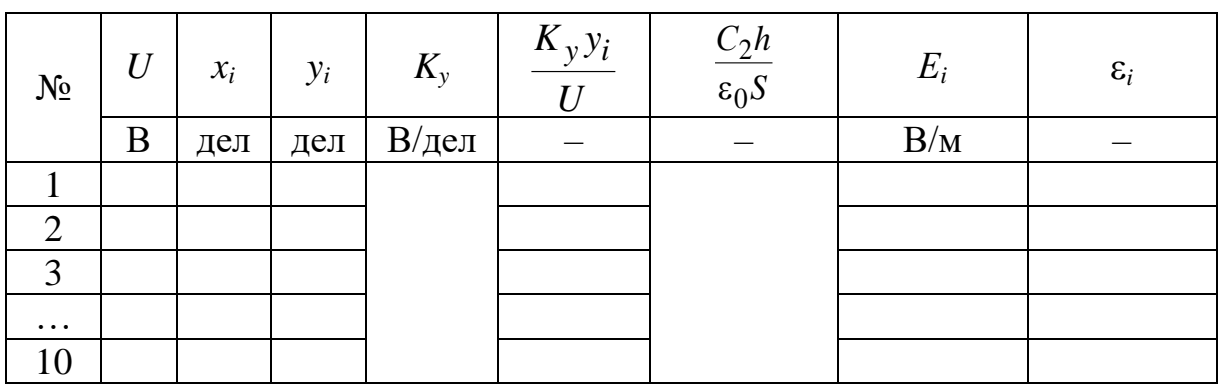

*Результаты измерений петли гистерезиса*

3.6. *Сделать выводы.*

#### **ЛАБОРАТОРНАЯ РАБОТА № 1.5**

#### **Определение потерь энергии в сегнетоэлектриках**

1. *Цель работы*: экспериментальное изучение зависимости диэлектрической проницаемости сегнетоэлектрика от напряженности электрического поля и потерь энергии в сегнетоэлектриках вследствие диэлектрического гистерезиса.

2. *Подготовка к работе*: изучить теоретические положения, касающиеся данного явления, по литературным источникам [1] – гл. 15; [2] – §§ 88–91; [3] – гл. II. Для выполнения работы студент должен знать: а) особенности сегнетоэлектриков, пьезоэлектриков и электретов; б) понятия диэлектрическая восприимчивость и проницаемость; в) причины возникновения петли гистерезиса при изменении напряженности поляризующего поля; г) ответы на вопросы для самоподготовки; д) особенности экспериментальной установки и порядок измерения; е) методику оценки погрешности измерений.

3. *Выполнение работы.*

3.1. *Описание лабораторного стенда.*

На рис. 1.10 приведена структурная схема установки, с помощью которой изучаются свойства сегнетоэлектриков.

На передней панели модуля ФПЭ-02 имеются: Рег. «U» – ручка регулирования напряжения; гнезда «РV» – для подключения вольтметра; гнезда «PO» («Y», «X», « $\perp$ ») – для подключения осциллографа.

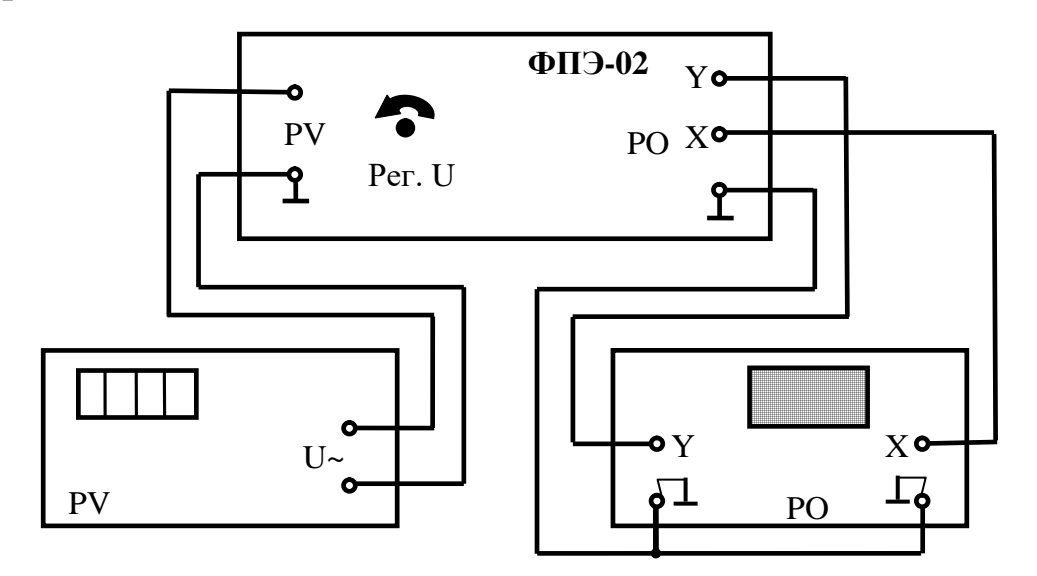

*Рис. 1.10. Структурная схема установки: ФПЭ-02 модуль; РV – цифровой вольтметр; РО – осциллограф*

Принципиальная электрическая схема установки приведена на рис. 1.11.

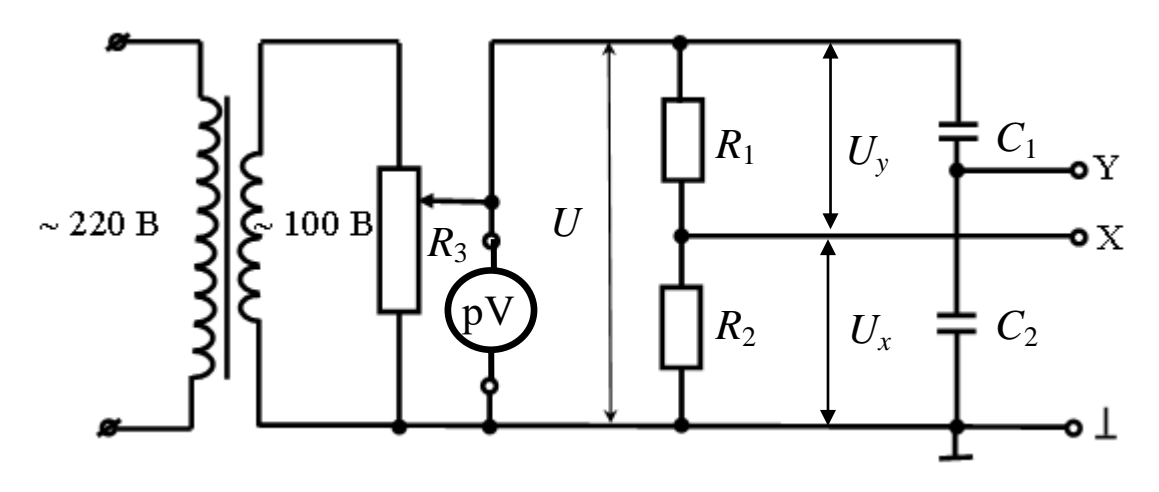

Рис. 1.11. Принципиальная электрическая схема установки

От источника питания поступает напряжение сети ~220 В, 50 Гц. Напряжение, снимаемое со вторичной цепи понижающего трансформатора (220/100), через потенциометр  $R_3$  подается на дели-

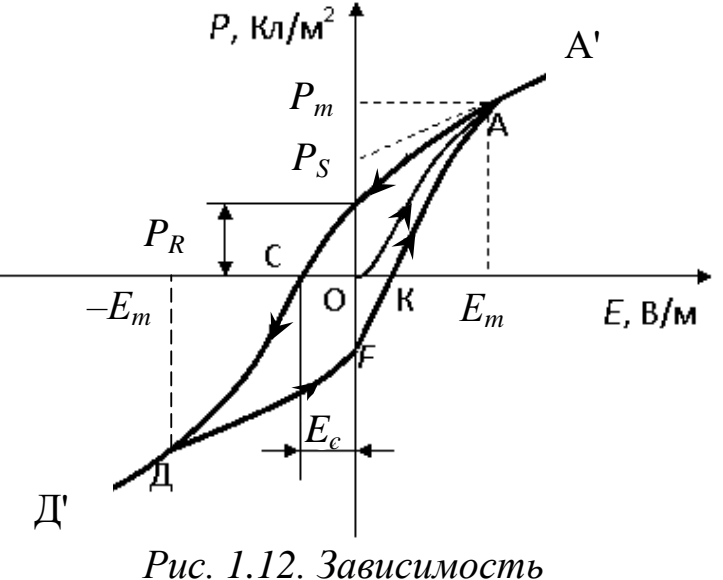

поляризованности единицы объема диэлектрика Р от напряженности электрического поля Е

тель напряжения, состоящий из сопротивлений R<sub>1</sub> и R<sub>2</sub>. Параллельно делителю  $R_1$ ,  $R_2$  включены последовательно два конденсатора, образующие емкостной делитель: исследуемый керамический сегнетоэлектрический конденсатор С1 и эталонный конденсатор  $C_2$ .

Вольтметр pV обеспечивает измерение величины напряжения, подаваемого на делители  $R_1$ ,  $R_2$ и  $C_1$ ,  $C_2$ . Осциллограф РО

служит для наблюдения и изучения картины поляризации сегнетоэлектрика в конденсаторе С<sub>1</sub> при подаче на него переменного гармонического напряжения.

3.2. *Методика измерений и расчета.*

3.2.1. *Свойства сегнетоэлектриков.*

Сегнетоэлектриками называются кристаллические диэлектрики, которые обладают остаточной поляризованностью даже при отсутствии внешнего электрического поля, т. е. имеют области спонтанно поляризованные.

Сегнетоэлектрики отличаются от других диэлектриков рядом особенностей. Диэлектрическая проницаемость ε сегнетоэлектриков очень высока  $({}^{\sim}10^4)$ . Всем сегнетоэлектрикам присущ гистерезис, представляющий собой неоднозначную зависимость поляризованности *P* น<br>= от напряженности электрического поля. Величина *P* יµ<br>⇒ зависит не только от напряженности поля, но и от того, в каких полях до этого побывал сегнетоэлектрик.  $\Rightarrow$ 

На рис. 1.12 показана зависимость поляризованности *P* симость поляризованности  $P$  сегнетоэлектрика от напряженности  $E$  поляризующего поля. При первоначальном включении поля поляризованность растет в соответствии с кривой ОА. Соответствующее точке А значение напряженности *E* называется полем насыщения. Дальнейшее возрастание *E* приводит к возрастанию поляризованности *P* по прямой АА′.

3.2.2. *Методика измерений.*

На вертикально отклоняющие пластины осциллографа подается напряжение *и<sup>y</sup>* с эталонного конденсатора *С*2:

$$
u_y = \frac{q}{C_2}.\tag{1.44}
$$

Так как *С*<sup>1</sup> и *С*<sup>2</sup> соединены последовательно, то они имеют одинаковый заряд *q* на обкладках. Величина этого заряда может быть выражена через поляризованность *Р* в исследуемом конденсаторе *С*1:

$$
P=\sigma=\frac{q}{S}.
$$

В первом приближении считаем, что диэлектрик однороден и поле внутри диэлектрика также однородно, поэтому избыточный связанный заряд возникает только в областях, прилежащих к обкладкам. В этой связи

$$
q = \sigma S = PS, \qquad (1.45)
$$

где – поверхностная плотность поляризационного заряда на об-

кладках конденсатора  $C_1$ ;  $S = \frac{\pi d^2}{4}$ — площадь обкладки;  $d$  – диаметр обкладок. С учетом формулы (1.45) напряжение, подводимое на вертикально отклоняющие пластины, пропорционально поляризованности диэлектрика:

$$
u_y = \frac{S}{C_2} P. \tag{1.46}
$$

На горизонтально отклоняющиеся пластины подается напряжение  $u_x$ , снимаемое с сопротивления  $R_2$ :

$$
u_x = \frac{R_2}{R_1 + R_2} u. \tag{1.47}
$$

Это напряжение составляет часть полного напряжения и, подаваемого на делитель напряжения  $R_1, R_2$ . Емкости  $C_1$  и  $C_2$  подобраны таким образом, что  $C_1 \ll C_2$ , следовательно,  $\frac{1}{\omega C_1} \gg \frac{1}{\omega C_2}$ , т. е. ре-

активно-емкостное сопротивление сегнетоэлектрического конденсатора много больше реактивно-емкостного сопротивления эталонного конденсатора. Поэтому практически все напряжение и, снимаемое с потенциометра R<sub>3</sub>, на емкостном делителе приложено к сегнетоэлектрическому конденсатору  $C_1$ , т. е.  $u = u_{C_1} + u_{C_2} \approx u_{C_1}$ . Полагая электрическое поле внутри конденсатора  $C_1$  однородным, имеем

$$
u = Eh,\t\t(1.48)
$$

где  $E$  - напряженность электрического поля в сегнетоэлектрике;  $h$  – толщина слоя сегнетоэлектрика.

С учетом формулы (1.48) напряжение  $u_x$ , подаваемое на горизонтально отклоняющие пластины осциллографа, примет вид

$$
u_x = \frac{R_2}{R_1 + R_2} Eh.
$$
 (1.49)

Таким образом, в данной электрической схеме на вертикально отклоняющие пластины осциллографа подается периодически изменяющееся напряжение, пропорциональное поляризованности Р (формула (1.46)), а на горизонтально отклоняющие пластины осциллографа подается периодически изменяющееся напряжение, пропорциональное напряженности Е поля в исследуемом сегнето-
электрике (формула (1.49)), в результате чего на экране осциллографа получается петля гистерезиса (см. рис. 1.12).

Выражения (1.46) и (1.49) позволяют найти поляризованность  $P$  и напряженность  $E$  электрического поля в сегнетоэлектрике, если предварительно определены величины  $u_x$ ,  $u_y$  и  $u$ . Напряжение и определяется по показанию вольтметра рV. Напряжения  $u_y$ и и и измеряются с помощью осциллографа и рассчитываются по формулам

$$
u_{y} = K_{y}y;
$$
 (1.50)

$$
u_x = K_x x, \tag{1.51}
$$

где у,  $x$  – отклонения электронного луча на экране осциллографа по осям *Y* и *X* соответственно, В/дел.

Коэффициент  $K_v$  определяется по положению (шкале) ручки усилителя осциллографа.

Для определения  $K_r$  нужно с помощью вольтметра рV измерить напряжение на канале осциллографа «Х» относительно «земли» (при отключенном канале «Y») и измерить длину горизонтальной линии в делениях сетки экрана осциллографа. Величину  $K_x$ рассчитать по формуле

$$
K_x = \frac{2\sqrt{2}U_x}{n},
$$

где n - длина горизонтальной линии в делениях сетки экрана осциллографа.

С учетом соотношений (1.50) и (1.51) из выражений (1.46) и (1.49) получим

$$
P_m = \frac{C_2 K_y}{S} y_m; \t\t(1.52)
$$

$$
E_m = \frac{(R_1 + R_2)}{R_2} \frac{K_x}{h} x_m,
$$
\n(1.53)

где  $y_m$ ,  $x_m$  – координаты вершин цикла по осям  $Y$  и  $X$  соответственно при различных значениях  $U$ ;  $h$  – толщина сегнетоэлектрика.

Величину  $E_m$  можно также найти по формуле

$$
E_m = \frac{U_i}{h},\tag{1.54}
$$

где  $U_i$  – напряжение, измеренное вольтметром рV для промежуточных и предельного циклов.

Полученные соотношения можно применить для нахождения тангенса угла диэлектрических потерь в сегнетоэлектрике и исследования зависимости  $\varepsilon = f(E)$ .

3.2.3. Потери энергии в сегнетоэлектриках вследствие гистерезиса.

Потери энергии в сегнетоэлектриках, находящихся в переменном электрическом поле, называемые диэлектрическими, могут быть связаны с вращением вектора поляризации доменов в соответствии с вектором напряженности поляризующего поля. При этом происходит необратимое преобразование электрической энергии в теплоту.

Диэлектрические потери в диэлектриках, обусловленные наличием небольших токов проводимости, приводят к тому, что на участке цепи переменного тока, содержащем конденсатор, сдвиг по фазе между током и напряжением никогда не бывает равным точно  $\frac{\pi}{2}$ , а всегда оказывается меньше, чем  $\frac{\pi}{2}$ , на угол  $\delta$ , называемый углом потерь. Диэлектрические потери в конденсаторах оцениваются тангенсом угла потерь

$$
tg\delta = \frac{R}{X_p},\tag{1.55}
$$

где  $X_p$  – реактивно-емкостное сопротивление конденсатора;  $R$  – активное сопротивление конденсатора, определяемое из условия: мощность, выделяемая на этом сопротивлении при прохождении по нему переменного тока, равна мощности потерь в конденсаrope.

Тангенс угла потерь есть величина, обратная добротности  $Q$ :

$$
tg\delta=\frac{1}{Q}.
$$

Для его определения, наряду с формулой (1.55), может быть использовано выражение

$$
tg\delta = \frac{1}{2\pi} \frac{\Delta W}{W},\qquad(1.56)
$$

где  $\Delta W$  – потери энергии в конденсаторе за период колебаний;  $W$ полная энергия колебаний.

Воспользуемся формулой (1.56) для оценки потерь энергии, вызванных диэлектрическим гистерезисом. Эти потери, как и сам гистерезис, есть следствие необратимого характера процессов, ответственных за переориентацию спонтанной поляризации.

Перепишем соотношение (1.56) в виде

$$
tg\delta = \frac{1}{2\pi} \frac{w_{\Gamma}}{w_m},\tag{1.57}
$$

где *w*<sup>г</sup> – плотность потерь энергии переменного электрического поля на диэлектрический гистерезис в единице объема сегнетоэлектрика за время одного периода; *w<sup>m</sup>* – максимальная плотность энергии электрического поля в сегнетоэлектрике.

Так как объемная плотность энергии электрического поля

$$
w = \frac{1}{2}\varepsilon\varepsilon_0 E^2, \qquad (1.58)
$$

то при увеличении напряженности поля на d*E* объемная плотность энергии соответственно изменяется на

$$
d w = Ed(\varepsilon \varepsilon_0 E) = Ed P.
$$

Эта энергия затрачивается на переполяризацию единицы объема сегнетоэлектрика и идет на увеличение его внутренней энергии, т. е. на его нагрев. Очевидно, что за один полный период величина диэлектрических потерь в единице объема сегнетоэлектрика определяется формулой

$$
w_{\rm r} = \oint E \mathrm{d}P \tag{1.59}
$$

и численно равна площади петли гистерезиса в координатах *Р*, *E*.

Максимальная плотность энергии электрического поля в сегнетоэлектрике составляет

$$
w_m = \frac{E_m P_m}{2},\tag{1.60}
$$

где *Е<sup>m</sup>* и *Р<sup>m</sup>* – амплитуды напряженности электрического поля и поляризованности сегнетоэлектрика.

Подставляя формулы (1.59) и (1.60) в формулу (1.57), получим следующее выражение для тангенса угла диэлектрических потерь в сегнетоэлектриках:

$$
tg\delta = \frac{1}{\pi} \frac{\oint EdP}{E_m P_m}.
$$
 (1.61)

С учетом выражений (1.52) и (1.53) получаем окончательно

$$
tg\delta = \frac{1}{\pi} \frac{\oint EdP}{E_m P_m} = \frac{1}{\pi} \frac{\oint x dy}{x_m y_m} = \frac{1}{\pi} \frac{S_n}{x_m y_m},
$$
(1.62)

где *Sn* – площадь петли гистерезиса в координатах *x*, *у*; *xm*, *y<sup>m</sup>* – координаты вершины предельной петли гистерезиса.

Для измерения диэлектрической проницаемости сегнетоэлектрика используем тот факт, что основная кривая поляризации (кривая ОАА' на рис. 1.12) является геометрическим местом точек вершин циклов переполяризации, полученных при различных максимальных значениях напряженности *Е<sup>m</sup>* поля в образце. Для каждой ее точки можем записать соотношение

$$
P_m = D = \varepsilon \varepsilon_0 E_m,\tag{1.63}
$$

где *Pm*, *Е<sup>m</sup>* – координаты вершин циклов переполяризации. Тогда, определив с помощью формул (1.52) и (1.54) значения *Р<sup>m</sup>* и *Em*, вершин нескольких циклов, можно из формулы (1.63) найти значения при различных значениях *Еm*, согласно выражению

$$
\varepsilon = \frac{P_m}{\varepsilon_0 \, E_m} = \frac{C_2 h}{\varepsilon_0 \, S} \, \frac{K_y y_m}{U},\tag{1.64}
$$

и изучить зависимость  $\varepsilon = f(E)$ .

3.3*. Подготовка установки к работе.*

3.3*.*1. Установить ручку «Рег. U» на панели модуля ФПЭ-02 в среднее положение.

3.3*.*2. На передней панели осциллографа: отключить развертку по *Х*, что позволит исследовать зависимости между двумя сигналами по осям *Х* и *Y*.

3.3*.*3. Вольтметр рV подключить к ФПЭ-02.

3.3*.*4. Собрать схему согласно рис. 1.10.

3.3*.*5. После проверки схемы преподавателем присоединить приборы к сети ~ 220 В, 50 Гц и включить тумблеры «Сеть» на панелях приборов. На экране осциллографа должна появиться петля гистерезиса.

3.3*.*6. Установить петлю гистерезиса в центральную часть экрана осциллографа.

3.4. *Определение тангенса угла диэлектрических потерь.*

3.4.1. Получить петлю гистерезиса предельного цикла. Для этого повернуть вправо (по часовой стрелке) ручку «Рег. U» на панели модуля и подобрать, если это необходимо, такой коэффициент отклонения *K<sup>у</sup>* осциллографа, чтобы кривая гистерезиса предельного цикла целиком размещалась в пределах экрана, занимая не меньше половины экрана (по вертикали).

3.4.2. Установить кривую гистерезиса симметрично относительно осей *Y* и *X* и перерисовать ее с экрана осциллографа на миллиметровую бумагу по точкам, снятым с помощью сетки экрана.

3.4.3. Измерить координаты *х<sup>m</sup>* и *у<sup>m</sup>* вершины петли гистерезиса предельного цикла. Для этого, подводя каждую из вершин петли (точки А и Д на рис. 1.12) сначала к оси *Х*, а затем к оси *Y* (центральным, градуированным линиям сетки экрана), определить их координаты +*х<sup>m</sup>* и –*хm*, +*у<sup>m</sup>* и –*у<sup>m</sup>* и взять среднее арифметическое из модулей полученных значений. Записать значение коэффициента отклонения *K<sup>у</sup>* при измерении *уm*.

3.4.4. Определить площадь петли гистерезиса, используя рисунок, выполненный на миллиметровой бумаге.

3.4.5. Вычислить tg $\delta$  по формуле (1.62).

Указание. Значения параметров, необходимых для расчета: размеры конденсатора  $C_1$ :  $h = 0.35$  мм,  $d = 5.4$  мм;  $C_2 = 0.047$  мкФ,  $R_1 = 470 \text{ kOM}, R_2 = 11 \text{ kOM}.$ 

3.5. *Получение основной кривой поляризации и изучение зависимости*  $\varepsilon = f(E)$ .

3.5.1. Установить значение коэффициента для осциллографа *K<sup>у</sup>* = 0,2 В/дел и получить петлю гистерезиса предельного цикла. Вольтметром рV измерить максимальное напряжение *U* и определить координаты вершин *хm*, *у<sup>m</sup>* (в делениях сетки осциллографа). Записать результаты в табл. 1.9.

3.5.2. Уменьшить напряжение *U* c помощью ручки «Рег. U» на панели модуля и получить петлю частного цикла, соответствующую такому амплитудному значению напряженности *Е<sup>i</sup>* поля, ниже которого предельный цикл исчезает. Измерить это напряжение и соответствующие ему координаты вершин *хi* , *уi* .

3.5.3. Получить несколько частных циклов (не менее 10), последовательно уменьшая напряжение *U* ручкой «Рег. U». Результаты всех измерений занести в табл. 1.9.

3.5.4. Построить основную кривую поляризации в координатах *Р*, *Е*.

3.5.5. Оценить погрешности измерений.

3.5.6. По формулам (1.54) и (1.64) рассчитать значения  $E_i$  и  $\varepsilon_i$ для всех исследованных циклов переполяризации.

Таблица 1.9

Результаты измерений петли гистерезиса и относительной проницаемости сегнетоэлектрика

| $N_2$          | U | $x_i$ | $y_i$ | $K_{v}$ | $K_y y_i$<br>I <sub>I</sub> | $\frac{C_2 h}{\epsilon_0 S}$ | $E_i$ | $\varepsilon_i$ |
|----------------|---|-------|-------|---------|-----------------------------|------------------------------|-------|-----------------|
|                | B | дел   | дел   | В/дел   |                             |                              | B/M   |                 |
|                |   |       |       |         |                             |                              |       |                 |
| $\overline{2}$ |   |       |       |         |                             |                              |       |                 |
| 3              |   |       |       |         |                             |                              |       |                 |
| $\cdots$       |   |       |       |         |                             |                              |       |                 |
| 10             |   |       |       |         |                             |                              |       |                 |

3.5.7. Построить график зависимости  $\varepsilon_i = f(E_i)$ .

3.6. Сделать выводы.

#### Вопросы для самоподготовки

1. Что называют напряженностью электростатического поля? Как направлен вектор напряженности  $\vec{E}$ ? Какую линию, изображающую электростатическое поле, называют силовой, а какую - эквипотенциальной?

2. Чему равен модуль вектора напряженности поля точечного заряда на расстоянии г от него? Как направлены векторы напряженности поля?

3. Чему равна работа перемещения электрического заряда в электрическом поле по замкнутой траектории? По незамкнутой?

4. В чем заключается принцип суперпозиции полей для совокупности электрических зарядов?

5. Что называют потенциалом данной точки электростатического поля? Что называют эквипотенциальной поверхностью?

6. Как графически изобразить электростатическое поле? Каковзаимное расположение силовых  $\mathbf{M}$ эквипотенциальных  $RO$ линий?

7. Как связаны напряженность и потенциал? Куда направлен вектор градиента потенциала?

8. Что называют потоком вектора  $\vec{E}$ ?

9. Чему равен поток вектора  $\vec{E}$  сквозь замкнутую поверхность, не содержащую электрических зарядов? Содержащую положительные электрические заряды? Отрицательные?

10. Что можно сказать о потенциале внутри и на поверхности металлического цилиндра, о напряженности внутри и на поверхности металлического цилиндра?  $\overline{a}$ 

11. Как изменится поток вектора *E* , если замкнутую поверхность в виде сферы заменить замкнутой поверхностью произвольной формы?

12. Что называется диполем? Дипольным моментом? Как он направлен?

13. Какие диэлектрики называются полярными? В чем состоит их поляризация?

14. В чем заключается поляризация в неоднородном электрическом поле?

15. Что общего и в чем различие в поляризации полярного и неполярного диэлектриков?

16. Зависит ли поляризуемость α неполярной молекулы от температуры? Почему?

17. Почему поляризацию неполярных диэлектриков называют деформационной? Электронной?

18. Влияет ли тепловое движение на ориентацию индуцированных дипольных моментов неполярной молекулы?

19. Какая физическая величина служит количественной мерой поляризации диэлектриков? От чего она зависит?

20. Каков физический смысл диэлектрической проницаемости?

21. Как определяется напряженность поля в диэлектрике?

22. Чем отличается среднее макроскопическое поле в диэлектрике от локального поля?

23. Что называется электроемкостью уединенного проводника? От чего она зависит? В каких единицах измеряется электроемкость?

24. Что представляет собой конденсатор? Как вывести формулы электроемкости плоского, цилиндрического и сферического конденсаторов?

25. В чем заключается метод моста Сотти?

26. Три одинаковых конденсатора один раз соединены последовательно, другой – параллельно. Во сколько раз и когда электроемкость батареи будет больше?

27. Всегда ли одинаковы электроемкости двух одинаковых по форме и размерам проводников?

28. Что больше: электроемкость Земли ( $R_3 = 6,4.10^6$  м) или Солнца ( $R_C = 6.95 \cdot 10^8$  м)? Какой радиус должен иметь проводящий шар, чтобы в вакууме его емкость равнялась 1 Ф?

29. Плоский воздушный конденсатор после зарядки отключают от источника тока и погружают в керосин. Как изменится энергия, накопленная в конденсаторе?

30. Как изменится разность потенциалов между обкладками плоского конденсатора, если его отсоединить от сети и уменьшить расстояние между обкладками?

31. Как изменится электроемкость плоского конденсатора, если между его пластинами поместить: а) слой металла, заполняющего половину пространства между пластинами; б) той же толщины слой диэлектрика?

32. В чем заключается поляризация диэлектриков?

33. Какая величина является количественной характеристикой поляризации? Как эта величина связана с напряженностью электрического поля в диэлектрике?

34. В чем состоят особенности поляризации диэлектриков: электронной, ионной, ориентационной, спонтанной?

35. Каковы основные свойства сегнетоэлектриков?

36. Как получить петлю гистерезиса?

37. Как экспериментально определить диэлектрическую проницаемость сегнетоэлектрика?

# ГЛАВА 2. ПОСТОЯННЫЙ ЭЛЕКТРИЧЕСКИЙ ТОК

Глава содержит лабораторные работы по изучению методов определения удельного сопротивления проводников, температурной зависимости удельного сопротивления проводников и полупроводников, а также работы выхода электронов из металла.

## ЛАБОРАТОРНАЯ РАБОТА № 2.1

#### Определение сопротивления методом амперметра - вольтметра

1. Цель работы: освоить метод определения неизвестных сопротивлений с помощью амперметра и вольтметра с использованием двух схем, а также выработать умение графического построения вольт-амперных характеристик.

2. Подготовка к работе: изучить теоретические положения, касающиеся данного метода, по литературным источникам  $[1]$  – гл. 18; [2] – гл. 12; [3] – гл. V. Для выполнения работы студент должен знать: а) законы Ома и Кирхгофа для постоянного тока; б) физическое обоснование сопротивления проводника и его зависимость от других факторов; в) расчет погрешности измерений; г) порядок работы на лабораторной установке и предельные параметры приборов.

3. Выполнение работы.

3.1. Описание лабораторного стенда.

Принципиальные электрические схемы для определения сопротивления методом амперметра - вольтметра показаны на рис. 2.1, 2.2. Напряжение, подаваемое от источника питания с помощью ключа К через потенциометр П на неизвестное сопротивление  $R_X$ , определяется вольтметром V, ток регистрируется ампермет- $\operatorname{pow} A$ .

При подключении вольтметра к точкам 1 и 2 осуществляется работа по схеме (I) (см. рис. 2.1). При подключении вольтметра к точкам 1 и 3 осуществляется работа по схеме (II) (см. рис. 2.2).

В работе используются два неизвестных сопротивления  $R_{X1}$ ,  $R_{X2}$ , при различном соединении которых можно получить еще два неизвестных сопротивления.

3.2. Методика измерений и расчета.

Для схемы измерения (I) (см. рис. 2.1) ток, измеряемый ампер-

метром  $I_A$ , не равен току  $I_X$ , идущему через неизвестное сопротивление, а представляет собой сумму токов через вольтметр и неизвестное сопротивление:

$$
I_A = I_X + I_V = I_X + \frac{U_V}{R_V}
$$

где  $R_V$  – сопротивление вольтметра.

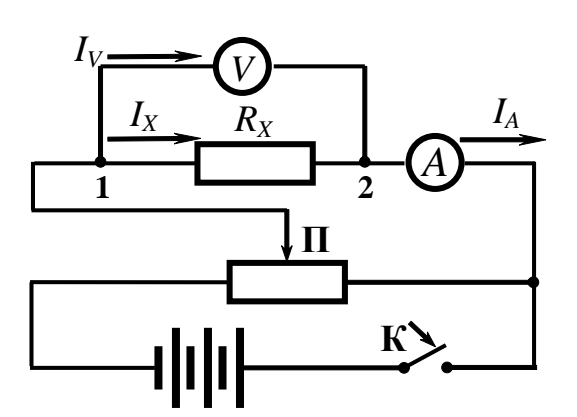

Рис. 2.1. Электрическая схема (I) для измерения неизвестного сопротивления

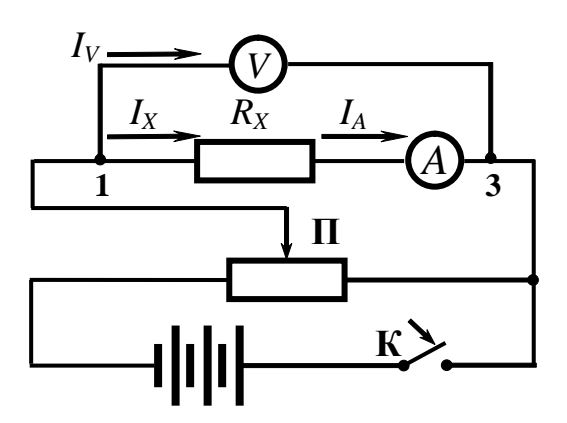

Рис. 2.2. Электрическая схема (II) для измерения неизвестного сопротивления

Тогда неизвестное сопротивление будет равно

$$
R_{X(I)} = \frac{U_X}{I_X} = \frac{U_X}{I_A - I_V} = \frac{U_{1-2}}{I_A - \frac{U_V}{R_V}}.
$$
 (2.1)

В схеме измерения (II) (см. рис. 2.2) показание вольтметра  $U_V$ не соответствует напряжению  $U_X$  на концах неизвестного сопротивления, так как оно равно сумме напряжений:

$$
U_V = U_X + U_A = U_X + I_A R_A,
$$

где  $R_A$  – сопротивление амперметра.

Тогда неизвестное сопротивление будет равно

$$
R_{X(II)} = \frac{U_X}{I_X} = \frac{U_V - U_A}{I_A} = \frac{U_V}{I_A} - R_A.
$$
 (2.2)

Как видно из формул (2.1) и (2.2), при измерении сопротивления методом амперметра - вольтметра по схеме (I) в расчетную формулу входит сопротивление вольтметра  $R_V$ , а по схеме (II) – сопротивление амперметра R<sub>A</sub>.

В случае если сопротивления приборов неизвестны, то неизвестное сопротивление рассчитывают по упрощенной формуле

$$
R'_X = \frac{U_V}{I_A}.\tag{2.3}
$$

В этом случае возникает относительная методическая погрешность измерения  $\varepsilon_{\rm M}$ :

$$
\varepsilon_{\rm M} = \frac{|R_X - R'_X|}{R_X} \cdot 100\,\%,\tag{2.4}
$$

где  $R_X$  - истинное значение измеряемого сопротивления, рассчитанное по формуле (2.1) или (2.2), в зависимости от используемой схемы измерения.

Относительная методическая погрешность измерения для схе- $M_{\rm BI} (I)$ :

$$
\varepsilon_{M(I)} = \frac{R_X}{R_X + R_V} \cdot 100\% = \frac{1}{1 + \frac{R_V}{R_X}} \cdot 100\% \,. \tag{2.5}
$$

Относительная методическая погрешность измерения для схемы  $(II)$ :

$$
\varepsilon_{\mathcal{M}(II)} = \frac{R_A}{R_X} \cdot 100 \, \%
$$
 (2.6)

Из формул (2.5) и (2.6) видно, что относительная методическая погрешность измерения сопротивления при расчете по упрощенной формуле (2.4) зависит от соотношения между измеряемым сопротивлением  $R_X$  и сопротивлениями приборов  $R_A$  и  $R_V$ . Действительно, при использовании *схемы измерения* (I)  $\varepsilon_{M(I)} = 50 \%$  при  $R_X = R_V$ и 2 % при  $R_V = 49R_X$ . При использовании *схемы измерения* (II)  $\varepsilon_{M(II)}$  = 50 % при  $R_X$  = 2 $R_A$  и 2 % при  $R_X$  = 50 $R_A$ .

Таким образом, первую схему (I) измерения можно использовать, когда измеряемые сопротивления во много раз меньше сопротивления вольтметра  $(R_V \gg R_X)$ , а вторую схему (II) измерения можно использовать, когда измеряемые сопротивления во много раз больше сопротивления амперметра  $(R_X \gg R_A)$ . Следует отметить, что рассмотренный метод не обеспечивает высокой точности, так как погрешность измерения сопротивления этим методом всегда больше суммы приведенных погрешностей обоих приборов.

3.3. Порядок выполнения работы.

3.3.1. Определение параметров приборов (вольтметра и амперметра):

а) выбрать пределы измерения прибора  $U_{\text{mpe},I}$ ,  $I_{\text{mpe},I}$  (повернуть переключатель);

б) рассчитать цену деления прибора (предел измерения разделить на число делений);

в) записать класс точности (на шкале прибора);

г) определить максимальный ток I<sub>max</sub> для вольтметра и максимальное напряжение U<sub>max</sub> для амперметра (по данным на шкале прибора). Найти внутреннее сопротивление вольтметра  $R_V$  и амперметра  $R_A$  по формулам

$$
R_V = \frac{U_{\text{mpe}}}{I_{\text{max}}}; \qquad R_A = \frac{U_{\text{max}}}{I_{\text{mpe}}}
$$

данные занести в табл. 2.1.

Таблица 2.1

Параметры вольтметра и амперметра

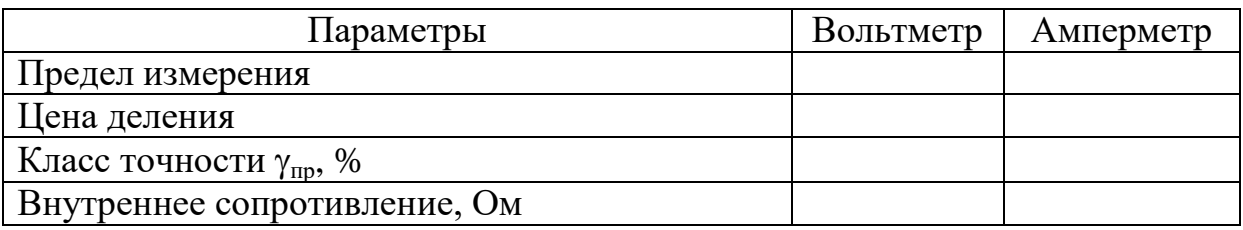

3.3.2. Определение сопротивления  $R_X$  по схеме (I):

а) собрать схему (I) (см. рис. 2.1). Подключить сопротивление  $R_{X1}$ . Потенциометр П поставить в положение минимума снимаемого напряжения;

б) включить ключ К;

в) снять вольт-амперную зависимость (показания приборов для значений напряжения  $U_V$  и тока  $I_A$  занести в табл. 2.2);

г) построить график вольт-амперной зависимости  $U_V(I_A)$ , откладывая по оси абсцисс ток  $I_A$ , а по оси ординат напряжение  $U_V$ . Тангенс угла наклона прямой к оси абсцисс, проведенной через точки графика, определяет омическое сопротивление как частное от деления напряжения на вольтметре на суммарный ток через неизвестное сопротивление и вольтметр по формуле

$$
R'_{X(I)} = \mathop{\rm tg}\nolimits \varphi = \frac{\Delta U}{\Delta I}.
$$

По формуле  $I_X = I_A - I_V = I_A - \frac{U_V}{R_V}$  рассчитать ток через неиз-

вестное сопротивление. Результаты расчета занести в табл. 2.2 и по полученным данным рассчитать неизвестное сопротивление  $R_{X(1)}$ и погрешности измерений. Расчет относительной погрешности измерений (в процентах) для различных значений тока и напряжения проводить по формуле

$$
\varepsilon = \gamma \frac{X_{\text{TPC}}}{X},
$$

а методической погрешности – по формуле (2.5).

Таблица 2.2

Результаты измерения неизвестного сопротивления по схеме (I) и расчета погрешностей

| $N_2$          | $U_V$ |   | $I_A$ |   | $I_X$ | $R'_{X(I)}$    | $R_{X(I)}$     | $\varepsilon_V$ | $\varepsilon_A$ | $\varepsilon_{M(I)}$ |
|----------------|-------|---|-------|---|-------|----------------|----------------|-----------------|-----------------|----------------------|
|                | дел   | B | дел   | A | A     | O <sub>M</sub> | O <sub>M</sub> | %               | $\%$            | $\%$                 |
|                |       |   |       |   |       |                |                |                 |                 |                      |
| $\overline{2}$ |       |   |       |   |       |                |                |                 |                 |                      |
| 3              |       |   |       |   |       |                |                |                 |                 |                      |
| $\cdots$       |       |   |       |   |       |                |                |                 |                 |                      |
| 8              |       |   |       |   |       |                |                |                 |                 |                      |

Рассчитать относительную погрешность определения сопро-<br>тивления  $\varepsilon_{R(I)} = \sqrt{\varepsilon_V^2 + \varepsilon_A^2 + \varepsilon_{M(I)}^2}$ , где  $\varepsilon_V$  – максимальная относительная погрешность вольтметра;  $\varepsilon_A$  - максимальная относительная погрешность амперметра (из табл. 2.2);  $\varepsilon_{M(I)}$  - относительная методическая погрешность, рассчитанная по формуле (2.5);

д) повторить пункты (а-г) для R<sub>X2</sub>. Построить графики вольтамперной зависимости  $U_V(I_A)$ .

3.3.3. Определение сопротивления  $R_X$  по схеме (II):

а) собрать схему (II) (см. рис. 2.2). Подключить сопротивление  $R_{X1}$ ;

б) потенциометр П поставить в положение минимума снимаемого напряжения;

в) включить ключ К и снять вольт-амперную зависимость напряжения  $U_V$  от тока  $I_A$ , результаты занести в табл. 2.3;

г) построить график вольт-амперной зависимости  $U_V(I_A)$ , откладывая по оси абсцисс ток  $I_A$ , по оси ординат напряжение  $U_V$ . Тангенс угла наклона прямой к оси абсцисс, проведенной через точки графика, определяет омическое сопротивление как частное от деления напряжения на вольтметре на ток через неизвестное сопротивление, без учета падения напряжения на амперметре, по формуле

$$
R''_{X(11)} = \mathop{\rm tg}\nolimits \varphi = \frac{\Delta U}{\Delta I};
$$

д) по формуле  $U_X = U_V - U_A = U_V - I_A R_A$  рассчитать напряжение на неизвестном сопротивлении, результаты вычислений занести в табл. 2.3. По полученным данным рассчитать неизвестное сопротивление  $R_{X(II)}$ ;

Таблица 2.3

Результаты измерения неизвестного сопротивления по схеме (II) и расчета погрешностей

| $N_2$    | $U_V$ |   | $I_A$ |   |   | $U_X \mid R''_{X(\text{II})} \mid R_{X(\text{II})}$ |                | $\varepsilon_V$ | $\varepsilon_A$ | $\varepsilon_{\rm M(II)}$ |
|----------|-------|---|-------|---|---|-----------------------------------------------------|----------------|-----------------|-----------------|---------------------------|
|          | дел   | B | дел   | A | B | O <sub>M</sub>                                      | O <sub>M</sub> | %               | $\%$            | $\%$                      |
|          |       |   |       |   |   |                                                     |                |                 |                 |                           |
| ◠        |       |   |       |   |   |                                                     |                |                 |                 |                           |
| $\cdots$ |       |   |       |   |   |                                                     |                |                 |                 |                           |
| 8        |       |   |       |   |   |                                                     |                |                 |                 |                           |

е) рассчитать относительную погрешность измерений (в процентах) для различных значений тока и напряжения:  $\varepsilon = \gamma \frac{X_{\text{npeg}}}{V}$ .

Сравнить полученное значение сопротивления с сопротивлением амперметра. Рассчитать относительную методическую погрешность измерения для схемы (II) по формуле (2.6). Рассчитать относительную погрешность измерений ДЛЯ схемы  $\Pi$ :  $\epsilon_{R(II)} = \sqrt{\epsilon_V^2 + \epsilon_A^2 + \epsilon_{M(II)}^2}$  – относительная погрешность определения сопротивления;  $\varepsilon_V$  - максимальная относительная погрешность вольтметра;  $\varepsilon_A$  - максимальная относительная погрешность амперметра (по данным табл. 2.3);  $\varepsilon_{M(II)}$  – относительная методическая погрешность, рассчитанная по формуле (2.6);

ж) повторить пункты (a–e) для  $R_{X(\Pi)}.$  Построить графики зависимости  $U_V(I_A)$ .

3.4. *Сделать выводы.*

## **ЛАБОРАТОРНАЯ РАБОТА № 2.2**

## Определение удельного сопротивления резистивного провода

1. *Цель работы*: освоить метод вольтметра – амперметра для измерения удельного сопротивления резистивного провода.

2. *Подготовка к работе*: изучить теоретические положения, касающиеся данного явления, по литературным источникам  $[1]$  – гл. 18; [2] – гл. 12; [3] – гл. V. Для выполнения работы студент должен знать: а) законы постоянного тока; б) физическую сущность сопротивления проводника; в) как рассчитывать погрешность электроизмерительных приборов; г) как рассчитывать погрешность косвенных и прямых измерений; д) как выполнять измерения на лабораторной установке.

3. *Выполнение работы.*

3.1. *Описание лабораторного стенда.*

Общий вид установки представлен на рис. 2.3. Основание оснащено регулируемыми винтами, которые позволяют произвести выравнивание положения прибора. К основанию прикреплена колонна с нанесенной метрической шкалой. На колонне смонтированы два неподвижных кронштейна и один подвижный кронштейн, который может передвигаться вдоль колонны и фиксироваться в любом положении. Между кронштейнами натянут металлический провод, который прикреплен к зажимам с помощью винтов. Через контакт на подвижном кронштейне обеспечивается хорошее соединение с проводом. Измерительная часть установки находится в корпусе, укрепленном на основании установки.

Электрическая схема прибора обеспечивает преобразование переменного напряжения от сети в постоянное, которое через потенциометр подается на измерительную цепь. С помощью переключателя 3 осуществляется работа: а) по схеме (I) (см. рис. 2.1), если переключатель 3 нажат; б) по схеме (II) (см. рис. 2.2), если переключатель отжат. Сопротивление: вольтметра – *R<sup>V</sup>* = 2500 Ом, амперметра –  $R_A = 0.15$  Ом. Диаметр провода (стального)  $d = 0.36$  мм.

3.2. Методика измерений и расчета.

Методика измерений и расчета совпадает с методикой выполнения лабораторной работы № 2.1, по формулам  $(2.1)$ - $(2.6)$ .

3.3. Порядок выполнения работы.

3.3.1. Подготовка установки к работе:

а) включить прибор в сеть, затем нажать клавишу 1, рис. 2.3;

б) нажать клавишу 2. Это позволяет измерять сопротивление провода по методу вольтметра - амперметра;

в) отжать клавишу 3, если измерения ведутся по схеме (II), и нажать на клавишу 3, если изосуществляются мерения  $\Pi$ O  $c$ xeme $(I)$ .

3.3.2. Определение conpoтивления провода по схеме (I):

а) передвинуть подвижный кронштейн так, чтобы рабочая длина провода от основания составляла более 0,6 его длины;

б) нажать клавишу 3. Потенциометр поставить в положеминимума ние снимаемого напряжения;

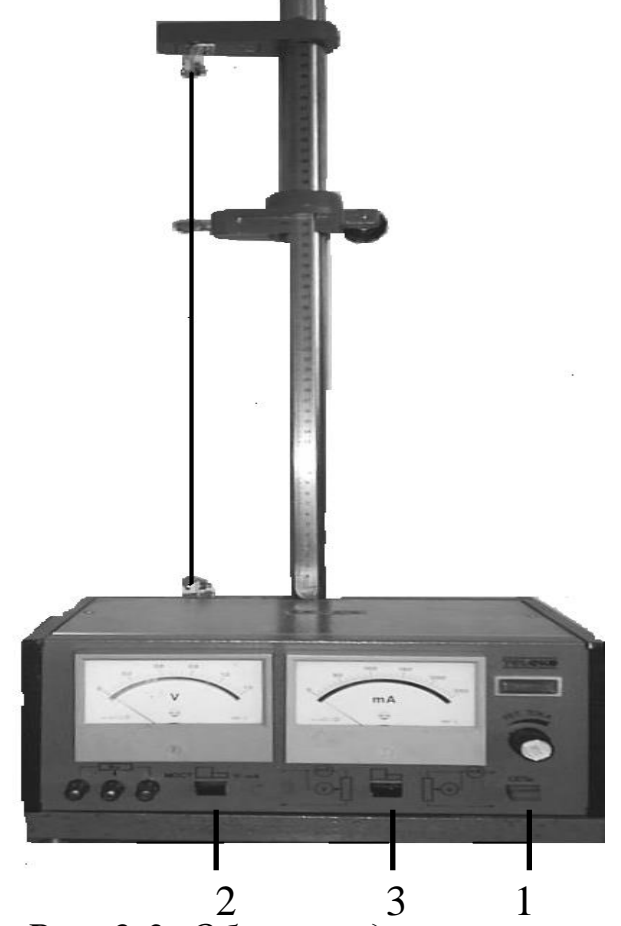

Рис. 2.3. Общий вид установки

в) снять вольт-амперную зависимость (показания приборов для значений напряжения  $U_V$  и тока  $I_A$  занести в табл. 2.4);

Таблица 2.4

Результаты измерения вольт-амперной зависимости по схеме (I)

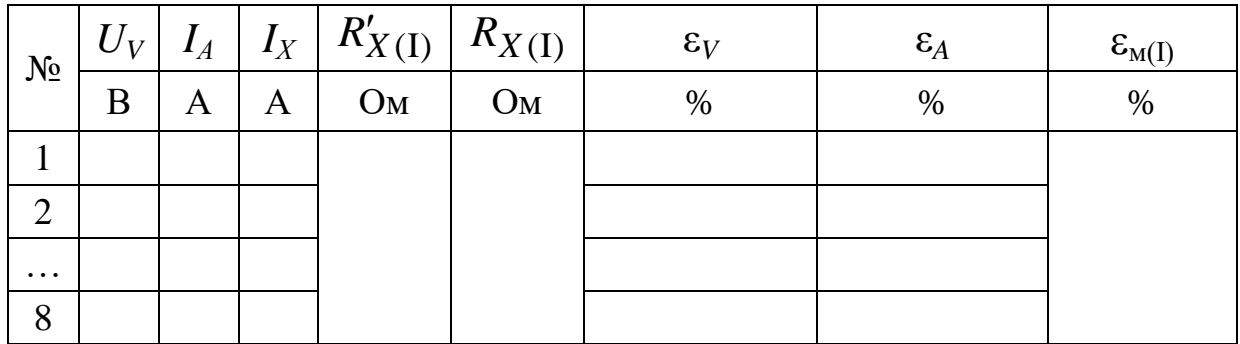

г) построить на рисунке отчета график вольт-амперной зависимости  $U_V(I_A)$ , откладывая по оси абсцисс ток  $I_A$ , по оси ординат напряжение U<sub>V</sub>. Тангенс угла наклона прямой к оси абсцисс, проведенной через точки графика, определяет омическое сопротивление как частное от деления напряжения на вольтметре на суммарный ток через неизвестное сопротивление и вольтметр:

$$
R'_{X(I)} = \mathop{\rm tg}\nolimits \varphi = \frac{\Delta U}{\Delta I};
$$

д) по формуле  $I_X = I_A - I_V = I_A - \frac{U_V}{R_V}$  рассчитать ток через

неизвестное сопротивление, данные занести в табл. 2.4. Найти неизвестное сопротивление, определяемое по схеме (I);

е) рассчитать относительную погрешность измерений для различных значений тока и напряжения в процентах:

$$
\varepsilon = \gamma \frac{X_{\text{mpe}}}{X}.
$$

Рассчитать относительную методическую погрешность измерения  $\varepsilon_{M(I)}$  по формуле (2.5);

ж) рассчитать относительную погрешность определения со-<br>противления  $\epsilon_{R(I)} = \sqrt{\epsilon_V^2 + \epsilon_A^2 + \epsilon_{M(I)}^2}$ , где  $\epsilon_V$  – максимальная относительная погрешность вольтметра;  $\varepsilon_A$  - максимальная относительная погрешность амперметра;  $\varepsilon_{M(I)}$  - относительная методическая погрешность схемы I.

3.3.3. Определение сопротивления провода  $R_X$  по схеме (II):

а) оставить подвижный кронштейн в том же положении;

б) отжать клавишу 3. Потенциометр поставить в положение минимума снимаемого напряжения;

в) снять вольт-амперную зависимость напряжения  $U_V$  от тока  $I_A$  (результаты занести в табл. 2.5);

г) построить на рисунке отчета график вольт-амперной зависимости, откладывая по оси абсцисс ток  $I_A$ , по оси ординат – напряжение  $U_V$ . Тангенс угла наклона к оси абсцисс прямой, проведенной через точки графика (методом наименьших квадратов, экспериментальные точки должны располагаться примерно поровну по обеим сторонам прямой), определяет неизвестное омическое сопротивление по упрощенной формуле, без учета падения напряжения на амперметре:

$$
R''_{X(I)} = \mathop{\rm tg}\nolimits \varphi = \frac{\Delta U}{\Delta I};
$$

Таблица 2.5

Результаты измерения вольт-амперной зависимости по схеме (II)

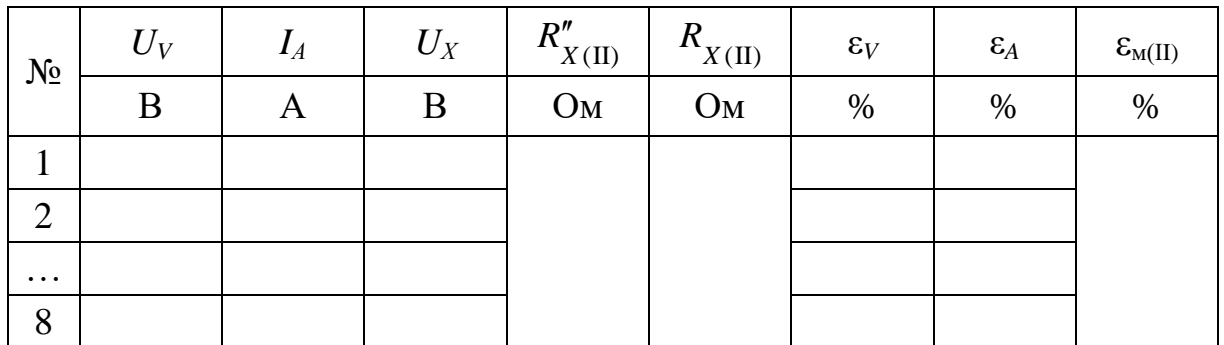

д) по формуле  $U_X = U_V - U_A = U_V - I_A R_A$  рассчитать напряжение на неизвестном сопротивлении, его величину занести в табл. 2.5. Найти неизвестное сопротивление, определяемое по  $cxeme$  (II);

е) рассчитать относительную погрешность измерений для различных значений тока и напряжения в процентах:

$$
\varepsilon = \gamma \frac{X_{\text{mpe},X}}{X}.
$$

Рассчитать относительную методическую погрешность измерения для схемы (II) по формуле (2.6);

ж) рассчитать относительную погрешность определения сопротивления  $\varepsilon_{R(II)} = \sqrt{\varepsilon_V^2 + \varepsilon_A^2 + \varepsilon_{M(II)}^2}$ , где  $\varepsilon_V$  — максимальная относительная погрешность вольтметра;  $\varepsilon_A$  - максимальная относительная погрешность амперметра;  $\varepsilon_{M(II)}$  - относительная методическая погрешность по II схеме.

3.3.4. Определение удельного сопротивления провода:

а) используя схему измерения, которая дает меньшую погрешность для данного сопротивления  $R_X$ , снять зависимость тока от максимального напряжения при различных значениях рабочей длины провода. Результаты занести в табл. 2.6;

б) построить на рисунке отчета зависимость между сопротивлением  $R = \frac{U}{I}$  и отношением длины провода к его сечению  $(S = \frac{\pi d^2}{4})$ , откладывая по оси абсцисс  $\frac{\ell}{S}$ , по оси ординат – сопротивление.

Таблица 2.6

Измерения напряжения и тока в зависимости от длины провода

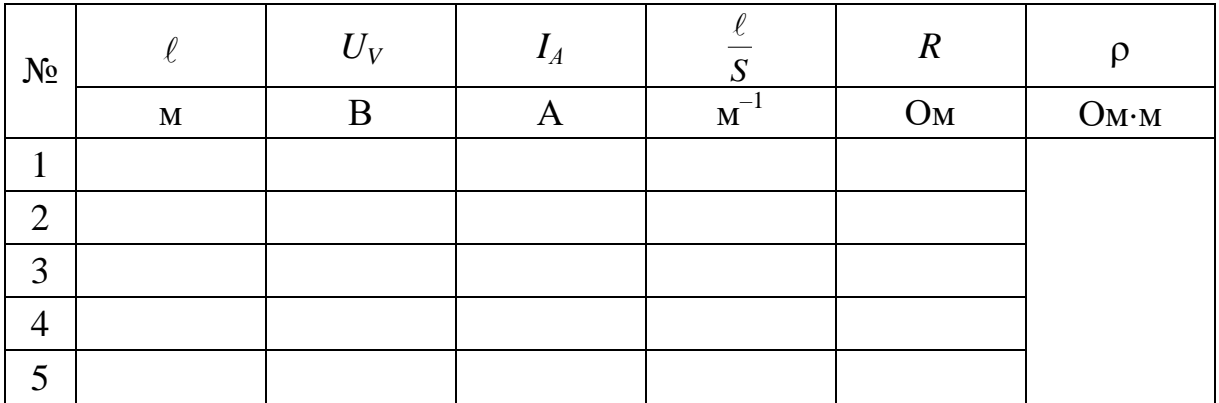

Тангенс угла наклона прямой, проведенной через точки графика (экспериментальные точки должны располагаться примерно поровну по обеим сторонам прямой), определяет неизвестное удельное сопротивление:

$$
\rho = \operatorname{tg} \varphi_3 = \frac{\Delta R}{\Delta \left( \frac{\ell}{S} \right)};
$$

в) рассчитать абсолютную погрешность измерений:

$$
\Delta \rho = \rho \varepsilon_{\rho},
$$

где е<sub>р</sub> – относительная погрешность определения удельного сопротивления, рассчитывается по формуле

$$
\varepsilon_{\rho} = \sqrt{\varepsilon_V^2 + \varepsilon_A^2 + \varepsilon_{\ell}^2 + 4 \varepsilon_d^2},
$$

где  $\varepsilon_V$  - максимальная относительная погрешность вольтметра;  $\varepsilon_A$  – максимальная относительная погрешность амперметра;  $\varepsilon_{\ell}$  – относительная погрешность определения длины;  $\varepsilon_{d}$  – относительная погрешность определения диаметра.

3.4. Сделать выводы.

#### **ЛАБОРАТОРНАЯ РАБОТА № 2.3**

#### **Определение сопротивления при помощи моста Уитстона**

1. *Цель работы*: освоить метод моста Уитстона для измерения неизвестного омического сопротивления.

2. *Подготовка к работе*: изучить теоретические положения, касающиеся данного явления, по литературным источникам  $[1]$  – гл. 18;  $[2]$  – гл. 12;  $[3]$  – гл. V. Для выполнения работы студент должен знать: а) законы Ома; б) что такое сопротивление проводника и от чего оно зависит; в) расчет погрешности измерений; г) условие баланса моста Уитстона.

3. *Выполнение работы.*

3.1. *Описание электрической схемы моста Уитстона.*

Метод моста Уитстона применяется для измерения омических сопротивлений, т. е. сопротивлений в цепях постоянного тока.

Применяемая в данной работе схема моста Уитстона представлена на рис. 2.4. Последовательно с гальванометром *G* включено переменное добавочное сопротивление  $R_0^{},\,$  предохраняющее гальванометр от повреждения при протекании больших токов при плохо сбалансированном мосте. В начале измерений необходимо выбрать  $R_0$  максимально большим. По мере улучшения балансировки моста показания гальванометра уменьшаются и для повышения точности измерений добавочное сопротивление  $R_0$  постепенно уменьшают до минимального значения.

Реостат АС подсоединяется к сопротивлениям *Rx* и *R*1 через двухполюсный переключатель *Т*. Измерения сопротивления производятся при двух положениях тумблера *Т*. В первом случае переключатель *Т* устанавливают в положение *1* – *2*. При этом сопротивление  $R_\chi$  одним концом подсоединяется к точке  $\mathrm A,$  а другим – к сопротивлению магазина *R*1 . На рис. 2.5, *а* приведена схема соединения элементов установки для этого случая, а на рис. 2.5, *б* – принципиальная электрическая схема.

На рис. 2.5, *в* приведена схема соединения элементов установки при включении переключателя *Т* в положение *5* – *6*, а на рис. 2.5, *г* – принципиальная электрическая схема для этого случая.

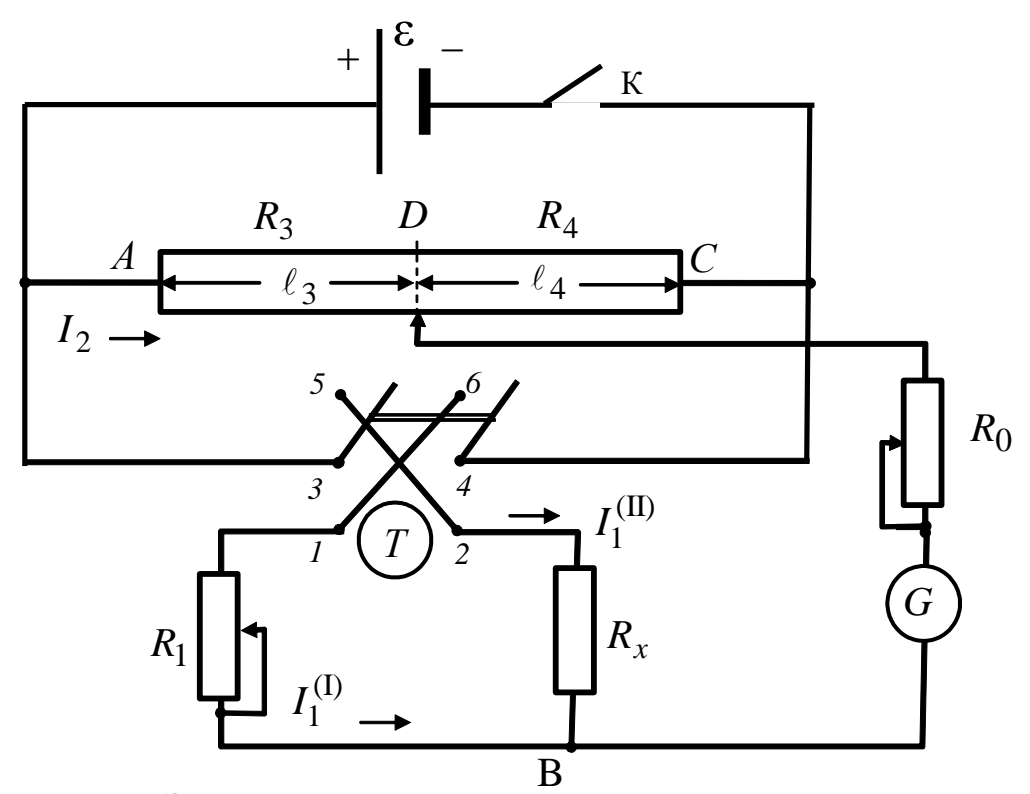

*Рис. 2.4. Электрическая схема для измерения омического сопротивления при помощи моста Уитстона: Т – двухполюсный переключатель; АС – реостат, плечи которого обозначены <sup>3</sup> и <sup>4</sup> ; R<sup>x</sup> – неизвестное сопротивление; R<sup>1</sup> – известное сопротивление*

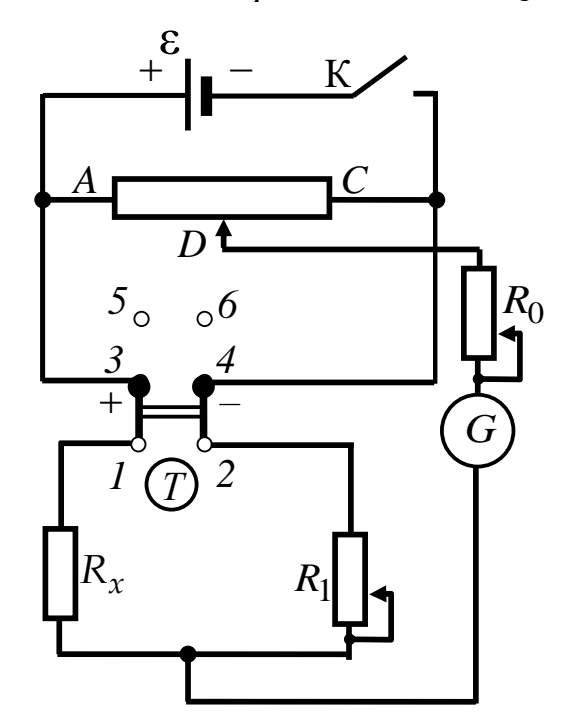

*Рис. 2.5, а. Электрическая схема соединений элементов установки при включении переключателя Т в положение 1 – 2*

Все измерения необходимо производить при кратковременном нажатии на ключ К, так как длительное протекание тока по цепи может привести к повреждению гальванометра и к нагреванию сопротивлений и изменению их величин.

Измерения путем уравновешивания моста обеспечивают высокую точность, так как результат не определяется показанием измерителя тока (только индикацией отсутствия тока) и не зависит от колебаний напряжения источника питания моста. Однако часто мост используется в качестве прибора для наблюдения за изменением сопротивления. В этом случае мост не уравновешивается и величина изменения сопротивления  $\Delta R_x$  пропорциональна величине тока или напряжения в диагонали моста, пока это изменение невелико. В технических устройствах этот метод может применяться не только при аналоговых измерениях, но и в схемах автоматического регулирования.

3.2. Методика измерений и расчета.

Схема одинарного моста состоит из четырех сопротивлений, включенных как показано на рис. 2.5, б. Они образуют две параллельные ветви (АВС и АDC), между которыми переброшен мост (диагональ BD). В диагональ включен индикатор нуля - гальванометр  $G$ .

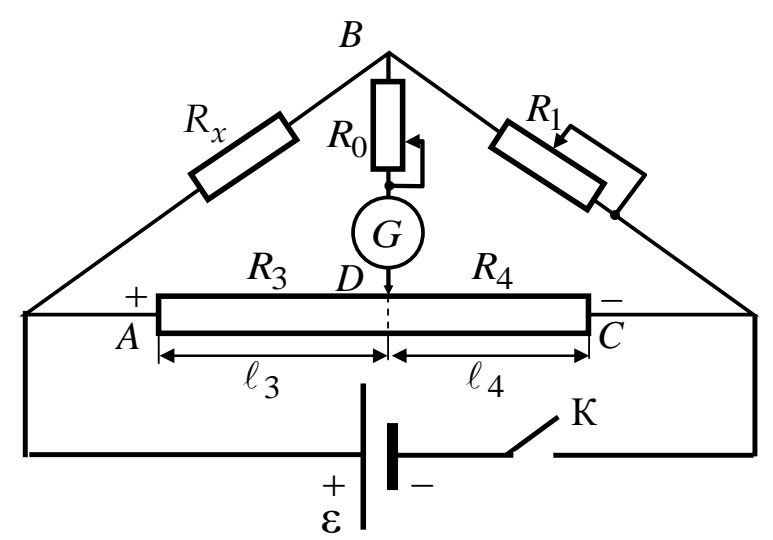

Рис. 2.5, б. Принципиальная электрическая схема установки при включении переключателя Т в положение  $1-2$ 

Ток, протекающий через гальванометр, зависит от сопротивлений  $R_x$ ,  $R_1$ ,  $R_3$  и  $R_4$ . Изменяя  $R_1$  и  $R_3$ , можно подобрать такие их значения, при которых ток в диагонали моста станет равным нулю. В этом случае говорят о балансе моста. При балансе ток через сопротивления  $R_x$  и  $R_1$  равен  $I_1$ , а через сопротивления  $R_3$  и  $R_4$  соответственно  $I_2$ .

Отсутствие тока в гальванометре свидетельствует о том, что разность потенциалов на концах диагонали BD равна нулю, т. е.

$$
\varphi_B = \varphi_D. \tag{2.7}
$$

Так как напряжение на участке цепи, на котором не действуют сторонние силы (однородном участке цепи), равно разности потенциалов на его концах, то

$$
U_x = \varphi_A - \varphi_B; \qquad U_1 = \varphi_B - \varphi_C; U_3 = \varphi_A - \varphi_D; \qquad U_4 = \varphi_D - \varphi_C.
$$
 (2.8)

Учитывая (2.7), можно записать

$$
U_x = U_3;
$$
  
\n
$$
U_1 = U_4.
$$
\n(2.9)

По закону Ома для однородного участка цепи

$$
U_x = I_1 R_x ; \t\t U_1 = I_1 R_1 ;\nU_3 = I_2 R_3 ; \t\t U_4 = I_2 R_4 . \t\t(2.10)
$$

Подставив (2.10) в (2.9), получим

$$
I_1 R_x = I_2 R_3 ;I_2 R_4 = I_1 R_1 .
$$
 (2.11)

Отсюда следует, что

$$
\frac{R_x}{R_1} = \frac{R_3}{R_4},
$$
\n(2.12)

т. е. баланс моста наблюдается при равенстве произведений  $R_{x}R_{4} = R_{1}R_{3}.$ 

Отсюда получим

$$
R_x = R_1 \frac{R_3}{R_4}.
$$
 (2.13)

Таким образом, выражение (2.13) позволяет рассчитать неизвестное сопротивление  $R_x$  в случае, когда переключатель  $T$  находится в положении  $1 - 2$  (см. рис. 2.5, а и 2.5, б). Нужно также иметь в виду, что сопротивление R определяется выражением

$$
R=\rho\frac{\ell}{S},
$$

где  $\rho$  – удельное сопротивление провода;  $\ell$ ,  $S$  – длина и площадь поперечного сечения провода.

С учетом этого выражения формула (2.13) запишется следующим образом:

$$
R_x = R_1 \frac{R_3}{R_4} = R_1 \frac{\rho \frac{\ell_3}{S}}{\rho \frac{\ell_4}{S}} = R_1 \frac{\ell_3}{\ell_4},
$$
 (2.14)

где  $\ell_3$  и  $\ell_4$  – плечи реостата AC.

Плечо 3 отсчитывают от точки *А* в направлении *С* до бегунка, плечо 4 – от бегунка до точки *С*.

В случае, когда переключатель *Т* ставят в положение *5* – *6* (см. рис. 2.5, *в* и 2.5, *г*), уравнение баланса записывается  $R_1R_4 = R_3R_x$ ,

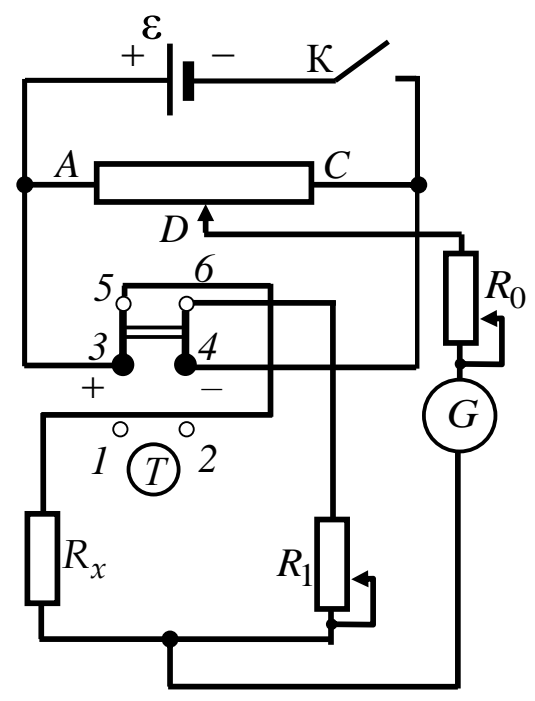

*Рис. 2.5, в. Электрическая схема соединений элементов установки при включении переключателя Т в положение 5 – 6*

откуда

$$
R_x = R_1 \frac{R_4}{R_3} = R_1 \frac{\ell_4}{\ell_3}.
$$
 (2.15)

Относительная погрешность измерений при определении неизвестного сопротивления  $R_\chi$  рассчитывается по формуле

$$
\varepsilon_{R_x} = \sqrt{\varepsilon_{R_1}^2 + \varepsilon_{R_3}^2 + \varepsilon_{R_4}^2}, \quad (2.16)
$$

$$
\text{rge} \qquad \varepsilon_{R_1} = \frac{\Delta R_1}{R_1} \; ; \qquad \varepsilon_{R_3} = \frac{\Delta R_3}{R_3} \; ;
$$

4 4 4 ε *R R R*  $\Delta$  $=\frac{\Delta N_4}{R}$  – относительные по-

грешности величин сопротивлений  $R_1, R_3$  и  $R_4$ .

Погрешности  $\Delta R_3$  и  $\Delta R_4$ определяются путем учета погрешности при измерении длин  $\ell_3$  и  $\ell_4$ . Также необходимо учесть погрешность установления показаний гальванометра на нуль.

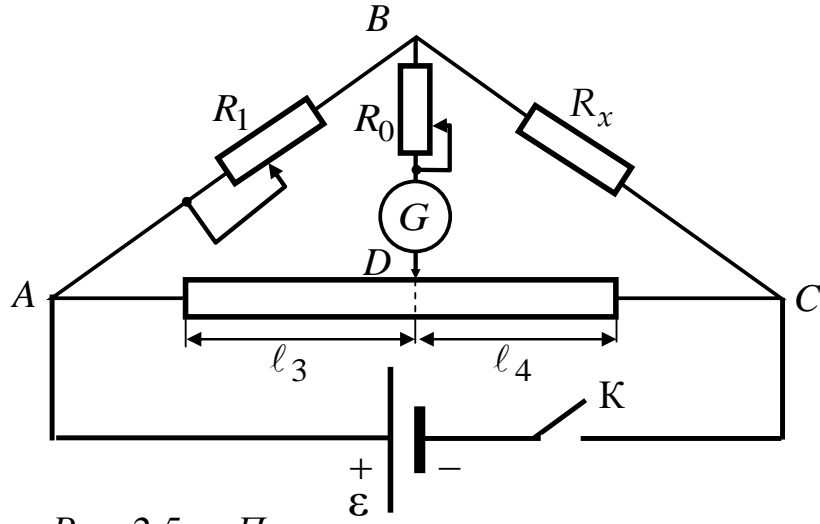

*Рис. 2.5, г. Принципиальная электрическая схема установки при включении переключателя Т в положение 5 – 6*

3.3. Порядок выполнения работы.

3.3.1. Определение неизвестного сопротивления:

а) по схеме (см. рис. 2.5, а) вместо  $R_x$  подключить  $R_{x1}$  (на стенде) и установить скользящий контакт (движок D) на середину реостата  $AC$ ;

б) при положении двухполюсного рубильника Т в положении  $1 - 2$  (см. рис. 2.5, *а*) подобрать такое значение сопротивления  $R_1$ , при котором показания гальванометра приближаются к нулевым при постепенном уменьшении  $R_0$ . Записать показания магазина  $R_1$ и величину плеч  $\ell_3$  и  $\ell_4$  в табл. 2.7.

Повторить измерения  $R_{x1}$  не менее пяти раз, каждый раз изменяя длину  $\ell_3$  на 10-20 % длины реостата от первоначального положения.

Переключить двухполюсный рубильник  $T$  в положение  $5 - 6$ и повторить измерения по пунктам (а-б). Произвести необходимые вычисления и записать результаты в табл. 2.7;

в) указанным выше способом измерить неизвестное сопротивление  $R_{x2}$ , а затем - при последовательном и параллельном соединении  $R_{x1}$  и  $R_{x2}$ .

Рассчитать величину эквивалентного сопротивления при параллельном соединении  $R_{x1}$  и  $R_{x2}$ :

$$
\frac{1}{R_{x_{\text{map}}}} = \frac{1}{R_{x1}} + \frac{1}{R_{x2}}
$$

и их последовательном соединении:

$$
R_{x_{\text{HOC}}} = R_{x1} + R_{x2};
$$

г) оценить абсолютную и относительную погрешность измерения сопротивлений  $R_{x1}$  и  $R_{x2}$ .

Оценить относительное расхождение между вычисленными и измеренными значениями сопротивлений  $R_{x_{\text{max}}}$ ,  $R_{x_{\text{moc}}}$  и измеренными с помощью моста Уитстона.

Таблица 2.7

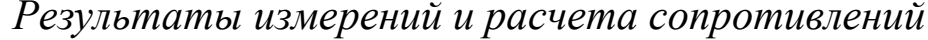

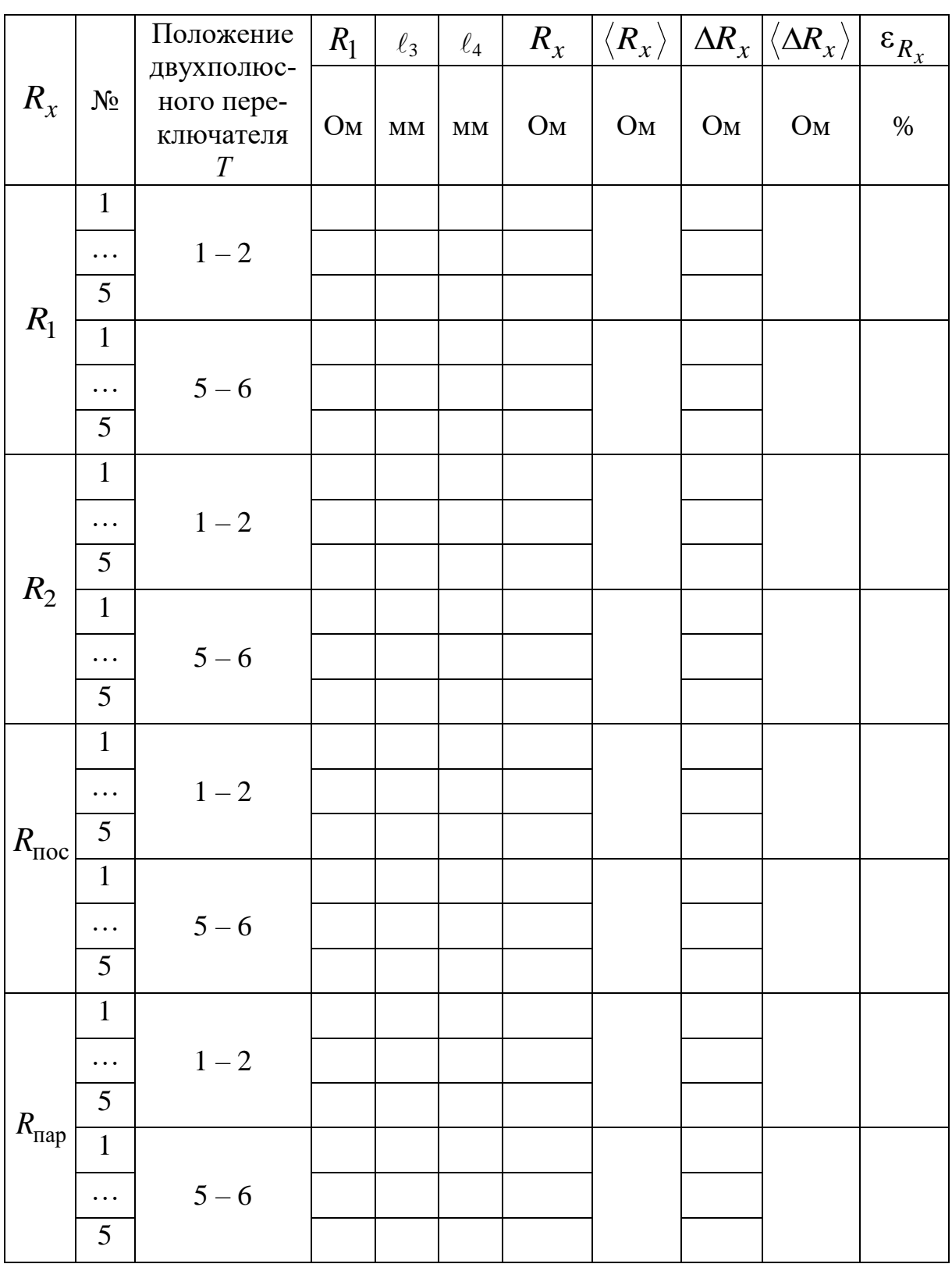

3.4. Сделать вывод.

### **ЛАБОРАТОРНАЯ РАБОТА № 2.4**

## **Изучение температурной зависимости сопротивления металлов и полупроводников**

1. *Цель работы*: изучить температурную зависимость электропроводности металлов и полупроводников (ПП).

2. *Подготовка к работе*: изучить теоретические положения, касающиеся данного явления, по литературным источникам [1] – гл. 18, 19; [2] – гл. 12, 13; [3] – гл. V, XI. Для выполнения работы студент должен знать: а) классическую теорию электропроводности металлов; б) длину волн де Бройля; в) коэффициент рассеяния электронных волн; г) типы кристаллических решеток металлов; д) расчет энергии тепловых колебаний ионов решетки; е) основы зонной теории проводников и полупроводников; ж) расчет погрешностей измерений.

3. *Выполнение работы.*

3.1. *Описание лабораторного стенда.*

Исследуемый образец представляет металлическое или полупроводниковое сопротивление в герметизированной оболочке, помещен в пробирку с маслом. Это предохраняет образец от повреждений и обеспечивает хороший теплообмен. Нагрев образца осуществляется печкой. Для измерения температуры образца применяется термопара. Сопротивление измеряется омметром. На рис. 2.6 дана блок-схема установки.

3.2. *Методика*

*измерений и расчета.*

3.2.1. *Расчет коэффициента рассеяния μ электронных волн в металле.*

Согласно представлениям квантовой механики электроны, создающие ток проводимости в металле, проявляют волновые свойства, т. е. движущемуся электрону можно поставить в соответствие волну длиной

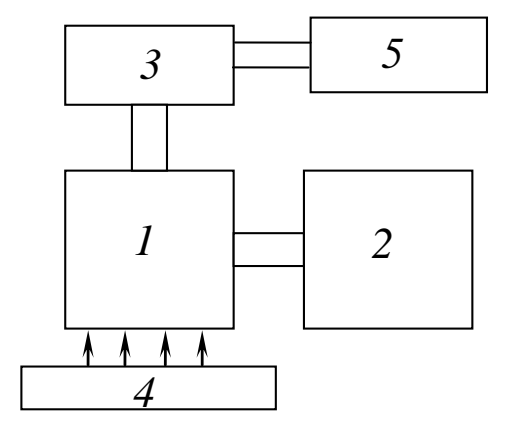

- *Рис. 2.6. Блок-схема установки:*
	- *1 – термостат с образцом;*
	- *2 – омметр; 3 – термопара;*

*4 – печь; 5* – *милливольтметр*

$$
\lambda_e = \frac{h}{m_e \langle v \rangle},\tag{2.17}
$$

где  $h$  — постоянная Планка;  $m_e$  — масса электрона;  $\langle \textbf{u} \rangle$  — средняя скорость электрона.

Тогда сопротивление металла можно объяснить рассеянием электронных волн на центрах в кристаллической решетке. Величина рассеяния и, следовательно, сопротивление определяются коэффициентом рассеяния .

3.2.2. *Сопротивление полупроводников.*

Уменьшение сопротивления полупроводника при нагреве объясняет зонная теория проводимости полупроводников.

Согласно квантовой теории сопротивление полупроводника рассчитывается в зависимости от температуры по формуле

$$
R = \frac{e^{\frac{\Delta E}{kT}}}{A},
$$
\n(2.18)

где *Е* – энергия активации полупроводника; *k* – постоянная Больцмана; *A* – некоторая постоянная; *T* – температура по шкале Кельвина. Логарифмируя выражение (2.18), получаем линейную зависимость  $\ln R = f(1/T)$ :

$$
\ln R = \ln \frac{1}{A} + \frac{\Delta E}{k} \left( \frac{1}{T} \right). \tag{2.19}
$$

3.3. *Определение характеристик электропроводности металлов.*

3.3.1. *Определение температурного коэффициента сопротивления металла и температурного коэффициента рассеяния электронных волн в металле.*

Для получения температурной зависимости сопротивления металлов измерения сопротивления начинать при комнатной температуре. Дальнейшие измерения  $R_t$  провести при включенном нагревателе через каждые 5 °С до (70÷80) °С. Одновременно с измерением *Rt* снимать показания милливольтметра *U*, а температуру образца определять по прилагаемой зависимости *t* °C *f* (*U*) . Данные занести в табл. 2.8.

#### Таблица 2.8

Зависимость сопротивления металла от температуры

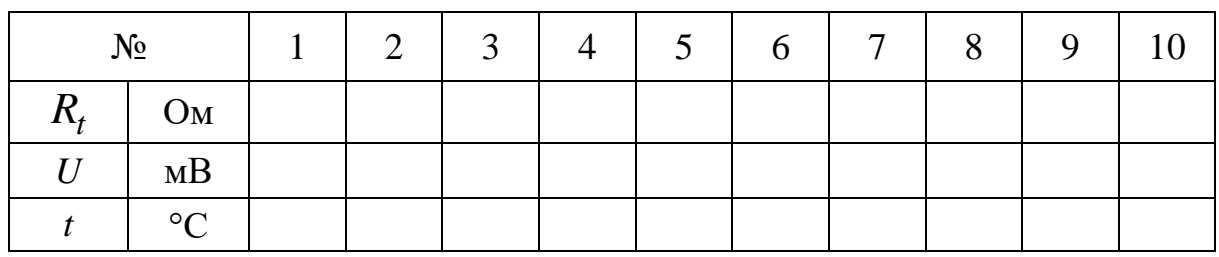

Для определения  $R_0$  (сопротивления образца при  $t = 0$  °C) и  $\alpha$ необходимо построить график  $R = R(t^{\circ}C)$ . Ось абсцисс - ось температуры  $t = 0$  °C – необходимо начинать с 0 °С, в то время как ось ординат – ось сопротивления  $R$  – желательно начинать со значения  $R < R_{\text{min}}$ . Провести прямую между экспериментальными точками (геометрическое усреднение) и экстраполировать ее до пересечения с осью ординат, определяя таким образом значение  $R_0$  (рис. 2.7).

Аналитически полученная зависимость  $R = R(t^{\circ}C)$  описывается формулой

$$
R_t = R_0(1 + \alpha t),\tag{2.20}
$$

где α - температурный коэффициент сопротивления металла.

Из формулы (2.20) следует выражение для  $\alpha$ :

$$
\alpha = \frac{R_t - R_0}{R_0 t} = \frac{\Delta R}{R_0 \Delta t}.
$$
\n(2.21)

Таким образом, температурный коэффициент сопротивления металла численно равен относительному изменению сопротивления проводника при изменении его температуры на 1 °С. Величина тем-

пературного коэффициента металла зависит от структуры кристаллической решетки, упругих свойств металла, вида связи ионов решетки металла. Для большинства металлов температурный коэффициент равен или слегка превышает величину 1/273, т. е. α≥1/273. Среднее значение коэффициента  $\langle \alpha \rangle$ вычисляется по формуле (2.21), где  $\frac{\Delta R}{\Delta t}$  = tg $\varphi$  определяется из графика

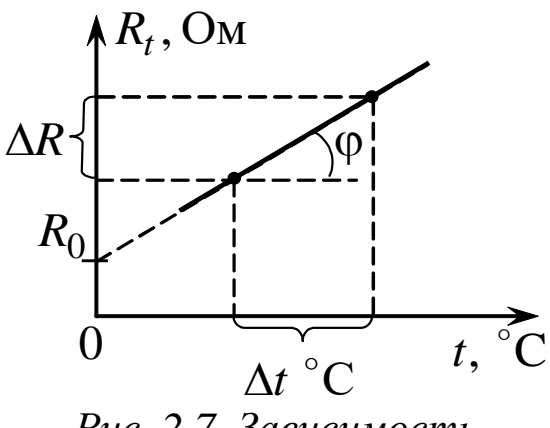

Рис. 2.7. Зависимость сопротивления металла от температуры

(см. рис. 2.7). Полученные значения  $R_0$  и  $\langle \alpha \rangle$  занести в табл. 2.10.

3.3.2. Определение температурного коэффициента рассеяния электронных волн в металле.

Предлагается коэффициент и определить двумя способами.

1. На основе значения температурного коэффициента сопротивления металла α:

$$
\mu_{\rm b} = \frac{\rho_0 \alpha T_0 n e^2}{2m \langle v_{\rm KB} \rangle},\tag{2.22}
$$

где  $\rho_0$  – удельное сопротивление изучаемого металла (меди) при  $T_0 = 273$  К (находят по таблице);  $n -$  концентрация, т. е. число электронов проводимости в единице объема металла; е - заряд электрона;  $m$  – масса электрона;  $\langle v_{\text{kB}} \rangle$  – средняя квадратичная скорость теплового движения электронов.

2. На основе учета энергии тепловых колебаний ионов решетки и макроскопической теории упругости:

$$
\mu_{\rm T} = \frac{2\pi n k T_0}{E a},\tag{2.23}
$$

где  $k$  – постоянная Больцмана;  $E$  – модуль Юнга;  $a$  – постоянная решетки, которая составляет порядка  $10^{-10}$  м. Данные для расчета  $\mu$ <sub>3</sub> и  $\mu$ <sub>т</sub> приведены в табл. 2.9.

Таблица 2.9

Данные для расчета коэффициента рассеяния электронных волн

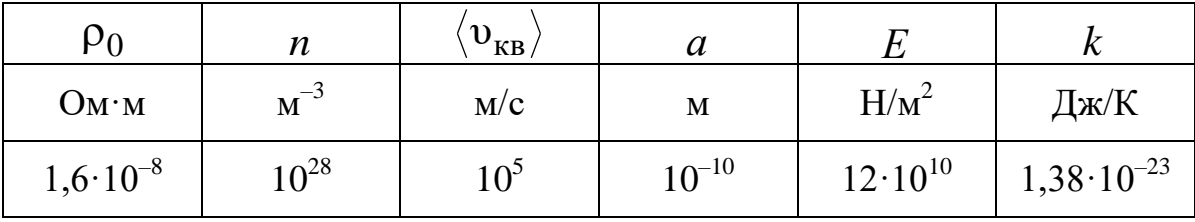

Полученные значения  $\mu$ , и  $\mu$  занести в табл. 2.10 и определить расхождение между ними, т. е. значениями коэффициента рассеяния электронных волн на основе температурного коэффициента сопротивления и учета энергии тепловых колебаний ионов решетки.

3.4. Определение характеристик проводимости

полупроводников.

3.4.1. Изучение зависимости сопротивления полупроводников от температуры.

Первые измерения сопротивления полупроводника провести при комнатной температуре. Так как сопротивление полупроводника больше, чем у металлов, и меньше, чем у диэлектриков, начальное сопротивление полупроводника может иметь значение порядка 1 кОм. Дальнейшие измерения R проводить при включенном нагревателе через каждые 5 °С до (70÷80) °С. Нагревать до 100 °С и доводить воду в колбе до кипения не рекомендуется. Значения R и  $t$  °С занести в табл. 2.11.

Рассчитать  $\ln R$  и (1/T) на основе экспериментальных данных, занести в табл. 2.11 и построить графическую зависимость  $\ln R = f(1/T)$ .

Таблица 2.10

Сводная таблица данных по определению коэффициентов а и  $\mu$ 

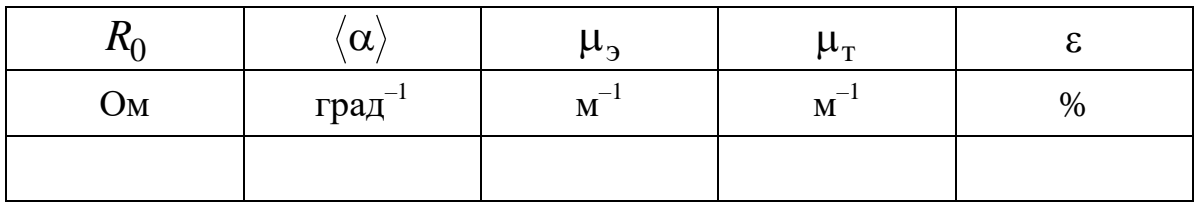

3.4.2. Определение энергии активации ДЕ примесного полупроводника.

Энергия активации примесного полупроводника есть энергия, которую необходимо сообщить электрону в полупроводнике *n*типа, чтобы он перешел с донорного энергетического уровня примеси в зону проводимости, а в полупроводнике  $p$ -типа – с верхнего уровня валентной зоны на акцепторный уровень примеси, в результате чего образуется дырка.

Таблица 2.11

Результаты измерения R, T и определения энергии активации

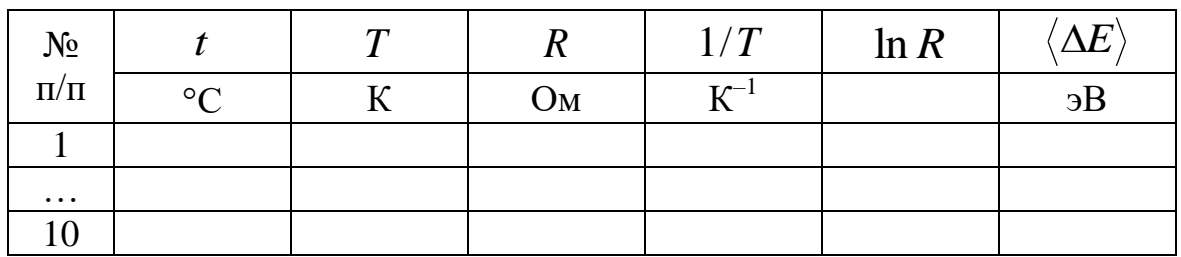

Энергию активации можно найти, используя график линейной зависимости  $\ln R = f(1/T)$ . Действительно, из формулы (2.19) следует, что  $\frac{\Delta(\ln R)}{\Delta(1/T)} = \frac{\Delta E}{k}$ , с другой стороны,  $\frac{\Delta(\ln R)}{\Delta(1/T)} = \text{tg}\varphi$ , где  $\varphi$  угол наклона графика  $\ln R = f(1/T)$  относительно оси  $(1/T)$ .

Отсюда  $\langle \Delta E \rangle = \frac{\Delta(\ln R)}{\Delta(1/R)} k$ .

Полученное значение энергии активации  $\langle \Delta E \rangle$  в джоулях [Дж] перевести в электрон-вольты [эВ], занести в табл. 2.11 и сравнить с энергией активации чистого полупроводника, которая для германия составляет порядка 1 эВ.

3.5. Сделать вывод.

## ЛАБОРАТОРНАЯ РАБОТА № 2.5

## Определение работы выхода электронов из металла

1. Цель работы: изучение характеристик лампового диода и определение работы выхода электронов из вольфрама методом прямых Ричардсона.

2. Подготовка к работе: изучить теоретические положения, касающиеся данного явления, по литературным источникам  $[1]$  – гл. 18; [2] – гл. 13; [3] – гл. XI. Для выполнения работы студент должен знать: а) устройство диода; б) примерный ход вольтамперной характеристики диода и ее зависимость от температуры катода; в) понятие работы выхода; г) метод прямых Ричардсона; д) расчет погрешностей.

3. Выполнение работы.

3.1. Описание лабораторного стенда.

Блок-схема установки приведена на рис. 2.8, а электрическая схема представлена на рис. 2.9.

В работе используется ламповый диод 4Ц14С с вольфрамовым катодом прямого накала. Нагрев катода осуществляется постоян-НЫМ ТОКОМ.

Амперметр и вольтметр в цепи накала служат для определения мощности, расходуемой на нагрев катода, что необходимо для определения температуры.

Модуль ФПЭ-06 подключен соединительным кабелем к источнику питания ИП (см. рис. 2.8). Амперметр «А» на панели источника питания служит для контроля тока накала  $I_{H}$ , максимальное значение которого не должно превышать 2,2 А. Плавная регулировка напряжения накала осуществляется ручкой, расположенной под амперметром.

 $U_{\rm H}$  измеряется вольтметром Напряжение  $pV_1$ накала

(см. рис. 2.9), который подключается к тем клеммам на источнике питания ИП, где указано напряжение 2,5–4,5 В.

Вольтметр р $V_2$  (см. рис. 2.9) на панели источника питания ИП измеряет анодное напряжение *U*<sup>a</sup> , регулировка которого осуществляется ручкой на панели ИП, расположенной непосредственно под вольтметром.

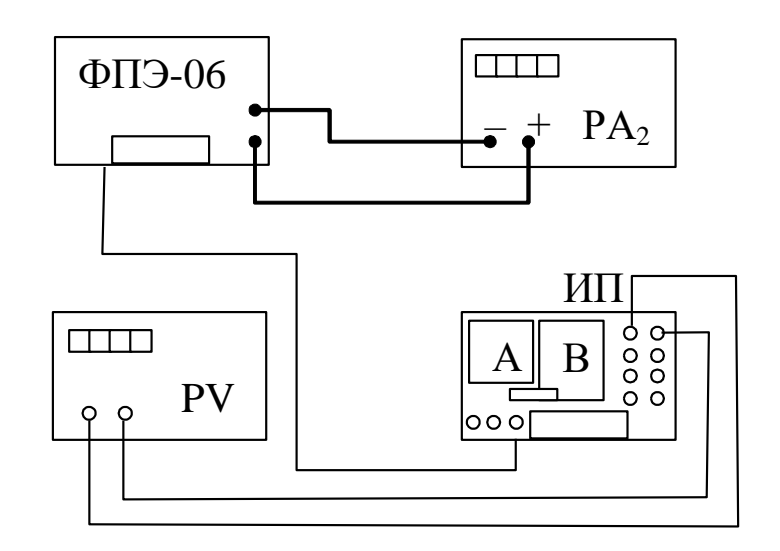

*Рис. 2.8. Блок-схема установки*

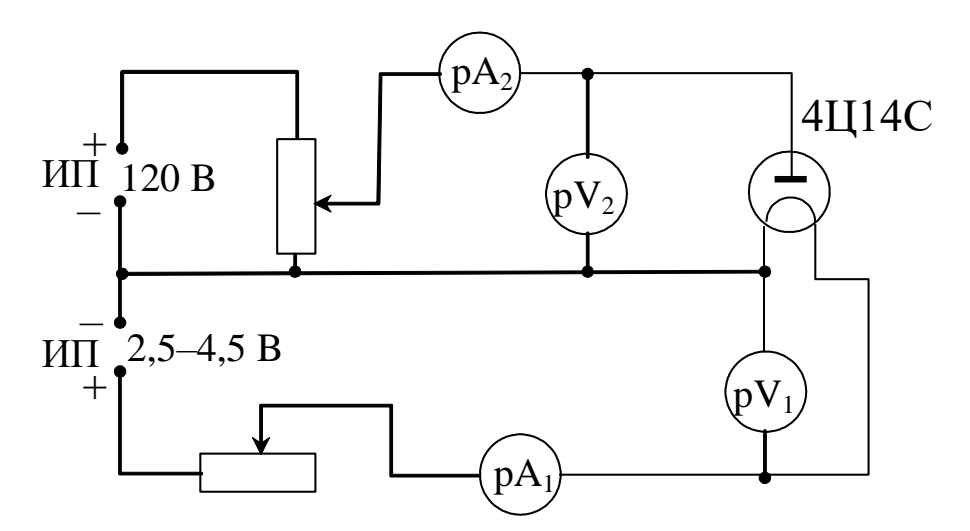

*Рис. 2.9. Принципиальная электрическая схема установки*

Для измерения анодного тока *I*<sup>a</sup> используется миллиамперметр р $A_2$ , который подключается на модуле ФПЭ-06 к клеммам Р $A_2$  (измеряет ток до 20 мА).

3.2. *Методика измерений и расчета.*

3.2.1. *Термоэлектронная эмиссия.*

Термоэлектронную эмиссию можно изучать с помощью *вакуумного диода*, который представляет собой стеклянную трубку, откачанную до глубокого вакуума, в которую впаяны два электрода: накаливаемый током катод К и холодный электрод, собирающий термоэлектроны, анод А.

На рис. 2.10 изображена схема включения диода. Ток в этой цепи появляется только в том случае, когда положительный полюс батареи соединен с анодом, а отрицательный – с катодом. Это под-

тверждает тот факт, что катод испускает отрицательные частицы – электроны. Сила термоэлектронного тока в диоде зависит от величины потенциала анода относительно катода.

На рис. 2.11 показана зависимость силы тока a *I* в диоде от анодного напряжения  $U_{\rm a}$ – *вольт-амперная характеристика*. Она нелинейная, значит, закон Ома выполняется только на линейном участке характеристики. Когда потенциал анода равен нулю, сила тока мала.

Она определяется лишь самыми быстрыми термоэлектронами, способными достичь анода. При небольших анодных напряжениях сила тока также мала и медленно увеличивается с увеличением напряжения. На этом участке не все термоэлектроны, эмитируемые катодом, достигают анода, так как этому препятствует электронное облако. При даль-

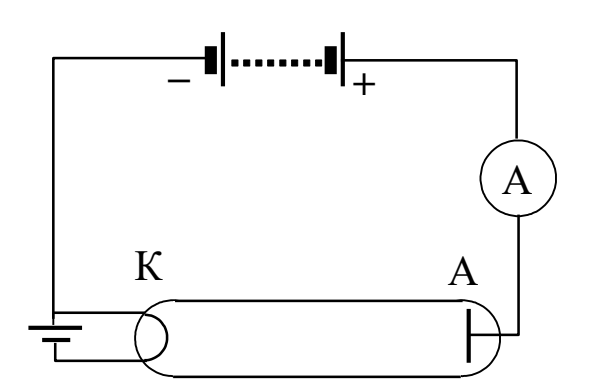

*Рис. 2.10. Схема включения лампового диода в электрическую цепь*

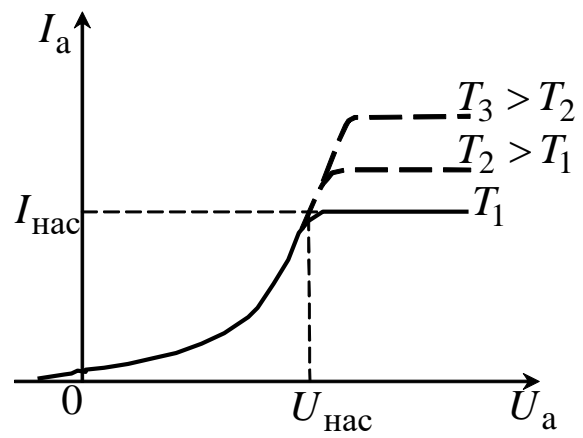

*Рис. 2.11. Зависимость силы тока, протекающего через диод, от анодного напряжения при разной температуре катода*

нейшем росте *U*a электронное облако постепенно рассеивается и сила тока растет быстрее. При  $U_{\rm a}$  =  $U_{\rm Hac}$  наступает насыщение: все электроны, вылетевшие из катода, достигают анода. Максимальный термоэлектронный ток I<sub>нас</sub>, возможный при данной температуре катода, называется *током насыщения*. С увеличением температуры катода увеличивается ток насыщения. Одновременно незначительно увеличивается и анодное напряжение, при котором наступает насыщение.

Теоретически зависимость анодного тока от анодного напряжения была получена И. Ленгмюром и С. А. Богуславским и справедлива при  $I \leq I_{\text{Hac}}$  и  $U \leq U_{\text{Hac}}$ :

$$
I_a = B' U_a^{3/2},
$$

где *B* – коэффициент пропорциональности, зависящий только от формы, размеров и взаимного расположения электродов.

Этот закон часто называют законом «трех вторых».

При повышении температуры катода увеличивается скорость хаотичного движения электронов в металле. При этом число электронов, эмитируемых катодом, резко возрастает. Было показано, что плотность тока насыщения на катоде удовлетворяет формуле Ричардсона – Дешмана:

$$
j_{\text{Hac}} = BT^2 \exp\left(-\frac{A}{kT}\right),\tag{2.24}
$$

где *B* – постоянная эмиссии; *A* – работа выхода; *k* – постоянная Больцмана; *T* – термодинамическая температура; *kТ* – средняя энергия теплового движения электронов.

Для вольфрамового катода работа выхода  $A = 4,54$  э $B = 7,26 \cdot 10^{-19}$  Дж. При температуре  $T = 2000$  К средняя тепловая энергия электронов  $kT$  = 2,76 $\cdot 10^{-20}$ Дж = 0,17 э $\rm B.$ 

Для получения большой плотности токов насыщения при сравнительно невысокой рабочей температуре катода нужно применять катоды с малой работой выхода. Например, оксидные катоды, состоящие из металлической тугоплавкой подложки, поверхность которой покрыта пленкой оксидов щелочноземельных металлов (ВаО и SrO или ВаО, SrO и СаО) толщиной в десятки тысяч атомных слоев.

3.2.2. *Метод прямых Ричардсона.*

Измеряя зависимость тока насыщения от температуры, можно определить работу выхода для данного металла. Для этого прологарифмируем уравнение (2.24):

$$
\ln \frac{j_{\text{Hac}}}{T^2} = \ln B - \frac{A}{k} \frac{1}{T}
$$

Перейдем от натуральных логарифмов к десятичным:

$$
\lg \frac{j_{\text{Hac}}}{T^2} = \lg B - \frac{A}{k} \frac{1}{T} \lg e.
$$

Подставляя  $\lg e = 0.43$ , получим

$$
\lg \frac{j_{\text{Hac}}}{T^2} = \lg B - \frac{0.43A}{k} \frac{1}{T}.
$$

Такой вид уравнения удобен для его экспериментальной проверки.

График зависимости 1g  $j_{\text{Hac}}/T^2$  от  $1/T$  является прямой линией с угловым коэффициентом 0,43A/k. Определив тангенс наклона прямой к оси абсциес tga, рассчитаем работу выхода:

$$
A = \frac{k \text{ tga}}{0.43}.
$$
 (2.25)

Для построения графика необходимо знать плотность анодного тока насыщения  $j_{\text{Hac}}$  и температуру катода Т. Подводимая к катоду мощность расходуется в вакуумной лампе в основном на тепловое излучение. Для вольфрама была экспериментально определена зависимость температуры катода от расходуемой на его нагрев мощности, приходящейся на единицу площади поверхности катода. Данная зависимость представлена на рис. 2.12.

Зная мощность, подводимую к катоду, по графику можно определить температуру катода. Мощность можно рассчитать, если измерить ток накала и напряжение.

3.3. Выполнение работы.

3.3.1. Установить напряжение накала  $U_{\text{H}} = 3.7$  В. Измерить ток накала  $I_{\rm H}$ , после чего, увеличивая анодное напряжение  $U_{\rm a}$  от 10 до 100 В через каждые 10 В, измерять анодный ток. Измерения повторить для напряжений накала в диапазоне 3,7-4,3 В. Данные занести в табл. 2.12.

3.3.2. Для каждого значения тока накала I<sub>н</sub> построить вольтамперную характеристику. Точку перегиба полученной кривой считать точкой насыщения ( $I_{\text{Hac}}$ ).
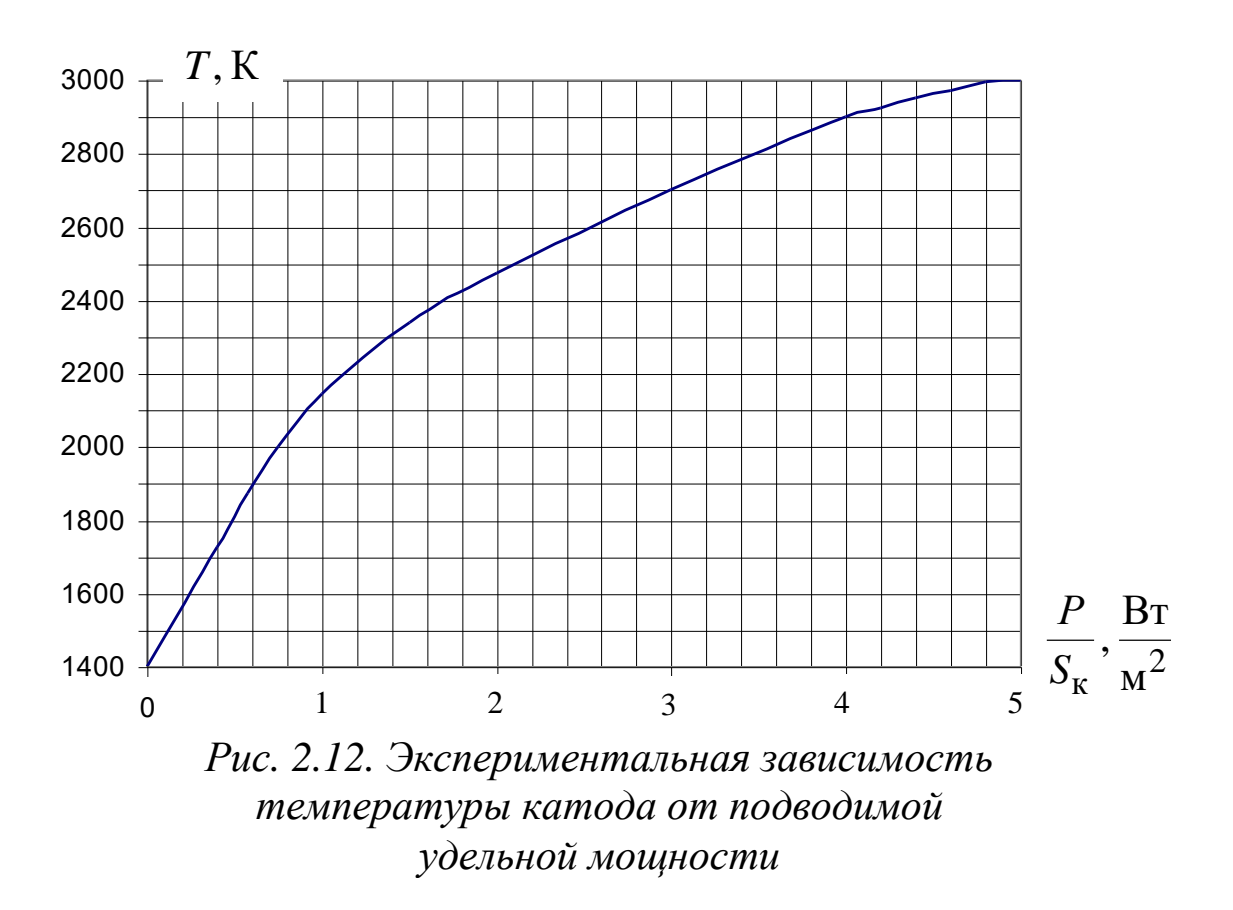

3.3.3. Для всех значений напряжения накала  $U_{\rm H}$  рассчитать мощность, выделенную на катоде, по формуле  $P = I_H U_H$ , а также удельную мощность, т. е. приходящуюся на единицу площади поверхности катода. Для данной лампы площадь поверхности катода  $S_{\kappa}$  принять равной  $S_{\kappa} = 3.52 \cdot 10^{-6}$  м<sup>2</sup>.

3.3.4. По графику зависимости температуры катода  $T$  от мощности, приходящейся на единицу площади поверхности катода  $P/S_{\kappa}$  (см. рис. 2.12), определить температуру катода для каждого значения удельной мощности катода.

Таблица 2.12

Результаты измерения силы анодного тока от анодного напряжения при разных значениях напряжения накала

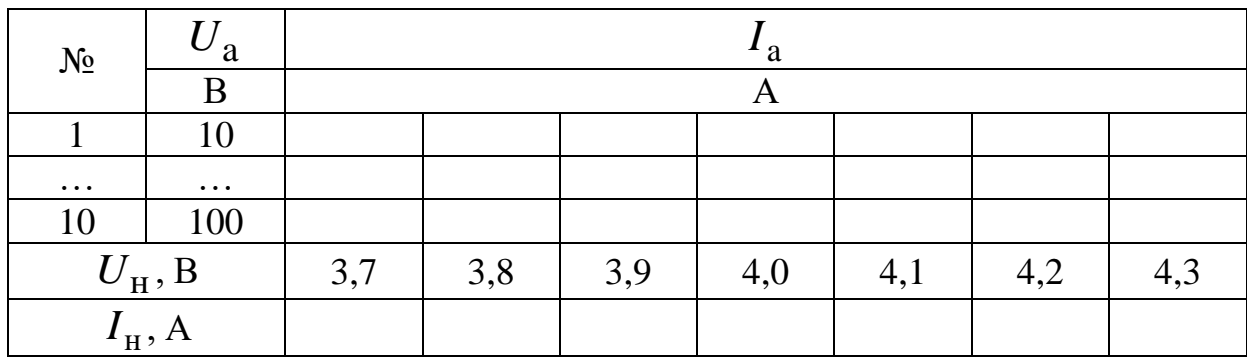

3.3.5. Рассчитать плотность анодного тока насыщения по фор-

$$
j_{\text{Hac}} = \frac{I_{\text{Hac}}}{S_a},
$$

где  $S_a$  – площадь анода, равная  $11 \cdot 10^{-6}$  м<sup>2</sup>. Все полученные данные занести в табл. 2.13.

3.3.6. Построить график зависимости  $\lg \frac{J_{\text{Hac}}}{T^2}$  от  $\frac{1}{T}$ , откладывая по оси абецисе  $\frac{1}{T}$ , а по оси ординат 1g  $\frac{J_{\text{Hac}}}{T^2}$ .

Таблица 2.13

Результаты измерения и расчета плотности анодного тока насыщения от температуры катода

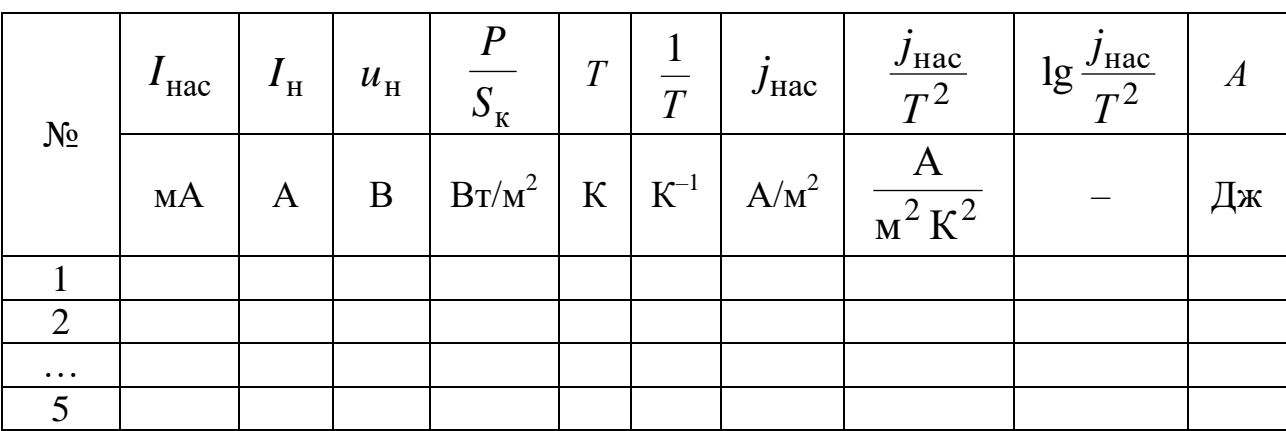

3.3.7. Определить тангенс угла наклона полученной прямой к оси абсцисс и рассчитать работу выхода по формуле (2.25). Сравнить полученное значение работы выхода электронов из вольфрама со справочным.

3.4. Сделать вывод.

#### Вопросы для самоподготовки

1. Что такое сопротивление? От чего оно зависит? Как оно определяется в классической электронной теории электропроводности металлов?

2. Какие существуют способы определения сопротивления?

3. Как записывается закон Ома для пассивного и активного участков цепи?

4. Чем отличаются схемы измерения сопротивления (I) и (II)?

5. Каким образом, зная класс точности прибора, можно найти погрешность измерения?

6. При каких соотношениях неизвестного сопротивления и сопротивлений приборов можно использовать схему измерения (I), если задано, что погрешность измерений должна быть 2 %; 10 %?

7. При каких соотношениях неизвестного сопротивления и сопротивлений приборов можно использовать схему измерения (II), если задано, что погрешность измерений должна быть не больше 2 %; 10 %?

8. Дан многопредельный амперметр на 30, 150 и 300 мА. Класс точности прибора 0,2. Определите абсолютную погрешность прибора для каждого предела измерения.

9. В чем заключается классическая теория электропроводности металлов?

10. Что называется постоянным электрическим током? Какими параметрами он характеризуется?

11. Сформулируйте основные соотношения для силы тока и напряжения при последовательном и параллельном соединении сопротивлений.

12. Как записываются законы Ома и Джоуля – Ленца в дифференциальной форме?

13. В чем состоят недостатки классической электронной теории электропроводности металлов?

14. Сформулируйте закон Видемана – Франца.

15. В чем заключается физический смысл ЭДС?

16. Сформулируйте правила Кирхгофа и определите, сколько уравнений необходимо составить по первому закону и сколько по второму для расчета неизвестных токов.

17. Как графически и математически представить зависимость сопротивления металлов от температуры? Что собой представляет температурный коэффициент сопротивления металлов?

18. Как на основе графика зависимости *R* от *t* °C рассчитать среднее значение температурного коэффициента сопротивления металла?

19. В чем особенность строения металлических твердых тел?

20. Чем обусловлена работа выхода электронов из металла?

21. В чем заключаются особенности термоэлектронной эмиссии?

22. Объясните зависимость термоэлектронного тока от анодного напряжения. Чем обусловлен ток насыщения?

23. Для чего служит метод прямых Ричардсона и как его применять?

### *ГЛАВА 3. МАГНИТНОЕ ПОЛЕ*

Глава содержит лабораторные работы по изучению методов измерения параметров магнитного поля Земли и в различных устройствах, движения электронов в совмещенных электрических и магнитных полях, оценки намагниченности магнетиков.

### **ЛАБОРАТОРНАЯ РАБОТА № 3.1**

## **Определение горизонтальной составляющей вектора индукции магнитного поля Земли**

1. *Цель работы*: определение горизонтальной составляющей вектора индукции магнитного поля Земли.

2. *Подготовка к работе*: прочитать в учебниках параграфы  $[1] -$ § 22.1;  $[2] -$ §§ 109, 110;  $[3] -$ §§ 191–194. Для выполнения работы студент должен знать: а) закон Био – Савара – Лапласа и его применение к расчету индукции магнитного поля в центре кругового витка с током; б) устройство и принцип работы тангенсгальванометра; в) методику определения и расчета горизонтальной составляющей вектора индукции магнитного поля Земли; г) расчет погрешностей измерения.

3. *Выполнение работы.*

3.1. *Описание лабораторного стенда.*

На рис. 3.1 приведена электрическая схема лабораторной уста-

новки, состоящая из тангенс-гальванометра *G*, амперметра *А*, реостата *R*, ключа К, двойного переключателя П и источника тока ε.

Тангенс-гальванометр *G* состоит из катушки, содержащей *N* витков тонкой изолированной проволоки, укрепленной на вращающейся подставке. В центре

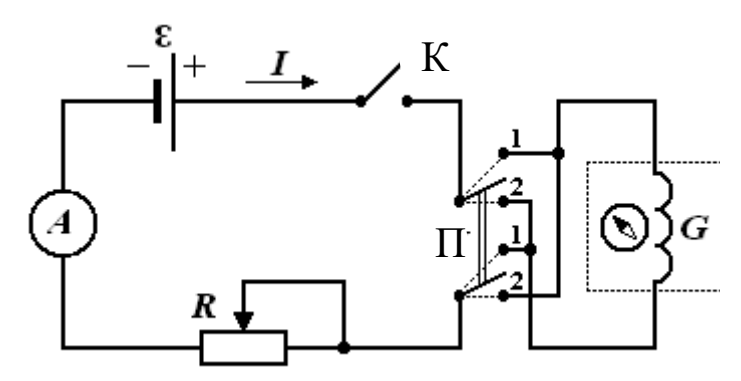

*Рис. 3.1. Принципиальная электрическая схема лабораторной установки*

катушки горизонтально расположена магнитная стрелка, свободно вращающаяся вокруг вертикальной оси. Стрелка помещена в коробочку, на дне которой расположен лимб со шкалой.

3.2. *Методика измерений и расчета.*

Магнитное поле Земли обусловлено стационарными геоэлектрическими токами и конвективным движением расплавленного электропроводящего вещества в железно-никелевом ядре. Магнитная ось Земли наклонена на 11,5° к оси вращения. Северный магнитный полюс находится в южном полушарии в точке с координатами 66,5° южной широты, 140° восточной долготы. Южный магнитный полюс находится в северном полушарии в точке с координатами 75° северной широты, 99° западной долготы.

Магнитное поле Земли характеризуется тремя элементами: горизонтальной составляющей вектора индукции магнитного поля  $\bar{B}_{_{\Gamma}},$  $\frac{1}{1}$ магнитным склонением γ (угол между  $\vec{B}_{_{\Gamma}}$  $\Rightarrow$ и плоскостью географического меридиана), магнитным наклонением  $\theta$  (угол между вектором магнитного поля *В* и плоскостью горизонта). Для города Кемерово:  $B = 5.8 \cdot 10^{-5}$  Тл;  $\vec{B}_{\Gamma}$  $\frac{D}{2}$  $= 1{,}55 \cdot 10^{-5}$  Тл.

На рис. 3.2 изображен круговой виток с током. Элемент про водника dl создает магнитное поле, направленное по оси витка, с индукцией  ${\mathrm d} \vec B,$  величина которой может быть рассчитана по формуле закона Био – Савара – Лапласа:

$$
d\vec{B} = \frac{\mu\mu_0}{4\pi} \frac{I[d\vec{l}, \vec{r}]}{r^3} = \vec{k} \frac{\mu\mu_0 I dl}{4\pi R^2},
$$
 (3.1)

так как  $r = R$ , sin dl,  $\left(\sqrt{n} \vec{r}\right) = 1$  $\int$  $\left(\,\mathrm{d}\vec{l}\, ,^{\mathcal{N}}\,\vec{r}\,\right)$  $\setminus$  $\int d\vec{l}$ ,  $\wedge \vec{r}$ .

Модуль вектора индукции магнитного поля в центре кругового витка с током равен

$$
B = \int_{0}^{2\pi R} dB = \frac{\mu\mu_0 I}{4\pi R^2} \int_{0}^{2\pi R} dl = \frac{\mu\mu_0 I}{2\pi R}.
$$
 (3.2)

Пусть вектор индукции магнитного поля направлен вдоль положительного направления оси *Z* (рис. 3.3).

Катушка тангенс-гальванометра содержит *N* витков, а относительная магнитная проницаемость воздуха μ = 1, поэтому модуль вектора магнитной индукции в центре катушки равен

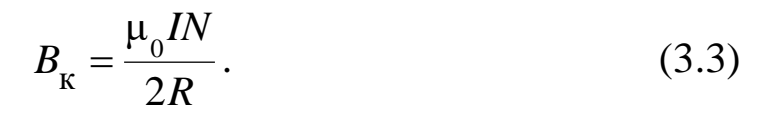

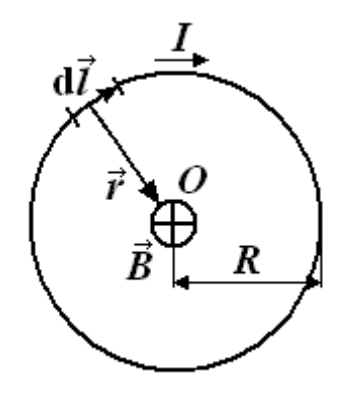

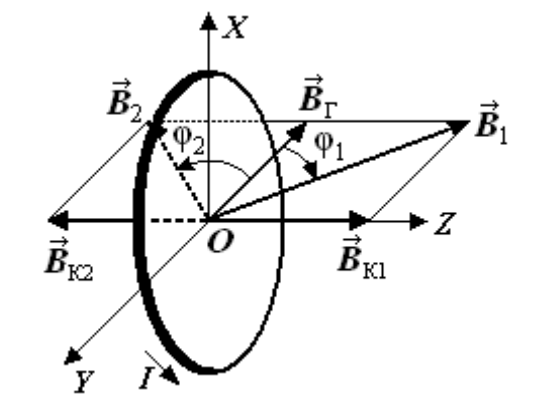

*Рис. 3.2. Круговой виток Рис. 3.3. Расположение стрелки с током в плоскости витка с током*

Расположим виток (ток по витку не идет) так, чтобы плоскость витка *XOY* совпадала с плоскостью магнитного меридиана (рис. 3.3). Для этого нужно поворачивать плоскость витка до тех пор, пока она не совместится с направлением магнитной стрелки. При включении тока *I* стрелка повернется на угол  $\varphi_1$  или  $\varphi_2$  в зависимости от направления тока в катушке, которое изменяется переключателем П, и установится по направлению результирующего вектора  $\vec{B}_{_{1}}$  или  $\vec{B}_{_{2}}.$  По принципу суперпозиции полей  $\sum_{i=1}^{n}$ 

$$
\vec{B} = \vec{B}_{\rm r} + \vec{B}_{\rm k}.
$$
 (3.4)

Определив угол φ поворота магнитной стрелки, можно найти горизонтальную составляющую вектора индукции магнитного поля Земли:

$$
B_{\rm r} = \frac{B_{\rm K}}{\rm tgg} = \frac{\mu_0 I N}{2R \rm tgg}.
$$
 (3.5)

При произвольном положении плоскости катушки по отношению к плоскости магнитного меридиана горизонтальную составляющую магнитного поля Земли можно рассчитать:

$$
B_{\rm r} = B_{\rm k} \frac{\sin(\varphi_1 + \varphi_2)}{\sqrt{\sin^2 \varphi_1 + \sin^2 \varphi_2 - 2\sin \varphi_1 \sin \varphi_2 \cos(\varphi_1 + \varphi_2)}},
$$
(3.6)

где  $\varphi_1$  и  $\varphi_2$  – углы поворота магнитной стрелки в зависимости от направления тока в катушке.

3.3. *Определение горизонтальной составляющей вектора индукции магнитного поля Земли при расположении магнитной стрелки в плоскости витка.*

3.3.1. Собрать цепь по схеме, изображенной на рис. 3.1.

3.3.2. Совместить плоскость витка с плоскостью магнитного меридиана (стрелка должна находиться в плоскости витка). По лимбу определить положение северного конца магнитной стрелки (угловая координата  $\varphi_0$ ).

3.3.3. Замкнуть цепь тангенс-гальванометра ключом К и перемещением движка реостата *R* добиться отклонения стрелки на угол  $\varphi_1 = |\varphi_0 - \varphi'| = 35^\circ$ , где  $\varphi'$  – новая угловая координата северного конца магнитной стрелки. Измерить амперметром силу тока в цепи тангенс-гальванометра.

3.3.4. С помощью переключателя П изменить направление тока в цепи тангенс-гальванометра и измерить угловую координату φ'' северного конца магнитной стрелки, определить угол  $\varphi_2 = |\varphi'' - \varphi_0|$ . Разница между углами  $\varphi_1$  и  $\varphi_2$  по модулю не должна превышать  $2^\circ$ , в противном случае опыт повторять до тех пор, пока не будет получен нужный результат.

3.3.5. Провести измерения для углов  $\varphi_1 = 40, 45, 50$  и 55°. Результаты измерений занести в табл. 3.1.

3.3.6. По формуле (3.5) определить горизонтальную составляющую вектора индукции магнитного поля Земли  $B_{\rm r}$ .

*Таблица 3.1*

№  $I$   $\left|\begin{array}{c|c|c|c} \varphi_0 & \varphi' & \varphi_1 & \varphi'' & \varphi_2 & <\varphi> & t$ g<φ $>$   $B_{\Gamma} &  \end{array}\right.$ дел | А | град | град | град | град | град | — | Тл | Тл 1 2 3 4 5

*Результаты измерений углов и расчета В<sup>г</sup> при расположении витка в плоскости магнитного меридиана*

3.4. *Определение горизонтальной составляющей вектора индукции магнитного поля Земли при произвольном положении витка с током.*

3.4.1. Установить плоскость витка произвольно по отношению к плоскости магнитного меридиана под углом  $\varphi_0$  северного конца магнитной стрелки при разомкнутой цепи тангенс-гальванометра.

3.4.2. Замкнуть цепь тангенс-гальванометра и измерить угловые координаты ф' и ф" для пяти значений тока. Результаты занести в табл. 3.2.

Таблица 3.2

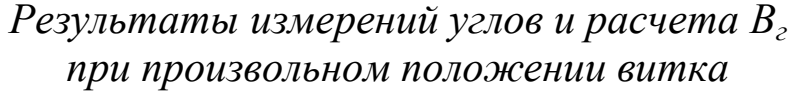

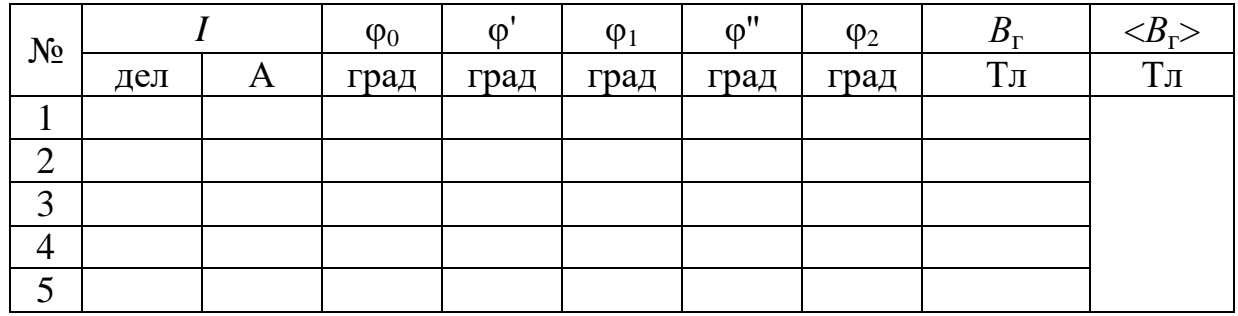

3.4.3. По формуле (3.6) определить горизонтальную составляющую вектора индукции магнитного поля Земли В.

3.4.4. Сравнить полученное значение  $B_r$  со значением, полученным в первой части работы, и с табличным значением.

3.5. Сделать вывод.

## ЛАБОРАТОРНАЯ РАБОТА № 3.2

## Определение удельного заряда электрона методом магнетрона

1. Цель работы: определение удельного заряда электрона с помощью магнетрона.

2. Подготовка к работе: прочитать в учебниках параграфы [1]  $-$  §§ 4.2, 21.2, 23.3; [2]  $-$  §§ 18, 19, 114; [3]  $-$  §§ 214, 218. Для выполнения работы студент должен знать: а) понятие об удельном заряде электрона; б) понятие силы Лоренца; в) момент силы относительно неподвижной точки и оси; г) момент импульса относительно неподвижной точки и оси; д) принцип действия приборов, используемых в данной лабораторной установке; е) устройство и принцип двухэлектродной электронной лампы работы (магнетрона); ж) методику определения удельного заряда электрона; и) экспериментальное определение критического значения тока в соленоиде; к) принципиальную электрическую схему и блок-схему лабораторной установки; л) расчет погрешностей измерения.

3. *Выполнение работы*

3.1. *Описание лабораторного стенда*

На рис. 3.4 приведена блок-схема лабораторной установки, состоящая из модуля ФПЭ-03, источника питания ИП и миллиамперметра РА.

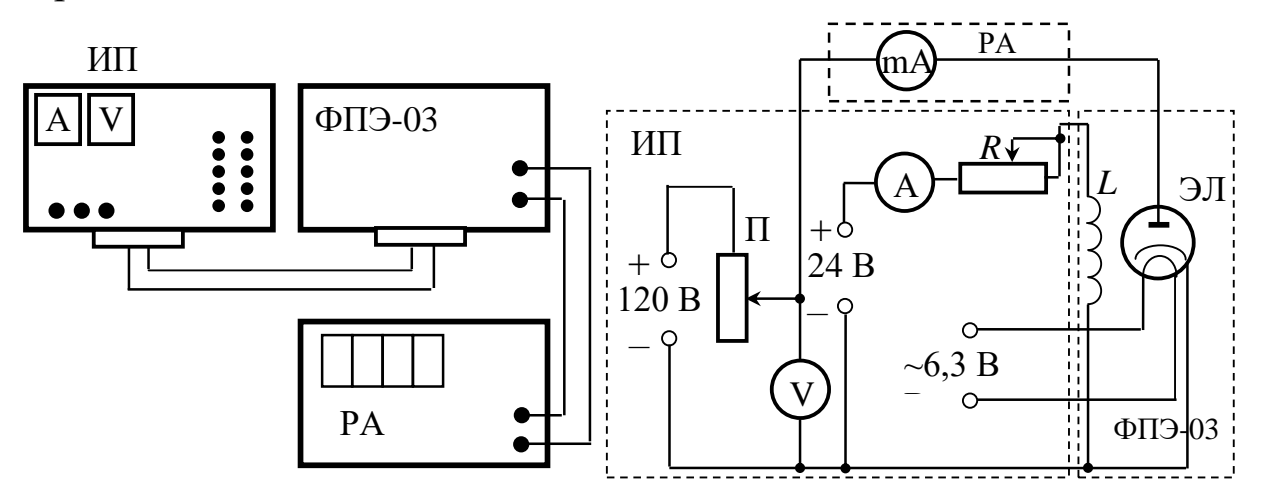

*Рис. 3.4. Блок-схема Рис. 3.5. Принципиальная установки электрическая схема установки*

На рис. 3.5 приведена принципиальная электрическая схема лабораторной установки. Модуль ФПЭ-03 состоит из двухэлектродной электронной лампы ЭЛ и соленоида *L*. Источник питания ИП состоит из потенциометра П, переменного сопротивления *R*, амперметра А и вольтметра V. Напряжение на аноде электронной лампы ЭЛ регулируется с помощью потенциометра П. Анодный ток измеряется миллиамперметром mА (PA). Переменное сопротивление *R* регулирует ток соленоида *L*, который измеряется амперметром A (ИП). На накал катода лампы ЭЛ подается напряжение 6,3 В. Вольтметр V показывает напряжение на аноде лампы ЭЛ.

3.2. *Методика измерений и расчета.*

Для изучения движения электрона и измерения его удельного заряда используется специальная двухэлектродная электронная лампа (магнетрон), электроды которой представляют собой коаксиальные цилиндры. Данная лампа помещается внутри соленоида. При этом ось лампы совпадает с осью соленоида. Электроны, вылетающие из катода лампы, при отсутствии тока в соленоиде под действием анодного напряжения движутся радиально к аноду. При подключении источника тока к соленоиду в лампе создается магнитное поле, направленное вдоль оси соленоида, т. е. параллельно оси лампы. При этом на электроны, вылетающие из катода, действует сила Лоренца (рис. 3.6)

$$
\vec{F}_{\text{J}} = e[\vec{V}, \vec{B}] = e[(\vec{V}_r + \vec{V}_\phi), \vec{B}], \tag{3.7}
$$

где  $V_r = \frac{dr}{dt}$ ,  $V_\varphi = r \frac{d\varphi}{dt}$  – радиальная и трансверсальная составляющие скорости электрона в полярной системе координат, полюс которой совпадает с центром катода.

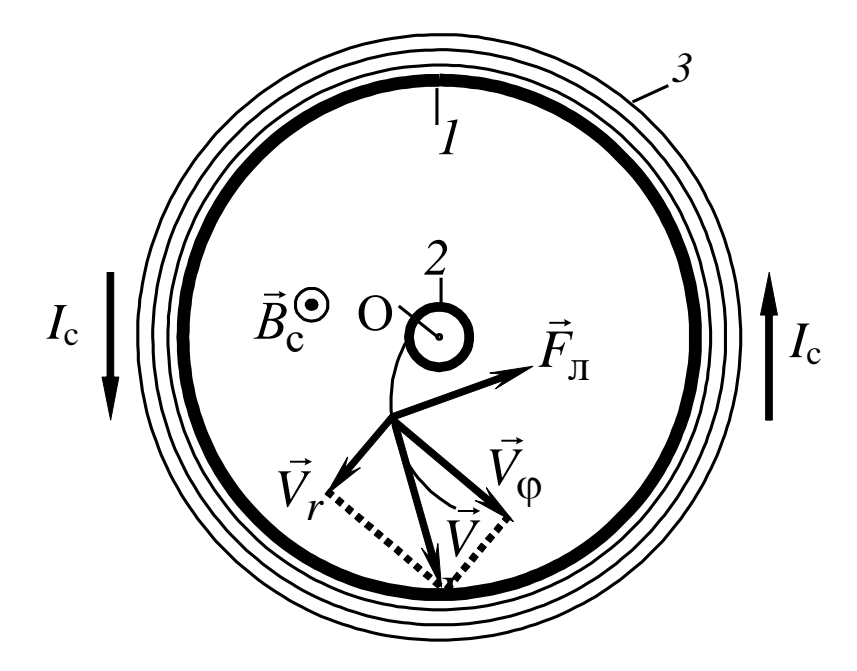

Рис. 3.6. Движение электрона в магнетроне: 1 – анод; 2 – катод; 3 – обмотка соленоида;  $I_c$  – направление тока в соленоиде

Момент импульса электрона относительно центра катода  $\vec{L} = [\vec{r}, m(\vec{V}_r + \vec{V}_0)] = [\vec{r}, m\vec{V}_r] + [\vec{r}, m\vec{V}_0].$  $(3.8)$ 

Так как  $\vec{V}_r \parallel \vec{r}$ , а  $\vec{V}_\phi \perp \vec{r}$ , то момент импульса электрона относительно оси Z

$$
L_{Z} = rmV_{\varphi}.
$$
\n(3.9)

Момент силы Лоренца относительноцентра катода

$$
\vec{M}_{\pi} = [\vec{r}, e[\vec{V}, \vec{B}]] = e\vec{V}(\vec{r}, \vec{B}) - e\vec{B}(\vec{r}, (\vec{V}_r + \vec{V}_{\phi})) = -e\vec{B}(\vec{r}, \vec{V}_r). \quad (3.10)
$$

Момент силы Лоренца относительно оси Z

$$
M_{\text{JZ}} = eBrV_r. \tag{3.11}
$$

$$
\text{Take } M_{JIZ} = \frac{dL_Z}{dt}, \text{ to } \frac{d(rmV_\phi)}{dt} = eBr \frac{dr}{dt}.
$$
 (3.12)

Из выражения (3.12) получим

$$
rmV_{\varphi} = \frac{1}{2}eBr^2 + \text{const.}
$$
 (3.13)

Если  $r = r_{\rm k}$ , где  $r_{\rm k}$  – радиус катода, то  $V_{\rm o} = 0$ . Следовательно:

$$
-\frac{1}{2}eBr_{\rm K}^2={\rm const}
$$

Тогда

$$
V_{\varphi} = \frac{eB}{2mr} \left( r^2 - r_{\kappa}^2 \right). \tag{3.14}
$$

Кинетическая энергия электрона:

$$
\frac{m\left(V_r^2 + V_\varphi^2\right)}{2} = eu.
$$
\n(3.15)

При определенном значении индукции магнитного поля, которое назовем критическим  $(B_{\kappa p})$ , движение электрона становится круговым, а скорость электрона вблизи катода ( $r \approx r_{K}$ ) станет перпендикулярной радиусу  $r$ , то есть  $V_r = 0$ .

Подставляя в (3.15) значение  $V_{\varphi}$  из (3.14), получаем

$$
eu_{a} = \frac{mB_{\rm kp}^2}{8r_a^2} \left(\frac{e}{m}\right)^2 \left(r_a^2 - r_{\rm K}^2\right)^2,\tag{3.16}
$$

где  $u_a$  – напряжение между анодом и катодом;  $r_a$  – радиус анода.

Из (3.16) выражаем удельный заряд электрона

$$
\frac{e}{m} = \frac{8u_a r_a^2}{B_{\rm kp}^2 (r_a^2 - r_{\rm K}^2)^2} = \frac{8u_a r_a^2 (\ell^2 + D^2)}{[\mu_0 N I_{\rm kp} (r_a^2 - r_{\rm K}^2)]^2},\tag{3.17}
$$

где  $B_{\text{kp}} = \frac{\mu_0 N I_{\text{kp}}}{\sqrt{\ell^2 + D^2}}$ ;  $I_{\text{kp}}$  – ток в обмотке соленоида, при котором

 $B = B_{\text{KP}}$ ;  $\mu_0 = 4\pi \cdot 10^{-7}$  Гн/м – магнитная постоянная; N,  $\ell$  и D – соответственно число витков, длина и диаметр соленоида.

Для определения критического значения тока в соленоиде Iкр необходимо построить график зависимости  $I_a = f(I_c)$  (рис. 3.7). Линия 1 проходит через максимальное значение, а линия 2 - через минимальное значение анодного тока. Линия 3 проходит через наклонный участок графика. Из точек пересечения линий  $1-3$  (A) и 2-3 (B) опускаем перпендикуляры 4 и 5 на ось абсцисс и определяем значения тока соленоида  $I_{1c}$  и  $I_{2c}$ . Значение критического тока  $I_{\text{KP}}$  определяем по формуле

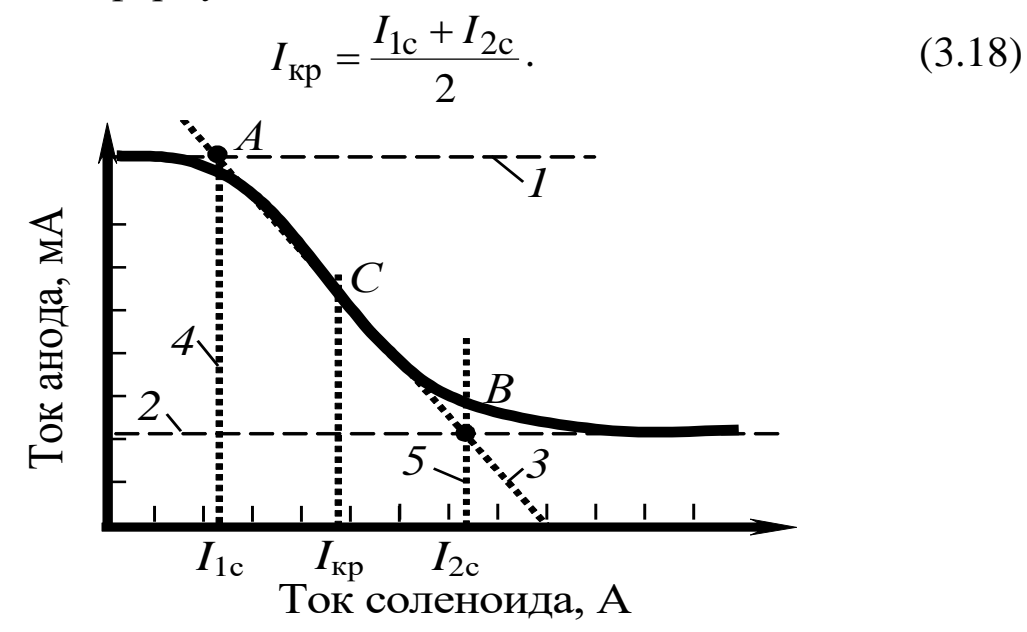

Рис. 3.7. График зависимости тока анода от тока соленоида  $I_a = f(I_c)$ 

3.3. Определение удельного заряда электрона.

3.3.1. Собрать цепь по схеме, изображенной на рис. 3.4.

3.3.2. Установить анодное напряжение  $u_a$  (от 50 до 120 В) по вольтметру V на блоке питания ИП.

3.3.3. Изменяя величину тока в соленоиде от минимального значения до максимального через 0,05 А при постоянном анодном напряжении (от 50 до 120 В), снять зависимость  $I_a = f(I_c)$ .

3.3.4. Повторить все измерения при двух других значениях анодного напряжения (от 50 до 120 В). Результаты измерений занести в табл. 3.3.

3.3.5. Для каждого значения анодного напряжения построить график зависимости  $I_a = f(I_c)$ . По графику определить  $I_{1c}$  и  $I_{2c}$ .

3.3.6. По формуле (3.18) определить  $I_{\text{kp}}$ .

3.3.7. По формуле (3.17) для каждого значения  $I_{\text{kp}}$  определить удельный заряд электрона  $\left(\frac{e}{m}\right)_{\text{3KCH}}$ .

Данные для расчета:  $N = 2700$ ;  $\ell = 0.17$  м;  $D = 8.5 \cdot 10^{-2}$  м;  $r_{\rm K} = 1.5 \cdot 10^{-3}$  M;  $r_{\rm a} = 4 \cdot 10^{-3}$  M.

3.3.8. Определить среднее значение удельного заряда электрона  $\left\langle \left(\frac{e}{m}\right)_{\text{3KCH}}\right\rangle$ . Результаты вычислений занести в табл. 3.4.

3.3.9. Определить отклонение полученного среднего значения удельного заряда от теоретического значения по формуле

$$
\varepsilon = \frac{\left| \left\langle \left( \frac{e}{m} \right)_{\text{3KCH}} \right\rangle - \left( \frac{e}{m} \right)_{\text{reop}} \right|}{\left( \frac{e}{m} \right)_{\text{reop}}} \cdot 100\%, \text{ r, } \varepsilon \left( \frac{e}{m} \right)_{\text{reop}}, \text{K,} \sqrt{\text{k}} \text{r}.
$$

Таблица 3.3

Результаты измерения тока анода  $I_a$  при различных значениях анодного напряжения и<sub>а</sub> и тока в соленоиде  $I_c$ 

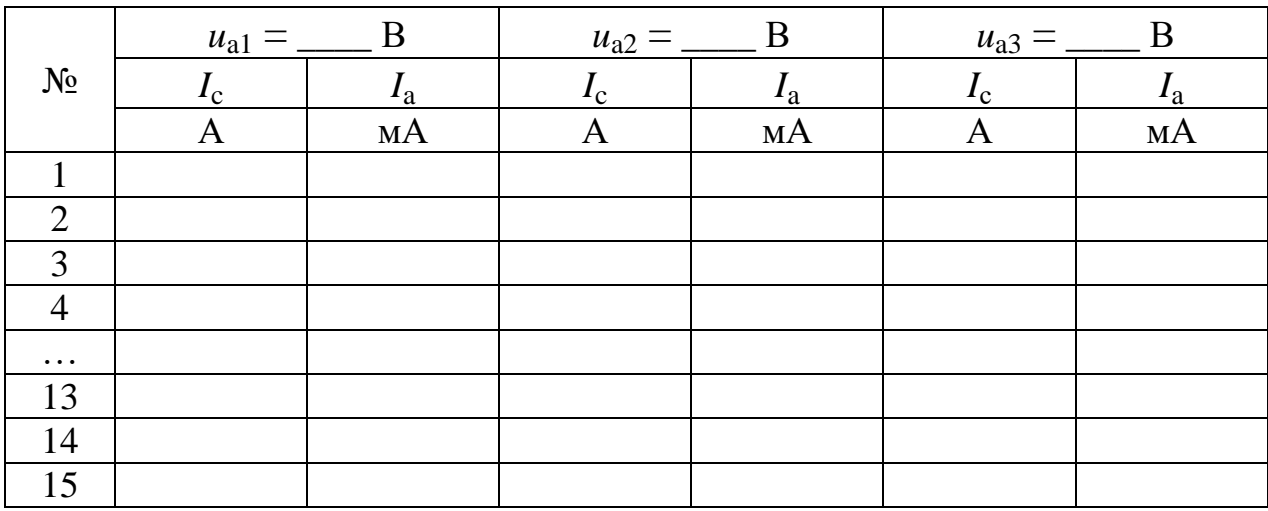

Таблица 3.4

Результаты определения тока  $I_{kp}$ , магнитной индукции  $B_{kp}$  и удельного заряда электрона

| $N_2$  | $u_{\rm a}$ | $I_{\text{KP}}$ | $B_{\kappa p}$ | $\mathcal{C}_{0}$<br>$\langle m/2_{\rm KCH} \rangle$ | $\epsilon$<br>$\boldsymbol{m}$<br>′ эксп | $\epsilon$ |
|--------|-------------|-----------------|----------------|------------------------------------------------------|------------------------------------------|------------|
|        | B           | Α               | $T$ л          | Кл/кг                                                | Кл/кг                                    | $\%$       |
|        |             |                 |                |                                                      |                                          |            |
| ◠<br>∠ |             |                 |                |                                                      |                                          |            |
| 3      |             |                 |                |                                                      |                                          |            |

3.4. Сделать выводы.

#### **Изучение магнитного поля соленоида с помощью датчика Холла**

1. *Цель работы*: определение индукции магнитного поля соленоида с помощью датчика Холла.

2. *Подготовка к работе*: прочитать в учебниках параграфы  $[1]$  – §§ 22.1, 22.2, 23.2; [2] – §§ 110, 117; [3] – §§ 194, 217. Для выполнения работы студент должен знать: а) закон Био – Савара – Лапласа и его применение к расчету индукции магнитного поля соленоида; б) сущность эффекта Холла; в) методику определения индукции магнитного поля на оси соленоида с помощью датчика Холла; г) принцип действия приборов, используемых в данной лабораторной установке; д) расчет индукции магнитного поля на оси соленоида; е) расчет погрешностей.

3. *Выполнение работы.*

3.1. *Описание лабораторного стенда.*

На рис. 3.8 приведена блок-схема, а на рис. 3.9 – принципиальная электрическая схема соединения элементов лабораторной установки, состоящей из модуля ФПЭ-04, источника питания ИП и цифрового вольтметра PV. Модуль ФПЭ-04 содержит в себе соленоид L и датчик Холла ДХ. Датчик располагается на торце специального штока Ш, вставляемого в соленоид. Для измерения положения датчика внутри соленоида на боковой грани штока нанесена миллиметровая шкала. *–* В  $\frac{24}{25}$ ИПИ-

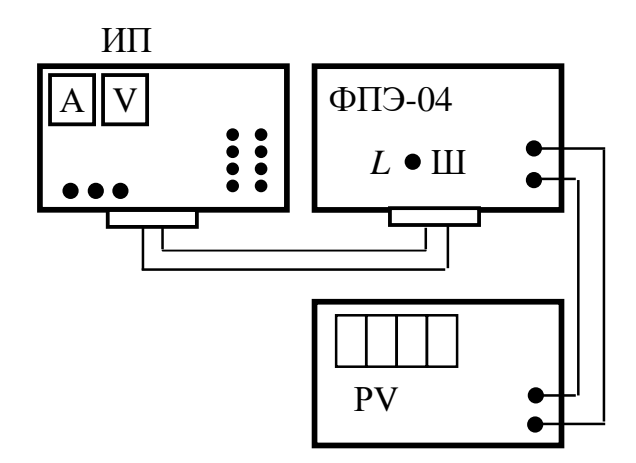

*L* ФПЭ-04 ИП  $A$ || V РV ДХ

 *Рис. 3.8. Блок-схема установки Рис. 3.9. Принципиальная* 

 *электрическая схема соединения элементов*

#### 3.2. Методика измерений и расчета.

Для исследования индукции магнитного поля на оси соленоида в данной работе используется эффект Холла, который заключается в следующем. Если через проводящую пластинку с поперечным сечением  $S = ah$  пропустить ток I плотностью  $\vec{j}$  и поместить ее в поперечное магнитное поле с индукцией  $\vec{B} \perp \vec{j}$ , то перпендикулярно векторам  $\vec{j}$  и  $\vec{B}$  возникнет электрическое поле напряженностью Ё. Схема, поясняющая эффект Холла, изображена на рис. 3.10. Возникающая при этом разность потенциалов  $u<sub>X</sub>$  пропорциональна величине плотности тока и индукции магнитного поля:

$$
u_{\rm X} = R_{\rm X} jBa = R_{\rm X} \frac{IBa}{S} = R_{\rm X} \frac{IB}{h},\tag{3.19}
$$

где  $R_X$  – постоянная Холла,  $[R_X] = [M^3/K\pi]$ ; *а* – ширина проводящей пластинки.

Следовательно, индукция магнитного поля на оси соленоида равна:

$$
B_{\text{even}} = \frac{u_{\text{X}} h}{R_{\text{X}} I} = A u_{\text{X}},\tag{3.20}
$$

где А - коэффициент пропорциональности между разностью потенциалов, обусловленной эффектом Холла, и индукцией магнитного поля. В работе используется полупроводниковый датчик Холла марки X501, для которого  $A = 23$  мТл/В с рабочим током 10 мА.

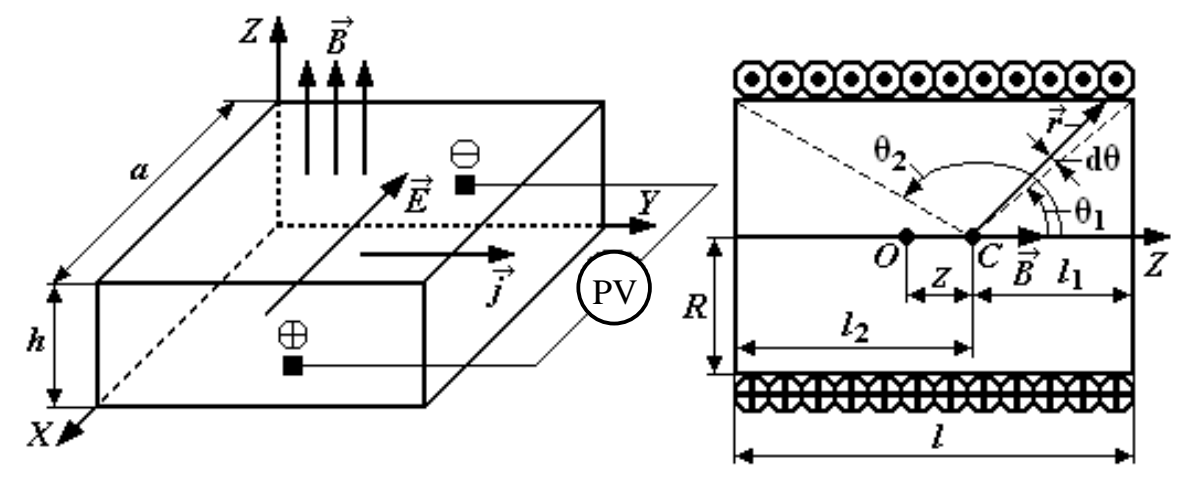

Рис. 3.10. Схема, поясняющая эффект Холла

Рис. 3.11. Схема к расчету индукции магнитного поля соленоида

При отсутствии магнитного поля разность потенциалов  $u<sub>X</sub>$ , обусловленная эффектом Холла, должна быть равна нулю. Однако вследствие неэквипотенциальности выходных электродов на гранях датчика вольтметр может показать некоторую разность потенциалов *u*X0. В данной работе эта величина равна 78 мВ.

На рис. 3.11 приведена схема к расчету индукции магнитного поля соленоида. Согласно закону Био – Савара – Лапласа индукция магнитного поля соленоида в точке *С* на оси *Z* равна

$$
B = \frac{\mu\mu_0}{2} In\left(\cos\theta_1 - \cos\theta_2\right),\tag{3.21}
$$

где μ – относительная магнитная проницаемость среды; μ<sup>0</sup> = 4π∙10–7 Гн/м – магнитная постоянная; *I* – сила тока в витках соленоида; *n* – число витков соленоида на единицу длины.

Из рис. 3.11 следует:

$$
\cos\theta_1 = \frac{l_1}{\sqrt{R^2 + l_1^2}} = \frac{0.5l - z}{\sqrt{R^2 + (0.5l - z)^2}}; \tag{3.22}
$$

$$
\cos\theta_2 = \frac{l_2}{\sqrt{R^2 + l_2^2}} = \frac{0.5l + z}{\sqrt{R^2 + (0.5l + z)^2}},
$$
(3.23)

где *R* – радиус витков соленоида; *l* – длина соленоида; *z* – координата, отсчитываемая от центра соленоида.

Если индукция магнитного поля определяется в центре соленоида (*z* = 0), то <sup>1</sup>  $\sqrt{R^2 + 0.25l^2}$ 0,5  $\cos\theta_i = -\cos\theta$  $R^2 + 0,25l$ *l*  $\overline{+}$  $\theta_1 = -\cos\theta_2 = \frac{0.01}{\sqrt{2\pi}}$ . В этом случае ин-

дукция магнитного поля соленоида максимальна:

$$
B_{\text{max}} = \frac{\mu \mu_0 I n l}{2\sqrt{R^2 + 0.25l^2}}.
$$
 (3.24)

В центре бесконечно длинного соленоида  $(l \gg R) \theta_1 = 0$ ,  $\theta_2 = \pi$ :  $B = \mu \mu_0 In.$  (3.25)

Параметры соленоида: *l* = 0,2 м; *R* = 0,02 м; *n* = 2700 м–1 ; μ = 1. 3.3. *Определение зависимости магнитной индукции в средней точке на оси соленоида от тока соленоида.*

3.3.1. Собрать цепь по схеме, изображенной на рис. 3.8.

3.3.2. Поставить шток с датчиком Холла в среднее положение на оси соленоида («0» по шкале).

3.3.3. Включить источник питания и цифровой вольтметр в сеть 220 В. Измерить разность потенциалов *и*<sub>X</sub> при положении датчика в центре соленоида для тока соленоида в пределах от 0,5 до 1,6 А. Данные занести в табл. 3.5.

3.3.4. Вычислить экспериментальное значение индукции магнитного поля *В*эксп для заданных значений силы тока *I* по формуле (3.20). Данные занести в табл. 3.5.

3.3.5. Вычислить индукцию магнитного поля бесконечно длинного соленоида *В* для заданных значений силы тока *I* по формуле (3.25). Данные занести в табл. 3.5.

3.3.6. Вычислить индукцию магнитного поля в центре соленоида *В*max для заданных значений силы тока *I* по формуле (3.24). Данные занести в табл. 3.5.

3.3.7. Построить график зависимости  $u_X = f(I)$ . По графику определить разность потенциалов *u*<sub>X0</sub>, существующую даже при отсутствии магнитного поля  $(I = 0)$ .

3.3.8. Построить графики зависимостей магнитной индукции от силы тока:  $B_{\text{3kcn}} = f(I); B = f(I); B_{\text{max}} = f(I).$  Сделать выводы.

*Таблица 3.5*

*Результаты измерения разности потенциалов u<sup>X</sup> в центре соленоида при различных значениях тока в соленоиде*

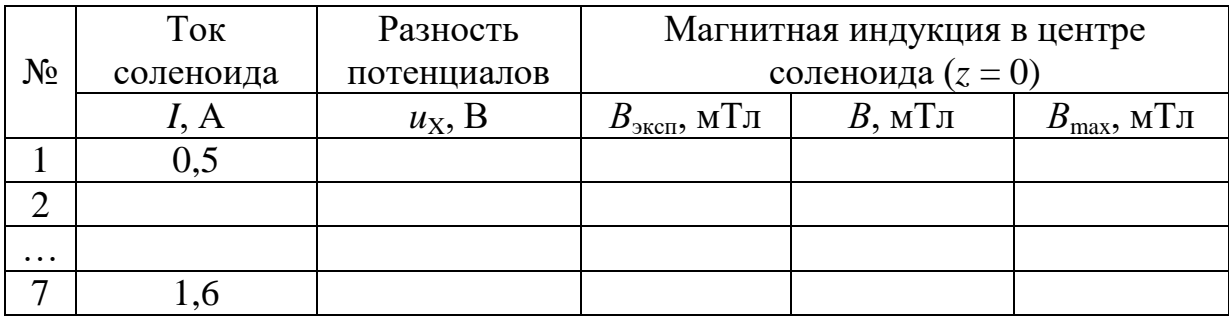

3.4. *Исследование распределения индукции магнитного поля вдоль оси соленоида* (*z отсчитывается от средней точки*).

3.4.1. Установить величину тока в катушке соленоида по указанию преподавателя в пределах от 1 до 2 А.

3.4.2. Перемещая шток с датчиком Холла вдоль оси соленоида с интервалом  $\Delta z = 10$  мм, измерить  $u_x$ .

3.4.3. Вычислить индукцию магнитного поля *B*эксп для каждого положения датчика Холла по формуле (3.20).

3.4.4. По формулам (3.22) и (3.23) рассчитать  $\cos\theta_1$  и  $\cos\theta_2$ . Рассчитать индукцию магнитного поля  $B_{\text{pacy}}$  для каждого положения датчика Холла по формуле (3.21). Полученные результаты занести в табл. 3.6.

3.4.5. Рассчитать относительное расхождение результатов по

$$
\text{p} = \frac{\left| B_{\text{m} - B_{\text{p} = 0}} - B_{\text{p} = 0} \right|}{B_{\text{p} = 0}} \cdot 100 \, \%
$$

## Таблица 3.6

Результаты измерения разности потенциалов их на оси соленоида

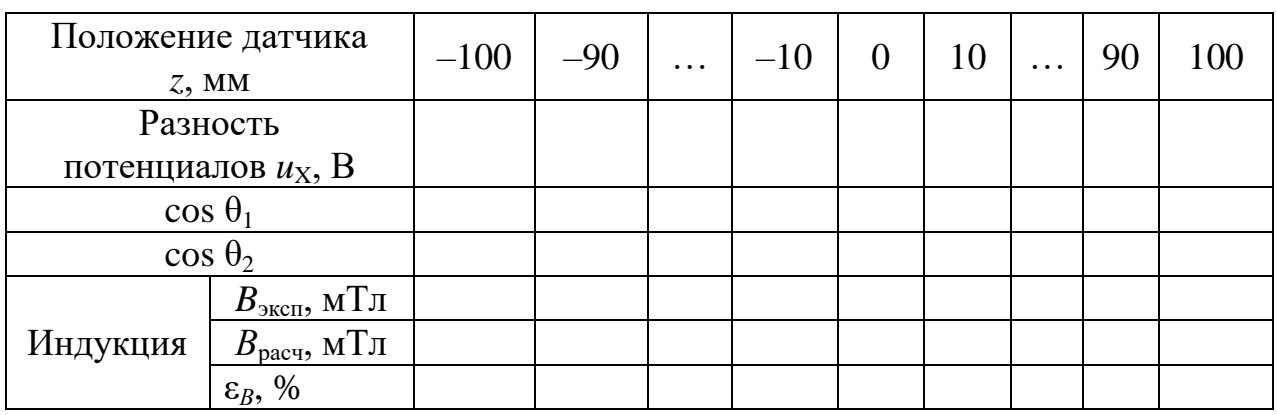

3.4.6. Построить график зависимости  $B_{\text{3KCH}} = f(z)$ . 3.5. Сделать вывод.

# ЛАБОРАТОРНАЯ РАБОТА № 3.4

## Исследование свойств ферромагнетиков

1. Цель работы: исследование зависимости магнитной проницаемости ферромагнетика от напряженности магнитного поля и определение потерь на гистерезис.

2. Подготовка к работе: прочитать в учебниках параграфы  $[1]$  – §§ 24.5, 25.4; [2] – §§ 129, 130, 135, 136; [3] – §§ 203, 204, 228, 229. Для выполнения работы студент должен знать: а) свойства ферромагнетиков; б) явление магнитного гистерезиса; в) метод определения напряженности магнитного поля; г) калибровку осей осциллографа; д) метод графического дифференцирования; е) определение потерь на перемагничивание ферромагнетика; ж) настройку осциллографа; и) расчет погрешностей измерений.

3. Выполнение работы.

3.1. Описание лабораторного стенда.

На рис. 3.12 приведена принципиальная электрическая схема лабораторной установки, состоящей из трансформатора напряжения ТР с ферромагнитным сердечником, потенциометра напряжения П, сопротивлений *R*<sup>1</sup> и *R*2, конденсатора *С*, ключа К, вольтметра V, амперметра А и электронного осциллографа ЭО.

На горизонтально отклоняющие пластины X электронного осциллографа ЭО подается напряжение  $u_X$  с сопротивления  $R_1$ , пропорциональное напряженности магнитного поля *H* в сердечнике трансформатора ТР. На вертикально отклоняющие пластины Y подается напряжение  $u_Y$  с конденсатора  $C$ , пропорциональное индукции магнитного поля *В* в сердечнике трансформатора ТР. В результате на экране осциллографа ЭО появляется петля гистерезиса (кри-*R*0 *G* вая 1 на рис. 3.13). --- - --<br>He ocu  $\overline{\text{R}}$  на экране осциллографа ЭС денеатора с, пропорциональное индук<br>рлечнике трансформатора ТР. В резуль- $IO-$ 

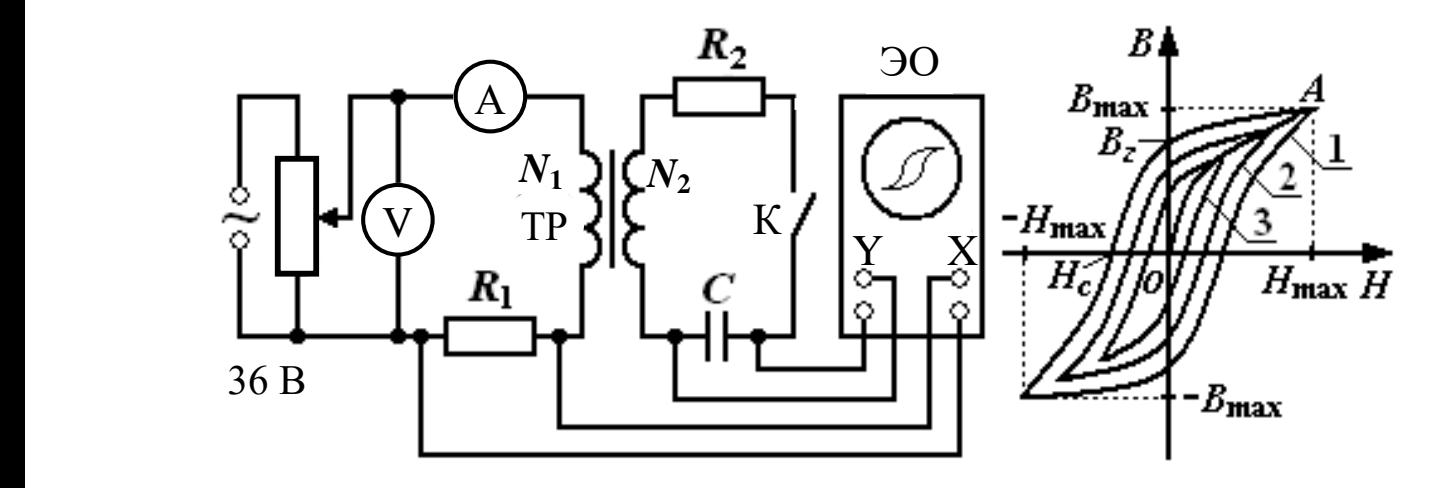

*Рис. 3.12. Принципиальная электрическая Рис. 3.13. Зависимость схема лабораторной установки магнитной индукции В от напряженности намагничивающего поля Н*

За один период изменения силы тока след электронного луча на экране описывает полную петлю гистерезиса, а за следующий период в точности повторяет ее. Поэтому на экране будет видна неподвижная петля гистерезиса. Изменяя с помощью потенциометра П напряжение *uX*, можно получить на экране ряд различных по своей площади петель гистерезиса (кривые 2 и 3 на рис. 3.13).

На рис. 3.13 кривая *ОА* является *основной кривой намагничения*;  $B_z$  – остаточная намагниченность;  $H_c$  – коэрцитивная сила;  $H_{\text{max}}$ и *B*max – вершины петли гистерезиса по соответствующим осям.

3.2. *Методика измерений и расчета.*

3.2.1. *Определение напряженности и индукции магнитного поля ферромагнитного сердечника.*

Напряжение  $u_X$ , подаваемое с сопротивления  $R_1$  на вход X осциллографа, равно

$$
u_{X} = u_{R_1} = I_1 R_1, \tag{3.26}
$$

где *I*<sup>1</sup> – действующее значение силы тока в первичной обмотке трансформатора, измеряемое амперметром А.

Ток в первичной обмотке создает в сердечнике трансформатора магнитное поле напряженностью

$$
H = \frac{I_1 N_1}{l_{\rm cp}},
$$
\n(3.27)

где *N*<sup>1</sup> – число витков первичной обмотки трансформатора; *l*ср – длина средней линии сердечника.

Выразив значение *I*<sup>1</sup> из (3.27) и подставив его в (3.26), получим

$$
u_{X} = \frac{l_{cp}R_{1}}{N_{1}}H.
$$
 (3.28)

ЭДС, наводимая во вторичной обмотке трансформатора переменным магнитным потоком, равна

$$
\varepsilon_2 = -\frac{d\psi}{dt} = -N_2 \frac{d\Phi}{dt} = -N_2 S \frac{dB}{dt},\qquad(3.29)
$$

где  $\psi$  – потокосцепление;  $\Phi$  – магнитный поток;  $N_2$  – число витков вторичной обмотки трансформатора; *В* – магнитная индукция; *S* – площадь поперечного сечения сердечника.

Согласно второму правилу Кирхгофа для мгновенных значений можно записать

$$
u_{R_2} + u_C = -\varepsilon_2 = N_2 S \frac{dB}{dt}.
$$
 (3.30)

Так как  $u_{R_2} = i_2 R_2$ , а величиной  $u_C$  по сравнению с  $u_{R_2}$  ввиду малости можно пренебречь, мгновенное значение силы тока во вторичной обмотке равно *t B R*  $N_2$ *S i* d d 2  $2 = \frac{N_2 S}{R_1} \frac{dB}{dt}$ 

Напряжение *uY*, подаваемое с конденсатора *С* на вход Y осциллографа, равно

$$
u_Y = u_C = \frac{1}{C} \int i_2 dt = \frac{N_2 S}{R_2 C} \int dB = \frac{N_2 S}{R_2 C} B.
$$
 (3.31)

Из формул (3.28) и (3.31) выражаем *H* и *B*:

$$
H = \frac{N_1}{l_{cp}R_1}u_X; \quad B = \frac{R_2C}{N_2S}u_Y.
$$
 (3.32)

## 3.2.2. *Калибровка осей осциллографа.*

Для определения напряжений *u<sup>X</sup>* и *u<sup>Y</sup>* необходимо произвести калибровку осей осциллографа. Для этого необходимо собрать схему по рис. 3.12 и выбрать определенные усиления по осям осциллографа, которые должны оставаться неизменными в процессе всех измерений.

Выбор усиления по осям осциллографа производится следующим образом. С помощью рукояток «усиление по горизонтали», «усиление по вертикали» и потенциометра П добиться, чтобы петля гистерезиса имела участок насыщения и занимала большую часть экрана. После этого на вход горизонтально и вертикально отклоняющих пластин осциллографа подать по очереди определенное напряжение, измеренное вольтметром. Далее нужно измерить в делениях шкалы осциллографа соответствующие полные отклонения луча по осям. Тогда масштабы по осям *X* и *Y* определятся из выражений (в вольтах на деление)

$$
m_X = \frac{2\sqrt{2}u_X}{n_X}; \quad m_Y = \frac{2\sqrt{2}u_Y}{n_Y}, \quad (3.33)
$$

где  $u_{\chi}^{}$ ,  $u_{\gamma}^{}$  – действующие значения напряжений (показания вольтметра), подаваемых на горизонтально и вертикально отклоняющие пластины осциллографа;  $n_{\chi}$ ,  $n_{\gamma}$  – величина отклонения светового луча по соответствующим осям осциллографа в делениях.

Тогда значения напряженности и индукции магнитного поля при меньших значениях входного напряжения определяются по формулам

$$
H = \frac{N_1}{l_{cp} R_1} m_X k_X;
$$
 (3.34)

$$
B = \frac{R_2 C}{N_2 S} m_Y k_Y, \qquad (3.35)
$$

где *k<sup>X</sup>* и *k<sup>Y</sup>* – координаты вершины петли гистерезиса в делениях по соответствующим осям.

Если обозначить

$$
a = \frac{R_2 C}{N_2 S} m_Y \text{ u } b = \frac{N_1}{l_{cp} R_1} m_X,
$$

то напряженность и индукцию магнитного поля можно рассчитать по формулам  $H = bk<sub>X</sub>$  и  $B = ak<sub>Y</sub>$ .

3.2.3. Определение относительной магнитной проницаемости методом графического дифференцирования.

Статическая  $\mu_s$  и динамическая  $\mu_d$  магнитные проницаемости ферромагнитного сердечника соответственно равны:

$$
\mu_S = \frac{1}{\mu_0} \frac{B_{\text{max}}}{H_{\text{max}}}; \quad \mu_d = \frac{1}{\mu_0} \frac{\Delta B}{\Delta H}, \quad (3.36)
$$

где  $\mu_0 = 4\pi \cdot 10^{-7}$  Гн/м – магнитная постоянная.

Динамическую магнитную проницаемость  $\mu_d$  можно определить методом графического дифференцирования. Для этого нужно на основной кривой намагничива-

ния ОА весь интервал изменения напряженности Н разбить на одинаковые отрезки шириной  $\Delta H$ , для каждого из которых определить величину  $\Delta B$  (рис. 3.14). Так как зависимость  $B = f(H)$  нелинейная, то магнитная проницаемость есть величина переменная и зависящая от Н.

3.2.4. Определение потерь на перемагничивание (гистерезис).

При перемагничивании ферромагнитного сердечника часть

энергии, потребляемой из сети, затрачивается на переориентировку доменов и возбуждение вихревых токов и в конечном счете переходит в тепловую энергию.

Изменение объемной плотности энергии магнитного поля при изменении напряженности поля на величину dH равно

$$
dw = \mu \mu_0 H dH = BdH. \tag{3.37}
$$

Из (3.37) следует, что энергия магнитного поля, затрачиваемая на перемагничивание единицы объема ферромагнетика за один пе-

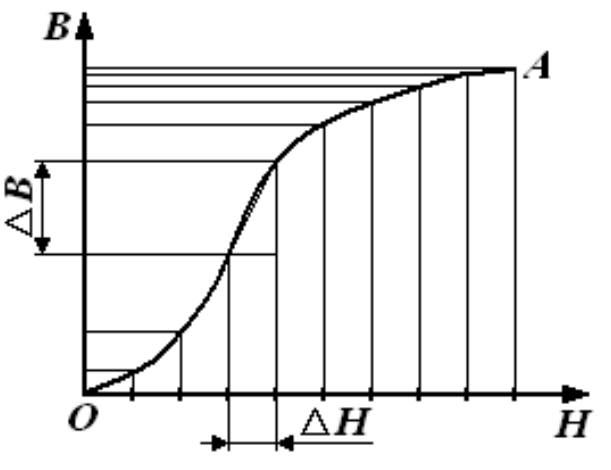

Рис. 3.14. Метод графического дифференцирования

риод изменения силы тока, равна площади петли гистерезиса S, выраженной в соответствующих единицах:

$$
w = \int dw = \int \mu \mu_0 H dH = \int B dH = S.
$$
 (3.38)

масштабной шкалы Если осциллографа цена деления в направлении оси *H* равна  $m_X$ , а в направлении оси  $B - m_Y$ , то площадь одной клетки равна:  $am_Y \times bm_X$ . А так как петля гистерезиса содержит М клеток, то ее площадь равна  $(am_Y \times bm_X)M$ . Таким образом, потери при перемагничивании единицы объема ферромагнетика за один период изменения силы тока определяются по формуле

$$
w = S = (am_Y \times bm_X)M. \tag{3.39}
$$

Потери при перемагничивании всего ферромагнетика за один период изменения силы тока определяются по формуле

$$
W = wV = w l_{cp} S_{cepA}, \qquad (3.40)
$$

где  $V = l_{cp} S_{cepA}$  – объем ферромагнетика;  $S_{cepA}$  – площадь поперечного сечения сердечника.

3.3. Снятие основной кривой намагничивания.

3.3.1. Собрать цепь по схеме, изображенной на рис. 3.12.

3.3.2. Произвести калибровку осей осциллографа. Рекомендуемое напряжение  $u_x = 1.5 \div 2$  В (устанавливается на вольтметре V).

По формулам (3.33) вычислить масштабы  $m_{y}$  и  $m_{y}$ . Результаты занести в табл. 3.7.

Таблица 3.7

| $N_2$ | $u_X$ | $n_X$ | $m_X$ |                                | $\mathcal{U}_Y$ | $n_{V}$ | $m_Y$ | a                                             | ${\mathcal W}$ | W |
|-------|-------|-------|-------|--------------------------------|-----------------|---------|-------|-----------------------------------------------|----------------|---|
|       |       | дел   | В/дел | $\frac{\Lambda}{\mu}$ дел<br>M | B               |         |       | дел   В/дел   Тл/дел   Дж/м <sup>3</sup>   Дж |                |   |
|       |       |       |       |                                |                 |         |       |                                               |                |   |

Результаты калибровки осей осциллографа и определения потерь на гистерезис

3.3.3. Изменяя с помощью потенциометра П напряжение на входе установки, получить на экране осциллографа семейство петель гистерезиса. Для каждой из них измерить координаты вершин  $k_x$  и  $k_y$ . Опыт повторить не менее 9-10 раз. Результаты занести в табл. 3.8.

3.3.4. Вычислить значения напряженности магнитного поля Н и индукции магнитного поля В по формулам  $H = bk<sub>X</sub>$  и  $B = ak<sub>Y</sub>$ .

Значения занести в табл. 3.8.

По данным табл. 3.8 построить основную кривую намагничивания.

3.4. *Исследование зависимости магнитной проницаемости от напряженности магнитного поля.*

3.4.1. По формуле (3.36) вычислить статическую магнитную проницаемость µ<sub>s</sub> . Результаты занести в табл. 3.8.

3.4.2. Используя метод графического дифференцирования, по формуле (3.36) рассчитать динамическую магнитную проницаемость µ<sub>а</sub>. Результаты занести в табл. 3.8.

3.4.3. По данным табл. 3.8 построить график зависимости  $\mu_d = f(H)$ .

*Таблица 3.8*

*Результаты определения статической и динамической проницаемостей ферромагнитного сердечника*

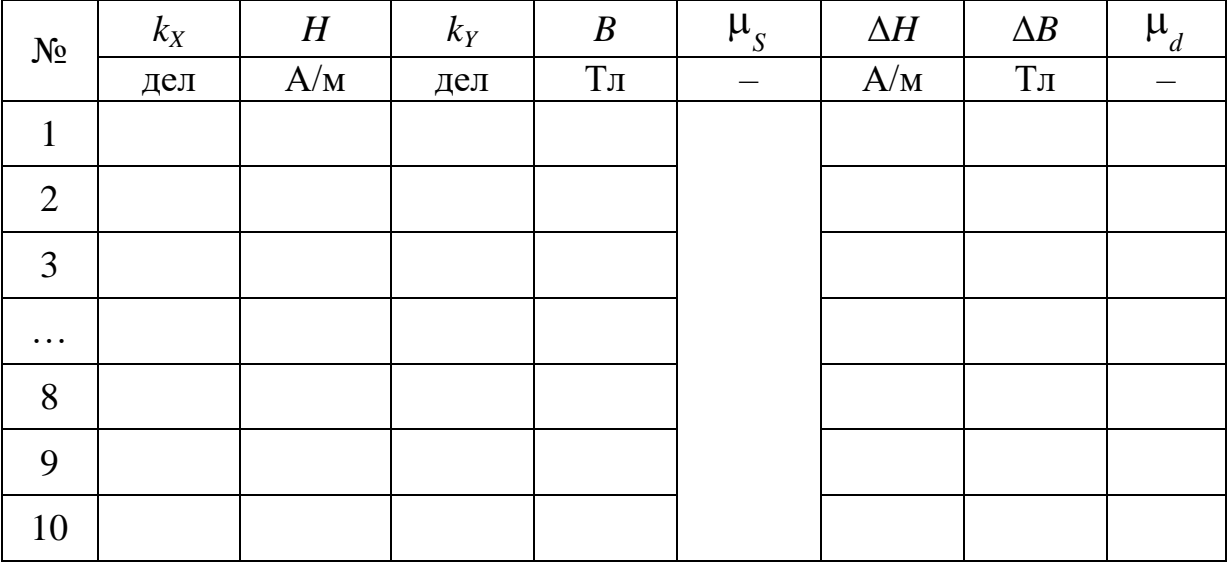

3.5. *Определение потерь на гистерезис.*

3.5.1. Зарисовать предельную петлю гистерезиса в делениях координатной сетки осциллографа и подсчитать число клеток *М*, которые содержит петля.

3.5.2. Рассчитать потери на гистерезис для единицы объема ферромагнитного сердечника по формуле (3.39) и для всего ферромагнитного сердечника по формуле (3.40).

3.6. *Сделать вывод.*

#### **Вопросы для самоподготовки**

1. При каких условиях возникает и существует магнитное поле? В чем его особенности?

2. Как графически изображается магнитное поле?

3. Чем обусловлено магнитное поле Земли? Где располагаются магнитные полюса Земли?

4. Чему равен и как направлен вблизи г. Кемерово вектор индукции магнитного поля Земли?

5. В чем состоит физический смысл закона Био – Савара – Лапласа?

6. В чем заключается принцип суперпозиции полей?

7. Как определить направление вектора индукции магнитного поля, создаваемого проводником с током?

8. Как определить индукцию магнитного поля в центре кругового витка с током?

9. Как определить индукцию магнитного поля прямого тока?

10. В чем проявляется действие силы Лоренца на движущиеся электроны?

11. Влияет ли сила Лоренца на кинетическую энергию движущихся электрических зарядов?

12. В чем заключается методика определения удельного заряда *e*/*m*?

13. В чем состоят достоинства и недостатки метода магнетрона?

14. Зависит ли удельный заряд *e/m* от величины анодного напряжения *u*а?

15. Какие электроны отклоняются на больший угол в одном и том же магнитном поле: быстрые или медленные?

16. Как применить закон Био – Савара – Лапласа для расчета индукции магнитного поля на оси соленоида?

17. В чем заключается эффект Холла?

18. Почему ЭДС Холла в металлах и полупроводниках различна?

19. Как уменьшить неэквипотенциальность электродов, измеряющих ЭДС Холла?

20. Какие существуют методы измерения индукции магнитного поля? Охарактеризовать достоинства и недостатки.

21. Как рассчитать магнитную индукцию движущегося заряда?

22. От каких параметров зависит постоянная Холла?

23. В чем состоит природа ферромагнетизма? Что называют доменом?

24. Почему зависимость  $B = f(H)$  для ферромагнетика нелинейная? Что называют остаточной намагниченностью и коэрцитивной силой? Как происходит намагничивание ферромагнетика?

25. В чем заключается отличие динамической магнитной проницаемости от статической?

26. Как изменится основная кривая намагничивания, если сердечник будет иметь воздушный зазор?

27. Почему сердечники различных устройств набирают из отдельных листов, изолированных друг от друга?

28. Какими преимуществами обладает ферритовый сердечник?

29. В чем заключается явление магнитострикции?

30. Что такое точка Кюри?

### ГЛАВА 4. ЭЛЕКТРОМАГНИТНОЕ ПОЛЕ

В лабораторных работах данной главы приведенны методы определения индуктивности катушки, соленоидов, а также параметров взаимной индуктивности катушек.

### ЛАБОРАТОРНАЯ РАБОТА № 4.1

### Определение индуктивности катушки

1. Цель работы: освоить экспериментальный метод определения индуктивности катушки.

2. Подготовка к работе: прочитать в учебниках параграфы  $[1]$  – §§ 25.1, 25.2; [2] – §§ 122, 123, 126, 136; [3] – §§ 221–225, 232. Для выполнения работы студент должен знать: а) закон электромагнитной индукции и правило Ленца; б) понятие о магнитном потоке и индуктивности контура; в) метод векторных диаграмм и его применение к расчету индуктивности катушки; г) понятие магнитной проницаемости среды; д) методы расчета погрешностей.

3. Выполнение работы.

3.1. Описание лабораторного стенда.

На рис. 4.1 приведена электрическая схема лабораторной установки, состоящая из катушки индуктивности L с железным сердечником, вольтметра V, амперметра А, потенциометра П, ключа К и источника тока  $\varepsilon$ .

Данная электрическая схема предназначена для снятия вольтамперной характеристики катушки на постоянном (рис. 4.1, а) и переменном напряжении (рис. 4.1, б).

3.2. Методика измерений и расчета.

ЭДС электромагнитной индукции по закону Фарадея

$$
\varepsilon_L = -\frac{d\Phi}{dt} = -\frac{d(LI)}{dt} = -\left(L\frac{dI}{dt} + I\frac{dL}{dt}\right),\tag{4.1}
$$

где  $\Phi = LI$  – магнитный поток, пронизывающий контур;  $L$  – индуктивность контура.

$$
EclU L = const, \text{то } \frac{dL}{dt} = 0. \text{ Torда } \varepsilon_L = -L \frac{d(I)}{dt},
$$

где индуктивность катушки L:

$$
L = \mu \mu_0 \frac{N^2 S}{l}.
$$
\n(4.2)

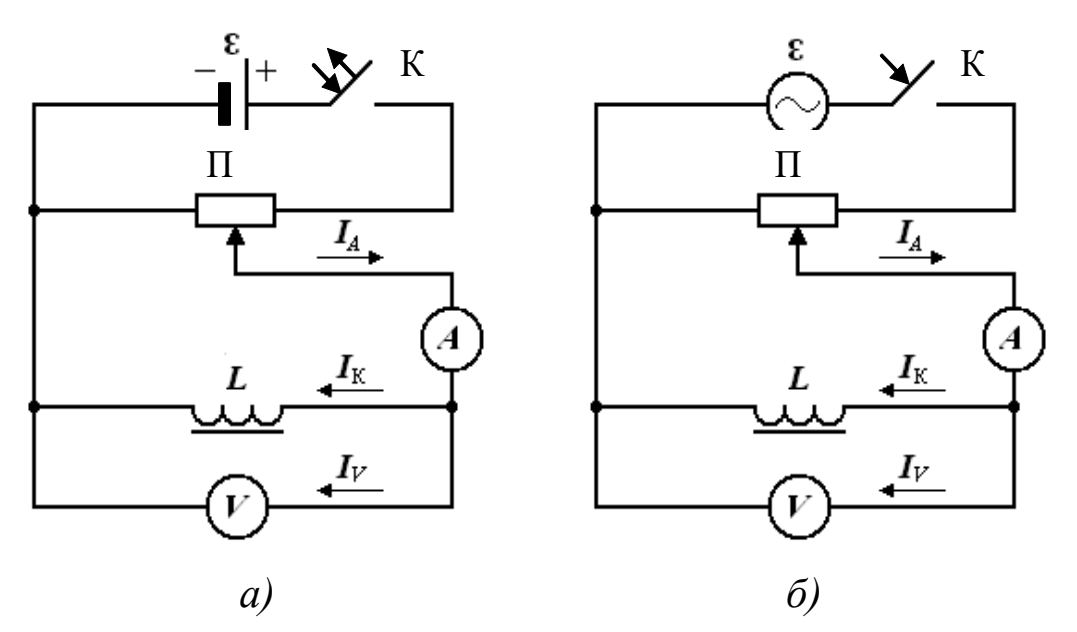

Рис. 4.1. Принципиальная электрическая схема лабораторной установки с источником постоянного (а) и переменного напряжения (б)

Магнитный поток катушки, содержащей N витков:

$$
\Phi = NBS = \mu\mu_0 NHS = \mu\mu_0 \frac{N^2 SI}{l},\tag{4.3}
$$

где µ - относительная магнитная проницаемость, показывающая, во сколько раз сердечник изменяет индуктивность катушки.

Для расчета индуктивности катушки в данной работе используется метод векторных диаграмм.

На рис. 4.2 вектор  $IR$  – комплекс напряжения на активном сопротивлении катушки. Он совпадает по фазе с вектором тока  $\dot{I}$ . Вектор  $\dot{I} \omega L$  – комплекс напряжения на индуктивном сопротивлении катушки. Он опережает вектор тока  $\dot{I}$  по фазе на  $\pi/2$ . Вектор  $\dot{I}\overline{Z}$  – комплекс напряжения на полном сопротивлении катушки.

Если стороны треугольника напряжений (рис. 4.2) разделить на  $\dot{I}$ , то получится треугольник сопротивлений Z, R и  $X_L = \omega L$ (рис. 4.3).

Из треугольника сопротивлений следует, что полное сопротивление катушки индуктивности

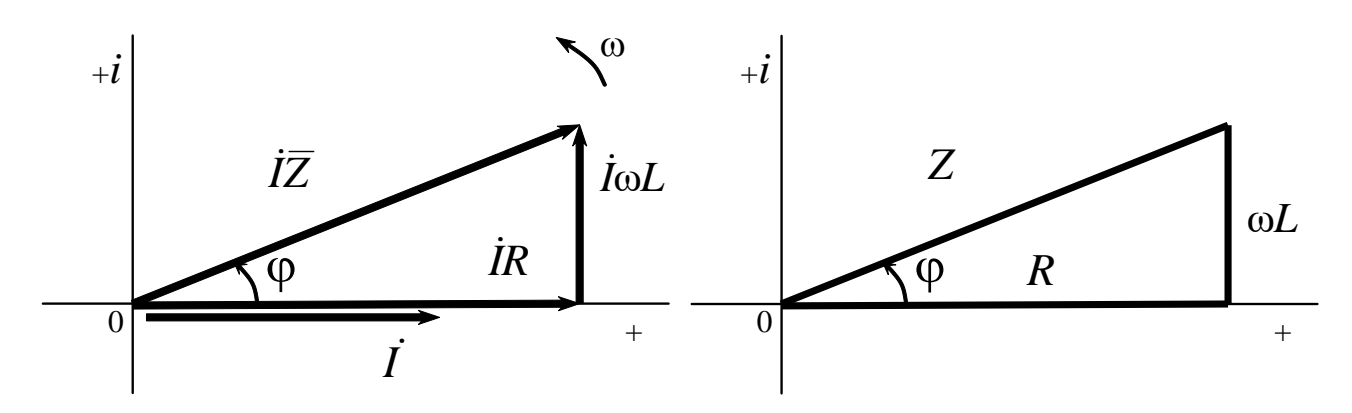

Рис. 4.3. Треугольник сопротив-Рис. 4.2. Диаграмма напряжений лений катушки индуктивности катушки индуктивности

$$
Z = \sqrt{R^2 + (\omega L)^2} \tag{4.4}
$$

Из формулы (4.4) выражаем индуктивность катушки

$$
L = \frac{\sqrt{Z^2 - R^2}}{\omega},\tag{4.5}
$$

где  $\omega = 2\pi f$  – циклическая частота переменного напряжения.

Если экспериментально определить сопротивление катушки постоянному току  $R$  и полное сопротивление катушки переменному току Z, то по формуле (4.5) можно рассчитать индуктивность катушки на выбранной частоте переменного напряжения.

3.3. Определение активного сопротивления катушки R.

3.3.1. Собрать электрическую схему по рис. 4.1, а. Движок потенциометра П поставить в положение минимума снимаемого напряжения.

3.3.2. После проверки схемы преподавателем замкнуть ключ К и, перемещая движок потенциометра, выбрать удобные пределы измерения приборов.

3.3.3. Определить цену деления приборов, разделив предел измерения на количество делений.

3.3.4. Измерить напряжение и и ток  $I_A$  при различных положениях движка потенциометра.

3.3.5. Определить ток, протекающий через вольтметр, по формуле  $I_V = \frac{u}{R_V}$ , где  $R_V$  – сопротивление вольтметра, приведенное на лицевой панели прибора.

3.3.6. Определить ток, протекающий через катушку, по формуле  $I_{K} = I_{A} - I_{V}$ .

3.3.7. Построить график вольт-амперной зависимости  $I_{k}(u)$ , откладывая по оси ординат ток катушки  $I_{k}$ , по оси абсцисс - напряжение и. Котангенс угла наклона прямой, проведенной через точки графика (методом наименьших квадратов - экспериментальные точки должны располагаться примерно поровну по обеим сторонам определяет омическое сопротивление прямой), катушки  $R_{K, \Gamma p} = c t g \varphi = \frac{\Delta u}{\Delta I}$ . По закону Ома рассчитать  $R_{K, aH}$ . Результаты занести в табл. 4.1.

3.3.8. Рассчитать абсолютную погрешность  $\Delta R$ . Результат записать в виде  $R = R_{K} \pm \Delta R$ .

Таблица 4.1

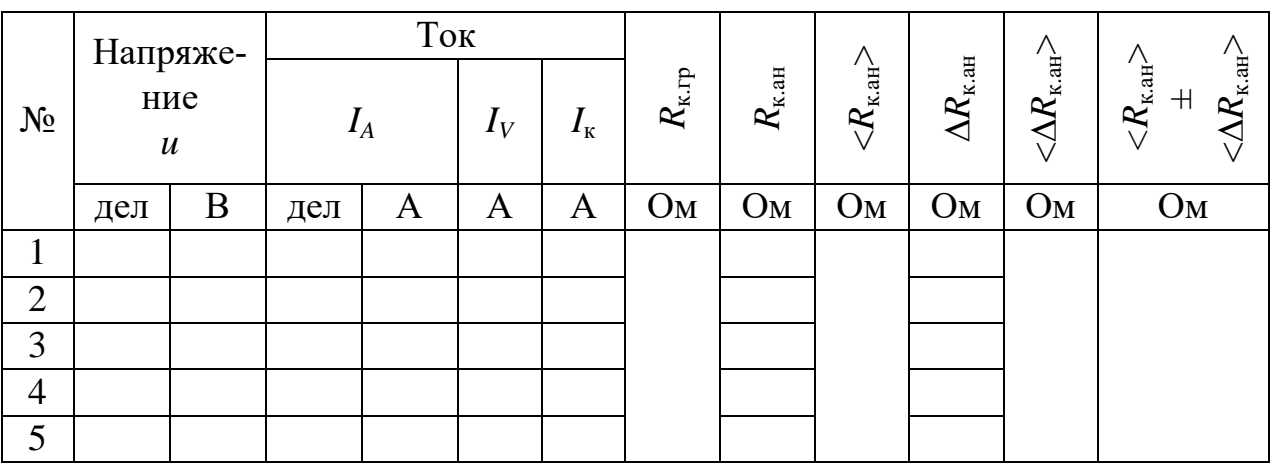

Определение активного сопротивления катушки  $R_{k}$ 

3.4. Определение полного сопротивления катушки  $Z_0$ без железного сердечника.

3.4.1. Собрать электрическую схему по рис. 4.1, б. Вынуть сердечник из катушки. Повторить все измерения.

3.4.2. Построить график вольт-амперной зависимости  $I_{\kappa}(u)$  на одном графике с вольт-амперной зависимостью для постоянного тока. Котангенс угла наклона прямой, проведенной через точки

графика, определяет полное сопротивление катушки:  

$$
Z_0 = \text{ctg}\varphi = \frac{\Delta u}{\Delta I}
$$
. Результаты занести в табл. 4.2.

*Таблица 4.2*

## *Определение полного сопротивления катушки Z<sup>0</sup> без железного сердечника*

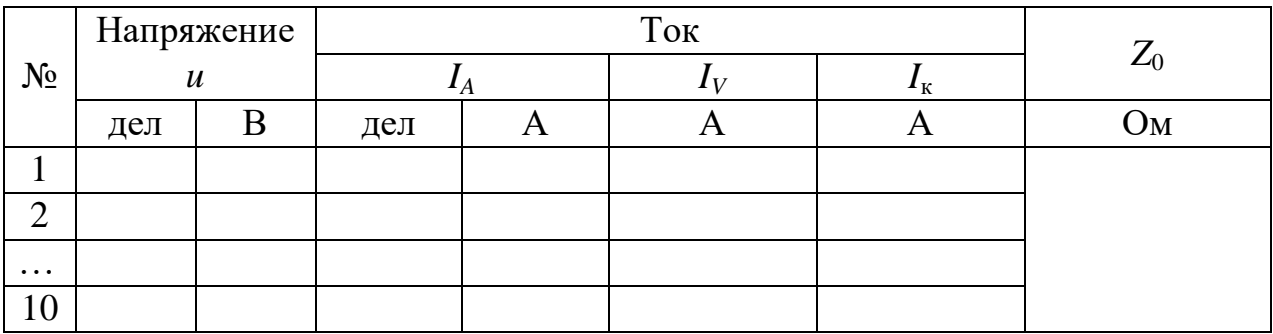

3.5. *Определение полного сопротивления катушки Z<sup>с</sup> с железным сердечником.*

3.5.1. Вставить сердечник в катушку и вновь повторить все измерения. Рассчитать токи, протекающие через вольтметр *I<sup>V</sup>* и катушку *I*к, результаты вычислений занести в табл. 4.3.

3.5.2. Построить график вольт-амперной зависимости на одном графике с вольт-амперной зависимостью для постоянного тока и катушки без сердечника. Котангенс угла наклона прямой, проведенной через точки графика, определяет полное сопротивление катуш-

ки: *I u Z* Δ Δ  $\zeta_c = c \log \varphi = \frac{\Delta u}{\Delta I}$ . Результаты занести в табл. 4.3.

*Таблица 4.3*

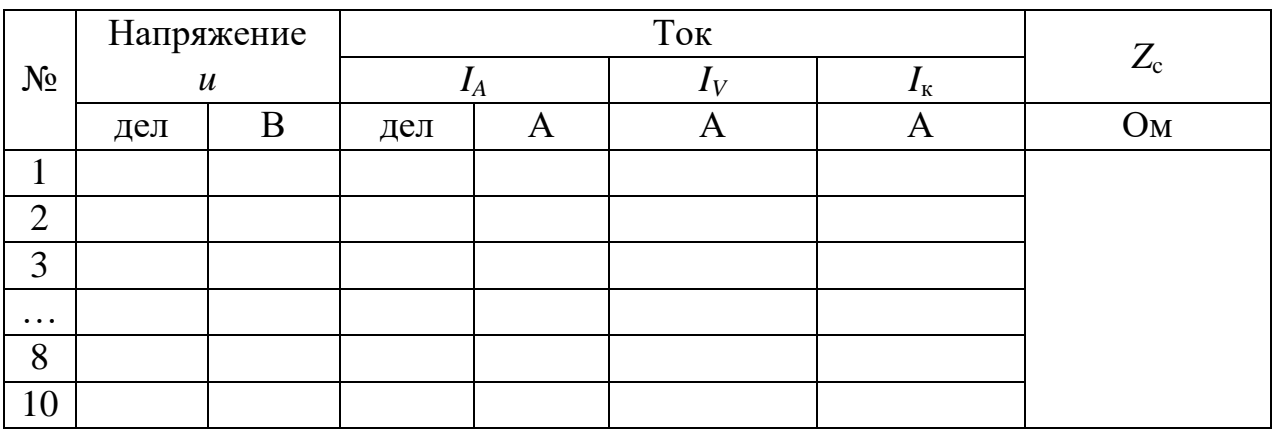

*Определение полного сопротивления катушки Z<sup>c</sup> с железным сердечником*

3.6. *Определение индуктивности катушки и магнитной проницаемости железного сердечника.*

3.6.1. По формуле  $\omega$  $\overline{\phantom{0}}$  $=$  $2 - R^2$ c c  $Z_c^2 - R$  $L_c = \frac{V}{C}$  рассчитать индуктивность

катушки без сердечника.

3.6.2. По формуле 
$$
L_c = \frac{\sqrt{Z_c^2 - R^2}}{\omega}
$$
рассчитать индуктивность

катушки с сердечником.

3.6.3. По формуле  $\overline{0}$  $c$ </u>  $c - \overline{L}$ *L*  $\mu_c = \frac{-c}{l}$  рассчитать магнитную проницае-

мость сердечника. При этом нужно иметь в виду, что магнитная проницаемость  $\mu_c$  ферромагнетика является функцией напряженности намагничивающего поля и зависит от состояния сердечника, а значение индуктивности *L*<sup>c</sup> характерно только для выбранных значений тока и напряжения на катушке.

3.7. *Сделать вывод.*

## **ЛАБОРАТОРНАЯ РАБОТА № 4.2**

## **Определение индуктивности соленоида баллистическим методом**

1. *Цель работы*: освоить баллистический метод определения индуктивности соленоида.

2. *Подготовка к работе*: прочитать в учебниках параграфы  $[2]$  – §§ 122, 123, 126; [3] – §§ 221–226. Для выполнения работы студент должен знать: а) закон электромагнитной индукции; б) понятие о магнитном потоке и индуктивности контура, единицы их измерения; в) методику определения индуктивности соленоида баллистическим методом; г) порядок работы на установке и расчет погрешностей.

3. *Выполнение работы.*

3.1. *Описание лабораторного стенда.*

На рис. 4.4 приведена электрическая схема лабораторной установки, состоящая из источника ЭДС Ɛ, ключа К, потенциометра *R*, измерительной катушки *L* (ИК), соленоида *S*, амперметра *А* и баллистического гальванометра *G*.

Электрическая схема состоит из двух магнитосвязанных цепей. Первая цепь служит для питания соленоида *S* от источника ЭДС Ɛ. Вторая цепь состоит из измерительной катушки *L* (ИК) и баллистического гальванометра *G*. Измерительная катушка *L* (ИК) содержит *N<sub>ИК</sub>* витков медной проволоки, намотанной в центре соленоида *S* вплотную на витки соленоида. Используемый соленоид выполнен в виде многослойной катушки (3–4 слоя). Баллистический гальванометр *G* отличается от обычного лишь увеличенным момен-Выход том инерции и служит для измерения малых количеств электричества.

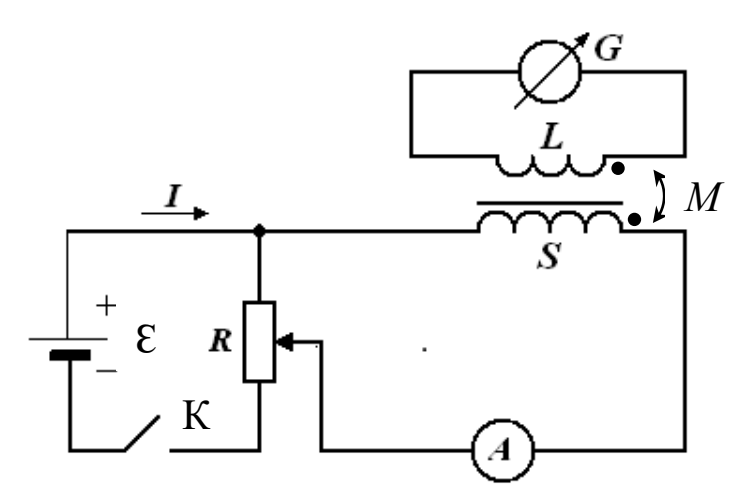

*Рис. 4.4. Принципиальная электрическая схема лабораторной установки*

### 3.2. *Методика измерений и расчета.*

Теория баллистического гальванометра показывает, что первый (максимальный) баллистический отброс пропорционален количеству электричества *q*, протекающего через него:

$$
\alpha = \frac{q}{K_G},\tag{4.6}
$$

где  $K_{\overline{G}}$  – баллистическая постоянная гальванометра, численно равная количеству электричества, вызывающего смещение указателя гальванометра на одно деление.

Магнитный поток Ф, пронизывающий виток с током, пропорционален силе тока *I*:

$$
\Phi = LI \,, \tag{4.7}
$$

где *L* – индуктивность контура.

При замыкании (или размыкании) ключа К в измерительной катушке возникает ЭДС индукции:

$$
\mathcal{E}_{i} = \frac{\mathrm{d}\psi_{L}}{\mathrm{d}t} = -N_{\mathrm{HK}} \frac{\mathrm{d}\Phi_{21}}{\mathrm{d}t},\tag{4.8}
$$

где  $\mathcal{E}_{i}$  – мгновенное значение ЭДС индукции;  $\psi_{IJK} = N_{IJK} \Phi_{21}$  – потокосцепление измерительной катушки.

Согласно закону Ома сила тока в цепи гальванометра

$$
i = \frac{dq}{dt} = \frac{\mathcal{E}_i}{R_{HK} + R_G},
$$
(4.9)

где  $i$  – мгновенное значение силы тока;  $R_{\text{MK}}$  и  $R_G$  – соответственно сопротивления измерительной катушки и гальванометра.

Количество электричества, протекающего через гальванометр при замыкании (или размыкании) цепи, можно определить из выражения

$$
q = \int i \mathrm{d}t = \int \frac{\mathcal{E}_i}{R_{\text{HK}} + R_G} \, \mathrm{d}t = \frac{N_{\text{HK}}}{R_{\text{HK}} + R_G} \int \mathrm{d}\Phi_{21} = \frac{N_{\text{HK}}\Phi_{21}}{R_{\text{HK}} + R_G},\tag{4.10}
$$

т. к. напряжение на измерительной катушке  $u_{\text{HK}} = -\boldsymbol{\varepsilon}_i$ .

Размерность [*q*] определяется из выражения (4.10):

$$
[q] = \frac{B6}{\text{OM}} = \frac{B \cdot c}{B/A} = A \cdot c = K\pi.
$$

Из формулы (4.10) выразим магнитный поток, пронизывающий витки измерительной катушки:

$$
\Phi_{21} = \frac{(R_{\text{HK}} + R_G)}{N_{\text{HK}}} q = \frac{(R_{\text{HK}} + R_G)}{N_{\text{HK}}} K_G \alpha. \tag{4.11}
$$

Индуктивность соленоида можно рассчитать по формуле

$$
L_{S} = \frac{\Psi_{S}}{I} = \frac{N_{S}\Phi_{11}}{I} = \frac{(R_{HK} + R_{G})N_{S}K_{G}\alpha}{IN_{HK}}, \text{ecmi }\Phi_{11} = \Phi_{21}, \quad (4.12)
$$

где *I* – действующее значение силы тока в цепи соленоида, измеряемое амперметром;  $N_{\text{HK}}$  и  $N_{S}$  – соответственно число витков измерительной катушки и соленоида.

Индуктивность соленоида в общем случае определяется по формуле

$$
(LS)reop = \mu \mu_0 n^2 lS,
$$
 (4.13)

где  $\mu_0$  — магнитная постоянная, равная 4 $\pi \cdot 10^{-7}$  Гн/м;  $\mu$  — относительная магнитная проницаемость железного сердечника; *n* – число витков соленоида на единицу длины; *l* – длина соленоида; *S* – площадь витка соленоида.

Баллистическая постоянная  $K_{\overline{G}}$  определяется методом разряда конденсатора, заряженного до разности потенциалов *U*, через баллистический гальванометр.

На рис. 4.5 приведена электрическая схема для определения баллистической постоянной, состоящая из источника тока ε, ключа К, потенциометра *R*, вольтметра *V*, конденсатора *С*, переключателя П и баллистического гальванометра *G*.

При повороте переключателя П влево производится зарядка конденсатора *С* до некоторой разности потенциалов *U*, величина которой регулируется потенциометром *R*. При повороте переключателя П вправо производится разрядка конденсатора *С* через баллистический гальванометр *G*. Количество электричества, прошедшее через гальванометр при разрядке конденсатора, равно  $q$  =  $CU$  .  $\frac{1}{2}$ 

Максимальный баллистический отброс ИП

$$
\alpha = \frac{q}{K_G} = \frac{CU}{K_G}.\tag{4.14}
$$

Из формулы (4.14) выражаем баллистическую постоянную:

$$
K_G = \frac{CU}{\alpha}.
$$
 (4.15)

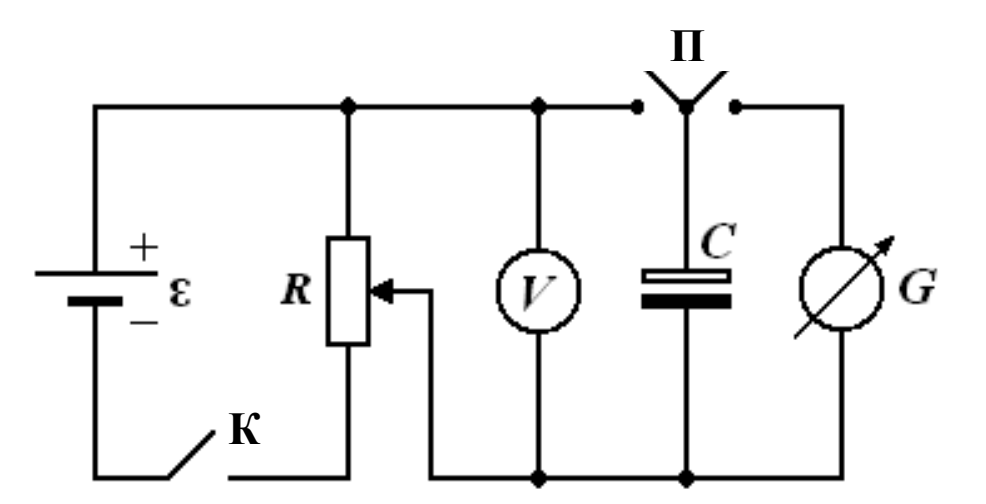

*Рис. 4.5. Принципиальная электрическая схема для определения баллистической постоянной*

3.3. Определение баллистической постоянной.

3.3.1. Собрать цепь по схеме, изображенной на рис. 4.5.

3.3.2. Замкнуть ключ К. Движком потенциометра R установить разность потенциалов *U*, измеряемую вольтметром *V*, согласно табл. 4.4.

3.3.4. Повернув переключатель П влево, произвести зарядку конденсатора С до разности потенциалов U.

3.3.5. Повернув переключатель П вправо, произвести разрядку конденсатора С через баллистический гальванометр G. Записать баллистический отброс α. Опыт повторить пять раз. Результаты измерений занести в табл. 4.4.

Таблица 4.4

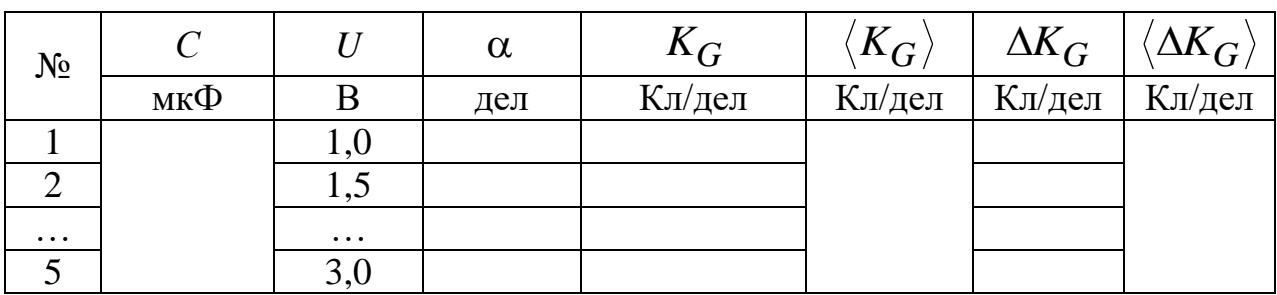

Определение баллистической постоянной гальванометра

3.3.6. Вычислить по формуле (4.15) баллистическую постоянную гальванометра  $K_G$ .

3.3.7. Рассчитать среднее значение баллистической постоянной  $\langle K_G \rangle$  и абсолютную погрешность  $\Delta K_G$ . Результат записать в виде доверительного интервала

$$
K_G = \langle K_G \rangle \pm \langle \Delta K_G \rangle.
$$

3.4. Определение индуктивности соленоида.

3.4.1. Занести в табл. 4.5 технические характеристики соленоида, измерительной катушки и баллистического гальванометра.

Таблииа 4.5

Технические характеристики лабораторной установки

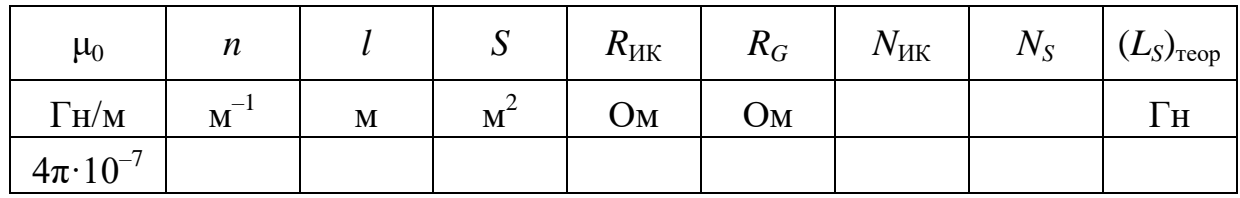

$$
S = \frac{\pi d_{\text{co}}^2}{4}; \qquad N_S = nl
$$
3.4.2. Рассчитать по формуле (4.13) теоретическое значение индуктивности соленоида ( $\overline{L}_S$ )<sub>теор</sub> без сердечника ( $\mu = 1$ ).

3.4.3. Собрать цепь по схеме, изображенной на рис. 4.4.

3.4.4. Замкнуть ключ К. Движком потенциометра R установить ток в цепи соленоида I, измеряемый амперметром А, согласно табл. 4.6.

3.4.5. Разомкнуть ключ К. Записать баллистический отброс. Опыт повторить 5 раз. Результаты занести в табл. 4.6.

3.4.6. Рассчитать индуктивность соленоида без сердечника по формуле (4.12).

Таблица 4.6

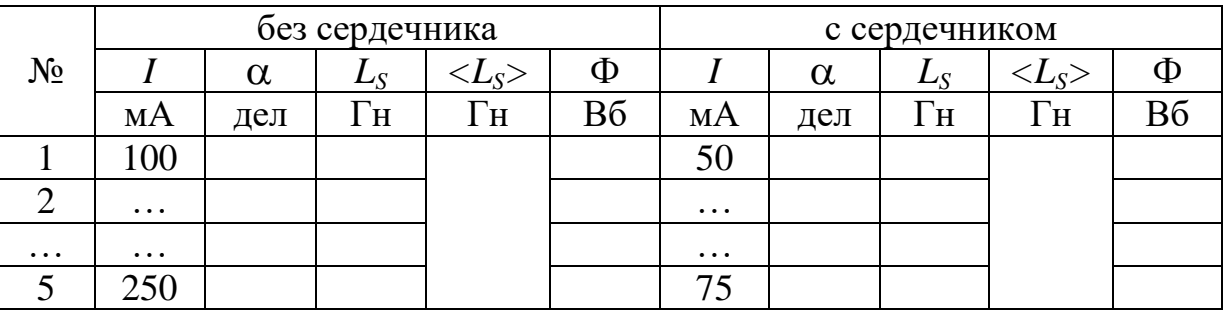

Определение индуктивности соленоида

3.4.7. Рассчитать среднее значение индуктивности соленоида без сердечника  $\langle L_s \rangle$ .

3.4.8. Поместить внутрь соленоида сердечник. Повторить все измерения. Результаты занести в табл. 4.6.

3.4.9. Рассчитать по формуле (4.12) индуктивность соленоида с сердечником.

3.4.10. Рассчитать среднее значение индуктивности соленоида с сердечником  $\langle L_S \rangle$ .

3.4.11. По формуле (4.7) определить магнитный поток соленоида без сердечника и с сердечником при каждом значении тока I.

3.4.12. Построить графики зависимостей  $\Phi = f(I)$  для соленоида без сердечника и с сердечником.

3.5. Сделать вывод.

## ЛАБОРАТОРНАЯ РАБОТА № 4.3

#### Изучение явления взаимной индукции

1. Цель работы: определение взаимной индукции двух коаксиально расположенных катушек индуктивности.

2. *Подготовка к работе*: прочитать в учебниках параграфы  $[1]$  – §§ 25.1–25.3; [2] – §§ 122, 123, 128; [3] – § 227. Для выполнения работы студент должен знать: а) явления электромагнитной и взаимной индукции; б) метод определения взаимной индуктивности двух контуров; в) порядок настройки генератора Г6-46 и осциллографа С1-94; г) методику измерения напряжений с помощью осциллографа; д) расчет погрешностей.

3. *Выполнение работы.*

3.1. *Описание лабораторного стенда.*

На рис. 4.6 приведена блок-схема лабораторной установки для исследования явления взаимной индукции, состоящая из модуля ФПЭ-05, содержащего катушки индуктивности  $L_1$  и  $L_2$ , расположенные на одной оси, звукового генератора PQ типа Г6-46 и электронного осциллографа PO типа C1-94. нд<mark>уктив</mark>

Принципиальная электрическая схема установки изображена *L* Ш на рис. 4.7.

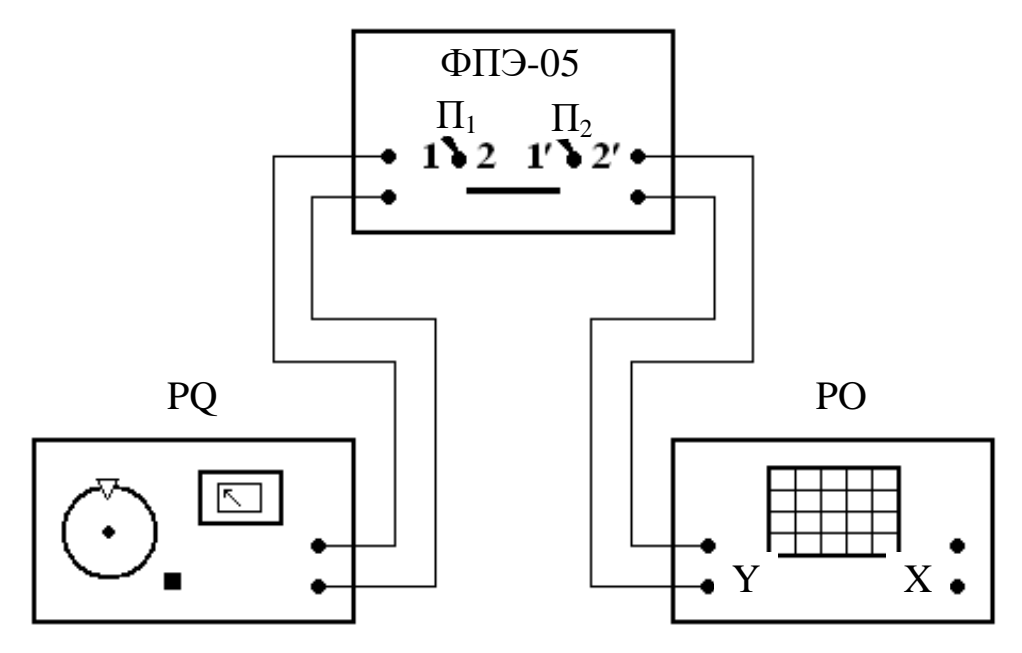

*Рис. 4.6. Блок-схема лабораторной установки для исследования явления взаимной индукции*

Установка содержит две индуктивно связанные катушки *L*<sup>1</sup> и *L*2. Слева к установке подключается генератор звуковых сигналов PQ, а справа – осциллограф РО для измерения напряжения на катушках. Катушки поочередно подключаются к генератору с помощью переключателя  $\Pi_1$ , а осциллограф – с помощью переключателя  $\Pi_2$ . Для подключения катушки  $L_1$  к генератору переключатель  $\Pi_1$  включают влево, а для подключения катушки  $L_2$  его включают вправо. Для измерения напряжения на катушке  $L_1$  переключатель  $\Pi_2$ включают влево, а на катушке  $L_2$  – вправо. Последовательно с генератором включено ограничивающее сопротивление и микроамперметр для измерения тока, протекающего через катушку, подключенную к генератору.

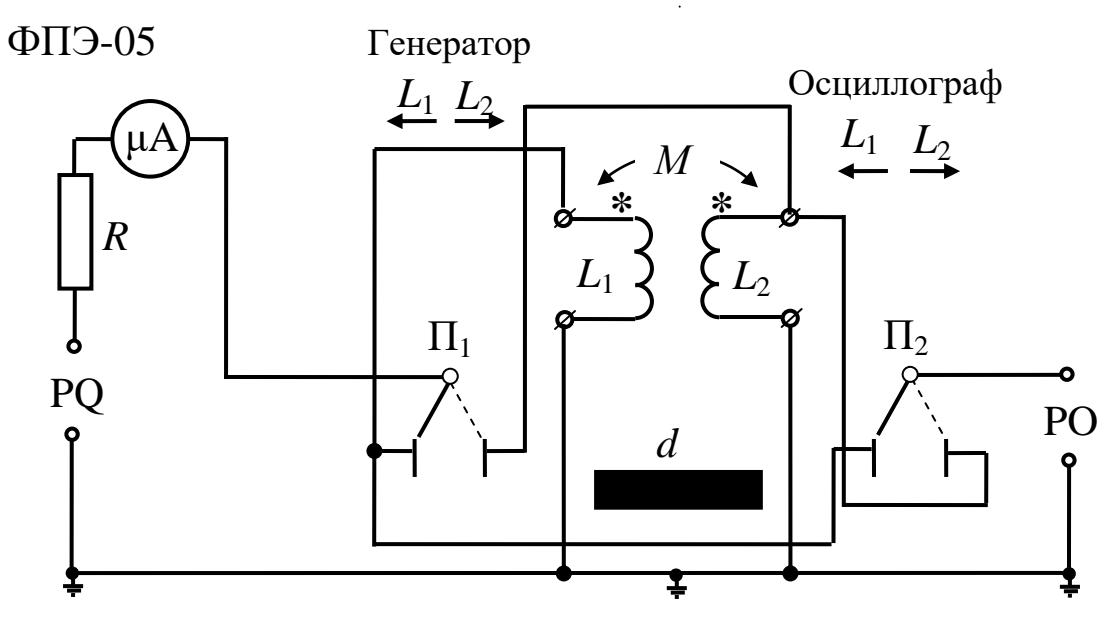

*Рис. 4.7. Принципиальная электрическая схема установки*

#### 3.2. *Методика измерений и расчета.*

Рассмотрим две катушки индуктивности  $L_1$  и  $L_2$ , расположенные близко друг от друга. Если по катушке *L*<sup>1</sup> пропустить ток *I*1, то он создает магнитный поток, часть которого  $\Phi_{21}$  пронизывает катушку  $L_2$ :

$$
\Phi_{21} = M_{21} I_1,\tag{4.16}
$$

где *М*<sup>21</sup> – коэффициент взаимной индуктивности катушек *L*<sup>1</sup> и *L*2.

При изменении тока *I*<sup>1</sup> в катушке *L*<sup>2</sup> возникает ЭДС индукции, мгновенное значение которой определяется выражением

$$
e_2 = -M_{21} \frac{di_1}{dt}.
$$
 (4.17)

Если поменять местами катушки  $L_1$  и  $L_2$ , то при изменении тока *I*<sup>2</sup> в катушке *L*<sup>1</sup> возникает ЭДС индукции, мгновенное значение которой определяется выражением

$$
e_1 = -M_{12} \frac{\mathrm{d}i_2}{\mathrm{d}t},\tag{4.18}
$$

где  $M_{12} = M_{21}$ .

Так как питание катушек осуществляется от генератора звуковой частоты *PQ*, то мгновенное значение силы тока, протекающего через катушку *L*1, равно

$$
i_1 = \frac{u_1}{Z} = \frac{U_{m1}}{\sqrt{R^2 + (\omega L_1)^2}} (\cos \omega t - \varphi_1) = I_{m1} (\cos \omega t - \varphi_1), \qquad (4.19)
$$

где *R* – активное сопротивление катушки и ограничивающее сопротивление; *L*<sup>1</sup> – реактивно индуктивное сопротивление катушки *L*1;  $(\omega L_1)^2$ 1  $Z = \sqrt{R^2 + (\omega L_1)^2}$  – модуль полного сопротивления в цепи катушки *L*1; *Um*<sup>1</sup> – амплитуда напряжения на катушке *L*1; *Im*<sup>1</sup> – амплитуда тока через катушку  $L_1$ ;  $\varphi_1$  – разность фаз между напряжением и током в катушке  $L_1$ .

Мгновенное значение ЭДС взаимной индукции в катушке *L*<sup>2</sup> равно

$$
e_2 = -M_{21} \frac{di_1}{dt} = M_{21} \frac{U_{m1}}{Z} \omega \sin(\omega t - \varphi_1) = E_{m2} (\sin \omega t - \varphi_1), \quad (4.20)
$$

где  $E_{m2} = M_{21} \frac{U_{m1}}{Z} \omega = M_{21} \frac{U_{m1}}{Z} 2 \pi \nu$  $\frac{1}{2}$  $2 = M 21 \frac{Q}{Z}$   $\omega = M 21 \frac{Q}{Z}$  $M_{21}$ <sup>U</sup> *Z*  $E_{m2} = M_{21} \frac{U_{m1}}{Z}$   $\omega = M_{21} \frac{U_{m1}}{Z} 2\pi v$  – амплитуда ЭДС в катушке  $L_2$ ;

*ν* – частота звукового генератора; *Um*1 – амплитуда напряжения на катушке  $L_1$ .

Из последнего выражения выразим *М*<sup>21</sup> и получим

$$
M_{21} = \frac{E_{m2}Z}{2\pi v U_{m1}} = \frac{E_{m2}}{2\pi v I_{m1}} = \frac{E_{m2}}{2\pi v 1.71 I_0}.
$$
 (4.21)

Если генератор подключить к катушке *L*2, то коэффициент взаимной индуктивности

$$
M_{12} = \frac{E_{m1}Z}{2\pi v U_{m2}} = \frac{E_{m1}}{2\pi v I_{m2}} = \frac{E_{m1}}{2\pi v 1.71 I_0}.
$$
 (4.22)

Поскольку взаимное положение катушек не изменялось, то

$$
M_{21}=M_{12}.
$$

3.3. *Подготовка генератора Г6-46 к работе.*

3.3.1. Выбрать форму сигнала в виде синусоиды. Для этого нажать кнопку «~».

3.3.2. Аттенюатор установить на «0», для этого необходимо нажать соответствующую кнопку «0».

3.3.3. С ручек «ГРУБО», «ПЛАВНО» установить необходимую частоту.

3.4. *Подготовка к работе осциллографа С1-94.*

3.4.1. Вставить вилку шнура питания в розетку «~220 В» и включить тумблер «сеть» на передней панели. При этом должна загореться сигнальная лампа. Дать осциллографу прогреться 1÷2 мин.

3.4.2. Ручкой «ЯРКОСТЬ» установить яркость изображения на экране, удобную для наблюдения. Во избежание прожога люминофора нельзя устанавливать чрезмерную яркость. Ручкой «ФОКУС» установить четкость изображения.

3.4.3. С помощью специального кабеля «→1МΩ 40 pF» подключить пластины «Y» осциллографа к стенду.

3.4.4. Нажать переключатель «~≅» в положение «~».

3.4.5. Развертку осциллографа отключить.

3.4.6. Подключить генератор к модулю ФПЭ-05 и выбрать необходимую амплитуду выходного сигнала. На экране осциллографа получим вертикальную линию, размер которой можно изменять с помощью переключателя «V/дел».

3.4.7. Измерить в делениях шкалы расстояние по вертикали между крайними точками измеряемого сигнала. Это двойная амплитуда.

3.4.8. Умножить на величину показателя «V/дел». При этом погрешность измерения напряжения не превышает  $\pm 7$  %.

3.5. *Выполнение работы.*

3.5.1. *Определение коэффициентов М<sup>12</sup> и М21.*

Подключить генератор и осциллограф к модулю ФПЭ-05. С помощью переключателя  $\Pi_1$  подключить генератор к катушке  $L_1$ . Затем для проведения измерений необходимо выбрать максимальную амплитуду напряжения у генератора. Выбрать частоту примерно  $v = 1.28$  кГц, а расстояние между центрами катушек установить путем выдвижения штока на отметку 60 мм. Измерить величину тока  $I_0$  и напряжений  $E_{m1}$  и  $E_{m2}$ . Рассчитать величину  $M_{21}$  по формуле (4.21). Данные занести в табл. 4.7.

3.5.2. Подключить генератор к катушке *L*<sup>2</sup> и повторить измерения по п. 3.5.1. Рассчитать величину *М*<sup>12</sup> по формуле (4.22).

3.5.3. Исследовать зависимость коэффициента взаимной индуктивности при изменении расстояния между центрами катушек  $L_1$  и  $L_2$ :

а) выбрать *d* = 0 мм и повторить измерения по п. 3.5.1;

б) последовательно изменять расстояние между центрами катушек и для каждого их положения повторять измерения по п. 3.5.1. Данные занести в табл. 4.8. По результатам измерений и расчета построить график  $M_{21} = f(d)$ .

3.5.4. Произвести измерения коэффициента *М*<sup>21</sup> при различных значениях питающего напряжения. Данные занести в табл. 4.9. Измерения проводить согласно п. 3.5.1, изменять питающее напряжение согласно табл. 4.9.

3.5.5. Произвести измерения коэффициента *М*<sup>21</sup> при различной частоте питающего напряжения. Данные занести в табл. 4.10. Измерения проводить согласно п. 3.5.1, изменять частоту согласно табл. 4.10.

*Таблица 4.7*

*Результаты измерения коэффициента взаимной индуктивности при d = 60 мм*

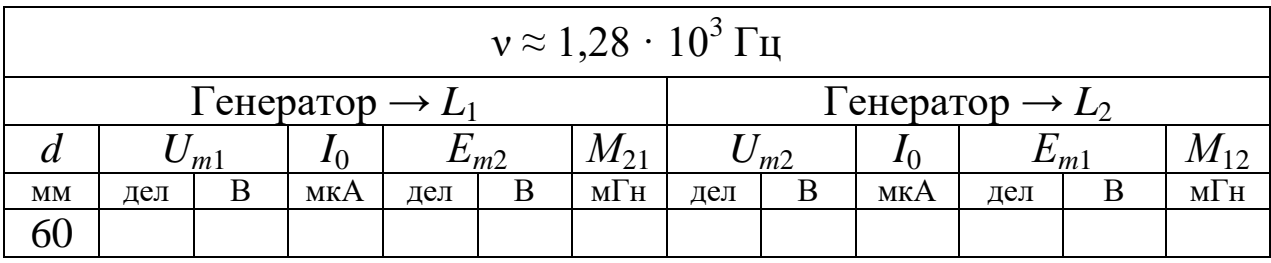

**Примечание:** В таблицах приведены ориентировочные значения ν, *Um*1, *d*, *I*0.

*Таблица 4.8*

*Результаты измерения коэффициента взаимной индуктивности при различном взаимном расположении катушек*

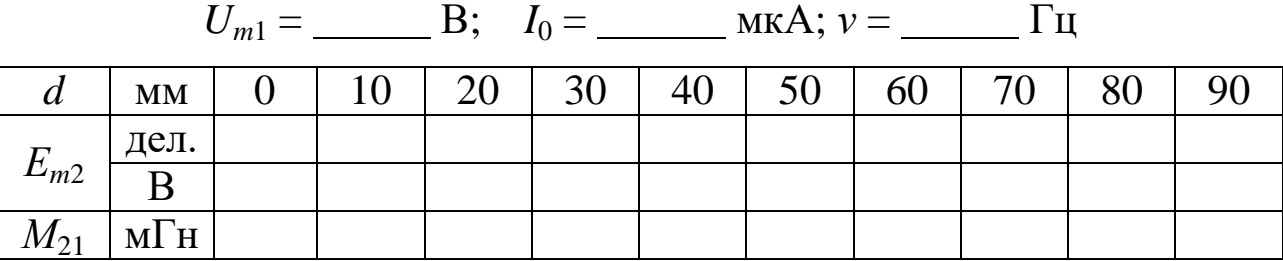

*Таблица 4.9*

*Результаты измерения коэффициента М<sup>21</sup> при различных значениях питающего напряжения Um1*

 $d = 50$  MM

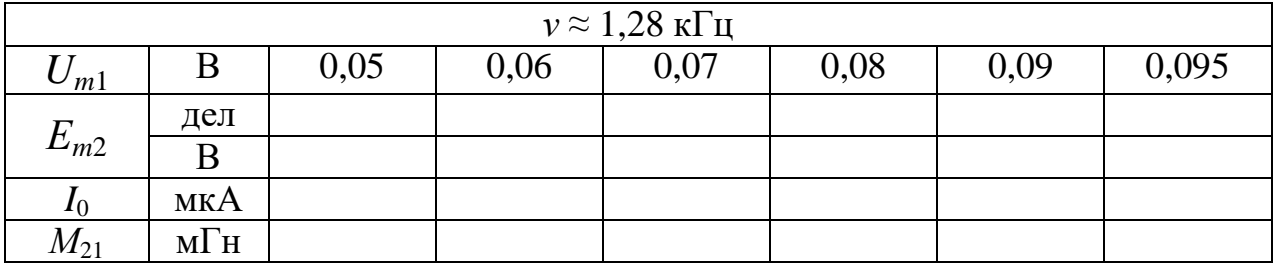

Таблица 4.10

Результаты измерения коэффициента  $M_{21}$ при различных частотах питающего напряжения  $U_{ml}$ 

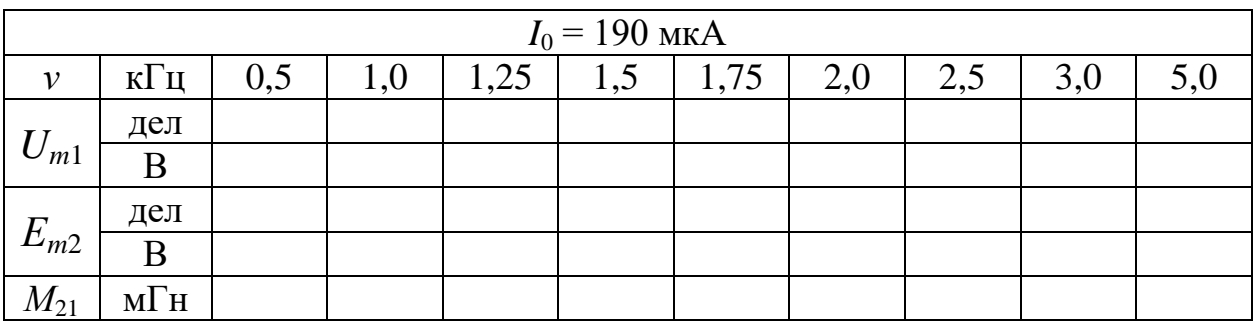

 $d = 50$  MM

3.6. Сделать выводы.

#### Вопросы для самоподготовки

1. Что такое индуктивность контура? От чего она зависит?

2. Какие существуют способы определения индуктивности?

3. Что такое активное, индуктивное и полное сопротивления катушки в цепи переменного тока?

4. Почему сопротивление катушки при переменном токе больше, чем при постоянном?

5. В чем заключаются закон электромагнитной индукции и явление самоиндукции?

6. Как железный сердечник влияет на величину индуктивности катушки? Что такое домены?

7. Какими преимуществами обладает ферритовый сердечник по сравнению с железным?

8. В чем особенности диа- и парамагнетиков?

9. За счет чего проявляется диамагнитный эффект?

10. Что такое гиромагнитное отношение?

11. С чем связана частота Лармора?

12. Как рассчитывается намагниченность диамагнетиков и парамагнетиков?

13. В чем заключаются явление магнитострикции и эффект Виллари?

14. Что называется магнитным потоком, потокосцеплением и индуктивностью контура?

15. Как рассчитывается индукция магнитного поля внутри соленоида без сердечника?

16. Почему магнитное поле внутри соленоида является однородным, а вне соленоида – неоднородным и очень слабым?

17. От чего зависит индуктивность соленоида?

18. При каких условиях возникает в катушке ЭДС самоиндукции?

19. Как применить правило Ленца для определения направления индукционного тока?

20. Как определить индуктивность соленоида баллистическим методом?

21. Как определить баллистическую постоянную?

22. На чем основан принцип действия баллистического гальванометра?

23. Почему индуктивность соленоида с сердечником больше, чем без сердечника?

24. В чем заключается явление взаимной индукции?

25. Что характеризует коэффициент взаимной индукции?

26. Как зависит коэффициент взаимной индукции от частоты и величины питающего напряжения?

27. Почему равны коэффициенты *М*<sup>12</sup> и *М*21?

28. Как изменяется коэффициент взаимной индукции в зависимости от расположения катушек?

29. Как влияют магнитные свойства среды на коэффициент взаимной индуктивности?

30. В каких единицах измеряется коэффициент взаимной индуктивности?

31. От чего зависит ЭДС, наводимая во втором контуре, индуктивно связанном с первым контуром, в котором протекает периодически изменяющийся ток?

32. Как определить экспериментально коэффициент взаимной индуктивности?

33. Как рассчитать коэффициент взаимной индуктивности двух катушек, намотанных на общий тороидальный сердечник?

## *ГЛАВА 5. КОЛЕБАНИЯ И ВОЛНЫ*

В данной главе представлены лабораторные работы по изучению процессов в линейных электрических цепях, содержащих активные и реактивные сопротивления, при протекании переменных токов. Выполнение данного комплекса лабораторных работ предполагает знакомство с принципом действия генераторов переменного тока, источников питания, осциллографов, а также коммутаторов для одновременного наблюдения на экране осциллографа за изменяющимися во времени параметрами.

#### **ЛАБОРАТОРНАЯ РАБОТА № 5.1**

### **Определение действующих значений тока и напряжения, угла сдвига фаз в последовательных электрических цепях**

1. *Цель работы*: определение действующих значений тока и напряжения, угла сдвига фаз в электрических цепях, состоящих из последовательно соединенных элементов электрических цепей: а) двух активных сопротивлений (резисторов); б) активного и реактивно-емкостного сопротивлений (резистора и конденсатора); в) активного и реактивно-индуктивного сопротивлений (резистора и катушки индуктивности).

2. *Подготовка к работе*: изучить теоретические положения, касающиеся данного явления, по литературным источникам [1–3]. Для выполнения работы студент должен знать: а) закон Ома в цепи переменного тока; б) построение векторных диаграмм напряжений; в) схему лабораторной установки; г) порядок работы с осциллографом и генератором.

3. *Выполнение работы.*

3.1. *Описание лабораторного стенда.*

На рис. 5.1 приведена электрическая схема лабораторной установки, состоящая из модуля ФПЭ-09, генератора – PQ, осциллографа – РО, источника питания – ИП, коммутатора А1.

В модуле ФПЭ-09 собраны изучаемые электрические цепи. Коммутатор А1 предназначен для наблюдения на экране осциллографа двух синусоидальных сигналов одновременно.

Генератор РО является источником гармонических ЭДС, частоту и амплитуду которых можно изменять. Осциллограф РО служит для измерения амплитуд напряжений на входе и выходе цепи, а также для измерения угла сдвига фаз между током в цепи и входным напряжением. Источник питания ИП предназначен для питания коммутатора А1. При включении К<sub>1</sub> получаем электрическую цепь  $r_1r_2$ . При включении  $K_2$  получаем электрическую цепь  $r_2C$ . При включении  $K_3$  получаем электрическую цепь  $r_2L$ .

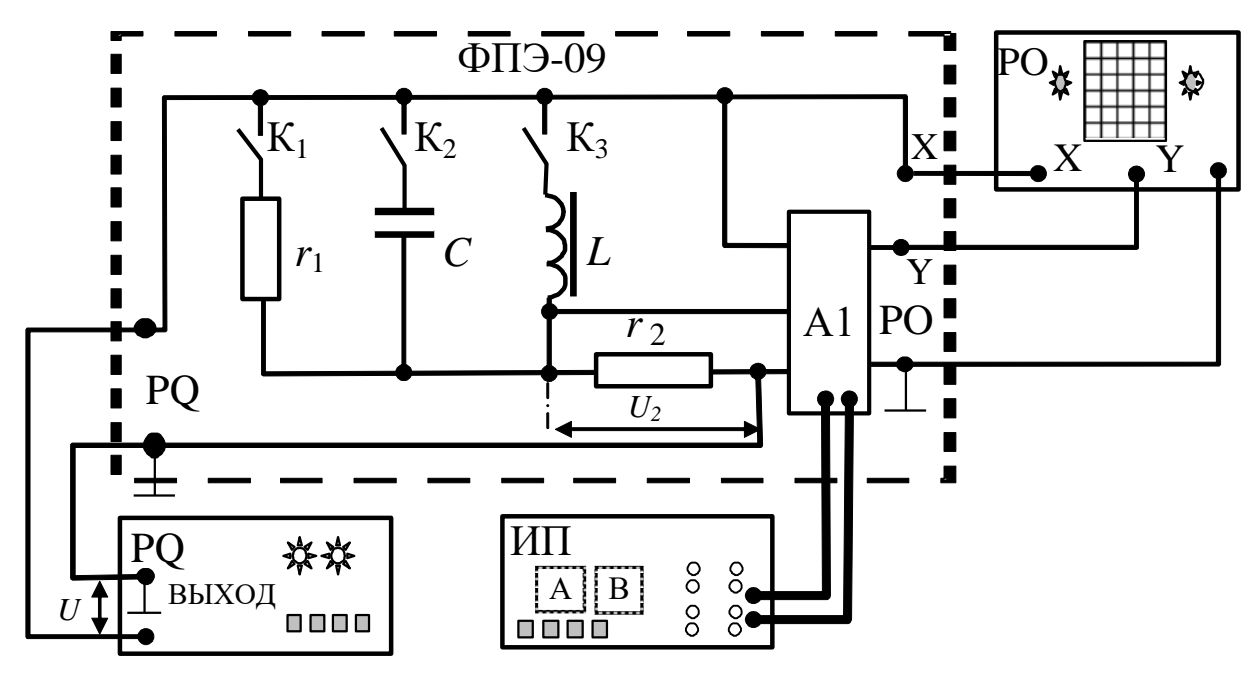

Рис. 5.1. Принципиальная электрическая схема лабораторной установки

## 3.2. Методика измерений и расчета.

Мгновенное значение напряжения на выходе цепи  $u_2$  равно напряжению на резисторе  $r_2$ :

$$
u_2 = i r_2, \tag{5.1}
$$

где *і* – мгновенное значение тока в цепи.

Для схем, изображенных на рис. 5.2, найдем выражение для угла сдвига фаз ф. Для этого воспользуемся формулами закона Ома в цепи переменного тока для амплитудных значений тока и напряжения

$$
I_m = \frac{U_m}{\sqrt{r^2 + \left(\omega L - \frac{1}{\omega C}\right)^2}}
$$
(5.2)

и угла сдвига фаз между напряжением и током

$$
tg\varphi = \frac{\omega L - \frac{1}{\omega C}}{r},
$$
\n(5.3)

подставляя в них значения, соответствующие каждой схеме.

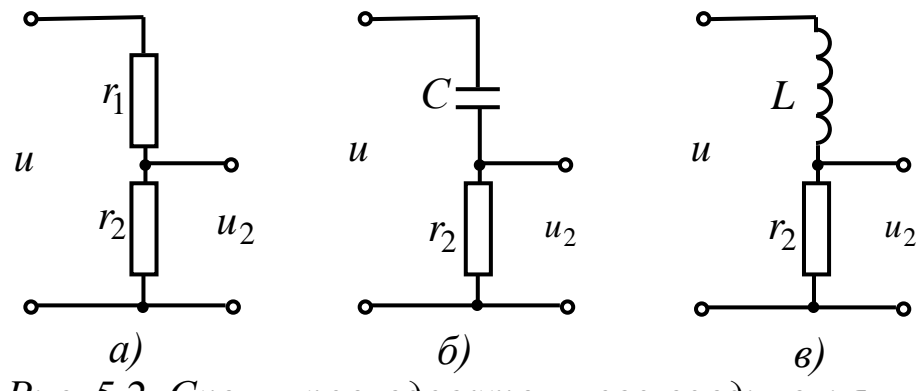

Рис. 5.2. Схемы последовательного соединения элементов: а) двух резисторов; б) конденсатора и резистора; в) катушки индуктивности

1. **Eq** 
$$
rr: r = r_1 + r_2
$$
,  $X_L = X_C = 0$ .  
\n
$$
I = \frac{U}{r_1 + r_2}; \qquad U_2 = r_2 I; \qquad \varphi = 0,
$$
\n(5.4)

где  $I, U$  – действующие значения тока и напряжения в цепи, причем  $I = \frac{I_m}{\sqrt{2}}$ .

2. Цепь  $rC: r = r_2$ ,  $X_L = 0$ ,  $X_C = \frac{1}{\omega C}$ ,

где  $X_C = \frac{1}{\omega C}$  – реактивно-емкостное сопротивление.

$$
I = \frac{U\omega C}{\sqrt{1 + (r_2 \omega C)^2}}; \quad \varphi = -\arctg \frac{1}{r_2 \omega C}.
$$
 (5.5)

3. Цепь  $rL$ :  $r = r_2$ ,  $X_C = 0$ ,  $X_L = \omega L$ ,

где  $X_L = \omega L$  – реактивно-индуктивное сопротивление.

$$
I = \frac{U}{\sqrt{r_2^2 + (\omega L)^2}}; \ \varphi = \arctg \frac{\omega L}{r_2}.
$$
 (5.6)

3.3. *Подготовка лабораторного стенда к работе.*

3.3.1. Исходное положение кнопочных переключателей на панель модуля ФПЭ-09: все кнопки отжаты.

3.3.2. Установить органы управления на панелях осциллографа РО в положение, обеспечивающее измерение амплитуды и развертку во времени переменного напряжения. Тумблер сигнала синхронизации развертки установить в положение синхронизации с внешним сигналом.

3.3.3. Собрать схему, изображенную на рис. 5.1.

3.3.4. После проверки схемы преподавателем присоединить все приборы к сети 220 В. Включить приборы тумблерами «Сеть». Дать приборам прогреться в течение 1 мин.

3.3.5. Установить следующие параметры выходного сигнала генератора: частота 8 (15, 20) кГц, напряжение – около 2 В (определяется по размаху колебаний на оси *Y* осциллографа с учетом цены одного деления (В/дел)). Для частоты 8 кГц время развертки на осциллографе – 50 мкс, для частоты 15 кГц – 20 мкс, для частоты 20 кГц – 10 мкс.

3.3.6. Установить размах колебаний напряжения генератора на экране осциллографа в пределах примерно 2/3 экрана подбором коэффициента отклонения *KY* канала вертикального отклонения осциллографа (т. е. ручками «В/дел» на осциллографе и «АМПЛ» на генераторе).

3.3.7. Получить устойчивое изображение сигнала генератора на экране. Устойчивости сигнала добиться ручкой «ПЛАВНО» на генераторе. Смещения одной синусоиды относительно другой можно добиться ручкой «СМЕЩ» на генераторе при включенной под ней кнопке.

3.3.8. Установить такую длительность развертки, при которой на экране наблюдается 2–3 периода исследуемого сигнала.

3.4. *Изучение электрических процессов в цепи, содержащей два резистора.*

3.4.1. Замкнуть с помощью кнопочного переключателя на панели модуля ФПЭ-09 ветвь, содержащую резистор  $r_{\rm l}$ .

3.4.2. Получить на экране осциллографа устойчивое изображение двух исследуемых сигналов.

3.4.3. Зарисовать наблюдаемые колебания на миллиметровой бумаге. Убедиться, что угол сдвига фаз между током *i* в цепи и входным напряжением *u* равен нулю.

3.4.4. Произвести измерение амплитуд напряжений на входе  $U_m$  и выходе  $U_{2m}$  цепи. Для этого измерить величину амплитуды каждого сигнала в делениях шкалы экрана и умножить полученные значения на коэффициент отклонения *KY* канала вертикального отклонения осциллографа.

3.4.5. Определить величину сопротивления резистора r<sub>1</sub> из формулы

$$
\frac{U_{2m}}{U_m} = \frac{r_2}{r_1 + r_2},
$$

где  $r_2 = 51$  Ом.

Результат расчета сопротивления r<sub>1</sub> сравнить с паспортными данными, согласно которым  $\, r_{\rm l}^{} = 200 \; {\rm O}$ м. Рассчитать расхождение.

3.4.6. Данные измерений и вычислений занести в табл. 5.1.

*Таблица 5.1*

*Определение сопротивления*  1 *r в rr цепи*

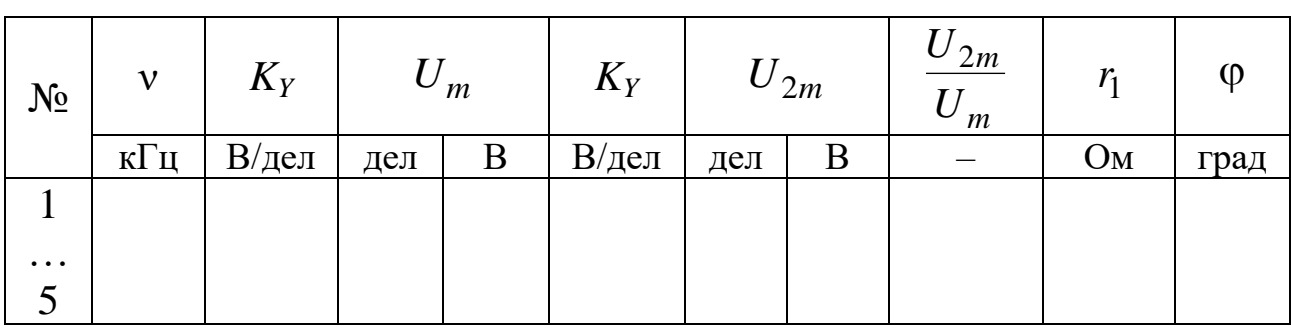

3.5. *Изучение электрических процессов в цепи, содержащей резистор и конденсатор.*

3.5.1. Замкнуть с помощью кнопочного переключателя  $K_2$  на панели модуля ФПЭ-09 ветвь, содержащую конденсатор *С* .

3.5.2. Получить на экране осциллографа устойчивое изображение двух исследуемых сигналов.

3.5.3. Зарисовать колебания, наблюдаемые на экране осциллографа при частоте генератора 5 кГц.

3.5.4. Определить угол сдвига фаз между током *i* в цепи и входным напряжением *u* при частоте 5 кГц. Для этого измерить в делениях шкалы экрана осциллографа сдвиг по времени Δ*t* между изображениями двух исследуемых сигналов и период колебаний *Т* (рис. 5.3).

Разность фаз рассчитать  $\Pi$ O формуле

$$
\varphi_{H3M} = \frac{\Delta t}{T} 360^{\circ}. \qquad (5.7)
$$

3.5.5. Повторить измерения при частотах генератора от 5 до 50 кГц с интервалом 10 кГц.

3.5.6. Провести измерение амплитуд напряжений на входе  $U_m$ и выходе цепи  $U_{2m}$  при различных значениях частоты генератора у (по методике, описанной в 3.4.4). Часто-

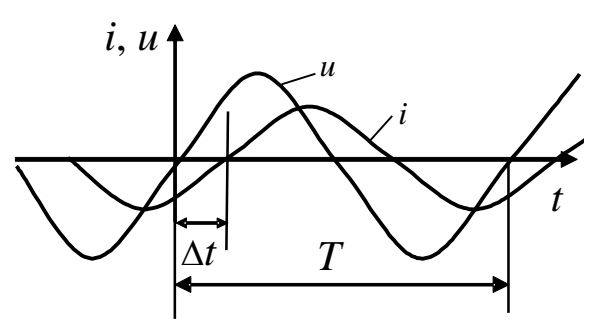

Рис. 5.3. Осциллограммы тока и напряжения на конденсаторе в зависимости от времени

ту генератора менять в пределах от 5 до 50 кГц. Данные измерений занести в табл. 5.2.

Таблица 5.2

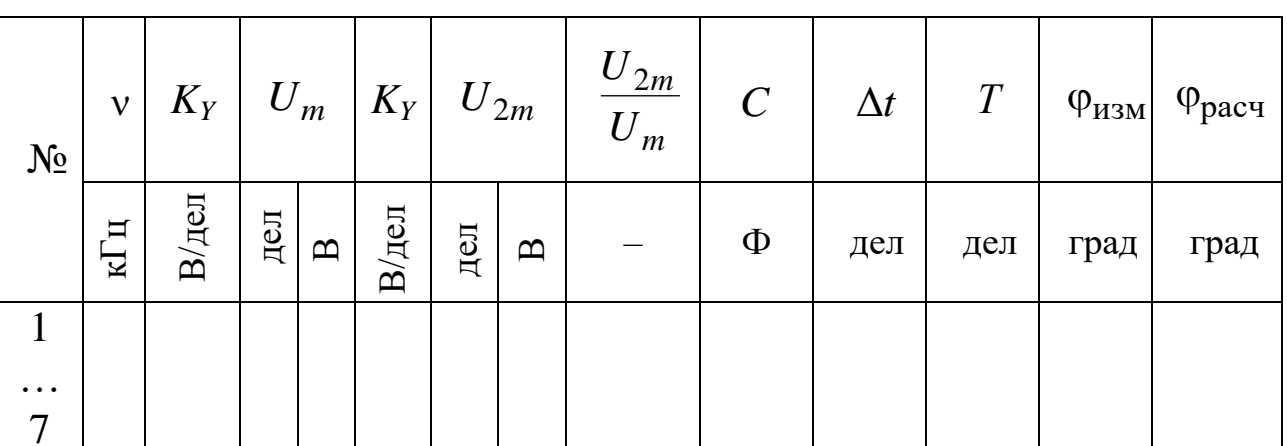

Определение разности фаз в rC цепи

3.5.7. Построить график зависимости  $U_{2m}/U_m = f(v)$ .

3.5.8. С помощью графика  $U_{2m}/U_m = f(v)$  рассчитать величину емкости конденсатора С. Для этого провести прямую на прямолинейном участке графика и определить тангенс угла ее наклона к оси абсцисс. При этом  $tg\alpha = 2\pi r_2 C = \frac{\Delta(U_{2m}/U_m)}{\Delta V}$ , а величину С рассчитать из выражения

$$
C = \frac{\text{tg}\alpha}{2\pi r_2} = \frac{1}{2\pi r_2} \frac{\Delta (U_{2m}/U_m)}{\Delta v},
$$

где  $r_2 = 51$  Ом. Результат расчета емкости С сравнить с паспортны-

121

ми данными, согласно которым  $C = 0.047$  мкФ. Рассчитать расхождение.

3.5.9. Рассчитать разность фаз ф<sub>расч</sub> по формуле (5.5). Сравнить результаты расчета с результатами непосредственного измерения угла физм. Данные вычислений занести в табл. 5.2.

3.6. Изучение электрических процессов в цепи, содержащей резистор и катушку индуктивности.

3.6.1. Замкнуть с помощью кнопочного переключателя К<sub>3</sub> на панели модуля ФПЭ-09 ветвь, содержащую катушку индуктивности  $L$ .

3.6.2. Получить на экране осциллографа устойчивое изображение двух исследуемых сигналов.

3.6.3. Зарисовать колебания, наблюдаемые на экране осциллографа на одной из частот в диапазоне от 10 до 90 кГц.

3.6.4. Определить угол сдвига фаз физм между током і в цепи и входным напряжением и. Для этого измерить в делениях шкалы экрана осциллографа сдвиг по времени  $\Delta t$  между изображениями двух исследуемых сигналов и период колебаний Т (рис. 5.3). Разность фаз рассчитать по формуле (5.7).

3.6.5. Провести измерение амплитуд напряжения на входе  $U_m$ и выходе  $U_{2m}$  цепи при различных значениях частоты генератора v (по методике, описанной в 3.4.4). Частоту генератора менять в пределах от 10 до 90 кГц с интервалом 10 кГц.

3.6.6. Построить график зависимости  $U_{2m}/U_m = f(1/v)$ .

3.6.7. С помощью данного графика рассчитать величину индуктивности катушки L. Для этого провести прямую на прямолинейном участке графика и определить тангенс угла ее наклона к оси абсцисс. При этом  $tg\alpha = \frac{r_2}{2\pi L} = \frac{\Delta(U_{2m}/U_m)}{\Delta(1/\nu)}$ , а величину L рассчитать из выражения

$$
L = \frac{r_2}{2\pi \text{tg}\alpha} = \frac{r_2}{2\pi} \frac{\Delta(1/\nu)}{\Delta(U_{2m}/U_m)}.
$$

3.6.8. Рассчитать разность фаз ф<sub>расч</sub> по формуле (5.6). Сравнить результаты расчета с результатами непосредственного измерения угла физм. Данные измерений и вычислений занести в табл. 5.3.

Таблица 5.3

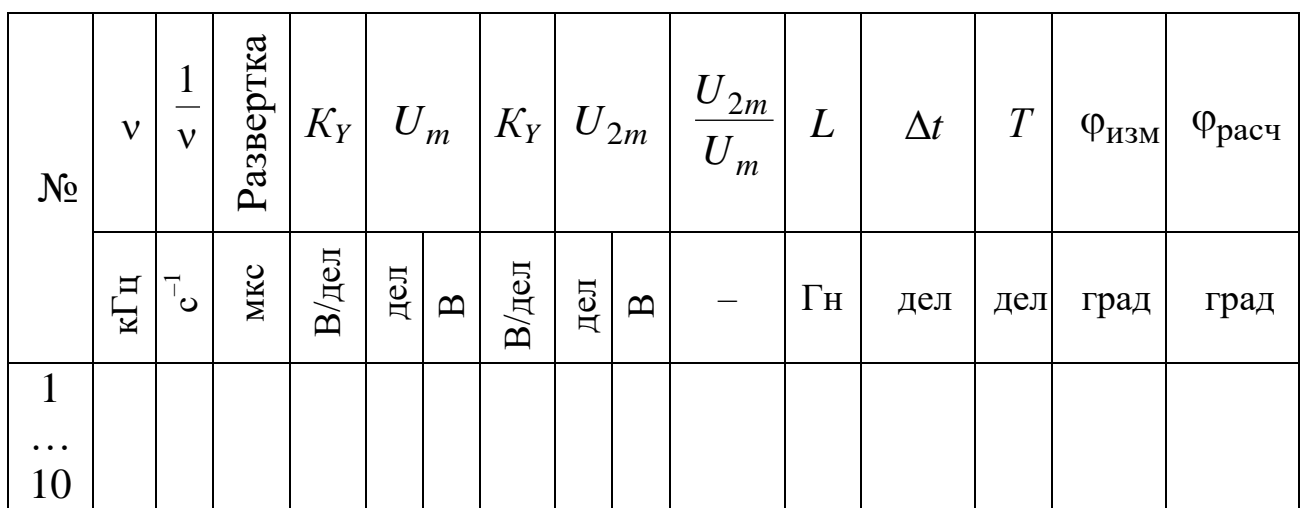

Определение разности фаз в rL цепи

3.7. Сделать выводы.

## ЛАБОРАТОРНАЯ РАБОТА № 5.2

### Резонанс напряжений в последовательной электрической цепи

1. Цель работы: изучение условий возникновения резонанса напряжений в последовательной электрической цепи и зависимости тока от частоты источника и добротности контура.

2. Подготовка к работе: изучить теоретические положения, касающиеся данного явления, по литературным источникам [1-3]. Для выполнения работы студент должен знать: а) дифференциальное уравнение вынужденных колебаний и его решение; б) закон Ома и угол сдвига фаз в цепи переменного тока; в) расчет амплитуды тока в резонансном контуре и его добротность.

3. Выполнение работы.

3.1. Описание лабораторного стенда.

Содержанием работы является изучение резонанса в последовательной цепи RLC. На рис. 5.4 дана электрическая схема установки для выполнения лабораторной работы. Экспериментальная установка состоит из модуля ФПЭ-11 для изучения вынужденных колебаний в колебательном контуре, звукового генератора - PQ, электронного осциллографа - РО, магазина емкостей - МЕ, магазина сопротивлений - МС.

Напряжение на сопротивлении  $R_1$  подается на вход Y электронного осциллографа. Для получения резонансных кривых, изменяя частоту звукового генератора, снимают зависимость  $I = f(v)$ при различных сопротивлениях контура  $r$ .

3.2. Методика измерений и расчета угла сдвига фаз.

Для измерения сдвига фаз ф1 можно использовать фигуры Лиссажу, получаемые на экране осциллографа. Методика измерений заключается в следующем. Пусть имеются два синусоидальных напряжения одинаковой частоты  $\Omega$ . Подадим эти напряжения на вертикальные и горизонтальные пластины осциллографа, отключив его развертку. Смещение луча под действием этих напряжений пропорционально напряжению по горизонтали  $x = x_0 \sin \Omega t$ , а по вертикали  $y = y_0 \sin(\Omega t + \varphi)$ , где  $\varphi$  – сдвиг фаз между напряжениями;  $x_0$  и  $y_0$  - амплитуды смещения луча, пропорциональные амплитудам напряжения и коэффициентам усиления соответствующих каналов осциллографа.

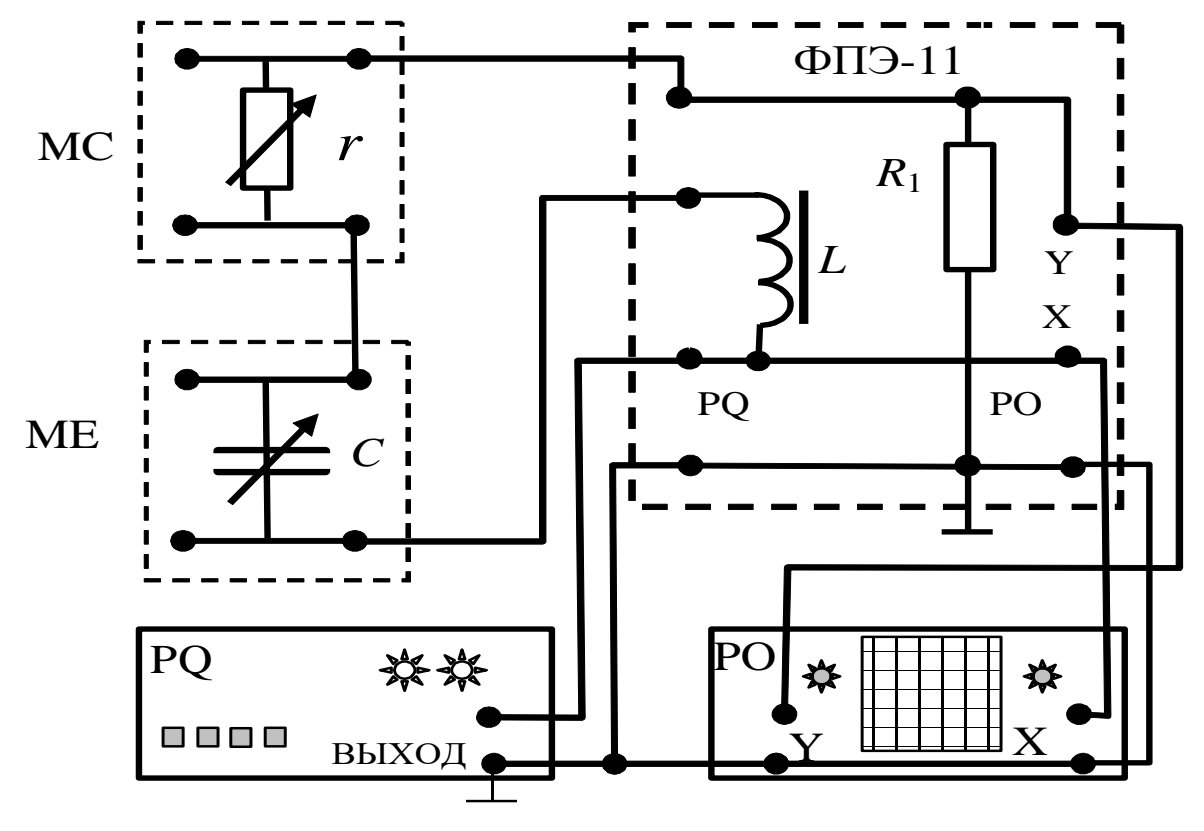

Рис. 5.4. Принципиальная электрическая схема лабораторной установки

Исключив время, получим

$$
\left(\frac{x}{x_0}\right)^2 + \left(\frac{y}{y_0}\right)^2 - \frac{2xy}{x_0y_0}\cos\varphi = \sin^2\varphi.
$$
 (5.8)

Последнее выражение - уравнение эллипса, описываемого электронным лучом на экране осциллографа. Выберем коэффициенты усиления вертикального и горизонтального каналов осциллографа такими, чтобы  $x_0 = y_0$ . В этом случае

$$
x^{2} + y^{2} - 2xy\cos\varphi = x_{0}^{2}\sin^{2}\varphi.
$$
 (5.9)

Уравнение (5.9) – уравнение эллипса. При  $\varphi = 0$  эллипс вырождается в прямую  $y = x$ , при  $\varphi = \pi/2$  – в круг радиуса  $x_0$ (рис. 5.5). Для эллипса будем иметь

$$
a^{2} = 2x_{0}^{2} \cos^{2} \frac{\varphi}{2};
$$
 (5.10)  

$$
b^{2} = 2x_{0}^{2} \sin^{2} \frac{\varphi}{2}.
$$
 (5.11)

Из выражений (5.10) и (5.11) полу-ЧИМ

$$
tg\frac{\varphi}{2} = \frac{b}{a}.
$$
 (5.12)

образом, для Таким измерения сдвига фаз между напряжениями одинаковой частоты достаточно измерить поэллипса, ЛУОСИ  $a$  $\mathbf{M}$  $\boldsymbol{b}$ вписанного в квадрат на экране осциллографа. При

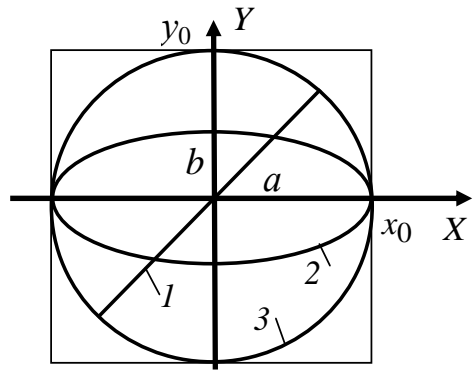

Рис. 5.5. Фигуры Лиссажу на экране осциллографа при изменении угла сдвига  $\phi$ as:  $1 - \phi = 0$ ;  $2 - \phi = \pi/4$ ;  $3 - \varphi = \pi/2$ 

 $\varphi = 0$  эллипс вырождается в прямую линию (прямая 1 на рис. 5.5), что позволяет в условиях данной работы установить момент наступления резонанса напряжений, т.е. момент, когла **TOK** и напряжение в неразветвленной RLC цепи совпадают по фазе.

Для получения фигур Лиссажу на вход Y осциллографа подается напряжение с сопротивления  $R_1$ , пропорциональное току, а на вход X - напряжение со звукового генератора, при выключенной развертке.

3.3. Подготовка лабораторного стенда к работе.

3.3.1. Ознакомиться с работой звукового генератора и электронного осциллографа в режиме измерения амплитуды синусоидального напряжения и получения фигур Лиссажу.

3.3.2. Установить следующие параметры выходного напряжения звукового генератора: частота – 2 кГц, величина напряжения до 1 В.

3.3.3. Включить развертку электронного осциллографа, отключить вход X осциллографа (рис. 5.4).

3.3.4. Установить частоту развертки в диапазоне 0,2–1 мс/дел.

3.3.5. Коэффициент усиления по оси *Y* электронного осциллографа установить 0,01 В/дел, размах амплитуды должен быть не менее двух клеток.

3.3.6. Собрать электрическую схему, приведенную на рис. 5.4.

3.4. *Снятие резонансных кривых.*

3.4.1. Установить  $C = 3 \cdot 10^{-3}$  мкФ на магазине емкостей и сопротивление  $r = 0$  на магазине сопротивлений.

3.4.2. Включить лабораторный стенд и приборы. С помощью осциллографа установить напряжение звукового генератора равным 0,8 В. Это значение поддерживать неизменным. Получить на экране осциллографа устойчивое изображение синусоиды. Измерить амплитуду синусоидального напряжения на *R*<sup>1</sup> в вольтах, используя шкалу осциллографа и зная цену деления *К* (В/дел), по формуле

2  $(2U_{R_1})$ 1 *R R U*  $U_{R_1} = K \frac{N_1 N_2}{2}$ , где  $2U_{R_1}$  – удвоенная амплитуда синусоиды, изме-

ренная в делениях шкалы экрана осциллографа. Результаты измерений записать в табл. 5.4.

*Таблица 5.4*

## *Результаты измерений тока в колебательном контуре при различных частотах и сопротивлении*

 $r = 0$ 

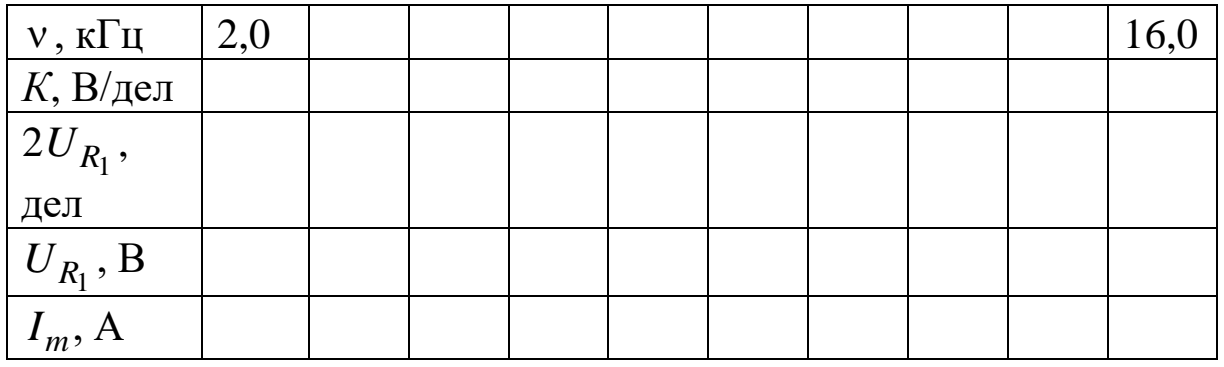

3.4.3. Измерить амплитуду напряжений на *R*1, которое пропорционально токам, при других частотах в диапазоне от 2 до 16 кГц с интервалом 1–2 кГц, вблизи резонанса – 0,2 кГц, который установить по максимальному значению тока  $\,I_m.$ 

3.4.4. Рассчитать амплитуду тока в колебательном контуре по

формуле  $I_m = \frac{U_{R_1}}{R_1}$ , где  $R_1$  – значение, указанное на модуле и равное 75 Ом. Провести расчет амплитуды тока для каждого значения частоты.

3.4.5. Определить резонансную частоту v<sub>p</sub> и соответствующую ей циклическую частоту ω.

3.4.6. Снять резонансную кривую при  $r = 500$  и 3000 Ом. Результаты занести в таблицы, аналогичные табл. 5.4.

3.4.7. Построить на одном рисунке в одних координатах зависимости  $I_m$  от  $\nu$ . Примерный график зависимости  $I_m$  от v представлен на рис. 5.6.

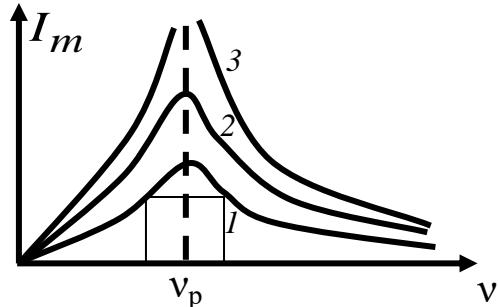

Рис. 5.6. Изменение тока в контуре в зависимости от соотношения частот

3.4.8. По графикам при  $r = 0$  и  $r = 500$  Ом найти ширину резонансной кривой  $\Delta v$  и рассчитать значение добротности контура по формуле

$$
Q \approx \frac{v_p}{\Delta v},\tag{5.13}
$$

где  $\Delta v$  – полоса частот, определяемая выражением  $\Delta v = 0.7v_p$ , и коэффициент затухания  $\beta$  по формуле

$$
\beta = \frac{r}{2L} \tag{5.14}
$$

3.4.9. Определить индуктивность с учетом того, что при резонансе напряжений  $X_L = X_C$ .

3.5. Зависимость сдвига фаз от частоты.

3.5.1. Установить сопротивление  $r = 0$ , емкость  $C = 3$  нФ.

3.5.2. Выключить развертку осциллографа: подсоединить вход Х электронного осциллографа к соответствующей точке по схеме на рис. 5.4. На экране осциллографа наблюдать эллипс.

3.5.3. Изменяя частоту сигнала звукового генератора, получить и зарисовать фигуры Лиссажу (см. рис. 5.5) и измерить параметры а и *b*. Данные измерений занести в табл. 5.5.

3.5.4. Измерения повторить при  $r = 500$  Ом. Таблицу, подобную табл. 5.5, составить самостоятельно.

Измерение полуосей эллипса при различных частотах и сопротивлении  $r = 0$ 

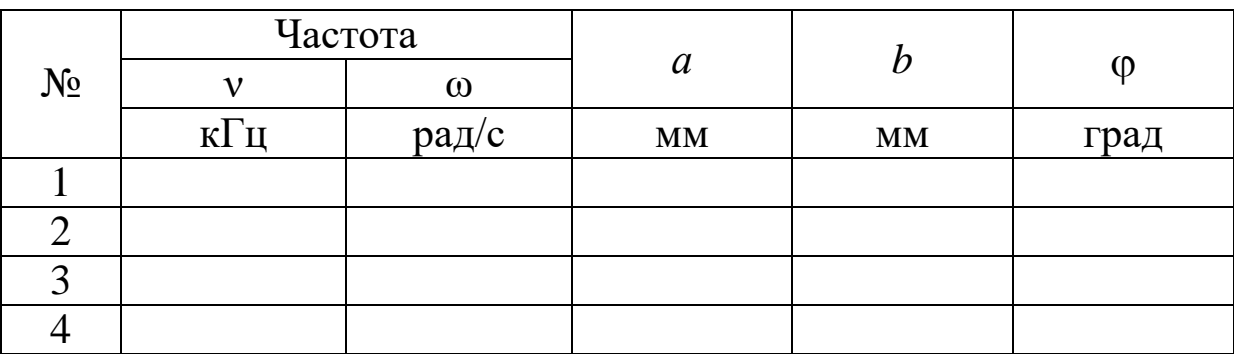

3.5.5. Угол сдвига фаз ф найти из формулы (5.12).

3.6. Сделать выводы.

# ЛАБОРАТОРНАЯ РАБОТА № 5.3

## Релаксационные колебания

1. Цель работы: освоить метод получения релаксационных колебаний и определения их параметров.

2. Подготовка к работе: изучить теоретические положения, касающиеся данного явления по литературным источникам [1-3]. Для выполнения работы студент должен знать: а) особенности протекания электрического тока в газах и иметь понятие о самостоятельном и несамостоятельном разрядах; б) закон Ома в дифференциальной форме; в) особенности экспериментальной установки; г) изучить работу генератора релаксационных колебаний; д) уметь работать с измерительными приборами, осциллографом, генератором и другими элементами электрической цепи; ж) рассчитывать погрешности измерений.

3. Выполнение работы.

3.1. Описание лабораторного стенда.

Электрическая схема соединения элементов установки представлена на рис. 5.7. При отжатой кнопке «режим» в модуле ФПЭ-12 реализуется схема получения вольт-амперной характеристики газонаполненной лампы. При нажатой кнопке «режим» получается схема генератора релаксационных колебаний. Магазины емкостей МЕ и сопротивлений МС выполняют роль переменной емкости *С* и переменного сопротивления *R*; PQ – генератор синусоидальных колебаний; РА – амперметр; РО – осциллограф.

3.2. *Методика измерений и расчета.*

Процесс протекания тока через газ в колбе называется газовым разрядом. Если электропроводность γ газа создается за счет внешнего ионизатора, то электрический ток, протекающий в газе, называется несамостоятельным разрядом. Электрический ток в газе, сохраняющийся после прекращения действия внешнего ионизатора, называется самостоятельным газовым разрядом.

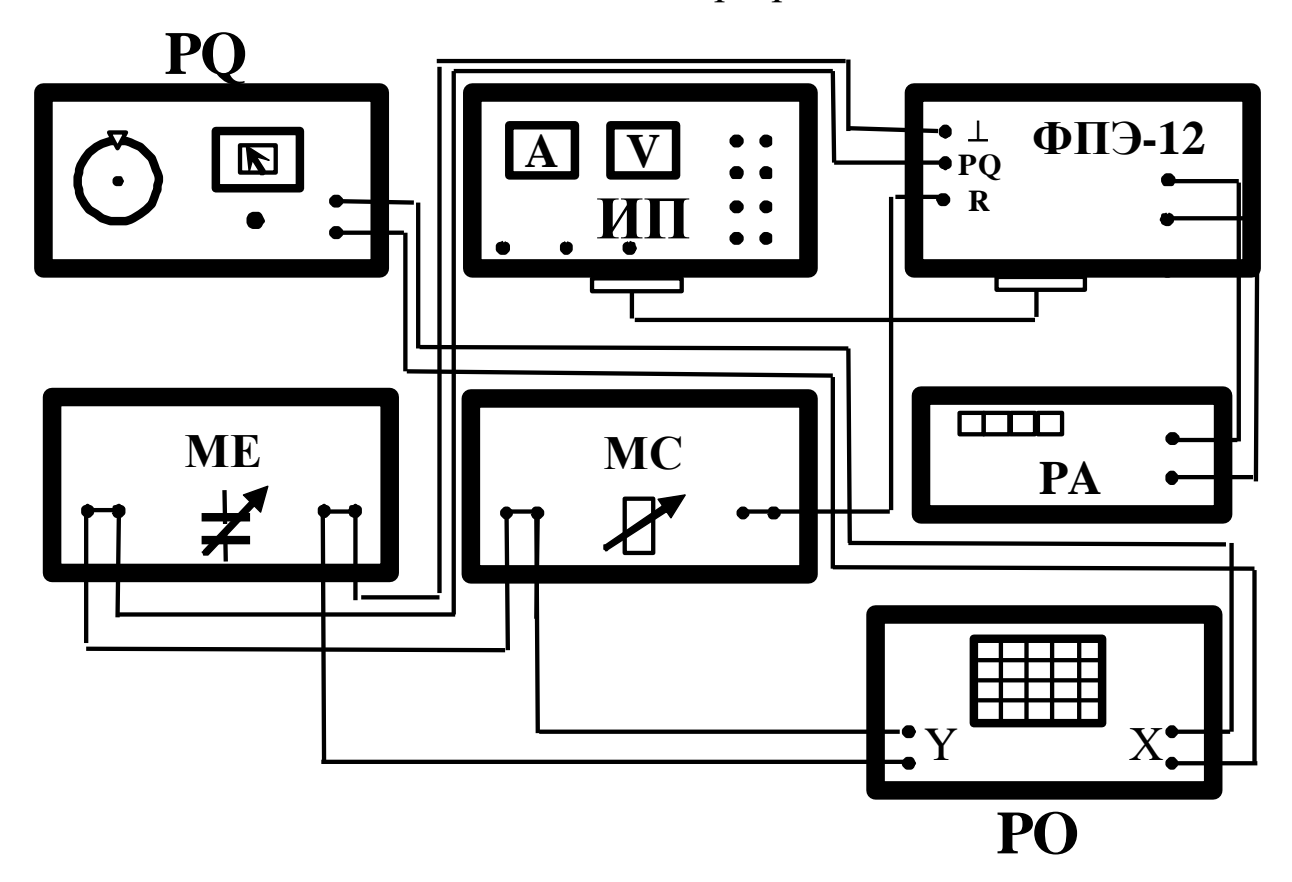

*Рис. 5.7. Электрическая схема соединения элементов установки*

Электропроводность газа определяется выражением  $\gamma = (q^+ \langle v_{\text{KB}}^+ \rangle + q^- \langle v_{\text{KB}}^- \rangle)n$  (5.15) где *q +* и *q –* – положительные и отрицательные заряды;  $v_{\text{KB}}^{+}\rangle$  <sub>и</sub>  $v_{\text{KB}}^-$ 

– средние квадратичные скорости упорядоченного движения зарядов; *n* – концентрация зарядов.

Учитывая, что газы ионизируются в большинстве случаев на электрон и одновалентный положительно заряженный ион, можно записать

$$
\gamma = n|e\left|\left(v^+ + v^-\right)\right| \tag{5.16}
$$

Зависимость тока, протекающего через лампу, от приложенного к электродам напряжения называется вольт-амперной характеристикой. Она изображена на рис. 5.8.

На участке I электропроводность остается постоянной и сила тока пропорциональна напряженности электрического поля.

С увеличением разности потенциалов (участок II) линейная зависимость нарушается. На участке III ток остается неизменным с увеличением напряжения. Это объясняется тем, что все заряды, возникшие в газе под действием внешнего ионизатора, достигают электродов, не успевая рекомбинировать. Газовый разряд, происходящий при напряжениях, соответствующих областям I, II, III, является несамостоятельным газовым разрядом.

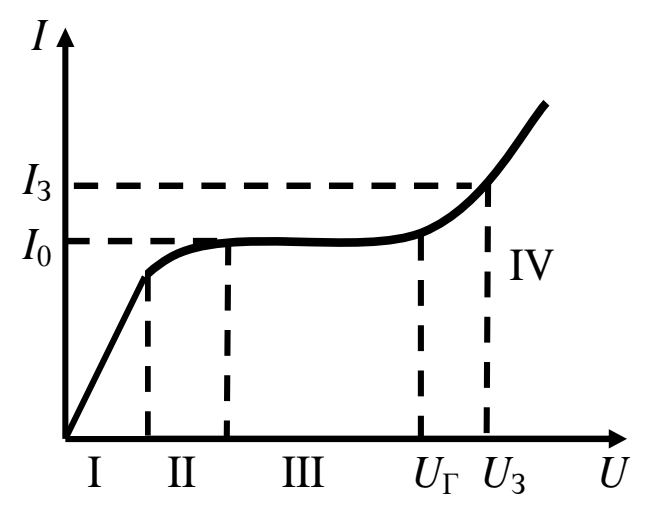

Рис. 5.8. Вольт-амперная характеристика газонаполненной лампы при несамостоятельном разряде (области I, II, III) и самостоятельном разряде (область IV)

При дальнейшем увеличении напряжения (участок IV) происходит резкое увеличение тока. Это объясняется ударной ионизацией: электроны, возникшие в газе за счет внешнего ионизатора, во время своего движения к аноду под действием электрического поля приобретают энергию, достаточную для ионизации нейтральных молекул газа при столкновении о ними. При столкновении образуются вторичные электроны и ионы.

Число носителей тока лавинообразно возрастает, поэтому воз-

растает и величина тока. Переход от несамостоятельного разряда к самостоятельному становится возможным лишь при таком напряжении между электродами, когда положительные ионы также приобретают энергию, достаточную для ионизации молекул газа, т. е. возникают два встречных потока, каждый из которых способен вызвать ионизацию газа.

 $\Pi$ ри напряжении  $\mathit{U} < \mathit{U}_3$  ток в лампе незначителен.

Если увеличивать разность потенциалов на электродах лампы, то при значении  $U = U^3$  скачком устанавливается значение тока, равное *I*<sub>3</sub>, и лампа «загорается». При дальнейшем росте напряжения ток растет по закону, близкому к линейному. Если уменьшать напряжение на «горящей лампе», то при напряжении, равном  $U_3$ , лампа еще «не гаснет». При некотором напряжении (напряжении гашения *U*<sub>Г</sub>), которое меньше, чем *U*<sub>3</sub>, лампа «гаснет» и ток резко падает до *I*0. При этом самостоятельный разряд в лампе прекращается. Газонаполненные лампы часто используют для получения релаксационных колебаний.

Генератор (рис. 5.9, *а*) состоит из источника постоянного напряжения, конденсатора *С*, сопротивления *R* и газонаполненной лампы Л. Если включить источник, то в цепи потечет зарядный ток, а напряжение на конденсаторе будет изменяться по закону (участок *1* на рис. 5.9, *б*):

$$
u_C = U_0 \left( 1 - e^{-\frac{t}{RC}} \right).
$$

Когда напряжение на лампе достигнет значения напряжения зажигания *U*<sub>3</sub>, лампа «зажигается», ее сопротивление скачком уменьшится и через нее потечет ток больший, чем  $I_3$ .

Как следствие этого, конденсатор разряжается, а напряжение на конденсаторе будет уменьшаться по закону (участок *2* на рис. 5.9, *б*):

$$
u_C = U_3 e^{-\frac{t}{r_{\rm r,n}C}},
$$

где *r*г.л – сопротивление газонаполненной лампы.

Когда оно достигнет значения напряжения гашения *U*<sup>г</sup> , лампа «гаснет» и процесс начинается сначала. Возникают релаксационные колебания. Кривая изменения напряжения на конденсаторе представлена на рис. 5.9, *б*.

Выражение, описывающее изменение напряжения на конденса-

торе, можно получить следующим образом. По II закону Кирхгофа для мгновенных значений

$$
U_0 = iR + u_C,\tag{5.17}
$$

где  $U_0$  – напряжение источника ЭДС;  $u_C$  – разность потенциалов на обкладках конденсатора.

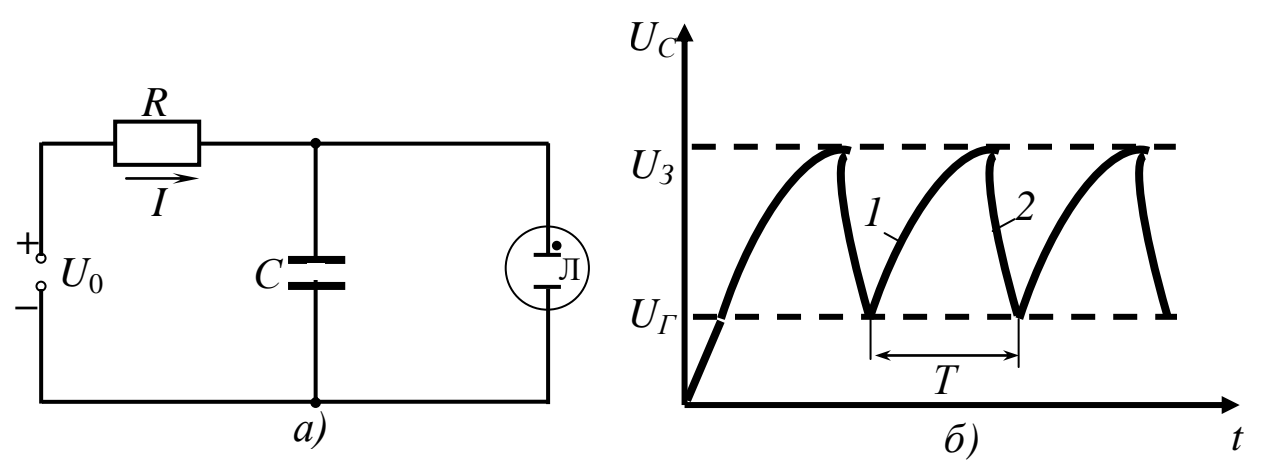

Рис. 5.9. Принципиальная электрическая схема генератора релаксационных колебаний (а); изменение напряжения на конденсаторе (б)

Учитывая, что

$$
i = \frac{\mathrm{d}q}{\mathrm{d}t} = \frac{\mathrm{d}(Cu_C)}{\mathrm{d}t} = C \frac{\mathrm{d}u_C}{\mathrm{d}t},\tag{5.18}
$$

будем иметь

$$
RC\frac{\mathrm{d}u_C}{\mathrm{d}t} = U_0 - u_C. \tag{5.19}
$$

Выражение (5.19) является дифференциальным уравнением с разделяющимися переменными:

$$
\frac{d(U_0 - u_C)}{U_0 - u_C} = -\frac{dt}{RC}.
$$
\n(5.20)

После интегрирования получим

$$
\ln(U_0 - u_C) = -\frac{t}{RC} + \text{const.}
$$
 (5.21)

При  $t = 0$   $u_C = 0$ . Тогда const = ln  $U_0$ ,

$$
\frac{U_0 - u_C}{U_0} = e^{-\frac{t}{RC}}
$$

Закон возрастания напряжения на конденсаторе генератора релаксационных колебаний

$$
u_C = U_0 \left( 1 - e^{-t/RC} \right).
$$
 (5.22)

В работе определяется период релаксационных колебаний. Метод заключается в том, что сигнал от полученных в цепи релаксационных колебаний поступает на вход «Y» осциллографа, а на вход «X» подается развертка, на экране осциллографа можно наблюдать изображение этих колебаний.

Зная частоту развертки, период можно измерить непосредственно с экрана при работе осциллографа в режиме измерения длительности сигнала.

3.3. *Снятие вольт-амперной характеристики газонаполненной лампы.*

3.3.1. Собрать электрическую схему (см. рис. 5.7).

3.3.2. Подготовить приборы к работе: кнопку «режим» модуля ФПЭ-12 отжать. Ручку регулировки напряжения 120 В источника питания установить в крайнее левое положение. Измерительный прибор РА (амперметр) подготовить к работе в режиме, обеспечивающем измерение силы тока до 10 мА.

3.3.3. Включить лабораторный стенд, источник питания ИП и измерительный прибор РА.

3.3.4. Ручкой регулировки напряжения источника питания изменять напряжение от 60 до 130 В через 10 В и измерять силу тока *I*пр. Записать во вторую строку табл. 5.6 значения силы тока.

3.3.5. Уменьшая напряжение от 130 до 60 В, измерять силу тока *I*обр. Результаты занести в третью строчку табл. 5.6.

*Таблица 5.6*

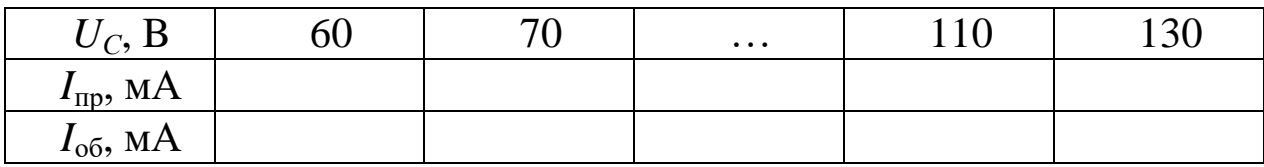

*Экспериментальные значения напряжения и тока через лампу*

3.3.6. Определить напряжение зажигания и гашения лампы. Для этого выбрать из табл. 5.6 интервалы напряжений, в которых лампа «зажглась» и «погасла». В выбранном интервале, постепенно увеличивая (при зажигании), уменьшая (при гашении) напряжение на 1–2 В, зафиксировать более точно напряжение, при котором ток в лампе скачком увеличится от значения *I*<sup>0</sup> (рис. 5.8) до максимальной величины либо уменьшится от максимальной величины до *I*0. Это и будут напряжения зажигания и гашения.

3.3.7. Построить график зависимости тока от напряжения *UС*.

3.4. *Изучение работы генератора релаксационных колебаний.*

3.4.1. Подготовить приборы к работе:

Нажать на кнопку «режим» модуля ФПЭ-12. Установить на магазине сопротивлений  $R = 1 \cdot 10^6$  Ом. На магазине емкостей установить емкость  $C = 3 \cdot 10^{-3}$  мкФ. На источнике питания ручку регулирования выходного напряжения 120 В установить в крайнее левое положение. Осциллограф подготовить к работе в режиме измерения длительности сигнала, т. е. с помощью тумблера включить развертку по оси *Х*.

3.4.2. Включить лабораторный стенд, источник питания и осциллограф. Установить ручкой регулировки напряжение источника питания 110 В, которое в дальнейшем поддерживать постоянным. Усиление по оси *Y* осциллографа установить таким, чтобы можно было измерить переменное напряжение до 1 В. Установить такую частоту развертки, чтобы на экране были видны одно-два релаксационных колебания.

3.4.3. Измерить с экрана осциллографа период релаксационных колебаний.

3.4.4. Рассчитать погрешность определения периода релаксационных колебаний, задаваясь относительной погрешностью генератора сигналов из его паспортных данных  $(\sim 1\%)$ .

3.5. *Сделать выводы*.

# **ЛАБОРАТОРНАЯ РАБОТА № 5.4**

## **Затухающие колебания в контуре**

1. *Цель работы*: освоить метод получения затухающих колебаний в контуре и определения их параметров.

2. *Подготовка к работе*: изучить теоретические положения, касающиеся данного явления, по литературным источникам [1–3]. Для выполнения работы студент должен знать: а) дифференциальное уравнение затухающих колебаний и его решение; б) логарифмический декремент затухания, коэффициент затухания; в) период и частоту затухающих колебаний; г) методы определения параметров затухающих колебаний; д) изучить принципиальную электрическую схему установки; е) расчет погрешностей измерений.

3. *Выполнение работы.*

3.1. *Описание лабораторного стенда.*

Блок-схема установки и соединение блоков представлены на рис. 5.10. Приборы и оборудование: PQ – генератор звуковых сигналов; РО – осциллограф; ФПЭ-10 модуль с колебательным контуром; ФПЭ-08 – преобразователь импульсов; ИП – источник питания; МС – магазин сопротивлений.

3.2. *Методика измерений и расчета.*

Если зарядить конденсатор от батареи до напряжения *U* (переключатель К в положении *1* на рис. 5.11), а затем повернуть переключатель К в положение *2*, то конденсатор начнет разряжаться через катушку и в контуре могут возникнуть электромагнитные колебания. Вследствие наличия сопротивления амплитуда электромагнитных колебаний в контуре постепенно уменьшается, т. е. колебания становятся затухающими (рис. 5.12).

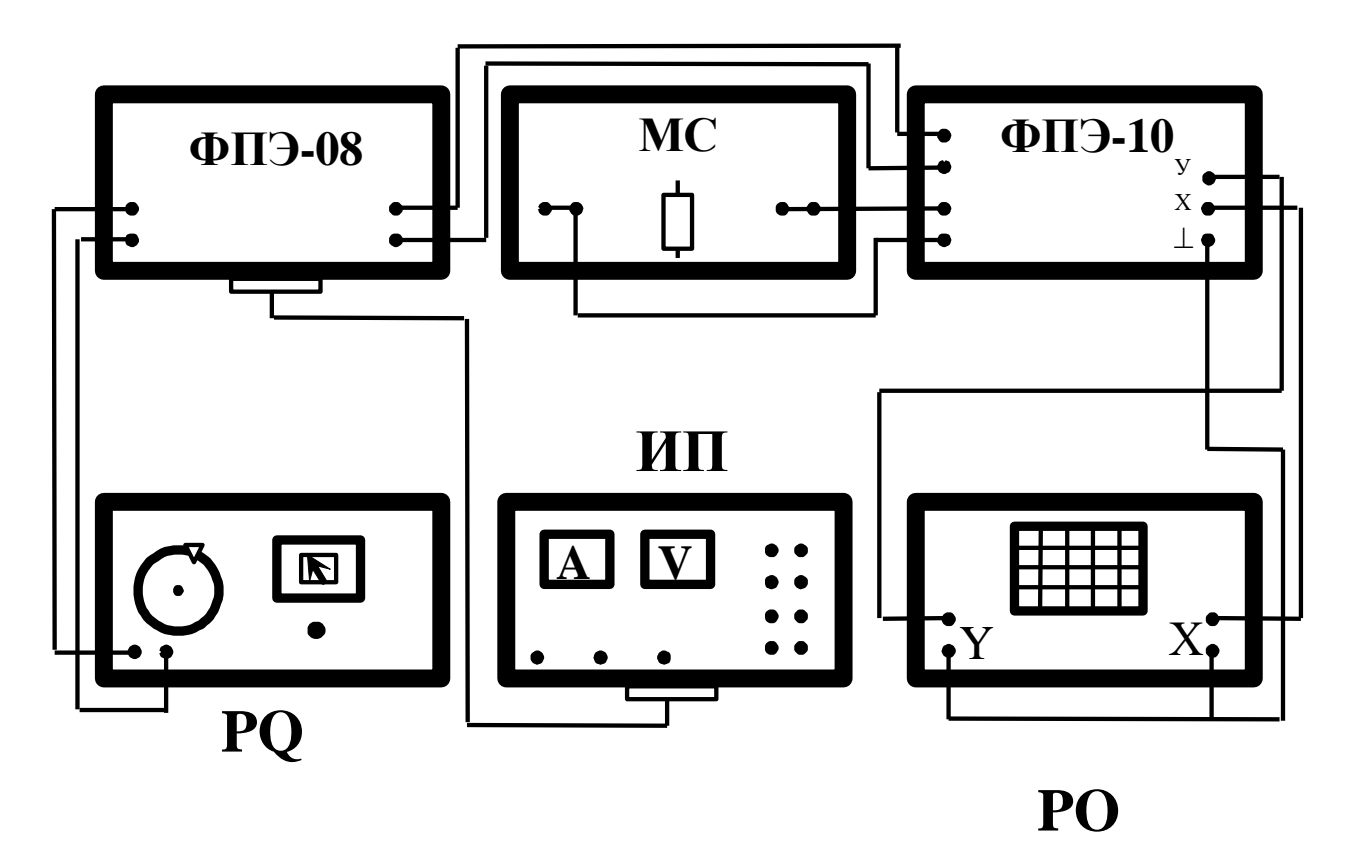

*Рис. 5.10. Электрическая схема установки*

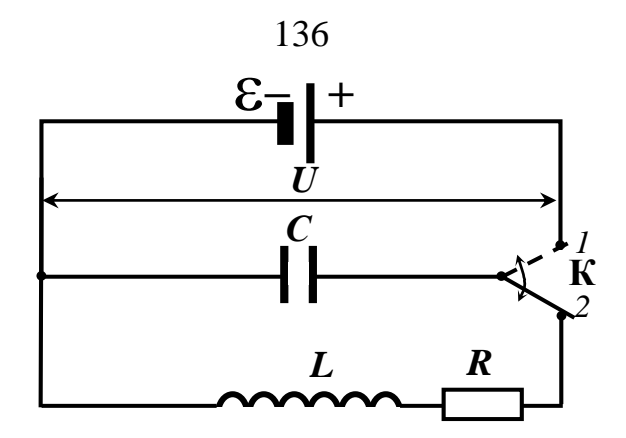

Рис. 5.11. Колебательный контур

При достаточно большом сопротивлении контура или малой индуктивности колебания в нем вообще не возникают, а происходит так называемый апериодический разряд конденсатора (рис. 5.13, функции  $U_1$  и  $U_2$ ).

Дифференциальное уравнение затухающих колебаний имеет ВИД

$$
\frac{d^2U_C}{dt^2} + \frac{R}{L}\frac{dU_C}{dt} + \frac{1}{LC}U = 0.
$$
 (5.23)

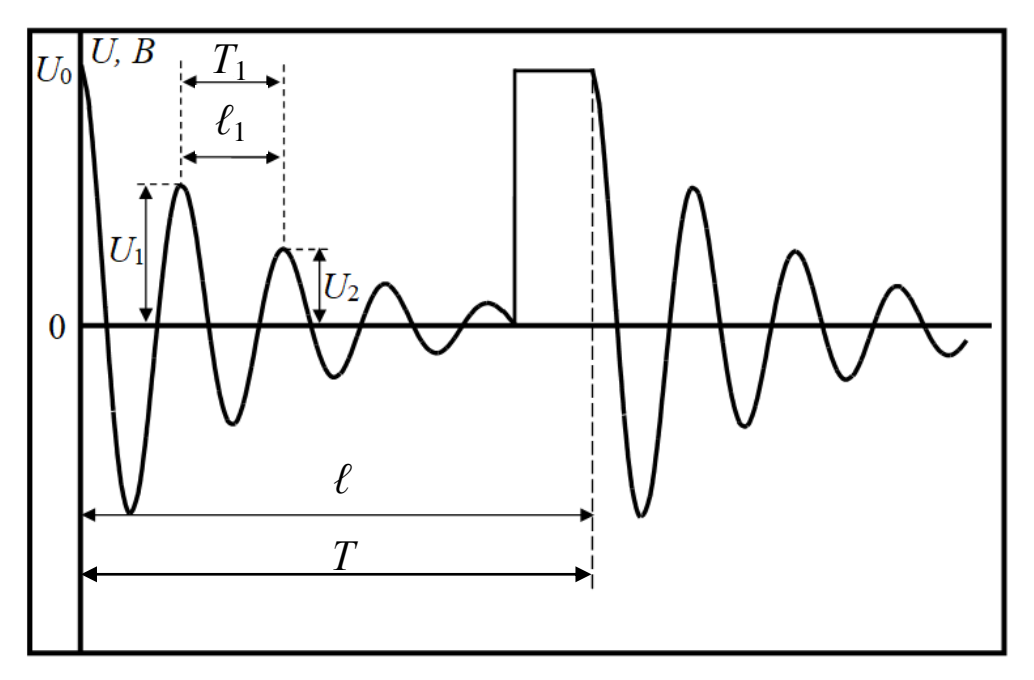

Рис. 5.12. Затухающие колебания в контуре

Его решение:

$$
U_C = U_0 e^{-\beta t} \cos(\omega t + \varphi_0),
$$
 (5.24)

где  $\beta$  – коэффициент затухания:

$$
\beta = \frac{R}{2L};\tag{5.25}
$$

 – циклическая частота затухающих колебаний:

$$
\omega = \sqrt{\frac{1}{LC} - \left(\frac{R}{2L}\right)^2}.
$$
 (5.26)

При этом

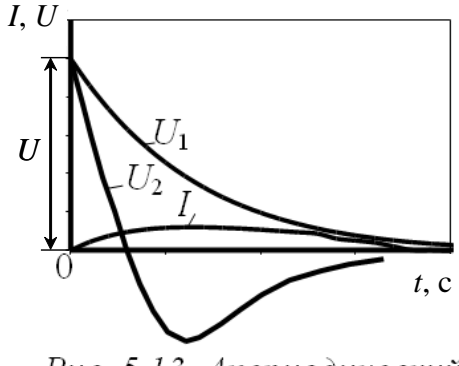

Рис. 5.13. Апериодический разряд

$$
\omega = \frac{2\pi}{T} \text{ if } T = \frac{2\pi}{\sqrt{\frac{1}{LC} - \left(\frac{R}{2L}\right)^2}}.
$$
\n(5.27)

Из формул (5.26) и (5.27) следует, что в контуре возможны за-

тухающие колебания лишь в том случае, если 2 2 1  $\overline{\phantom{a}}$ J  $\setminus$  $\mathsf{I}$  $\setminus$  $\bigg($  $>$ *L R LC* . Если

2 2 1  $\overline{\phantom{a}}$  $\int$  $\setminus$  $\overline{\phantom{a}}$  $\setminus$  $\sqrt{}$  $\lt$ *L R LC* , то в этом случае происходит апериодический разряд конденсатора (см. рис. 5.13).

Сопротивление

$$
R_{\rm KP} = 2\sqrt{\frac{L}{C}} \quad (5.28)
$$

называется критическим.

Логарифмическим декрементом затухания колебаний называется натуральный логарифм отношения двух значений амплитуд напряжения, разделенных интервалом времени, равным периоду колебаний:

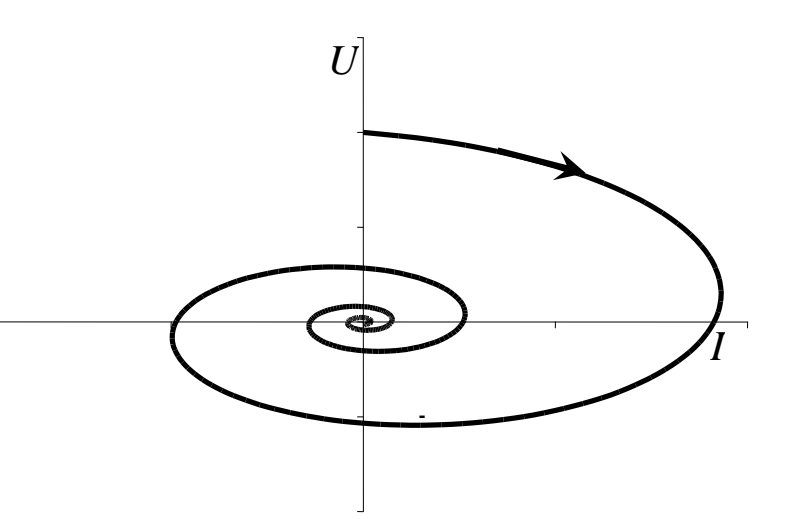

*Рис. 5.14. Фазовый портрет затухающих колебаний. Стрелка показывает направление движения изображающей точки (незамкнутая кривая)*

$$
\delta = \ln \frac{U_{10}}{U_{20}} = \ln \frac{U_{10} e^{-\beta t}}{U_{20} e^{-\beta (t+T)}} = \beta T.
$$
 (5.29)

В ряде случаев удобно изучать колебательный процесс в системе координат I и U, т. е. откладывать по оси абсцисс величину тока в контуре в заданный момент времени, а по оси ординат напряжение на конденсаторе в тот же момент времени. Плоскость  $U-I$  носит название фазовой плоскости, а кривая, изображающая зависимость напряжения от тока, называется фазовой кривой или фазовым портретом (рис. 5.14).

Для контура, сопротивление которого  $R = 0$ ,  $\beta = \frac{R}{2I} = 0$ . Тогда из (5.24), (5.26) и (5.27) имеем

$$
\omega = \sqrt{\frac{1}{LC}} \text{ if } T = 2\pi\sqrt{LC}; \qquad (5.30)
$$

$$
U = U_0 \cos \omega t; I = C \frac{dU}{dt} = -CU_0 \omega \sin \omega t.
$$
 (5.31)

Уравнения (5.31) описывают свободные колебания. Исключив из них время t, получим уравнение фазовой кривой:

$$
\left(\frac{U}{U_0}\right)^2 + \left(\frac{I}{CU_0\omega}\right)^2 = 1.
$$

Это уравнение эллипса. В контуре, сопротивление которого  $R > 0$ , происходят затухающие колебания напряжения (5.24) и тока:

$$
I = C\frac{\mathrm{d}U}{\mathrm{d}t} = -U_0 C e^{-\beta t} [\beta \cos(\omega t + \varphi_0) + \omega \sin(\omega t + \varphi_0)]. \quad (5.32)
$$

В этом случае амплитуды напряжения и тока в контуре непрерывно убывают и фазовая кривая получается незамкнутой (рис. 5.14).

Происходящие в контуре затухающие колебания наблюдаются на экране осциллографа. Цикл заряжение - разряжение - это один период  $T = \frac{1}{N}$ , где v – частота, задаваемая звуковым генератором. На экране осциллографа ему соответствует отрезок  $\ell$ . Периоду  $T_1$ затухающих колебаний на рис. 5.12 соответствует отрезок  $\ell_1$ . Следовательно:

$$
T_1 = \frac{\ell_1 T}{\ell} = \frac{\ell_1}{\ell \nu},\tag{5.33}
$$

где v, *T* – частота и период развертки.

3.3. *Измерение периода, логарифмического декремента и параметров L, C, R колебательного контура.*

3.3.1. Подготовить приборы к работе:

а) установить следующие параметры выходного напряжения звукового генератора: частота 250 Гц, напряжение 2–3 В (определить с помощью осциллографа);

б) на преобразователе импульсов ФПЭ-08 нажать клавишу  $\langle \alpha \Omega \rangle$  и правую клавишу «скважность грубо»;

в) на магазине сопротивлений поставить 0 Ом (отжать все клавиши);

г) отключить провод, идущий от клеммы «Х» ФПЭ-10 на «Х» осциллографа РО, и включить развертку, соответствующую *Т* колебаний генератора;

д) включить лабораторный стенд и приборы;

е) получить на экране осциллографа устойчивую картину колебаний (см. рис. 5.12).

3.3.2. Измерить расстояния  $\ell_1$ ,  $\ell$  и вычислить период затухающих колебаний по (5.33).

3.3.3. Измерить амплитуду первого и второго колебаний *U*10,  $U_{20}$  и вычислить по (5.29) логарифмический декремент затухания  $\delta$ . Из формулы (5.29) определить коэффициент затухания  $\beta$ . Результаты измерений и расчетов занести в табл. 5.7.

3.3.4. Выполнить измерения (по пунктам 3.3.2, 3.3.3), включив в магазине сопротивления 100, 300, 500 Ом.

3.3.5. Построить график зависимости логарифмического декремента затухания  $\delta$  от сопротивления R магазина (рис. 5.15), откладывая значения *R* вправо по оси абсцисс от произвольной точки 0 и экстраполируя график к  $\delta = 0$ . Полное активное сопротивление контура *R*об складывается из активного сопротивления  $r_L$  катушки и сопротивления магазина  $R$ :  $R_{00} = r_L + R$ . Поэтому

$$
\delta = \frac{R_{\rm o6}}{2L} T_1 \tag{5.34}
$$

и сопротивление *R*кр, очевидно, измеряется отрезком, изображенным на рис. 5.15.

Таблица 5.7

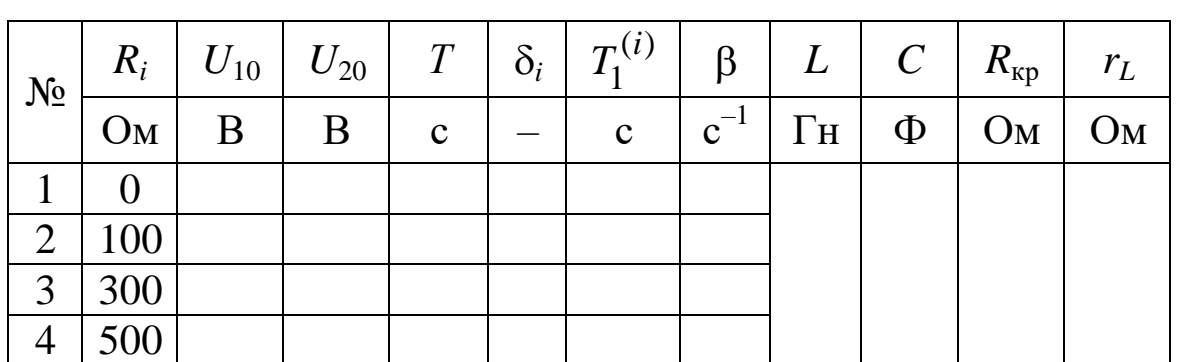

Параметры затухающих колебаний

3.3.6. Рассчитать значения  $\delta$ и  $T_1$  для первого и третьего измерений (табл. 5.7) и найти по формуле

$$
r_L = \frac{\delta_1 R_3 T_1^{(3)}}{\delta_3 T_1^{(1)} - \delta_1 T_1^{(3)}}
$$

активное сопротивление катушки, а из формулы (5.34) - индуктивность L, а из формулы  $(5.27)$  емкость. Из формулы (5.27) следует, что

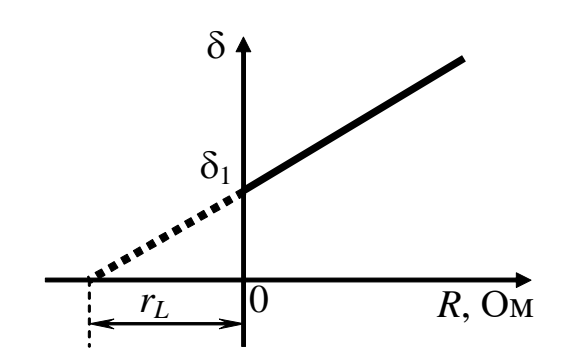

Рис. 5.15. График зависимости логарифмического декремента затухания от сопротивления контура

$$
C = \frac{T_1^2 4L^2}{L(4\pi^2 4L^2 + T_1^2 R^2)}.
$$

Пренебрегая вторым слагаемым в знаменателе ввиду его малости по сравнению с первым, получим формулу для расчета емкости

$$
C=\frac{T_1^2}{4\pi^2L}.
$$

На графике (рис. 5.15) горизонтальный отрезок при  $\delta = 0$  соответствует  $r_L$ , поэтому результаты расчета  $r_L$  по формуле сравнить со значением, полученным при экстраполяции графика на рис. 5.15.

3.3.7. Подобрать сопротивление R, при котором наблюдается апериодический разряд конденсатора, и сравнить полученное экспериментальное значение с расчетным, найденным из формулы

$$
\left(\frac{R}{2L}\right)^2 = \frac{1}{LC}.
$$

3.4. *Исследование фазовых кривых.*

Для наблюдения на экране фазовой кривой на вертикально отклоняющие пластины осциллографа подают напряжение с обкладок конденсатора, на горизонтально отклоняющие пластины – напряжение  $U_R$  с клемм магазина сопротивлений  $R$ , пропорциональное току, *U<sup>R</sup> = I R*, а развертка осциллографа должна быть при этом отключена. Таким образом, на экране осциллографа изображается зависимость напряжения *U* на обкладках конденсатора от тока *I* в контуре.

3.4.1. Включить осциллограф. Получить на экране фазовую кривую (см. рис. 5.14). Установить картину в центре экрана.

3.4.2. Вращая ручку магазина сопротивлений, получить фазовые кривые при различных сопротивлениях.

3.4*.*3. Измерить значение напряжения по оси *Y* для двух последующих точек пересечения витков спирали с осью напряжения *U*. Для этого необходимо измерить расстояния по оси *Y* от центра фазовой кривой до точки пересечения с фазовой кривой и умножить на цену одного деления в вольтах, которая определяется по положению ручки переключателя по оси *Y*. Вычислить логарифмический декремент затухания по формуле

$$
\delta_U = \ln \frac{U_{10}}{U_{20}}.
$$

3.4*.*4. Аналогичным образом вычислить логарифмический декремент по значениям амплитуд токов *I*, разделенных периодом времени:

$$
\delta_I = \ln \frac{I_{10}}{I_{20}}.
$$

Измерения выполнять по всем виткам фазовой кривой. Результат занести в табл. 5.8.

3.4*.*5. Зарисовать фазовую кривую при апериодическом разряде конденсатора.

3.4.6. Рассчитать погрешность определения  $\delta$ :

$$
\Delta \delta = \sqrt{\left(\frac{\Delta U_1}{U_1}\right)^2 + \left(\frac{\Delta U_2}{U_2}\right)^2} \cdot 100\,\%
$$

где  $\Delta U$  – погрешность измерения напряжения на экране осциллографа.

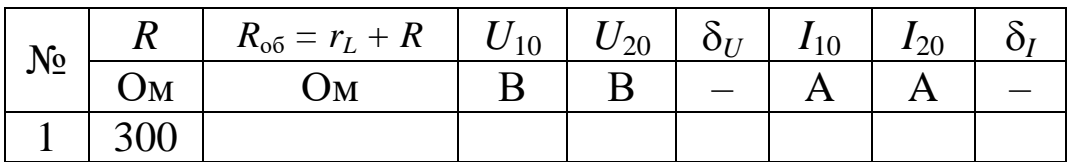

Параметры затухающих колебаний

3.5. Сделать выводы.

### ЛАБОРАТОРНАЯ РАБОТА № 5.5

#### Колебания в электрически связанных контурах

1. Цель работы: изучить особенности колебаний в электрически связанных контурах и освоить метод определения их параметpo<sub>B</sub>.

2. Подготовка к работе: изучить теоретические положения, касающиеся данного явления, по литературным источникам  $[1-3]$ . Для выполнения работы студент должен знать: а) особенности колебаний связанных маятников в механических и электрических системах; б) дифференциальные уравнения колебаний в электрически связанных контурах и методы их решения; г) уметь рассчитывать теоретически и знать методику экспериментального определения периода биений; д) методику расчета погрешностей измерений.

3. Выполнение работы.

3.1. Описание лабораторного стенда.

На рис. 5.16 приведена электрическая схема лабораторной установки для изучения биений в электрической цепи, где сокращениями обозначено: ИП - источник питания; ПИ - преобразователь импульсов; PQ - звуковой генератор; PO - осциллограф; ME - магазин емкостей; ФПЭ-13 - модуль с электрической цепью «Связанные контуры». Преобразователь импульсов служит для создания импульсов определенной скважности. В контур I включено активное сопротивление  $R_1$ , а в контур II –  $R_2$ , поэтому амплитуда биений со временем будет уменьшаться.

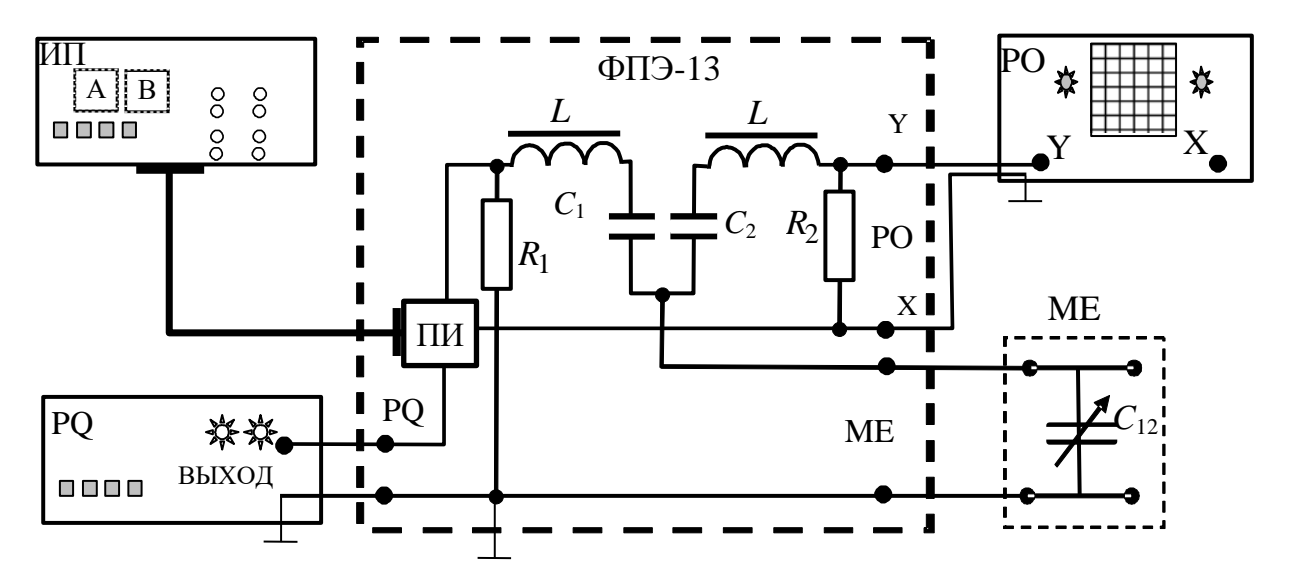

#### 3.2. Методика расчета и измерений.

Принципиальная схема для возбуждения биений в электрически связанных контурах представлена на рис. 5.17.

Если записать уравнения для мгновенных значений по второму Кирхгофа закону ДЛЯ

контуров I и II и учесть,

что  $u_C = \frac{q}{C}$ ;  $u_L = L \frac{di}{dt}$ , a  $u_{C_{12}} = \frac{q_1 - q_2}{C_{12}}$ , to MOXHO дифференциполучить

альное уравнение колебазарядов  $(q_1+q_2)$ ний  $\pi(q_1 - q_2)$ , где  $(q_1 + q_2)$  суммарный заряд на кон-

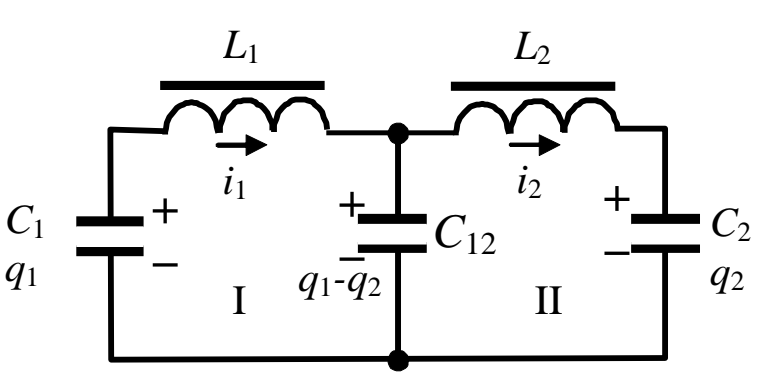

Рис. 5.17. Схема электрической цепи для возбуждения биений

денсаторах  $C_1$  и  $C_2$ , а  $(q_1 - q_2)$  – на емкости  $C_{12}$ . Решения полученных дифференциальных уравнений известны, их можно записать следующим образом:

$$
(q_1 + q_2) = q_0 \cos \omega^+ t \tag{5.35}
$$

$$
q_1 - q_2 = (q_1 - q_2)_0 \cos \omega^{\dagger} t. \tag{5.36}
$$

Учитывая, что при  $t=0$  конденсатор  $C_2$  не заряжен, после преобразований получаем
$$
q_1 = \frac{q_{10}}{2} \left(\cos \omega^+ t + \cos \omega^+ t\right) = q_{10} \cos \left(\frac{\omega^- - \omega^+}{2}t\right) \cos \left(\frac{\omega^- + \omega^+}{2}t\right); \tag{5.37}
$$

$$
q_1 = \frac{q_{10}}{2} \left(\cos \omega^+ t - \cos \omega^- t\right) = q_1 \sin \left(\omega^- - \omega^+ t\right) \sin \left(\omega^- + \omega^+ t\right) \tag{5.38}
$$

$$
q_2 = \frac{q_{10}}{2} \left(\cos \omega^+ t - \cos \omega^- t\right) = q_{10} \sin \left(\frac{\omega - \omega}{2} t\right) \sin \left(\frac{\omega + \omega}{2} t\right). \tag{5.38}
$$

Здесь

$$
\omega^+ = \frac{1}{\sqrt{LC}}, \text{ a } L_1 = L_2 = L; C_1 = C_2 = C; \tag{5.39}
$$

$$
\omega^{-} = \sqrt{\frac{1}{L} \left( \frac{1}{C} + \frac{2}{C_{12}} \right)}.
$$
\n(5.40)

Амплитуды  $q_1$  и  $q_2$  изменяются с частотой  $\omega_{\text{64H}} = \omega^- - \omega^+$ . Подставляя их значения, будем иметь

$$
\omega_6 = \sqrt{\frac{1}{LC}} \left( -1 + \sqrt{1 + \frac{2C}{C_{12}}} \right); \ T_6 = \frac{2\pi}{\omega_6}.
$$
 (5.41)

Из (5.41) следует, что для возбуждения биений необходимо соблюдать условие

$$
C_{12} > C. \t\t(5.42)
$$

3.3. *Подготовка к работе.*

3.3.1. Собрать схему измерений согласно рис. 5.16.

3.3.2. Подготовить приборы к работе:

а) с помощью магазина емкостей МЕ установить  $C_{12} = 4 \cdot 10^{-2}$  MK $\Phi$ ;

б) установить следующие параметры выходного напряжения звукового генератора: частота 200 Гц, величина напряжения 2–4 В, режим работы – генерация синусоидальных колебаний;

в) включить развертку электронного осциллографа с запуском от усилителя и установить частоту развертки, удобную для наблюдения сигналов частотой 200 Гц;

г) усиление по оси *Y* электронного осциллографа установить таким, чтобы можно было измерить переменное напряжение до 5 В.

3.3.3. Включить лабораторный стенд и приборы. Регулировкой ручек управления на панели осциллографа добиться стабильной картины процесса биений в контурах.

3.4. Измерение периода биений.

3.4.1. Вычислить  $T_{\text{pe}3}$  для одного из контуров (резонансные частоты контуров близки) по формуле Томсона:  $T_{\text{pe}3} = 2\pi\sqrt{LC}$ , где для данной лабораторной установки  $L = 60$  мГн,  $C = 10$  нФ.

3.4.2. Изменяя величину емкости конденсатора связи  $C_{12}$  на магазине емкостей от 4 ·  $10^{-2}$  до 4 ·  $10^{-1}$  мкФ, измерить период биений  $T_{6_{\text{norm}}}$ . Для этого по шкале осциллографа определить количество клеток, в которые укладывается одно биение, умножить полученное число на цену деления в миллисекундах на деление (мс/дел) и рассчитать период биений  $T_{6_{\text{3KCH}}}$ . Полученные результаты записать в табл. 5.9.

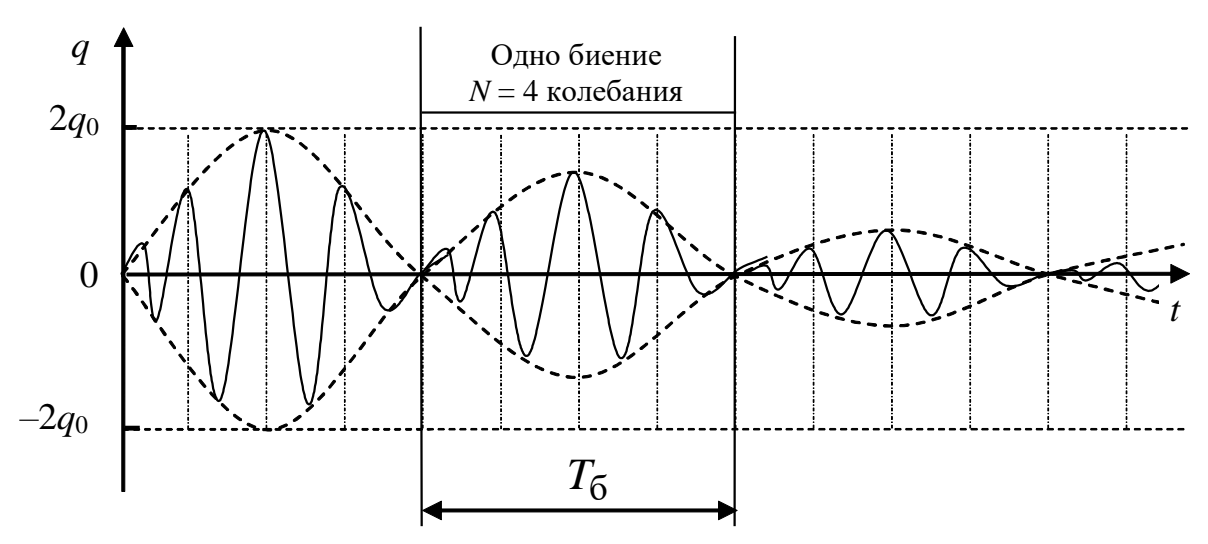

Рис. 5.18. Изменение амплитуды биений в электрическом контуре со временем

3.4.3. Рассчитать  $T_{6}$  по формуле (5.41). Полученные результаты теоретического расчета  $T_{6}$ <sub>теор</sub> записать в табл. 5.9.

3.4.4. По полученным значениям  $T_6$  построить графики зави-CHMOCTH  $T_{6_{\text{3KCH}}} = f(C_{12})$ ,  $T_{6_{\text{reop}}} = f(C_{12})$ .

3.4.5. Рассчитать период биений  $T_6$  по формуле  $T_6 = \frac{C_{12}}{C} T_{\text{pes}}$  $(C = 10 \text{ H}\Phi)$  и сравнить его с экспериментальным значением.

*Результаты измерения и расчета периода биений в электрической системе*

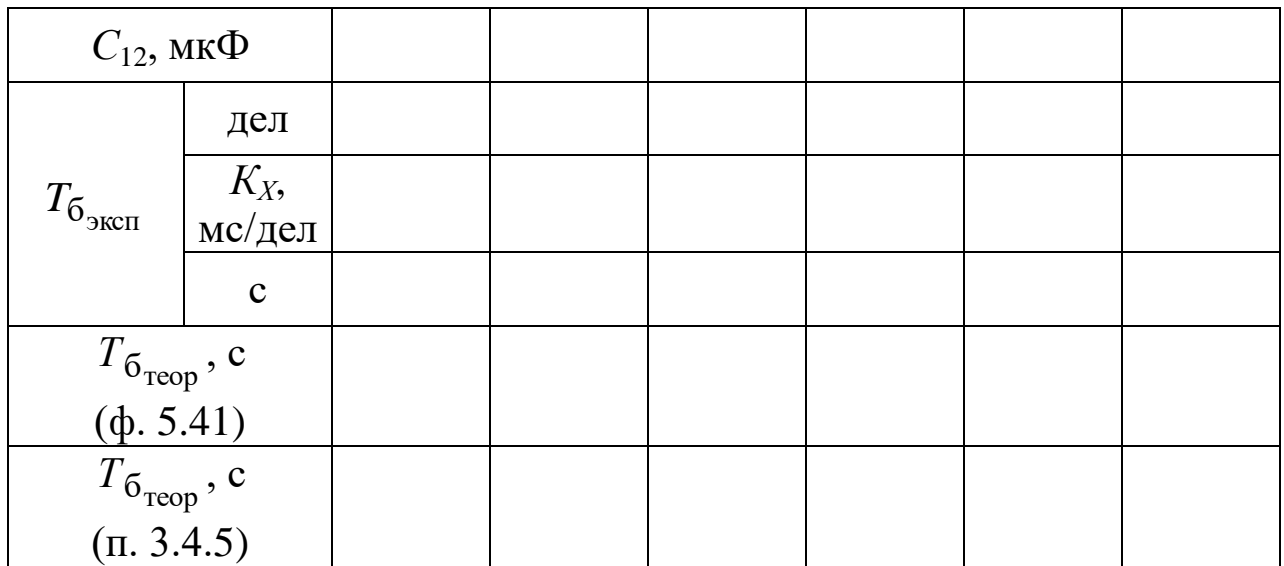

3.5. *Сделать выводы*.

#### **ЛАБОРАТОРНАЯ РАБОТА № 5.6**

#### **Сложение гармонических колебаний**

1. *Цель работы*: освоить методику сложения однонаправленных и взаимно перпендикулярных колебаний и определения параметров результирующих колебаний.

2. *Подготовка к работе*: изучить теоретические положения, касающиеся данного явления, по учебникам [1–3]. Для выполнения работы студент должен знать: а) уравнения гармонических колебаний и их характеристики; б) методику определения разности фаз складываемых колебаний, периода биений, частоты колебаний с помощью фигур Лиссажу; в) схему лабораторной установки; г) работу осциллографа и звукового генератора.

3. *Выполнение работы.*

3.1. *Описание лабораторной установки.*

На рис. 5.19 изображена схема установки для сложения однонаправленных и взаимно перпендикулярных колебаний.

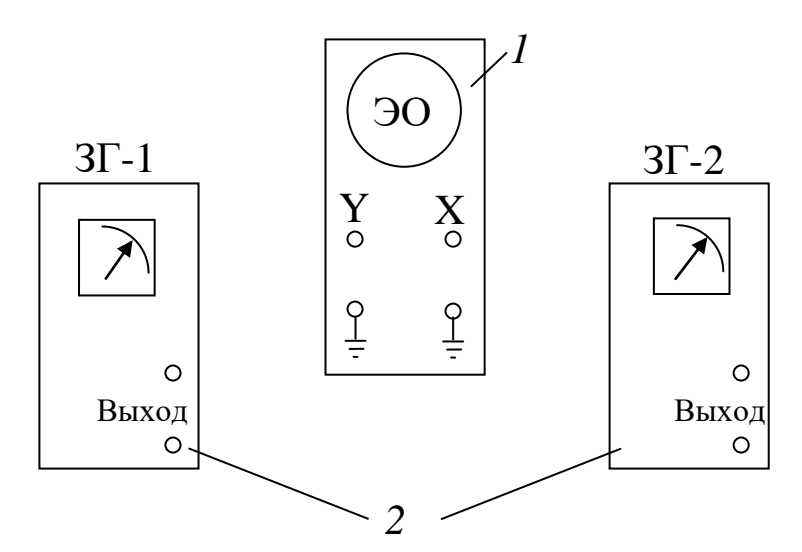

*Рис. 5.19. Блок-схема установки для наблюдения сложения однонаправленных и взаимно перпендикулярных колебаний: 1 – электронный осциллограф; 2 – звуковые генераторы*

Для наблюдения результатов сложения взаимно перпендикулярных колебаний отключают развертку ЭО, на клеммы «Y» подают напряжение с  $3\Gamma$ -1, а на клеммы «X» – с  $3\Gamma$ -2.

Для наблюдения на экране осциллографа результирующего колебания при сложении однонаправленных колебаний одинаковой частоты с разными фазами выходы ЗГ-1 и ЗГ-2 подключают к клеммам вертикальной оси *Y*, развертку ЭО при этом не отключают, что позволяет увидеть поочередно на экране осциллографа изменение во времени складываемых и результирующего колебаний. Фазу колебаний, создаваемых ЗГ-1, можно изменять двумя путями.

Для этого на выход ЗГ-1 подключают цепочку *R*, *L* (рис. 5.20).

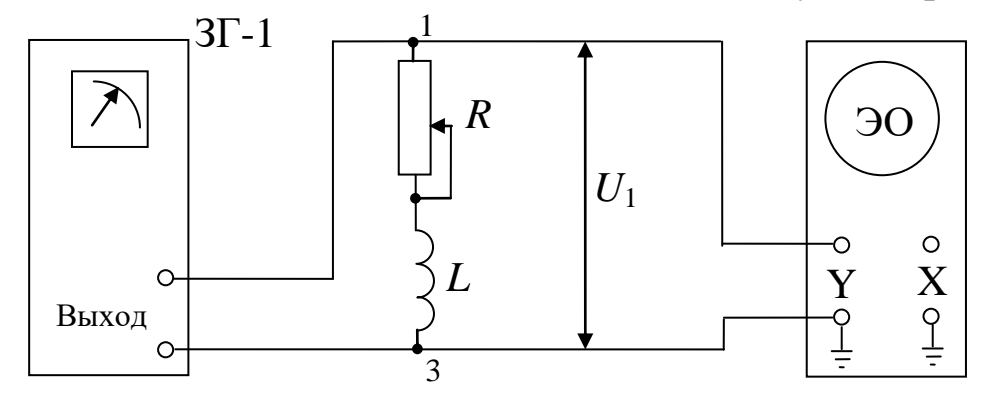

*Рис. 5.20. Электрическая схема для изменения фазы колебаний напряжения U<sup>1</sup>*

Тогда, если изменять частоту ЗГ-1, то изменяется и реактивносопротивление индуктивное  $X_L = \omega L$ . При этом, если частота увеличивается, то увеличивается и  $X_L$ , а угол  $\varphi_1$  возрастает; в противном случае, т. е. при уменьшении частоты, угол ф1 уменьшается (рис. 5.21).

При увеличении активного сопротивления угол ф1 уменьшается, а при уменьшении - увеличивается.

Электрическая схема установки для изучения сложения од-

 $U = \sqrt{U_R^2 + U_L^2}$  $tg\varphi = \frac{U_L}{U_R}$  $U_L$  $\varphi = \arctg$ 

Рис. 5.21. Векторная диаграмма изменения фазы колебаний, создаваемых звуковым генератором, путем изменения частоты или активного сопротивления

нонаправленных колебаний одинаковой частоты или с близкими частотами представлена на рис. 5.22.

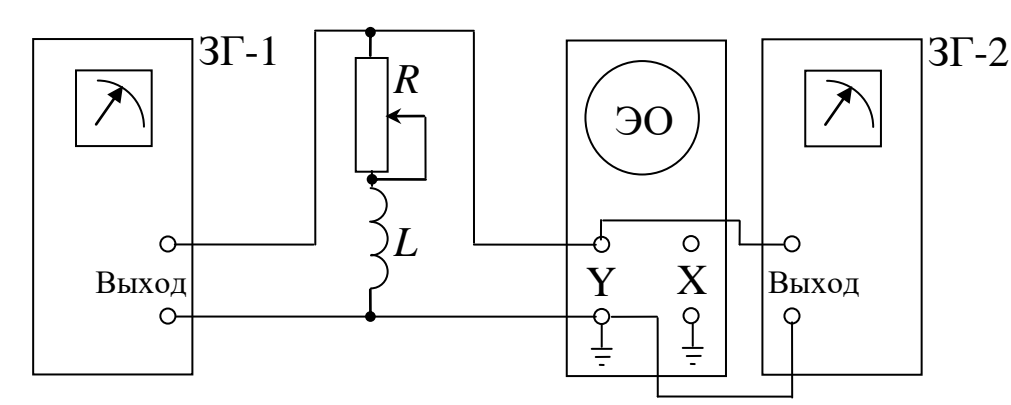

Рис. 5.22. Электрическая схема установки для наблюдения сложения двух однонаправленных колебаний с равными или близкими частотами

Если частоты однонаправленных колебаний не равны, но достаточно близки, например 70 и 75 Гц, 50 и 55 Гц, то на экране осциллографа можно увидеть результирующее колебание в виде биений.

Если частоты напряжений  $U_1$  и  $U_2$ , создаваемых 3Г-1 и 3Г-2, выбрать одинаковыми, а временную развертку электронного осциллографа отключить (см. рис. 5.22) и выход ЗГ-2 подать на клеммы «Х» ЭО, то на его экране можно наблюдать результат сложения колебаний одной частоты в виде эллипса или прямой линии в зависимости от разности фаз складываемых колебаний.

Если при этом частоты колебания  $U_1$  и  $U_2$  разные, то при их кратности на экране ЭО можно видеть результирующие колебания в виде фигур Лиссажу.

3.2. Методика измерений, расчет и выполнение работы.

3.2.1. Сложение гармонических колебаний одного направления с одинаковыми частотами.

Для сложения гармонических  $Y$ одного направления колебаний с одинаковыми частотами применяется метод векторных диаграмм (рис. 5.23).

Вектор  $\vec{A}$  результирующего колебания определяется как геометрическая сумма векторов  $A<sub>1</sub>$ и  $\vec{A}_2$  по правилу параллелограмма.

Из векторной диаграммы по теореме косинусов можно найти длину вектора  $\vec{A}$ :

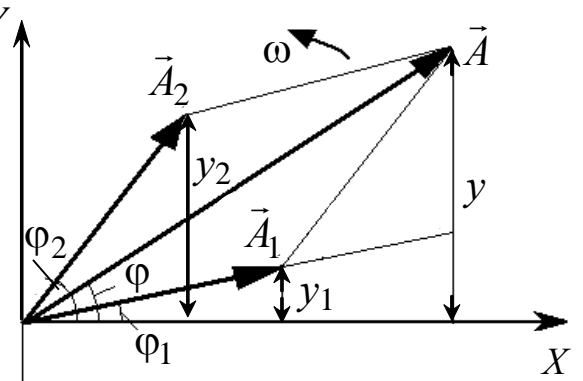

Рис. 5.23. Векторная диаграмма сложения двух однонаправленных колебаний одной частоты

 $(5.45)$ 

$$
A = \sqrt{A_1^2 + A_2^2 + 2A_1A_2\cos(\varphi_2 - \varphi_1)}.
$$
 (5.43)

А из формулы (5.43) найти разность фаз колебаний:

$$
\varphi_2 - \varphi_1 = \arccos\left(\frac{A^2 - A_2^2 - A_1^2}{2A_1A_2}\right). \tag{5.44}
$$

3.2.2. Сложение гармонических колебаний одного направления с близкими частотами. Биения.

В результате сложения гармонических колебаний одного направления с близкими частотами получаются колебания с периодически изменяющейся амплитудой.

Периодические изменения амплитуды колебаний, возникающие при сложении двух гармонических колебаний одного направления с близкими частотами, называются биениями.

Складывая колебания с учетом, что  $\Delta\omega \ll \omega$ , получим уравнение результирующего колебания

$$
y = y_1 + y_2 = A \sin \omega t + A \sin(\omega + \Delta \omega)t =
$$
  
=  $2A \cos \left(\frac{\Delta \omega}{2}t\right) \sin \left(\omega + \frac{\Delta \omega}{2}\right)t = A_6 \cos \omega t$ ,

где А<sub>б</sub> - амплитуда результирующего колебания, изменяющаяся во

времени по закону  $A_6 = 2A \cos \left( \frac{2A}{2} t \right)$  $\int$  $\setminus$  $\mathcal{L}$  $\setminus$  $\bigtriangleup \omega$  $A_6 = 2A \cos \left( \frac{\Delta 1}{2} t \right)$ 2  $\zeta = 2A\cos\left(\frac{\Delta\omega}{2}t\right).$ 

Частота биений равна разности частот складываемых колебаний, а период биений равен

$$
T_6 = \frac{2\pi}{\Delta \omega}.
$$
\n(5.46)

3.2.3. *Сложение взаимно перпендикулярных гармонических колебаний.*

3.2.3.1. *Сложение взаимно перпендикулярных гармонических колебаний с одинаковыми частотами.*

Фигуры, получающиеся при сложении двух взаимно перпендикулярных гармонических колебаний, называются *фигурами Лис-*ЗГ-2 *сажу*.

Если частоты складываемых колебаний одинаковые, то фигура Лиссажу имеет вид эллипса (рис. 5.24, кривая *1*), уравнение которого имеет следующий вид:

$$
\left(\frac{X}{A_1}\right)^2 - \frac{2XY}{A_1A_2}\cos\varphi + \left(\frac{Y}{A_2}\right)^2 = \sin^2\varphi.
$$
\n(5.47)

*Рис. 5.24. Фигуры, наблюдаемые на экране осциллографа, при сложении взаимно перпендикулярных колебаний с равными частотами, но разными фазами*

Если  $\varphi = 0$ , то эллипс вырождается в отрезок прямой (рис. 5.24, прямая *2*). Уравнение траектории запишется в виде

$$
Y = \frac{A_2}{A_1} X \tag{5.48}
$$

Если 2  $\pi$  $\varphi = \frac{\pi}{2}$ , то оси эллипса совпадают с осями координат (рис. 5.24, кривая 3). Уравнение траектории запишется в виде

$$
\left(\frac{X}{A_1}\right)^2 + \left(\frac{Y}{A_2}\right)^2 = 1.
$$
\n(5.49)

При дальнейшем увеличении разности фаз ф эллипс поворачивается по часовой стрелке и при  $\varphi = \pi$  снова вырождается в отрезок прямой (рис. 5.24, прямая 4).

3.2.3.2. Сложение взаимно перпендикулярных гармонических колебаний с разными частотами.

Если частоты складываемых колебаний разные, то фигура Лиссажу представляет собой более сложную картину.

По виду фигур Лиссажу можно определить отношение частот колебаний  $\frac{v_x}{v_y}$ . Отношение частот колебаний  $\frac{v_x}{v_y}$  определяется по формуле

> $\frac{v_x}{v_y} = \frac{N_y}{N_x},$  $(5.50)$

где  $N_x$ ,  $N_y$  – число точек пересечения фигуры с осями *х* и *у*.

Если частота одного колебания известна, то частоту другого колебания можно определить по формуле

$$
\mathbf{v}_x = \frac{N_y}{N_x} \mathbf{v}_y \quad \text{with} \quad \mathbf{v}_y = \frac{N_x}{N_y} \mathbf{v}_x. \tag{5.51}
$$

3.3. Экспериментальное изучение сложения колебаний одного направления с равными частотами.

3.3.1. Собрать схему в соответствии с рис. 5.20.

3.3.2. Включить ЗГ-1 и осциллограф ЭО, установить у ЗГ-1 напряжение 1,6 мВ, частоту 200 Гц, отключить развертку по оси  $X$ , подобрать усиление по оси *Y* с таким расчетом, чтобы на экране осциллографа вертикальная линия составляла 5-6 больших делений.

3.3.3. На магазине сопротивлений установить 1000 Ом. Измерить последовательно, путем подключения осциллографа, напряжения на реостате, катушке и полное напряжение  $U_1$ . Повторить измерения пять раз для меньших значений R. Данные занести в табл. 5.10.

3.3.4. Установить на магазине сопротивлений 300 Ом и повторить измерения пять раз для различных частот: 100, 200, 500, 750, 1000 и 2000 Гц. Данные занести в табл. 5.11.

3.3.5. По формуле *R L U U*  $\varphi = \arctg \frac{U}{V}$  (см. рис. 5.21) определить раз-

ность фаз складываемых гармонических колебаний  $(\varphi_2 - \varphi_1)$  для всех измерений.

*Таблица 5.10*

*Результаты измерений и расчетов при изменении активного сопротивления*

№  $R$   $K_Y$   $U_{1(L)}$   $K_Y$   $U_{2(R)}$  $(\varphi_2 - \varphi_1)$ Ом | В/дел | Дел | В | В/дел | Дел | В | град 1 100  $2 \mid 200$  $3 \mid 300$  $4 \mid 400$  $5 \mid 500$ 6 1000

 $U_{\Gamma} = 1.6$  MB;  $v = 200$   $\Gamma$ II

*Таблица 5.11*

*Результаты измерений и расчетов при изменении частоты*

 $U_{\Gamma} = 1,6$  MB;  $R = 300$  OM

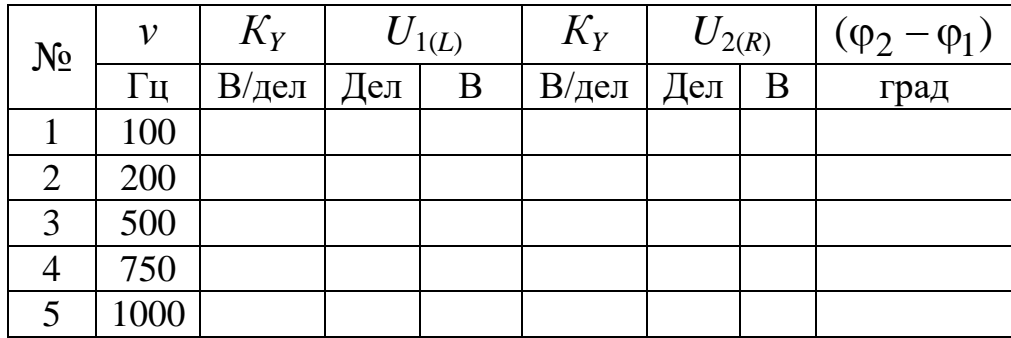

Построить графики зависимости  $(\varphi_2 - \varphi_1) = f(R)$  при  $v =$  const и ( $\varphi_2 - \varphi_1$ ) =  $f(v)$  при  $R = \text{const.}$ 

3.4. *Изучение сложения колебаний одного направления с близкими частотами.*

3.4.1. Собрать электрическую цепь по схеме на рис. 5.22.

3.4.2. Включить ЗГ-1 и ЗГ-2 и осциллограф.

3.4.3. Выбрать напряжения  $U_1$  и  $U_2$  у генераторов 1,6 мВ и усиление по оси *Y* у осциллографа с тем расчетом, чтобы картинка занимала большую часть экрана. Частоту у ЗГ-1 установить 120 Гц, а у ЗГ-2 – 125–130 Гц.

3.4.4. Скопировать с экрана осциллографа или снять на смартфон картину биений, по которой определить период биений. Сравнить с расчетом по формуле (5.46).

3.5. *Экспериментальное изучение сложения взаимно перпендикулярных колебаний.*

3.5.1. Собрать электрическую схему согласно рис. 5.22.

3.5.2. Отключить развертку у осциллографа ЭО, а выход ЗГ-2 подключить к клеммам «Х» осциллографа.

3.5.3. Включить ЗГ-1, ЗГ-2 и ЭО. Напряжения у ЗГ-1 и ЗГ-2 выбрать 1,6 мВ, а усиление по оси *Y* из расчета заполнения картинкой экрана ЭО. Частоту у ЗГ-1 выбрать 60–70 Гц.

3.5.4. Плавно изменять частоту у ЗГ-2 от нуля до получения первой устойчивой фигуры Лиссажу на экране ЭО.

3.5.5. Определить максимальное число пересечений фигуры с осями *Х* и *Y* и по формулам (5.51) рассчитать частоту напряжения ЗГ-2, т. е. по оси *Х*, и сравнить ее с частотой по лимбу. Зарисовать фигуру Лиссажу.

3.5.6. Повторить четыре раза измерения для более высоких частот у ЗГ-2. Снять все картины. Данные занести в табл. 5.12.

*Таблица 5.12*

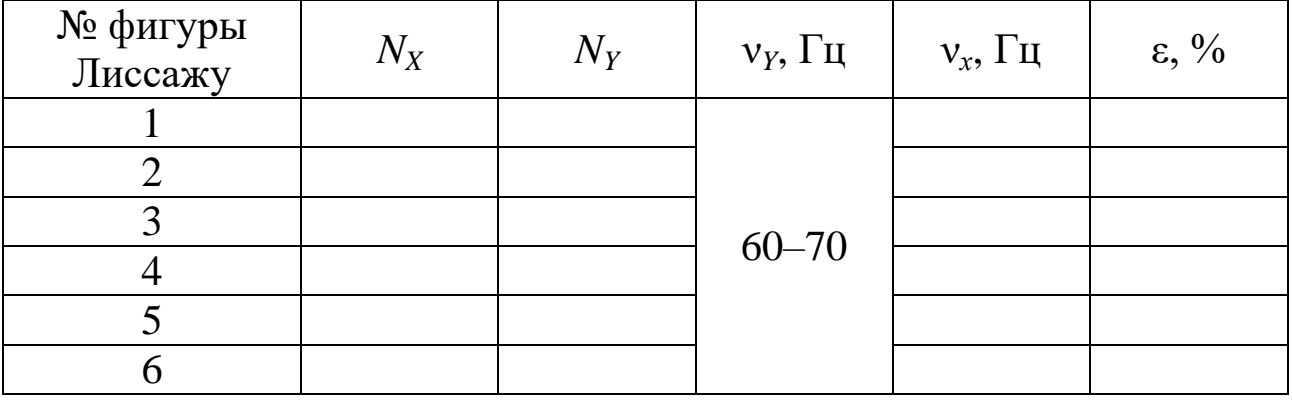

*Результаты измерений и расчетов*

В отчете изобразить фигуры Лиссажу при различном соотношении частот.

3.6. *Сделать выводы*.

#### **Вопросы для самоподготовки**

1. Какие колебания называются свободными? Вынужденными? Затухающими?

2. Что называется резонансом напряжений? При каких условиях он возникает?

3. Что называется добротностью колебательного контура?

4. Покажите, что резонанс напряжений наступает при частоте внешней ЭДС  $\Omega$  =  $\omega_0$ , т. е. равной частоте собственных колебаний.

5. Что называется активным сопротивлением? Реактивным сопротивлением? Идеальным контуром? Линейной цепью?

6. Что называется квазистационарным током? Приведите условие квазистационарности.

7. Постройте векторную диаграмму для цепей, содержащих последовательно соединенные: а) *r* и *C* ; б) *r* и *L* . Определите для каждой цепи полное сопротивление и сдвиг фаз между током и напряжением.

8. Получите выражение: а) для емкостного сопротивления; б) для индуктивного сопротивления.

9. Объясните механизм электромагнитных колебаний в контуре.

10. Приведите решение дифференциального уравнения собственных колебаний в электрическом контуре. Назовите основные параметры электромагнитных колебаний.

11. Как осуществляется связь между связанными контурами?

12. Что называется амплитудно-модулированным колебанием?

13. Когда возникают биения?

14. Каков механизм возникновения самостоятельного разряда?

15. Как работает генератор релаксационных колебаний?

16. Что такое логарифмический декремент затухания?

17. Что представляет собой апериодический разряд в контуре и при каких условиях он происходит?

18. Что такое фазовая плоскость и фазовая кривая?

19. Какова форма фазовой кривой при незатухающих колебаниях?

20. Какова форма фазовой кривой при затухающих колебаниях, при апериодическом разряде?

## **ПРИЛОЖЕНИЕ** 1. Основные физические постоянные

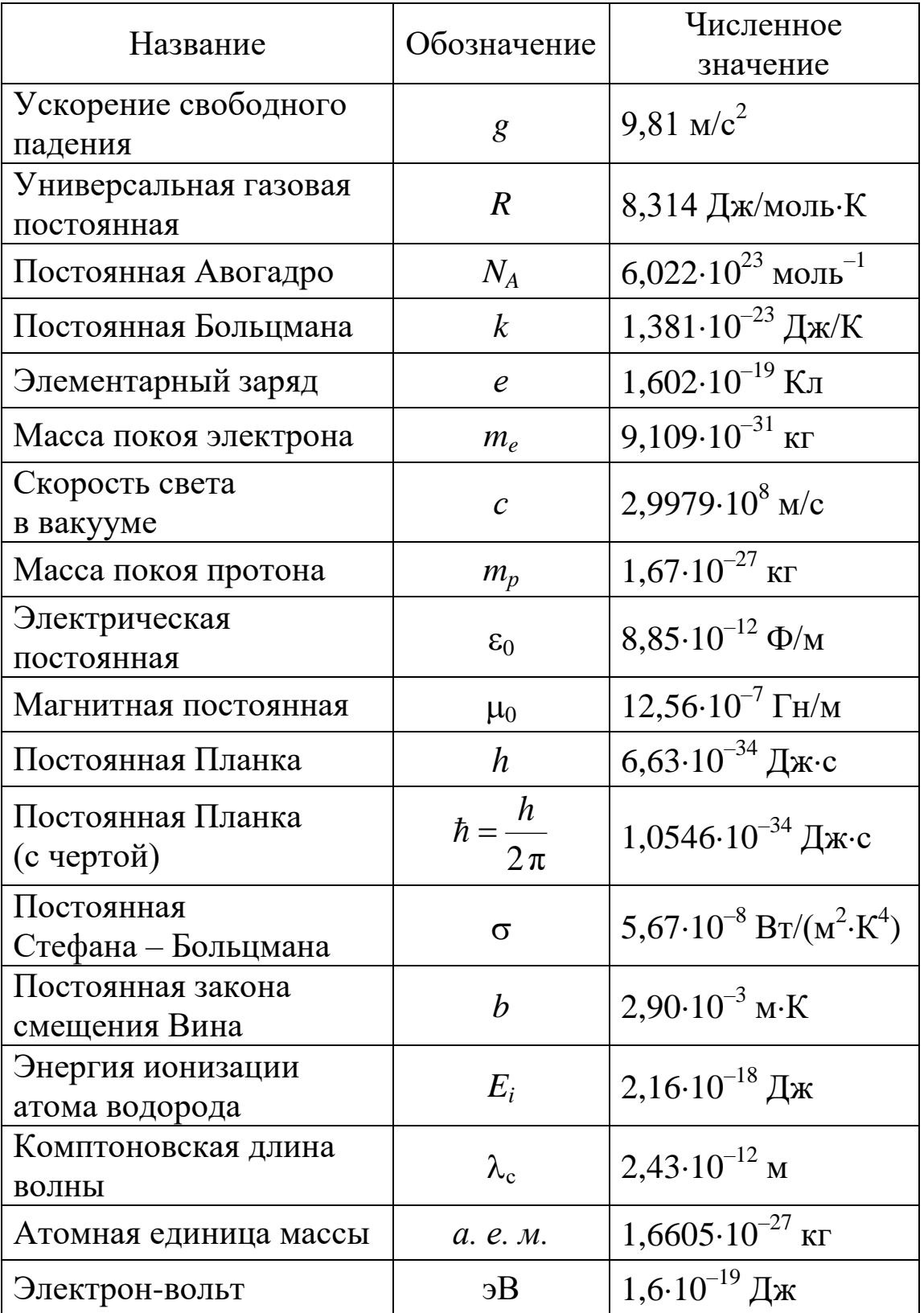

### **2. Относительная диэлектрическая проницаемость ε некоторых твердых и жидких веществ**

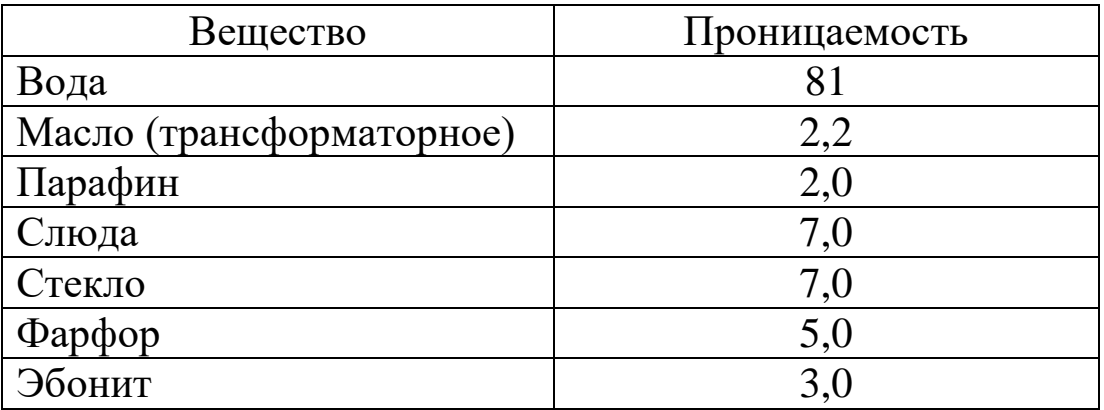

## **3. Удельное сопротивление ρ и температурный коэффициент α проводников**

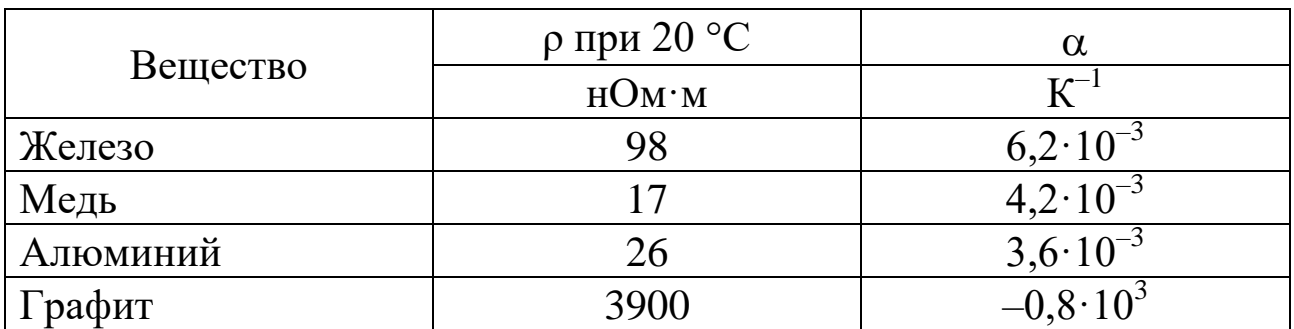

### *СПИСОК РЕКОМЕНДУЕМОЙ ЛИТЕРАТУРЫ*

1. Трофимова, Т. И. Курс физики : учебное пособие для инженерно-технических специальностей вузов. – 10-е изд., испр. – Москва : Высшая школа, 2005. – 560 с. – Текст : непосредственный.

2. Детлаф, А. А. Курс физики : учебное пособие для студентов втузов / А. А. Детлаф, Б. М. Яворский. – 4-е изд., испр. – Москва : Академия, 2003. – 720 с. – Текст : непосредственный.

3. Савельев, И. В. Курс физики : в 3 т. : учебное пособие. Т. 2 : Электричество. Колебания и волны. Волновая оптика. – Санкт-Петербург : Лань, 2007. – 480 с. – Текст : непосредственный.

Дырдин Валерий Васильевич Мальшин Анатолий Александрович Цвеклинская Ирина Валентиновна

# *Электромагнетизм Физический практикум*

**Учебное пособие**

Редактор З. М. Савина

Подписано в печать 15.06.2020. Формат  $60\times84/16$ Бумага офсетная. Гарнитура «Times New Roman». Уч.-изд. л. 11,5 Тираж 100 экз. Заказ

Кузбасский государственный технический университет имени Т. Ф. Горбачева, 650000, Кемерово, ул. Весенняя, 28

Издательский центр УИП Кузбасского государственного технического университета имени Т. Ф. Горбачева, 650000, Кемерово, ул. Д. Бедного, 4А